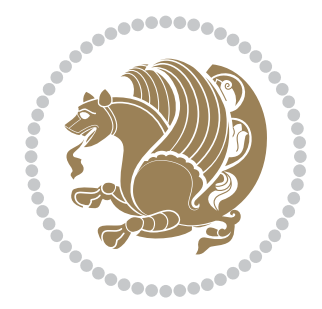

# The XePersian *Package*

Source documentation for version 24.2

*to my Master, Ferdowsi The Great*

If you want to report any bugs or typos and corrections in the documentation, or ask for any new features, or suggest any improvements, or ask any questions about the package, then please use the issue tracker:

https://github.com/kvafa/xepersian/issues

In doing so, please always explain your issue well enough, and always include a minimal working example showing the issue.

You may also ha[ve conversations, ask questions and post answers withou](https://github.com/kvafa/xepersian/issues)t opening issues using the Discussions space:

https://github.com/kvafa/xepersian/discussions

The announcements for the new releases of the package will also appear in the Discussions space under the Announcements category.

Copyright (c) 2008–2022 Vafa Khalighi Copyright (c) 2018–2020 bidi-tex GitHub Organization

Permission is granted to distribute and/or modify *both the documentation and the code* under the conditions of the ETEX Project Public License, either version 1.3c of this license or (at your option) any later version.

## The XePersian *Package* Persian for ETEX 2<sub>ε</sub>, using XeTEX engine

Source documentation for version 24.2

Vafa Khalighi\*

May 31, 2022

#### **Contents**

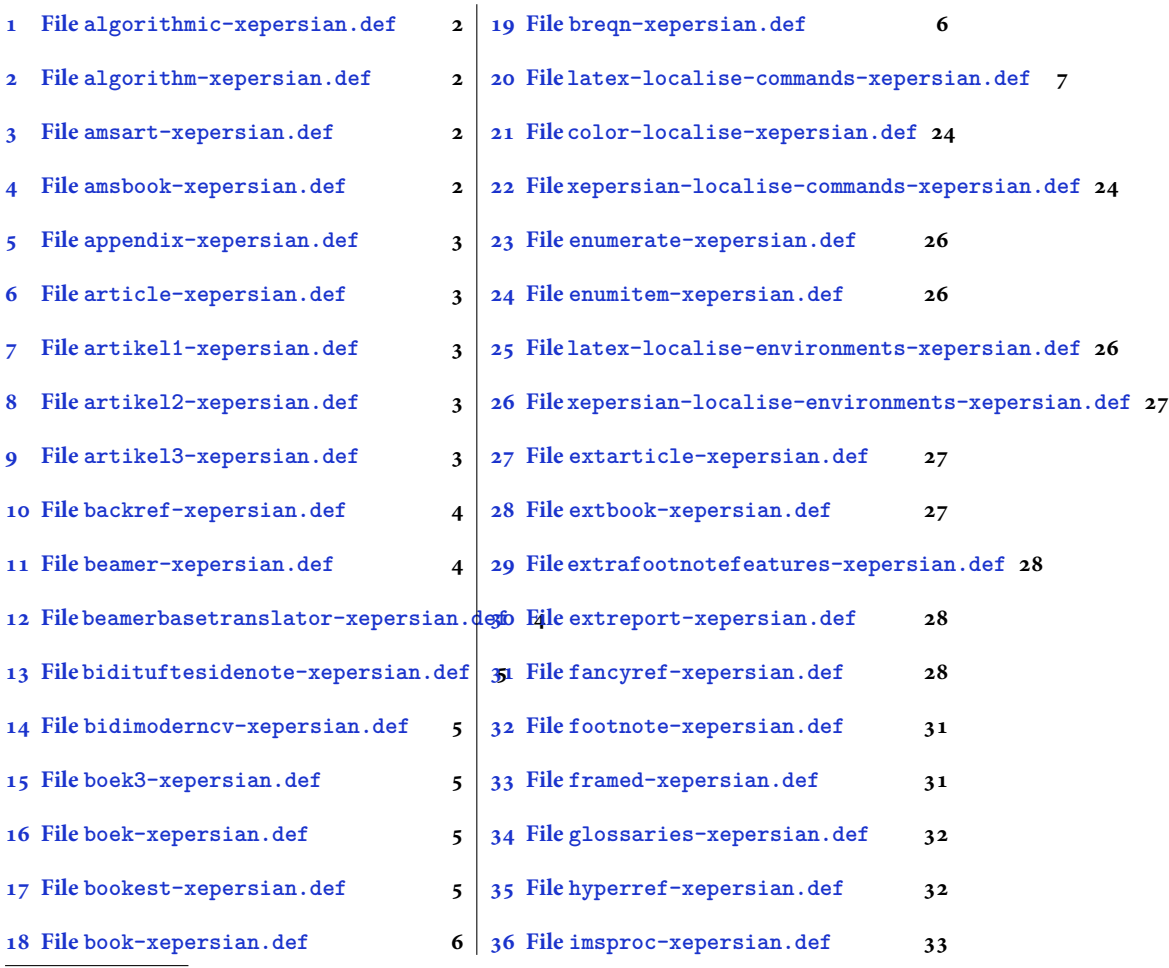

\*[Thanks to the bidi-tex GitHub o](#page-5-2)rganization consisted [of David Carlisle and other members of the L](#page-32-0)HEX team [to maintain the package in the period 20](#page-5-3)18–2020.

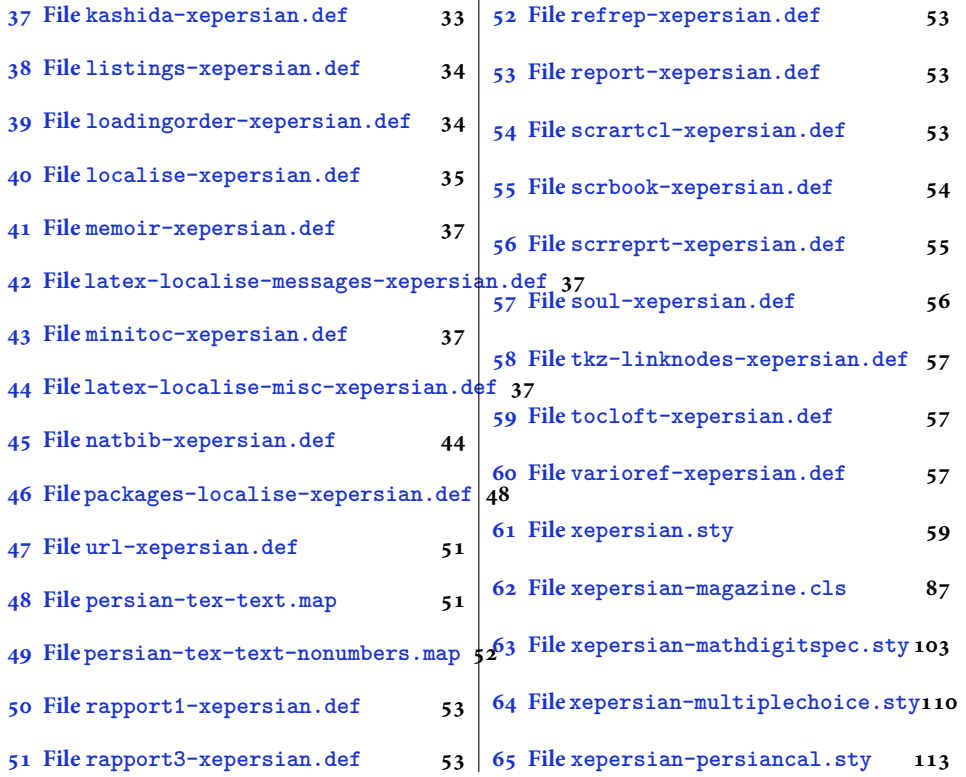

#### **1 File [algorithmic-](#page-52-1)xeper[sian.def](#page-110-0)**

```
1 \ProvidesFile{algorithmic-xepersian.def}[2010/07/25 v0.2 adaptations for algorithmic package]
2 \def\algorithmicrequire{\if@RTL\textbf{:}\else\textbf{Require:}\fi}
3 \def\algorithmicensure{\\if@RTL\textbf{}: }\el\textbf{Ensure: }\fi
```
#### **2 File algorithm-xepersian.def**

```
4 \ProvidesFile{algorithm-xepersian.def}[2010/07/25 v0.2 adaptations for algorithm package]
5 \def\ALG@name{\if@RTL else\ Algorithm\fi}
6 \def\ALGS@name{ }
7 \def\listalgorithmname{\if@RTL  \ALGS@name\else List of \ALG@name s\fi}
```
#### **3 File amsart-xepersian.def**

```
8 \ProvidesFile{amsart-xepersian.def}[2017/02/04 v0.4 adaptations for amsart class]
9 \renewcommand \thepart {\@tartibi\c@part}
10 \def\appendix{\par\c@section\z@ \c@subsection\z@
11 \let\sectionname\appendixname
12 \def\thesection{\@harfi\c@section}}
13
```
## **4 File amsbook-xepersian.def**

<span id="page-2-3"></span>14 \ProvidesFile{amsbook-xepersian.def}[2017/02/04 v0.5 adaptations for amsbook class] 15 \def\frontmatter{\cleardoublepage\pagenumbering{harfi}}

File amsbook-xepersian.def  $2$ 

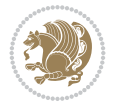

```
16 \renewcommand \thepart {\@tartibi\c@part}
17\def\appendix{\par
18 \c@chapter\z@ \c@section\z@
19 \let\chaptername\appendixname
20 \def\thechapter{\@harfi\c@chapter}}
21
22
```
## <span id="page-3-0"></span>**5 File appendix-xepersian.def**

```
23 \ProvidesFile{appendix-xepersian.def}[2015/02/01 v0.1 adaptations for appendix package]
24 \renewcommand{\@resets@pp}{\par
```
- \@ppsavesec
- \stepcounter{@pps}
- \setcounter{section}{0}%
- \if@chapter@pp
- \setcounter{chapter}{0}%
- \renewcommand\@chapapp{\appendixname}%
- \renewcommand\thechapter{\@harfi\c@chapter}%
- \else
- 33 \setcounter{subsection}{0}%
- \renewcommand\thesection{\@harfi\c@section}%
- \fi
- \restoreapp
- }

## <span id="page-3-1"></span>**6 File article-xepersian.def**

 \ProvidesFile{article-xepersian.def}[2010/07/25 v0.2 adaptations for standard article class] \renewcommand \thepart {\@tartibi\c@part}

- \renewcommand\appendix{\par
- \setcounter{section}{0}%
- \setcounter{subsection}{0}%
- \gdef\thesection{\@harfi\c@section}}

## <span id="page-3-2"></span>**7 File artikel1-xepersian.def**

```
44 \ProvidesFile{artikel1-xepersian.def}[2010/07/25 v0.1 adaptations for artikel1 class]
45 \renewcommand*\thepart{\@tartibi\c@part}
```
- \renewcommand\*\appendix{\par
- \setcounter{section}{0}%
- \setcounter{subsection}{0}%
- \gdef\thesection{\@harfi\c@section}}

## <span id="page-3-3"></span>**8 File artikel2-xepersian.def**

```
50 \ProvidesFile{artikel2-xepersian.def}[2010/07/25 v0.1 adaptations for artikel2 class]
51 \renewcommand*\thepart{\@tartibi\c@part}
```
- 52 \renewcommand\*\appendix{\par
- \setcounter{section}{0}%
- \setcounter{subsection}{0}%
- \gdef\thesection{\@harfi\c@section}}

#### <span id="page-3-4"></span>**9 File artikel3-xepersian.def**

File artikel3-xepersian.def

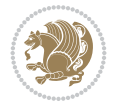

```
56 \ProvidesFile{artikel3-xepersian.def}[2010/07/25 v0.1 adaptations for artikel3 class]
57 \renewcommand*\thepart{\@tartibi\c@part}
```

```
58 \renewcommand*\appendix{\par
```
- \setcounter{section}{0}%
- \setcounter{subsection}{0}%
- \gdef\thesection{\@harfi\c@section}}

## <span id="page-4-0"></span>**10 File backref-xepersian.def**

```
62 \ProvidesFile{backref-xepersian.def}[2010/07/25 v0.1 adaptations for backref package]
63 \def\backslash backrefpagesname{\left\lceil} 0.15 \def\backslash pass{\right\rceil}64 \def\BR@Latincitex[#1]#2{%
65 \BRorg@Latincitex[{#1}]{#2}%
66 \ifBR@verbose
67 \PackageInfo{backref}{back Latin cite \string`#2\string'}%
68 \setminusfi
69 \Hy@backout{#2}%
70 }
71 \AtBeginDocument{%
72 \@ifundefined{NAT@parse}{%
73 \global\let\BRorg@Latincitex\@Latincitex
74 \global\let\@Latincitex\BR@Latincitex
75 }{%
76 \@ifpackageloaded{hyperref}{}{%
77 \def\hyper@natlinkstart#1{\Hy@backout{#1}}%
78 }%
79 \PackageInfo{backref}{** backref set up for natbib **}%
80 }%
81 }%
```
## <span id="page-4-1"></span>**11 File beamer-xepersian.def**

```
82 \ProvidesFile{beamer-xepersian.def}[2022/05/24 v0.1 xepersian changes to beamer class]
83 \usefonttheme[stillsansserifmath]{serif}
```
#### <span id="page-4-2"></span>**12 File beamerbasetranslator-xepersian.def**

```
84 \ProvidesFile{beamerbasetranslator-xepersian.def}[2022/05/24 v0.1 xepersian changes to beame
85 \newcommand*{\ProvideTranslation}[2]{%
86 \providetranslation{#1}{\ifRtoL{#2}{#1}}%
87 }
8889 \ProvideTranslation{Theorem}{}
90 \ProvideTranslation{Corollary}{}
91 \ProvideTranslation{Fact}{}
92 \ProvideTranslation{Lemma}{}
93 \ProvideTranslation{Problem}{}
94 \ProvideTranslation{Solution}{ }
95 \ProvideTranslation{Definition}{}
96 \ProvideTranslation{Definitions}{ }
97 \ProvideTranslation{Example}{}
98 \ProvideTranslation{Examples}{ }
99
100
```
<span id="page-4-3"></span>File beamerbasetranslator-xepersian.def 4

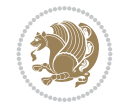

### **13 File bidituftesidenote-xepersian.def**

```
101 \ProvidesFile{bidituftesidenote-xepersian.def}[2017/02/04 v0.3 xepersian changes to biditufte
102
103 \setLTRcitationfont{\resetlatinfont\footnotesize}
104
105 \renewcommand*{\@bidituftesidenote@LTRmarginfont}{\resetlatinfont\footnotesize}
106
107 \renewcommand*{\@bidituftesidenote@RTLmarginfont}{\setpersianfont\footnotesize}
108
109
```
#### <span id="page-5-0"></span>**14 File bidimoderncv-xepersian.def**

110 \ProvidesFile{bidimoderncv-xepersian.def}[2010/07/25 v0.1 adaptations for bidimoderncv class] 111 \def\refname{\if@RTL else\ Publications\fi}

#### <span id="page-5-1"></span>**15 File boek3-xepersian.def**

112 \ProvidesFile{boek3-xepersian.def}[2010/07/25 v0.1 adaptations for boek3 class]

- 113 \renewcommand\*\thepart{\@tartibi\c@part}
- 114 \renewcommand\*\frontmatter{%
- 115 \cleardoublepage
- 116 \@mainmatterfalse
- 117 \pagenumbering{harfi}}
- 118 \renewcommand\*\appendix{\par
- 119 \setcounter{chapter}{0}%
- 120 \setcounter{section}{0}%
- 121 \gdef\@chapapp{\appendixname}%
- 122 \gdef\thechapter{\@harfi\c@chapter}}

#### <span id="page-5-2"></span>**16 File boek-xepersian.def**

```
123 \ProvidesFile{boek-xepersian.def}[2010/07/25 v0.1 adaptations for boek class]
```
- 124 \renewcommand\*\thepart{\@tartibi\c@part}
- 125 \renewcommand\*\frontmatter{%
- 126 \cleardoublepage
- 127 \@mainmatterfalse
- 128 \pagenumbering{harfi}}
- 129 \renewcommand\*\appendix{\par
- 130 \setcounter{chapter}{0}%
- 131 \setcounter{section}{0}%
- 132 \gdef\@chapapp{\appendixname}%
- 133 \gdef\thechapter{\@harfi\c@chapter}}

#### <span id="page-5-3"></span>**17 File bookest-xepersian.def**

134 \ProvidesFile{bookest-xepersian.def}[2010/07/25 v0.1 adaptations for bookest class]

135 \renewcommand \thepart {\@tartibi\c@part}

```
136 \renewcommand \appendix{\par
```

```
137 \setcounter{chapter}{0}%
```
- 138 \setcounter{section}{0}%
- 139 \gdef\@chapapp{\appendixname}%
- 140 \gdef\thechapter{\@harfi\c@chapter}

File bookest-xepersian.def 5

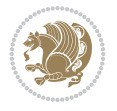

141 }%end appendix

#### **18 File book-xepersian.def**

```
142 \ProvidesFile{book-xepersian.def}[2010/07/25 v0.2 adaptations for standard book class]
143 \renewcommand\frontmatter{%
144 \cleardoublepage
```

```
145 \@mainmatterfalse
```
- \pagenumbering{harfi}}
- 147 \renewcommand \thepart {\@tartibi\c@part}
- 148 \renewcommand \appendix{\par
- \setcounter{chapter}{0}%
- \setcounter{section}{0}%
- \gdef\@chapapp{\appendixname}%
- \gdef\thechapter{\@harfi\c@chapter}

```
153 }%end appendix
```
#### <span id="page-6-0"></span>**19 File breqn-xepersian.def**

```
154 \ProvidesFile{breqn-xepersian.def}[2010/07/25 v0.1 adaptations for breqn package]
155 \def\@dmath[#1]{\if@RTL\@RTLfalse\addfontfeatures{Mapping=farsidigits}\fi%
156 \everydisplay\expandafter{\the\everydisplay \display@setup}%
157 \if@noskipsec \leavevmode \fi
158 \if@inlabel \leavevmode \global\@inlabelfalse \fi
159 \if\eq@group\else\eq@prelim\fi
160 \setkeys{breqn}{#1}%
161 \the\eqstyle
162 \eq@setnumber
163 \begingroup
164 \eq@setup@a
165 \eq@startup
166 }
167 \def\@dgroup[#1]{\if@RTL\@RTLfalse\addfontfeatures{Mapping=farsidigits}\fi%
168 \let\eq@group\@True \global\let\eq@GRP@first@dmath\@True
169 \global\GRP@queue\@emptytoks \global\setbox\GRP@box\box\voidb@x
170 \global\let\GRP@label\@empty
171 \global\grp@wdL\z@\global\grp@wdR\z@\global\grp@wdT\z@
172 \global\grp@linewidth\z@\global\grp@wdNum\z@
173 \global\let\grp@eqs@numbered\@False
174 \global\let\grp@aligned\@True
175 \global\let\grp@shiftnumber\@False
176 \eq@prelim
177 \setkeys{breqn}{#1}%
178 \if\grp@hasNumber \grp@setnumber \fi
179 }
180 \def\@dseries[#1]{\if@RTL\@RTLfalse\addfontfeatures{Mapping=farsidigits}\fi%
181 \let\display@setup\dseries@display@setup
182 % Question: should this be the default for dseries???
183 \global\eq@wdCond\z@
184 \@dmath[layout={M},#1]%
185 \mathsurround\z@\@@math \penalty\@Mi
186 \let\endmath\ends@math
187 \def\premath{%
```

```
188 \ifdim\lastskip<.3em \unskip
```
File breqn-xepersian.def 6

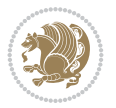

```
189 \else\ifnum\lastpenalty<\@M \dquad\fi\fi
190 }%
191 \def\postmath{\unpenalty\eq@addpunct \penalty\intermath@penalty \dquad \@ignoretrue}%
192 \ignorespaces
193 }
```

```
194 \ProvidesFile{latex-localise-commands-xepersian.def}[2014/02/05 v0.3 Persian localisation of
195 \eqcommand{ }{@arstrut}
196 \eqcommand{ }{above}
197 \eqcommand{ {}}{abovedisplayshortskip}
198 \eqcommand{  }{abovedisplayskip}
199 \eqcommand{ }{abstractname}
200 \eqcommand{}{accent}
201 \eqcommand{}{active}
202 \eqcommand{}{addcontentsline}
203 \eqcommand{ }{addpenalty}
204 \eqcommand{}{address}
205 \eqcommand{ }{addtocontents}
206 \eqcommand{ }{addtocounter}
207 \eqcommand{ }{addtolength}
208 \eqcommand{ }{addvspace}
209 \eqcommand{ }{adjdemerits}
210 \eqcommand{}{advance}
211 \eqcommand{}{afterassignment}
212 \eqcommand{}{aftergroup}
213 \eqcommand{}{aleph}
214 \eqcommand{ }{aliasfontfeature}
215 \eqcommand{  }{aliasfontfeatureoption}
216 \eqcommand{}{allowbreak}
217 \eqcommand{@}{alloc@}
218 \eqcommand{ }{allocationnumber}
219 \eqcommand{  }{allowdisplaybreaks}
220 \eqcommand{ }{Alph}
221 \eqcommand{ }{alph}
222 \eqcommand{ }{alsoname}
223 \eqcommand{}{and}
224 \eqcommand{}{angle}
225 \eqcommand{ }{appendixname}
226 \eqcommand{}{approx}
227 \eqcommand{}{arabic}
228 \eqcommand{}{arg}
229 \eqcommand{  }{arrayrulecolor}
230 \eqcommand{  }{arraycolsep}
231 \eqcommand{  }{arrayrulewidth}
232 \eqcommand{ }{arraystretch}
233 \eqcommand{ }{AtBeginDocument}
234 \eqcommand{ }{AtEndDocument}
235 \eqcommand{ }{AtEndOfClass}
236 \eqcommand{ }{AtEndOfPackage}
237 \text{ (eqcommand{\qquad}{{237} \space \text{red} \space \text{red}})}<br>
238 \text{ (eqcommand{\qquad}{{236} \space \text{red} \space \text{red}})}238 \text{eqcommand}239 \eqcommand{ }{backslash}
```
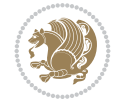

243 \eqcommand{ }{baselinestretch} \eqcommand{ }{batchmode} 245 \eqcommand{ }{begin} \eqcommand{ }{beginL} \eqcommand{ }{beginR} \eqcommand{ }{begingroup} 249 \eqcommand{ }{belowdisplayshortskip} \eqcommand{ }{belowdisplayskip} \eqcommand{}{bf} \eqcommand{ }{bfdefault} \eqcommand{ }{bfseries} \eqcommand{}{bgroup} \eqcommand{}{bibitem} \eqcommand{ }{bibliography} \eqcommand{ }{bibliographystyle} \eqcommand{ }{bibname} \eqcommand{ }{bigskip} \eqcommand{ }{bigskipamount} \eqcommand{ }{botfigrule} \eqcommand{ }{botmark} \eqcommand{}{bottompageskip} \eqcommand{ }{bottomfraction} \eqcommand{}{box} \eqcommand{ }{boxmaxdepth} \eqcommand{}{break} \eqcommand{}{bullet} \eqcommand{@}{@cclv} \eqcommand{@}{@cclvi} \eqcommand{}{caption} \eqcommand{}{catcode}  $273 \text{ (eqcommand)}$  \eqcommand{ }{ccname} \eqcommand{ }{cdot} \eqcommand{ }{cdots} 277 \eqcommand{ }{centering} \eqcommand{ }{centerline} \eqcommand{@}{ch@ck} \eqcommand{}{chapter} \eqcommand{ }{chaptername} \eqcommand{}{char} \eqcommand{ }{chardef} \eqcommand{ }{CheckCommand} \eqcommand{}{cite} \eqcommand{ }{ClassError} \eqcommand{ }{ClassInfo} \eqcommand{}{ClassWarning} \eqcommand{ }{ClassWarningNoLine} \eqcommand{}{cleaders} \eqcommand{ }{cleardoublepage} \eqcommand{ }{clearpage} \eqcommand{ }{cline}

 \eqcommand{}{badness} \eqcommand{}{bar}

\eqcommand{ }{baselineskip}

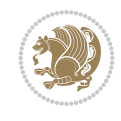

 \eqcommand{}{closein} \eqcommand{}{closeout} \eqcommand{}{closing} \eqcommand{ }{clubpenalty} \eqcommand{}{clubsuit} 299 \eqcommand{ }{colbotmark} 300 \eqcommand{ }{colfirstmark} \eqcommand{}{color} \eqcommand{}{colorbox} 303 \eqcommand{ }{coltopmark} \eqcommand{ }{columncolor} \eqcommand{ }{columnsep} \eqcommand{ }{columnwidth} \eqcommand{ }{columnseprule} \eqcommand{}{contentsline} \eqcommand{ }{contentsname} \eqcommand{}{copy} \eqcommand{ }{copyright} 312 \eqcommand{ }{count} \eqcommand{@}{count@} \eqcommand{ }{countdef} \eqcommand{}{cr} \eqcommand{ }{crcr} \eqcommand{ }{csname} \eqcommand{ }{CurrentOption} \eqcommand{}{dashbox} \eqcommand{ }{dashv} \eqcommand{@}{@date} \eqcommand{}{date} \eqcommand{}{day}  ${\scriptstyle \text{324}\text{}\verb|eqcommand{|}+ }{\scriptstyle \text{324}\text{}\verb|} \verb|| for the following rule}$ 325 \eqcommand{ }{dblbottomfraction} \eqcommand{ }{dblfigrule} 327 \eqcommand{ }{dblfloatpagefraction} \eqcommand{ }{dblfloatsep} \eqcommand{ }{dblfntlocatecode} 330 \eqcommand{ }{dbltextfloatsep} \eqcommand{ }{dbltopfraction} \eqcommand{ }{DeclareFixedFont} \eqcommand{ }{DeclareGraphicsExtensions} \eqcommand{ }{DeclareGraphicsRule} 335 \eqcommand{ }{Declare01dFontCommand} \eqcommand{ }{DeclareOption} \eqcommand{ }{DeclareRobustCommand} \eqcommand{ }{DeclareSymbolFont} \eqcommand{}{deadcycles} \eqcommand{}{def} \eqcommand{@}{define@key} \eqcommand{ }{definecolor} \eqcommand{}{deg} 344 \eqcommand{ }{delcode} \eqcommand{}{delimiter} \eqcommand{ }{delimiterfactor} 347 \eqcommand{ }{depth}

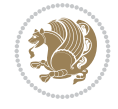

```
348 \eqcommand{}{diamondsuit}
349 \eqcommand{}{dim}
350 \eqcommand{}{dimen}
351 \eqcommand{@}{dimen@}
352 \eqcommand{@}{dimen@i}
353 \eqcommand{@}{dimen@ii}
354 \eqcommand{ }{dimendef}
355 \eqcommand{ }{discretionary}
356 \eqcommand{ }{displaybreak}
357 \eqcommand{ }{displayindent}
358 \eqcommand{ }{displaystyle}
359 \eqcommand{ }{displaywidth}
360 \eqcommand{}{divide}
361 \eqcommand{ }{documentclass}
362 \eqcommand{}{do}
363 \eqcommand{ }{dospecials}
364 \eqcommand{}{dot}
365 \eqcommand{ }{doteq}<br>366 \eqcommand{ }{dotfill}
366 \eqcommand{
367 \eqcommand{}{dots}
368 \eqcommand{}{doublebox}
369 \eqcommand{ }{doublerulesepcolor}
370 \eqcommand{  }{doublerulesep}
371 \eqcommand{ }{downarrow}
372 \eqcommand{}{dp}
373 \eqcommand{}{dump}
374 \text{eqcommand} }{edef}
375 \eqcommand{ }{egroup}
376 \eqcommand{ }{eject}
377 \eqcommand{ }{else}
378 \eqcommand{}{em}
379 \eqcommand{ }{emergencystretch}
380 \eqcommand{}{emph}
381 \eqcommand{@}{@empty}
382 \eqcommand{}{empty}
383 \eqcommand{ }{emptyset}
384 \eqcommand{ }{end}
385 \eqcommand{ }{endL}
386 \eqcommand{ }{endR}
387 \eqcommand{  }{endcsname}
388 \eqcommand{ }{endfirsthead}
389 \eqcommand{ }{endfoot}
390 \eqcommand{ }{endgraf}
391 \eqcommand{ }{endgroup}
392 \eqcommand{ }{endhead}
393 \eqcommand{ }{endinput}
394 \eqcommand{  }{endlastfoot}
395 \eqcommand{  }{enlargethispage}
396 \eqcommand{ }{endline}
397 \eqcommand{  }{endlinechar}
398 \eqcommand{ }{enspace}
399 \eqcommand{ }{enskip}
400 \eqcommand{ }{eqcommand}
401 \eqcommand{ }{eqenvironment}
```
 \eqcommand{ }{eqref} \eqcommand{ }{errhelp} \eqcommand{ }{errmessage} \eqcommand{ }{errorcontextlines} \eqcommand{ }{errorstopmode} \eqcommand{ }{escapechar} \eqcommand{}{euro} \eqcommand{ }{evensidemargin} \eqcommand{}{everycr} \eqcommand{}{everydisplay} \eqcommand{}{everyhbox} \eqcommand{}{everyjob} \eqcommand{}{everymath} \eqcommand{}{everypar} \eqcommand{}{everyvbox} \eqcommand{ }{ExecuteOptions} 418 \eqcommand{ }{exhyphenpenalty} \eqcommand{ }{expandafter} \eqcommand{ }{extracolsep} \eqcommand{@ }{@firstofone} \eqcommand{@ }{@firstoftwo} \eqcommand{@}{f@ur} \eqcommand{}{fam} \eqcommand{ }{fancypage} \eqcommand{}{fbox} \eqcommand{ }{fboxrule} \eqcommand{ }{fboxsep} \eqcommand{}{fcolorbox} \eqcommand{}{fi} \eqcommand{ }{figurename} \eqcommand{}{filbreak} \eqcommand{}{fill} \eqcommand{ }{firstmark} \eqcommand{}{flat} \eqcommand{ }{floatpagefraction} \eqcommand{ }{floatingpenalty} \eqcommand{ }{floatsep} \eqcommand{ }{flushbottom} \eqcommand{}{fmtname} \eqcommand{ }{fmtversion} \eqcommand{}{fnsymbol} \eqcommand{}{font} \eqcommand{}{fontdimen} \eqcommand{ }{fontencoding} \eqcommand{ }{fontfamily} \eqcommand{ }{fontname} \eqcommand{ }{fontseries} \eqcommand{ }{fontshape} \eqcommand{ }{fontsize} \eqcommand{ }{footheight} \eqcommand{ }{footins} \eqcommand{}{footnote} \eqcommand{ }{footnotemark} \eqcommand{ }{footnoterule}

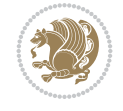

 \eqcommand{ }{footnotesep} 457 \eqcommand{ }{footnotesize} \eqcommand{ }{footnotetext} 459 \eqcommand{ }{footskip} \eqcommand{}{frame} \eqcommand{}{framebox} \eqcommand{ }{frenchspacing} \eqcommand{ }{frontmatter} \eqcommand{}{futurelet} \eqcommand{@}{@gobble} \eqcommand{@ }{@gobbletwo} \eqcommand{@ }{@gobblefour} \eqcommand{@ }{@gtempa} \eqcommand{@ }{@gtempb} 470 \eqcommand{ }{gdef} \eqcommand{ }{GenericInfo} \eqcommand{ }{GenericWarning} \eqcommand{ }{GenericError} \eqcommand{}{global} \eqcommand{ }{globaldefs} \eqcommand{ }{glossary} \eqcommand{ }{glossaryentry} \eqcommand{ }{goodbreak} \eqcommand{}{graphpaper} \eqcommand{ }{guillemotleft} \eqcommand{ }{guillemotright} \eqcommand{ }{guilsinglleft} \eqcommand{ }{guilsinglright} \eqcommand{ }{halign} \eqcommand{}{hang} \eqcommand{}{hangafter} \eqcommand{ }{hangindent} \eqcommand{ }{hbadness} \eqcommand{}{hbox} \eqcommand{ }{headheight} \eqcommand{ }{headsep} \eqcommand{ }{headtoname} \eqcommand{}{heartsuit} \eqcommand{}{height} \eqcommand{}{hfil} \eqcommand{}{hfill} \eqcommand{ }{hfilneg} \eqcommand{}{hfuzz} \eqcommand{ }{hideskip} \eqcommand{ }{hidewidth} \bidi@csletcs{ }{hline}% this is an exception \eqcommand{ }{hoffset} \eqcommand{ }{holdinginserts} \eqcommand{ }{hrboxsep} \eqcommand{ }{hrule} \eqcommand{ }{hrulefill} \eqcommand{ }{hsize} \eqcommand{ }{hskip} \eqcommand{ }{hspace}

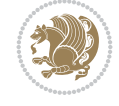

```
510 \eqcommand{}{hss}
511 \eqcommand{}{ht}
512 \eqcommand{}{huge}
513 \eqcommand{ }{Huge}
514 \eqcommand{}{hyperlink}
515 \eqcommand{ }{hypersetup}
516 \eqcommand{ }{hypertarget}
517 \eqcommand{ }{hyphenation}
518 \eqcommand{ }{hyphenchar}
519 \eqcommand{  }{hyphenpenalty}
520 \eqcommand{@    }{@ifclassloaded}
521 \eqcommand{@}{@ifdefinable}
522 \eqcommand{@ }{@ifnextchar}
523 \eqcommand{@  }{@ifpackageloaded}
524 \eqcommand{@}{@ifstar}
525 \eqcommand{@ }{@ifundefined}
526 \eqcommand{}{if}
527 \eqcommand{ @}{if@tempswa}
528 \eqcommand{}{ifcase}
529 \eqcommand{}{ifcat}
530 \eqcommand{ }{ifdefined}
531 \eqcommand{}{ifdim}
532 \eqcommand{ }{ifeof}
533 \eqcommand{}{iff}
534 \eqcommand{}{iffalse}
535 \eqcommand{ }{IfFileExists}
536 \eqcommand{}{ifhbox}
537 \eqcommand{ }{ifhmode}
538 \eqcommand{}{ifinner}
539 \eqcommand{ }{ifmmode}
540 \eqcommand{}{ifnum}
541 \eqcommand{}{ifodd}
542 \eqcommand{ }{ifthenelse}
543 \eqcommand{}{iftrue}
544 \eqcommand{}{ifvbox}
545 \eqcommand{ }{ifvmode}
546 \eqcommand{}{ifvoid}
547 \eqcommand{}{ifx}
548 \eqcommand{   }{ignorespaces}
549 \eqcommand{}{immediate}
550 \eqcommand{}{include}
551 \eqcommand{ }{includegraphics}
552 \eqcommand{}{includeonly}
553 \eqcommand{}{indent}
554 \eqcommand{}{index}
555 \eqcommand{}{indexentry}
556 \eqcommand{ }{indexname}
557 \eqcommand{ }{indexspace}
558 \eqcommand{}{input}
559 \eqcommand{ }{InputIfFileExists}
560 \eqcommand{ }{inputlineno}
561 \eqcommand{}{insert}
562 \eqcommand{ }{insertpenalties}
563 \eqcommand{   }{interfootnotelinepenalty}
```
 \eqcommand{ }{interdisplaylinepenalty} \eqcommand{ }{interlinepenalty} \eqcommand{ }{intertext} \eqcommand{ }{intertextsep} \eqcommand{}{invisible} \eqcommand{ }{itdefault} \eqcommand{ }{itshape} \eqcommand{}{item} \eqcommand{ }{itemindent} \eqcommand{ }{itemsep} \eqcommand{}{iterate} \eqcommand{ }{itshape} \eqcommand{ }{jobname} \eqcommand{}{jot} \eqcommand{}{kern} \eqcommand{}{kill} \eqcommand{}{label} \eqcommand{ }{labelenumi} \eqcommand{ }{labelenumii} \eqcommand{ }{labelenumiii} \eqcommand{ }{labelenumiv} \eqcommand{ }{labelitemi} \eqcommand{ }{labelitemii} \eqcommand{ }{labelitemiii} \eqcommand{ }{labelitemiv} \eqcommand{ }{labelsep} \eqcommand{ }{labelwidth} \eqcommand{}{language} \eqcommand{}{large} \eqcommand{ }{Large} \eqcommand{ }{LARGE} \eqcommand{ }{lastbox} \eqcommand{ }{lastkern} \eqcommand{ }{lastpenalty} \eqcommand{ }{lastskip} \eqcommand{}{LaTeX} \eqcommand{ }{LaTeXe} \eqcommand{}{lccode} \eqcommand{ }{ldots} \eqcommand{}{leaders} \eqcommand{ }{leavevmode} \eqcommand{}{left} \eqcommand{ }{leftmargin} \eqcommand{ }{leftmargini} \eqcommand{ }{leftmarginii} \eqcommand{ }{leftmarginiii} \eqcommand{ }{leftmarginiv} \eqcommand{ }{leftmarginv} \eqcommand{ }{leftmarginvi} \eqcommand{ }{leftmark} \eqcommand{}{leftpageskip} \eqcommand{ }{leftskip} \eqcommand{}{let} \eqcommand{}{line}

```
618 \eqcommand{}{linebreak}
619 \eqcommand{ }{linepenalty}
620 \eqcommand{ }{lineskip}
621 \eqcommand{ }{lineskiplimit}
622 \eqcommand{  }{linespread}
623 \eqcommand{ }{linethickness}
624 \eqcommand{ }{linewidth}
625 \eqcommand{  }{listfigurename}
626 \eqcommand{  }{listfiles}
627 \eqcommand{ }{listoffigures}
628 \eqcommand{ }{listoftables}
629 \eqcommand{ }{listparindent}
630 \eqcommand{  }{listtablename}
631 \eqcommand{ }{LoadClass}
632 \eqcommand{  }{LoadClassWithOptions}
633 \eqcommand{}{location}
634 \eqcommand{}{long}
635 \eqcommand{}{looseness}
636 \eqcommand{ }{lower}
637 \eqcommand{@}{@makeother}
638 \eqcommand{@}{@m}
639 \eqcommand{@}{@M}
640 \eqcommand{@}{@Mi}
641 \eqcommand{@}{@Mii}
642 \eqcommand{@}{@Miii}
643 \eqcommand{@}{@Miv}
644 \eqcommand{@}{@MM}
645 \eqcommand{@}{m@ne}
646 \eqcommand{ }{mag}
647 \eqcommand{}{magstep}
648 \text{ (eqcommand{\n<math>f_{649} \setminus eqcommand{f_{649} \setminus eqcommand{f_{649} \setminus eqcommandf} \text{)}}-f</math>649 \text{qcommand}650 \eqcommand{ }{makeatletter}
651 \eqcommand{ }{makeatother}
652 \eqcommand{ }{makebox}
653 \eqcommand{ }{makeglossary}
654 \eqcommand{ }{makeindex}
655 \eqcommand{ }{makelabel}
656 \eqcommand{  }{makelabels}
657 \eqcommand{  }{MakeLowercase}
658 \eqcommand{ }{maketitle}
659 \eqcommand{  }{MakeUppercase}
660 \eqcommand{}{marginpar}
661 \eqcommand{ }{marginparpush}
662 \eqcommand{ }{marginparsep}
663 \eqcommand{ }{marginparwidth}
664 \eqcommand{}{mark}
665 \eqcommand{ }{markboth}
666 \eqcommand{ }{markright}
667 \eqcommand{ }{mathaccent}
668 \eqcommand{ }{mathchar}
669 \eqcommand{  }{mathchardef}
670 \eqcommand{}{mathcode}
671 \eqcommand{ }{mathrm}
```
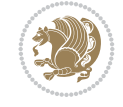

 \eqcommand{}{maxdeadcycles} \eqcommand{ }{maxdepth} \eqcommand{}{maxdimen} \eqcommand{}{mbox} \eqcommand{ }{mdseries} \eqcommand{}{meaning} \eqcommand{}{mediumseries} \eqcommand{ }{medskip} \eqcommand{ }{medspace} \eqcommand{}{message} \eqcommand{ }{mkern} \eqcommand{}{month} \eqcommand{ }{moveleft} \eqcommand{ }{mskip} \eqcommand{@}{m@th} \eqcommand{}{multiply} \eqcommand{}{multispan} \eqcommand{}{muskip} \eqcommand{@}{@namedef} \eqcommand{@}{@nameuse} \eqcommand{@}{@ne} \eqcommand{}{name} \eqcommand{}{natural} \eqcommand{}{nearrow} \eqcommand{}{nearrower} \eqcommand{}{neg} \eqcommand{ }{newboolean} \eqcommand{}{newbox} \eqcommand{ }{newcommand} \eqcommand{}{newcount} \eqcommand{}{newdimen} \eqcommand{ }{newfam} \eqcommand{ }{newfont} \eqcommand{ }{newhelp} \eqcommand{ }{newinsert} \eqcommand{ }{newlabel} \eqcommand{}{newline} \eqcommand{ }{newpage}

 \eqcommand{ }{medmuskip} \eqcommand{ }{medskipamount} 684\eqcommand{ }{MessageBreak}<br>685\eqcommand{ }{minrowcle{ }{minrowclearance} \eqcommand{ }{moveright} \eqcommand{}{multicolumn} \eqcommand{ }{muskipdef} \eqcommand{ }{NeedsTeXFormat} \eqcommand{ }{negmedspace} \eqcommand{ }{negthickspace} \eqcommand{ }{negthinspace} \eqcommand{ }{newcounter} \eqcommand{ }{newenvironment} \eqcommand{ }{newlength} \eqcommand{ }{newlinechar} \eqcommand{ }{newmuskip}

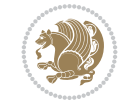

```
726 \eqcommand{ }{newread}
727 \eqcommand{ }{newsavebox}
728 \eqcommand{ }{newskip}
729 \eqcommand{ }{newtheorem}
730 \eqcommand{}{newtoks}
731 \eqcommand{ }{newwrite}
732 \eqcommand{ }{noalign}
733 \eqcommand{}{nobreak}
734 \eqcommand{ }{nobreakspace}
735 \eqcommand{ }{nocite}
736 \eqcommand{ }{noexpand}<br>737 \eqcommand{ }{nofiles}
737 \eqcommand{
738 \eqcommand{ }{noindent}<br>739 \eqcommand{ }{nointerlin
740 \eqcommand{ }{nolimits}
741 \eqcommand{}{nolinebreak}
742 \eqcommand{  }{nonstopmode}
744 \eqcommand{ }{nonumber}
745 \eqcommand{ }{nopagebreak}
748 \eqcommand{ }{normalcolor}
749 \eqcommand{ }{normalfont}
753 \eqcommand{ }{normalsize}
754 \eqcommand{ }{notag}
755 \eqcommand{}{null}
756 \eqcommand{ }{nullfont}
757 \eqcommand{}{number}
758 \eqcommand{}{numberline}
759 \eqcommand{ }{numberwithin}
760 \eqcommand{  }{@evenfoot}
761 \eqcommand{  }{@evenhead}
762 \eqcommand{  }{@oddfoot}
763 \eqcommand{  }{@oddhead}
764 \eqcommand{  }{@outeqntrue}
766 \eqcommand{ }{obeylines}
767 \eqcommand{}{obeyspaces}
768 \eqcommand{ }{oddsidemargin}
770 \eqcommand{}{omit}
772 \eqcommand{ }{onecolumn}
773 \eqcommand{  }{onlynotes}
774 \eqcommand{}{onlyslides}
775 \eqcommand{ }{openin}
776 \eqcommand{ }{openout}
778 \eqcommand{}{or}
779 \eqcommand{ }{outer}
```

```
}{nointerlineskip}
743 \eqcommand{  }{nonfrenchspacing}
746 \eqcommand{ }{normalbaselines}
747 \eqcommand{  }{normalbaselineskip}
750 \eqcommand{ }{normallineskip}
751 \eqcommand{ }{normallineskiplimit}
752 \eqcommand{ }{normalmarginpar}
765 \eqcommand{  }{@outeqnfalse}
769 \eqcommand{ }{offinterlineskip}
771 \eqcommand{@ }{@onlypreamble}
777 \eqcommand{  }{OptionNotUsed}
```
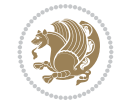

```
780 \eqcommand{ }{output}
781 \eqcommand{  }{outputpenalty}
782 \eqcommand{ }{overfullrule}
783 \eqcommand{@    }{@preamblecmds}
784 \eqcommand{@}{p@}
785 \eqcommand{ }{PackageError}
786 \eqcommand{ }{PackageInfo}
787 \eqcommand{}{PackageWarning}
788 \eqcommand{  }{PackageWarningNoLine}
789 \eqcommand{ }{pagebreak}
790 \eqcommand{ }{pagecolor}
791 \eqcommand{ }{pagedepth}
792 \eqcommand{ }{pagefilllstretch}<br>793 \eqcommand{ }{pagefillstretch}
                  }{pagefillstretch}
794 \eqcommand{ }{pagefilstretch}
795 \eqcommand{ }{pagegoal}
796 \eqcommand{ }{pagename}
797 \eqcommand{  }{pagenumbering}
798 \eqcommand{ }{pageref}
799 \eqcommand{  }{pagerulewidth}
800 \eqcommand{ }{pageshrink}
801 \eqcommand{ }{pagestretch}
802 \eqcommand{ }{pagestyle}
803 \eqcommand{ }{pagetotal}
804 \eqcommand{ }{paperheight}
805 \eqcommand{ }{paperwidth}
806 \bidi@csdefcs{ }{par}% this is an exception since \par is redefined only in some circumstances
807 \eqcommand{}{paragraph}
808 \eqcommand{}{parallel}
809 \eqcommand{}{parbox}
810 \eqcommand{  }{parfillskip}
811 \eqcommand{ }{parindent}
812 \eqcommand{ }{parsep}
813 \eqcommand{ }{parshape}
814 \eqcommand{ }{parskip}
815 \eqcommand{}{part}
816 \eqcommand{ }{partname}
817 \eqcommand{   }{partopsep}
818 \eqcommand{ }{PassOptionToClass}
819 \eqcommand{   }{PassOptionToPackage}
820 \eqcommand{}{path}
821 \eqcommand{}{patterns}
822 \eqcommand{}{pausing}
823 \eqcommand{ }{penalty}<br>824 \eqcommand{ }{phantom}
824 \text{eqcommand}{}825 \eqcommand{ }{poptabs}
826 \eqcommand{  }{postdisplaypenalty}
827 \eqcommand{  }{predisplaydirection}
828 \eqcommand{  }{predisplaypenalty}
829 \eqcommand{  }{predisplaysize}
830 \eqcommand{ }{pretolerance}
831 \eqcommand{ }{prevdepth}
832 \eqcommand{}{prevgraf}
833 \eqcommand{ }{printindex}
```
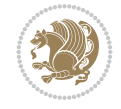

```
834 \eqcommand{  }{ProcessOptions}<br>835 \eqcommand{ }{protect}
835 \eqcommand{
836 \eqcommand{ }{providecommand}
837 \eqcommand{  }{ProvidesClass}
838 \eqcommand{  }{ProvidesFile}
839 \eqcommand{  }{ProvidesPackage}
840 \eqcommand{ }{pushtabs}
841 \eqcommand{}{quad}
842 \eqcommand{}{qquad}
843 \eqcommand{@  }{@outputpagerestore}
844 \eqcommand{ }{radical}
845 \eqcommand{  }{raggedbottom}
846 \eqcommand{ }{raggedleft}
847 \eqcommand{ }{raggedright}
848 \eqcommand{ }{raise}
849 \eqcommand{}{raisebox}
850 \eqcommand{ }{raisetag}
851 \eqcommand{ }{rangle}
852 \eqcommand{ }{rceil}
853 \eqcommand{}{read}
854 \eqcommand{}{ref}
855 \eqcommand{}{reflectbox}
856 \eqcommand{ }{refname}
857 \eqcommand{  }{refstepcounter}
858 \eqcommand{}{relax}
859 \eqcommand{  }{removelastskip}
860 \eqcommand{ }{renewcommand}
861 \eqcommand{ }{renewenvironment}
862 \eqcommand{ }{RequirePackage}
863 \eqcommand{ }{RequirePackageWithOptions}
864 \eqcommand{}{resizebox}
865 \eqcommand{ }{reversemarginpar}
866 \eqcommand{ }{rfloor}
867 \eqcommand{}{right}
868 \eqcommand{ }{rightmargin}
869 \eqcommand{ }{rightmark}
870 \eqcommand{}{rightpageskip}
871 \eqcommand{  }{rightskip}
872 \eqcommand{ }{rmdefault}
873 \eqcommand{ }{rmfamily}
874 \neqcommand{ }{Roman}<br>875 \neqcommand{ }{roman}
875 \eqcommand{
876 \eqcommand{}{romannumeral}
877 \eqcommand{}{rotatebox}
878 \eqcommand{ }{rowcolor}
879 \eqcommand{}{rule}
880 \eqcommand{@ }{@secondoftwo}
881 \eqcommand{@}{@spaces}
882 \eqcommand{ }{samepage}
883 \eqcommand{ } {savebox}
884 \eqcommand{}{sbox}
885\eqcommand{ }{scalebox}<br>886\eqcommand{ }{scdefault}
886 \eqcommand{
887 \eqcommand{  }{scshape}
```
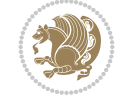

888 \eqcommand{ }{setkeys} \eqcommand{ }{scriptfont} \eqcommand{ }{scripstyle} \eqcommand{}{section} \eqcommand{ }{secdef} \eqcommand{}{see} 898 \eqcommand{ }{seealso} \eqcommand{ }{seename} \eqcommand{ }{selectfont} \eqcommand{ }{setboolean} \eqcommand{}{setbox} \eqcommand{}{setlength} \eqcommand{ }{setminus} 910 \eqcommand{ }{sfcode} \eqcommand{ }{sfdefault} \eqcommand{ }{sffamily} \eqcommand{ }{shadowbox} \eqcommand{}{sharp} \eqcommand{}{shipout} \eqcommand{ }{shortstack} \eqcommand{ }{show} \eqcommand{ }{showbox} \eqcommand{ }{showthe} \eqcommand{@}{sixt@@n} \eqcommand{ }{skewchar} \eqcommand{}{skip} \eqcommand{@}{skip@} \eqcommand{ }{skipdef} \eqcommand{}{sl} \eqcommand{ }{sldefault} \eqcommand{ }{slshape} \eqcommand{ }{sloppy} \eqcommand{ }{slshape} \eqcommand{}{small} \eqcommand{ }{smallskip} \eqcommand{}{smash} \eqcommand{}{smile} \eqcommand{}{space}

 \eqcommand{ }{scriptscriptfont} \eqcommand{ }{scriptscriptstyle} \eqcommand{ }{scriptsize} \eqcommand{ }{scrollmode} \eqcommand{}{setcounter} \eqcommand{ }{SetSymbolFont} \eqcommand{ }{settodepth} \eqcommand{ }{settoheight} \eqcommand{ }{settowidth} \eqcommand{ }{showboxbreadth} \eqcommand{ }{showboxdepth} \eqcommand{ }{showlists} \eqcommand{ }{simplefontmode} \eqcommand{ }{smallskipamount} \eqcommand{ }{snglfntlocatecode} \eqcommand{ }{spacefactor}

 \eqcommand{ }{spaceskip} \eqcommand{}{spadesuit} \eqcommand{}{span} \eqcommand{}{special} \eqcommand{ }{splitmaxdepth} \eqcommand{ }{splittopskip} \eqcommand{}{star} \eqcommand{ }{stepcounter} \eqcommand{}{stretch} \eqcommand{}{string} \eqcommand{}{strut} \eqcommand{}{strutbox} 954 \eqcommand{ }{subitem}<br>955 \eqcommand{ }{subpare }{subparagraph} \eqcommand{}{subsection} 957 \eqcommand{ }{substack} \eqcommand{}{subsubitem} \eqcommand{}{subsubsection} \eqcommand{}{subset} \eqcommand{ }{subseteq} \eqcommand{ }{supereject} \eqcommand{ }{suppressfloats} \eqcommand{@ }{@tempa} \eqcommand{@ }{@tempb} \eqcommand{@ }{@tempc} \eqcommand{@ }{@tempd} \eqcommand{@ }{@tempe} \eqcommand{@ }{@tempboxa} \eqcommand{@ }{@tempcnta} \eqcommand{@ }{@tempcntb} \eqcommand{@ }{@tempdima} \eqcommand{@ }{@tempdimb} \eqcommand{@ }{@tempdimc} \eqcommand{@ }{@tempskipa} \eqcommand{@ }{@tempskipb} \eqcommand{@ }{@tempswafalse} \eqcommand{@ }{@tempswatrue} \eqcommand{@ }{@temptokena} \eqcommand{ }{@thefnmark} \eqcommand{@ }{@thirdofthree} \eqcommand{ }{tabbingsep} \eqcommand{ }{tabcolsep} \eqcommand{ }{tableofcontents} \eqcommand{ }{tablename} \eqcommand{ }{tabskip} \eqcommand{ }{tabularnewline} \eqcommand{}{tag} \eqcommand{}{telephone} \eqcommand{}{TeX} \eqcommand{}{text} \eqcommand{ }{textbullet} \eqcommand{ }{textfont} \eqcommand{ }{textemdash} \eqcommand{ }{textendash}

996 \eqcommand{ }{textexclamdown} 1001 \eqcommand{ }{textquoteleft} 1005\eqcommand{ }{textbar}<br>1006\eqcommand{ }{textgreater}  $1006 \text{eqcommand}$ 1007 \eqcommand{ }{textless} 1008 \eqcommand{ }{textbf} 1009 \eqcommand{ }{textcircled} 1010 \eqcommand{ }{textcolor} 1013 \eqcommand{ }{textfraction} 1014 \eqcommand{ }{textheight} 1015 \eqcommand{ } {textindent} 1016 \eqcommand{ } {textit} 1017 \eqcommand{ } {textmd} 1018 \eqcommand{ }{textnormal} 1020 \eqcommand{ } {textrm} 1021 \eqcommand{ }{textsc} 1022 \eqcommand{ }{textsf} 1023 \eqcommand{ }{textsl} 1024 \eqcommand{ }{textstyle} 1027 \eqcommand{ } {texttt} 1028 \eqcommand{ } {textup} 1029 \eqcommand{ } {textwidth} 1030 \eqcommand{ }{thanks} 1031 \eqcommand{ }{the} 1032 \eqcommand{ }{thempfn} 1033 \eqcommand{ }{thicklines} 1035 \eqcommand{ }{thinmuskip} 1036 \eqcommand{ }{thickspace} 1037 \eqcommand{ }{thinlines} 1038 \eqcommand{ }{thinspace} 1041 \eqcommand{@}{thr@@} 1042 \eqcommand{ }{tilde} 1043 \eqcommand{ }{tiny} 1044 \eqcommand{ }{time} 1045 \eqcommand{ }{times} 1046 \eqcommand{ }{title} 1047 \eqcommand{}{to} 1048 \eqcommand{ }{today} 1049 \eqcommand{ }{toks}

997 \eqcommand{ }{textperiodcentered}<br>998 \eqcommand{ }{textquestiondown} 998 \eqcommand{ }{textquestiondown}<br>999 \eqcommand{ }{textquotedblleft} }{textquotedblleft} 1000 \eqcommand{ }{textquotedblright} 1002 \eqcommand{ }{textquoteright} 1003\eqcommand{ }{textvisiblespace}<br>1004\eqcommand{ }{textbackslash} }{textbackslash} 1011 \eqcommand{ }{textcompwordmark} 1012 \eqcommand{ }{textfloatsep} 1019 \eqcommand{ }{textregistered} 1025 \eqcommand{ }{textsuperscript} 1026 \eqcommand{ }{texttrademark} 1034 \eqcommand{ }{thickmuskip} 1039 \eqcommand{ }{thisfancypage} 1040 \eqcommand{ }{thispagestyle}

1050 \eqcommand{ }{toksdef} 1051 \eqcommand{ }{tolerance} 1052 \eqcommand{}{top} 1053 \eqcommand{ }{topfigrule} 1054 \eqcommand{ } {topfraction} 1055 \eqcommand{ }{topmargin} 1056 \eqcommand{ }{topmark} 1057 \eqcommand{ } {toppageskip} 1058 \eqcommand{ }{topsep} 1059 \eqcommand{ }{topskip}<br>1060 \eqcommand{ }{totalheight} 1060 \eqcommand{ 1061 \eqcommand{ }{tracingall}  $1071$  \eqcommand{ 1072 \eqcommand{ }{ttdefault} 1073 \eqcommand{ }{ttfamily} 1074 \eqcommand{@}{tw@} 1075 \eqcommand{ }{twocolumn} 1076 \eqcommand{ }{typein} 1077 \eqcommand{ } {typeout} 1078 \eqcommand{ } {uccode} 1079 \eqcommand{ } {uchyph} 1080 \eqcommand{}{underline} 1081 \eqcommand{ } {unhbox} 1082 \eqcommand{ }{unhcopy} 1083 \eqcommand{ } {unitlength} 1084 \eqcommand{ } {unkern} 1085 \eqcommand{ } {unpenalty} 1086 \eqcommand{ } {unskip} 1087 \eqcommand{ }{unvbox} 1088 \eqcommand{ }{unvcopy} 1089 \eqcommand{ } {updefault} 1090 \eqcommand{ } {upshape} 1091 \eqcommand{ } {usebox} 1092 \eqcommand{ } {usecounter} 1093 \eqcommand{ }{usefont} 1094 \eqcommand{ }{usepackage} 1096 \eqcommand{@ }{@void} 1097 \eqcommand{ }{vadjust} 1098 \eqcommand{ }{valign} 1099 \eqcommand{ } {value} 1100 \eqcommand{ } {vbadness} 1101 \eqcommand{}{vbox} 1102 \eqcommand{ } {vcenter} 1103 \eqcommand{ } {verb}

1062 \eqcommand{ }{tracingcommands} 1063 \eqcommand{ }{tracinglostchars} 1064 \eqcommand{ }{tracingmacros} 1065 \eqcommand{ }{tracingonline} 1066 \eqcommand{ }{tracingoutput} 1067 \eqcommand{ }{tracingpages} 1068 \eqcommand{ }{tracingparagraphs} 1069 \eqcommand{ }{tracingrestores} 1070 \eqcommand{ }{tracingstats}<br>1071 \eqcommand{ }{triangle} 1095 \eqcommand{@ }{@vobeyspaces}

```
1104 \eqcommand{ }{vfil}
1105 \eqcommand{ }{vfill}
1106 \eqcommand{ }{vfilneg}
1107 \eqcommand{ } {vfuzz}
1108 \eqcommand{ }{visible}
1109 \eqcommand{ } {vline}
1110 \eqcommand{ }{voffset}
1111 \eqcommand{ @ }{voidb@x}
1112 \eqcommand{  }{vpageref}
1113 \eqcommand{ }{vrboxsep}
1114 \eqcommand{ }{vref}
1115 \eqcommand{ }{vrule}
1116 \eqcommand{ }{vsize}
1117 \eqcommand{ }{vskip}
1118 \eqcommand{ }{vspace}
1119 \eqcommand{ }{vsplit}
1120 \eqcommand{ }{vss}
1121 \eqcommand{ }{vtop}
1122 \eqcommand{ }{wd}
1123 \eqcommand{ }{whiledo}
1124 \eqcommand{ } {widehat}
1125 \eqcommand{ }{widetilde}
1126 \eqcommand{ } {widowpenalty}
1127 \eqcommand{ }{width}
1128 \eqcommand{ } {wlog}
1129 \eqcommand{ }{write}
1130 \eqcommand{@ }{@xobeysp}
1131 \eqcommand{@}{@xxxii}
1132 \eqcommand{ }{xdef}
1133 \eqcommand{ }{xleaders}
1134 \eqcommand{    }{xspaceskip}
1135 \eqcommand{ }{year}
1136 \eqcommand{@}{z@}
1137 \eqcommand{@ }{z@skip}
```
#### <span id="page-24-0"></span>**21 File color-localise-xepersian.def**

1138 color} \-localise-xepersian.def}[2011/03/01 v0.1 localising color package]  $1139 \text{ 0}$ {rgb}{ } \0,,0}  $_{1140}$  1}{rgb}{ } \1,,1}  $1141$  1}{rgb}{ } \0,,0} 1142 0}{rgb}{} \1,,0}  $1143$  0}{rgb}{ } \0,,1} 1144 1}{cmyk}{ } \0,,0,0} 1145 0}{cmyk}{ } \1,,0,0}  $1146$  0}{cmyk}{ } \0,,1,0}

#### <span id="page-24-1"></span>**22 File xepersian-localise-commands-xepersian.def**

```
1147 \ProvidesFile{xepersian-localise-commands-xepersian.def}[2012/07/25 v0.2 Persian localisation
1148 \eqcommand{ }{autofootnoterule}
1149 \eqcommand{ }{AutoMathDigits}
1150 \eqcommand{ }{DefaultMathDigits}
1151\eqcommand{ @ }{keyval@eq@alias@key}
```
File xepersian-localise-commands-xepersian.def 24

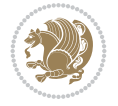

1154 \eqcommand{}{hboxL} 1155 \eqcommand{ }{hboxR} 1156 \eqcommand{ } {Latincite} 1157 \eqcommand{ }{latinfont} 1160 \eqcommand{ }{lr} 1161 \eqcommand{ }{LRE} 1162\eqcommand{ }{LTRdblcol}<br>1163\eqcommand{ }{LTRfootnote}  $1163 \text{eqcommand}{}$ 1166 \eqcommand{ } {persianday} 1171 \eqcommand{ }{plq} 1172 \eqcommand{ }{prq} 1174 \eqcommand{ }{rl} 1175 \eqcommand{ }{RLE} 1177 \eqcommand{ }{RTLfootnote} 1180 \eqcommand{@ }{@SepMark} 1181 \eqcommand{ }{SepMark} 1188 \eqcommand{ } {setLTR} 1191 \eqcommand{ }{setRTL} 1198 \eqcommand{ }{unsetLTR} 1199 \eqcommand{ } {unsetRTL} 1200 \eqcommand{ } {vboxL} 1201 \eqcommand{ } {vboxR} 1202 \eqcommand{ }{XeLaTeX} 1203 \eqcommand{ }{XePersian}

1152 \eqcommand{ }{deflatinfont} 1153 \eqcommand{ }{defpersianfont} 1158 \eqcommand{ }{latintoday} 1159 \eqcommand{ }{leftfootnoterule} 1164 \eqcommand{ }{LTRfootnotetext} 1165 \eqcommand{ }{LTRthanks} 1167 \eqcommand{ }{persianfont} 1168 \eqcommand{ }{PersianMathDigits} 1169 \eqcommand{ }{persianmonth} 1170 \eqcommand{ }{persianyear} 1173 \eqcommand{ }{rightfootnoterule} 1176 \eqcommand{ }{RTLdblcol} 1178 \eqcommand{ }{RTLfootnotetext} 1179 \eqcommand{ }{RTLthanks} 1182 \eqcommand{ }{setdefaultbibitems} 1183 \eqcommand{ }{setdefaultmarginpar} 1184 \eqcommand{ } {setmathdigitfont} 1185 \eqcommand{ }{setfootnoteLR} 1186 \eqcommand{ }{setfootnoteRL} 1187 \eqcommand{ }{setlatintextfont} 1189 \eqcommand{ }{setLTRbibitems} 1190 \eqcommand{ }{setLTRmarginpar} 1192 \eqcommand{ }{setRTLbibitems} 1193 \eqcommand{ }{setRTLmarginpar} 1194 \eqcommand{ }{settextfont} 1195 \eqcommand{  ${}$  }{textwidthfootnoterule} 1196 \eqcommand{ }{twocolumnstableofcontents} 1197 \eqcommand{ }{unsetfootnoteRL} 1204 \eqcommand{ } {xepersianversion} 1205 \eqcommand{ }{xepersiandate}

1206 \eqcommand{ }{XeTeX}

#### <span id="page-26-0"></span>**23 File enumerate-xepersian.def**

1207 \ProvidesFile{enumerate-xepersian.def}[2010/07/25 v0.1 adaptations for enumerate package] 1208 \def\@enloop@{%

```
1209 \ifx entemp@\ \def\@tempa{\@enLabel\harfi }\else
1210 \ifx entemp@\ \def\@tempa{\@enLabel\adadi }\else
1211 \ifx entemp@\ \def\@tempa{\@enLabel\tartibi }\else
1212 \ifx A\@entemp \def\@tempa{\@enLabel\Alph }\else
1213 \ifx a\@entemp \def\@tempa{\@enLabel\alph }\else
1214 \ifx i\@entemp \def\@tempa{\@enLabel\roman }\else
1215 \ifx I\@entemp \def\@tempa{\@enLabel\Roman }\else
1216 \ifx 1\@entemp \def\@tempa{\@enLabel\arabic}\else
1217 \ifx \@sptoken\@entemp \let\@tempa\@enSpace \else
1218 \ifx \bgroup\@entemp \let\@tempa\@enGroup \else
1219 \ifx \@enum@\@entemp \let\@tempa\@gobble \else
1220 \let\@tempa\@enOther
1221 \@enhook
1222 \fi\fi\fi\fi\fi\fi\fi\fi\fi\fi\fi
1223 \@tempa}
```
#### <span id="page-26-1"></span>**24 File enumitem-xepersian.def**

```
1224 \ProvidesFile{enumitem-xepersian.def}[2017/09/06 v0.1 adaptations for enumitem package]
1225 \AddEnumerateCounter*\tartibi\@tartibi{999999999}
1226 \AddEnumerateCounter*\adadi\@adadi{999999999}
1227 \AddEnumerateCounter\harfi\@harfi{ }
1228 \AddEnumerateCounter\Abjad\@Abjad{}
1229 \AddEnumerateCounter\abjad\@abjad{}
1230 \SetEnumerateShortLabel{ }{\tartibi*}
1231 \SetEnumerateShortLabel{ }{\adadi*}
1232 \SetEnumerateShortLabel{ }{\harfi*}
1233 \SetEnumerateShortLabel{ }{\Abjad*}
1234 \SetEnumerateShortLabel{ }{\abjad*}
```
#### <span id="page-26-2"></span>**25 File latex-localise-environments-xepersian.def**

```
1235 \ProvidesFile{latex-localise-environments-xepersian.def}[2010/07/25 v0.2 Persian localisation
1236 \eqenvironment{ }{abstract}
1237 \eqenvironment{ }{appendix}
1238 \eqenvironment{ }{array}
1239 \eqenvironment{ }{center}
1240 \eqenvironment{ }{description}
1241 \eqenvironment{ }{displaymath}
1242 \eqenvironment{ }{document}
1243 \eqenvironment{ }{enumerate}
1244 \eqenvironment{ }{figure}
1245 \eqenvironment{*}{figure*}
1246 \eqenvironment{ }{filecontents}
1247 \eqenvironment{ *}{filecontents*}
1248 \eqenvironment{ }{flushleft}
1249 \eqenvironment{ }{flushright}
1250 \eqenvironment{ }{itemize}
```
File latex-localise-environments-xepersian.def 26

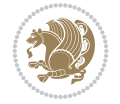

```
1251 \eqenvironment{ }{letter}
1252 \eqenvironment{ }{list}
1253 \eqenvironment{ }{longtable}
1254 \eqenvironment{ }{lrbox}
1255 \eqenvironment{ }{math}
1256 \eqenvironment{ }{matrix}
1257 \eqenvironment{ }{minipage}
1258 \eqenvironment{ }{multline}
1259 \eqenvironment{ }{note}
1260 \eqenvironment{ }{overlay}
1261 \eqenvironment{ }{picture}
1262 \eqenvironment{ }{quotation}
1263 \eqenvironment{}{quote}
1264 \eqenvironment{ }{slide}
1265 \eqenvironment{ }{sloppypar}
1266 \eqenvironment{ }{split}
1267 \eqenvironment{ }{subarray}
1268 \eqenvironment{ }{tabbing}
1269 \eqenvironment{ }{table}
1270 \eqenvironment{*}{table*}
1271 \eqenvironment{ }{tabular}
1272 \eqenvironment{*}{tabular*}
1273 \eqenvironment{ }{thebibliography}
1274 \eqenvironment{ }{theindex}
1275 \eqenvironment{ }{titlepage}
1276 \eqenvironment{ }{trivlist}
1277 \eqenvironment{ }{verse}
```
#### <span id="page-27-0"></span>**26 File xepersian-localise-environments-xepersian.def**

```
1278 \ProvidesFile{xepersian-localise-environments-xepersian.def}[2010/07/25 v0.1 Persian localisation of X1279 \eqenvironment{ }{latin}
1280 \eqenvironment{ }{LTR}
1281 \eqenvironment{ } {LTRitems}
1282 \eqenvironment{ }{modernpoem}
1283 \eqenvironment{*}{modernpoem*}
1284 \eqenvironment{ }{persian}
1285 \eqenvironment{ }{RTL}
1286 \eqenvironment{ } {RTLitems}
1287 \eqenvironment{ }{traditionalpoem}
1288 \eqenvironment{*}{traditionalpoem*}
```
#### <span id="page-27-1"></span>**27 File extarticle-xepersian.def**

```
1289 \ProvidesFile{extarticle-xepersian.def}[2010/07/25 v0.1 adaptations for extarticle class]
1290 \renewcommand \thepart {\@tartibi\c@part}
1291 \renewcommand\appendix{\par
1292 \setcounter{section}{0}%
1293 \setcounter{subsection}{0}%
1294 \gdef\thesection{\@harfi\c@section}}
```
#### <span id="page-27-2"></span>**28 File extbook-xepersian.def**

1295 \ProvidesFile{extbook-xepersian.def}[2010/07/25 v0.1 adaptations for extbook class]

File extbook-xepersian.def 27

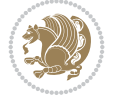

```
1296 \renewcommand\frontmatter{%
1297 \cleardoublepage
1298 \@mainmatterfalse
1299 \pagenumbering{harfi}}
1300 \renewcommand \thepart {\@tartibi\c@part}
1301 \renewcommand\appendix{\par
1302 \setcounter{chapter}{0}%
1303 \setcounter{section}{0}%
1304 \gdef\@chapapp{\appendixname}%
1305 \gdef\thechapter{\@harfi\c@chapter}
1306 }%end appendix
```
#### <span id="page-28-0"></span>**29 File extrafootnotefeatures-xepersian.def**

```
1307 \ProvidesFile{extrafootnotefeatures-xepersian.def}[2012/01/01 v0.2 footnote macros for extra:
1308 \renewcommand{\foottextfont}{\footnotesize\if@RTL@footnote\else\resetlatinfont\fi}
1309\renewcommand{\LTRfoottextfont}{\footnotesize\resetlatinfont}
1310\renewcommand{\RTLfoottextfont}{\footnotesize\setpersianfont}
```
#### <span id="page-28-1"></span>**30 File extreport-xepersian.def**

```
1311 \ProvidesFile{extreport-xepersian.def}[2010/07/25 v0.1 adaptations for extreport class]
1312 \renewcommand \thepart {\@tartibi\c@part}
_{1313} \renewcommand\appendix{\par
1314 \setcounter{chapter}{0}%
1315 \setcounter{section}{0}%
1316 \gdef\@chapapp{\appendixname}%
1317 \gdef\thechapter{\@harfi\c@chapter}}
```
#### <span id="page-28-2"></span>**31 File fancyref-xepersian.def**

```
1318 \ProvidesFile{fancyref-xepersian.def}[2018/09/29 v0.1 bilingual captions for fancyref package]
1319 \renewcommand*{\Frefchapname}{\chaptername}
1320 \renewcommand*{\Frefenumname}{%
1321 \if@RTL
1322 %
1323 \else
1324 Item%
1325 \fi
1326 }
1327 \renewcommand*{\Frefeqname}{%
1328 \if@RTL
1329 %
1330 \else
1331 Equation%
1332 \fi
1333 }
1334 \renewcommand*{\Freffigname}{\figurename}
1335 \renewcommand*{\Freffnname}{%
1336 \if@RTL
1337 %
1338 \else
1339 Footnote%
1340 \fi
```

```
File fancyref-xepersian.def 28
```
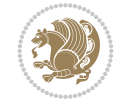

```
1341 }
1342 \renewcommand*{\Frefonname}{%
1343 \if@RTL
1344 %
1345 \else
1346 On%
1347 \fi
1348 }
1349 \renewcommand*{\Frefpgname}{\pagename}
1350 \renewcommand*{\Frefsecname}{%
1351 \if@RTL
1352 %
1353 \else
1354 Section%
1355 \fi
1356 }
1357 \renewcommand*{\Frefseename}{%
1358 \if@RTL
1359 %
1360 \else
1361 See%<br>1362 \fi
1362
1363 }
1364 \verb+\renewcommand*{\Freftabname}{\tab1ama}+1365 \renewcommand*{\Freffigshortname}{%
1366 \if@RTL
1367 \Freffigname
1368 \else
1369 Fig.%
_{1370} \fi
1371 }
1372 \renewcommand*{\Frefpgshortname}{%
1373 \if@RTL
1374 \Frefpgname
1375 \else
1376 P.%
1377 \fi
1378 }
1379 \renewcommand*{\Freftabshortname}{%
1380 \if@RTL
1381 \tablename
1382 \else
1383 Tab.%
1384 \fi
1385 }
1386 \renewcommand*{\frefchapname}{%
1387 \if@RTL
1388 \Frefchapname
1389 \else
1390 \MakeLowercase{\Frefchapname}%
1391 \fi
1392 }
1393 \renewcommand*{\frefenumname}{%
1394 \if@RTL
```
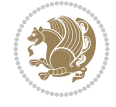

```
1395 \Frefenumname
1396 \else
1397 \MakeLowercase{\Frefenumname}%
1398 \fi
1399 }
1400 \renewcommand*{\frefeqname}{%
1401 \if@RTL
1402 \Frefeqname
1403 \else
1404 \MakeLowercase{\Frefeqname}%
1405 \fi
1406 }
1407 \renewcommand*{\freffigname}{%
1408 \if@RTL
1409 \Freffigname
1410 \else
1411 \MakeLowercase{\Freffigname}%
_{1412} \fi
1413 }
1414 \renewcommand*{\freffnname}{%
1415 \if@RTL
1416 \Freffnname
1417 \else
1418 \MakeLowercase{\Freffnname}%
1419 \fi
1420 }
1421 \renewcommand*{\frefonname}{%
1422 \if@RTL
1423 \Frefonname
1424 \else
1425 \MakeLowercase{\Frefonname}%
1426 \fi
1427 }
1428 \renewcommand*{\frefpgname}{%
1429 \if@RTL
1430 \Frefpgname
1431 \else
1432 \MakeLowercase{\Frefpgname}%
1433 \fi
1434 }
1435 \renewcommand*{\frefsecname}{%
1436 \if@RTL
1437 \Frefsecname
1438 \else
1439 \MakeLowercase{\Frefsecname}%
1440 \fi
1441 }
1442 \renewcommand*{\frefseename}{%
1443 \if@RTL
1444 \Frefseename
1445 \else
1446 \MakeLowercase{\Frefseename}%
1447 \fi
```

```
1448 }
```
File fancyref-xepersian.def 30

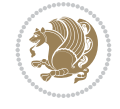

```
1449 \renewcommand*{\freftabname}{%
1450 \if@RTL
1451 \Freftabname
1452 \else
1453 \MakeLowercase{\Freftabname}%
1454 \fi
1455 }
1456 \renewcommand*{\freffigshortname}{%
1457 \if@RTL
1458 \Freffigshortname
1459 \else
1460 \MakeLowercase{\Freffigshortname}%
1461 \overline{11}1462 }
1463 \renewcommand*{\frefpgshortname}{%
1464 \if@RTL
1465 \Frefpgshortname
1466 \else
1467 \MakeLowercase{\Frefpgshortname}%
1468 \fi
1469 }
1470 \renewcommand*{\freftabshortname}{%
1471 \if@RTL
1472 \Freftabshortname
1473 \else
1474 \MakeLowercase{\Freftabshortname}%
1475 \fi
1476 }
```
#### <span id="page-31-0"></span>**32 File footnote-xepersian.def**

```
1477 \ProvidesFile{footnote-xepersian.def}[2017/08/09 v0.6 footnote macros for xepersian package]
1478
1479 \renewcommand*{\bidi@@footnotetext@font}{\footnotesize\if@RTL@footnote\else\resetlatinfont\fi
1480
1481 \renewcommand*{\bidi@@LTRfootnotetext@font}{\footnotesize\resetlatinfont}
1482
1483 \renewcommand*{\bidi@@RTLfootnotetext@font}{\footnotesize\setpersianfont}
1484
```
## <span id="page-31-1"></span>**33 File framed-xepersian.def**

```
1485 \ProvidesFile{framed-xepersian.def}[2012/06/05 v0.1 xepersian adaptations for framed package
1486 \renewenvironment{titled-frame}[1]{%
1487 \def\FrameCommand{\fboxsep8pt\fboxrule2pt
1488 \TitleBarFrame{\textbf{#1}}}%
1489 \def\FirstFrameCommand{\fboxsep8pt\fboxrule2pt
1490 \TitleBarFrame[$\if@RTL\blacktriangleleft\else\blacktriangleright\fi$]{\textbf{#1}}}%
1491 \def\MidFrameCommand{\fboxsep8pt\fboxrule2pt
1492 \TitleBarFrame[$\if@RTL\blacktriangleleft\else\blacktriangleright\fi$]{\textbf{#1\ (\if\ell1493 \def\LastFrameCommand{\fboxsep8pt\fboxrule2pt
1494 \TitleBarFrame{\textbf{#1\ (\if@RTL else\ cont\fi)}}}%
1495 \MakeFramed{\advance\hsize-20pt \FrameRestore}}%
1496% note: 8 + 2 + 8 + 2 = 20. Don't use \width because the frame title
```
File framed-xepersian.def 31

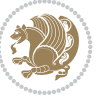

% could interfere with the width measurement. {\endMakeFramed}

#### <span id="page-32-0"></span>**34 File glossaries-xepersian.def**

```
1499 \ProvidesFile{glossaries-xepersian.def}[2014/09/04 v0.4 xepersian adaptations for glossaries
1500 \glsaddprotectedpagefmt{@harfi}
1501 \glsaddprotectedpagefmt{@tartibi}
1502 \glsaddprotectedpagefmt{@adadi}
```
#### **35 File hyperref-xepersian.def**

```
1503 \ProvidesFile{hyperref-xepersian.def}[2015/02/02 v0.6 bilingual captions for hyperref package]
1504 \def\equationautorefname{\if@RTL else\ Equation\fi}%
1505 \def\footnoteautorefname{\if@RTL else\ footnote\fi}%
1506 \def\itemautorefname{\if@RTL else\ item\fi}%
1507 \def\figureautorefname{\if@RTL else\ Figure\fi}%
1508 \def\tableautorefname{\if@RTL else\ Table\fi}%
1509 \def\partautorefname{\if@RTL else\ Part\fi}%
1510 \def\appendixautorefname{\if@RTL else\ Appendix\fi}%
1511 \def\chapterautorefname{\if@RTL else\ chapter\fi}%
1512 \def\sectionautorefname{\if@RTL else\ section\fi}%
1513 \def\subsectionautorefname{\if@RTL else\ subsection\fi}%
1514 \def\subsubsectionautorefname{\if@RTL else\ subsubsection\fi}%
1515 \def\paragraphautorefname{\if@RTL else\ paragraph\fi}%
1516 \def\subparagraphautorefname{\if@RTL else\ subparagraph\fi}%
1517 \def\FancyVerbLineautorefname{\if@RTL else\ line\fi}%
1518 \def\theoremautorefname{\if@RTL else\ Theorem\fi}%
1519 \def\pageautorefname{\if@RTL else\ page\fi}%
1520 \AtBeginDocument{%
1521 \let\HyOrg@appendix\appendix
1522 \def\appendix{%
1523 \ltx@IfUndefined{chapter}%
1524 {\gdef\theHsection{\Alph{section}}}%
1525 {\gdef\theHchapter{\Alph{chapter}}}%
1526 \xdef\Hy@chapapp{\Hy@appendixstring}%
1527 \HyOrg@appendix
1528 }
1529 }
1530 \pdfstringdefDisableCommands{%
1531 \let\lr\@firstofone
1532 \let\rl\@firstofone
1533 \def\XePersian{XePersian}
1534 }
1535 \ltx@IfUndefined{@resets@pp}{%
1536 }{%
1537 \let\HyOrg@resets@pp\@resets@pp
1538 \def\@resets@pp{%
1539 \ltx@IfUndefined{chapter}{%
1540 \gdef\theHsection{\Hy@AlphNoErr{section}}%
1541 }{%
1542 \gdef\theHchapter{\Hy@AlphNoErr{chapter}}%
1543 }%
1544 \xdef\Hy@chapapp{\Hy@appendixstring}%
```
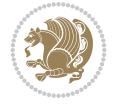

 \HyOrg@resets@pp }% }

#### **36 File imsproc-xepersian.def**

```
1548 \ProvidesFile{imsproc-xepersian.def}[2017/06/09 v0.5 xepersian adaptations for imsproc class
1549
1550 \renewcommand \thepart {\@tartibi\c@part}
1551 \def\appendix{\par\c@section\z@ \c@subsection\z@
1552 \let\sectionname\appendixname
1553 \def\thesection{\@harfi\c@section}}
1554
```
#### <span id="page-33-0"></span>**37 File kashida-xepersian.def**

```
1555 \ProvidesFile{kashida-xepersian.def}[2020/05/16 v0.8 implementation of Kashida for xepersian
1556 %
1557 % The new changes is minimal and only cosmetic; To resolve the
1558 % issue properly, I will be studying TeX line breaking algorithms and
1559 % experiment to see how much of it I can mimic. The idea of using
1560 % a rule or even a box is awful and it breaks a lot of things. The ideal
1561 % solution is to insert Kashida without any rules or boxes or if
1562 % the font offers the alternative forms, it can be used for Kashida.
1563% Unfortunately, computing the stretch using the \pdfsavepos and
1564 % \pdflastxpos primitives from the PDFTeX engine is bad and
1565 % impractical for several reasons. The process is extremely
1566 % slow and requires at least two runs of TeX. On a particular line,
1567 % we need to write to the aux file at least 10 times, on a page we
1568 % have on average around 10 lines and hence, for a 100 pages
1569 % document, we have to do this 10,000 times. These statistics are
1570% very modest. On the other hand, if we reach max count (which is
1571% very likely), then we have to do some devious things.
1572 %
1573 \chardef\xepersian@zwj="200D % zero-width joiner
1574 \chardef\xepersian@lrm="200E % left to right mark
1575 \chardef\xepersian@kashidachar="0640 % kashida
1576
1577 \chardef\xepersian@D=10 % dual-joiner class
1578 \chardef\xepersian@L=11 % lam
1579 \chardef\xepersian@R=12 % right-joiner
1580 \chardef\xepersian@A=13 % alef
1581 \chardef\xepersian@V=4096 % vowel or other combining mark (to be ignored)
1582 \newif\if@Kashida@on
1583 \def\xepersian@kashida{%
1584 \if@Kashida@on
1585 \xepersian@zwj
1586 \xepersian@lrm
1587 \nobreak
1588 \leaders\hrule height \XeTeXglyphbounds\tw@
1589 \the\XeTeXcharglyph\xepersian@kashidachar
1590 depth \XeTeXglyphbounds\f@ur
1591 \the\XeTeXcharglyph\xepersian@kashidachar
1592 \hskip0pt plus 0.5em
```
File kashida-xepersian.def 33

```
1593 % \dimexpr \fontcharwd\font\xepersian@kashidachar -
1594 % \XeTeXglyphbounds\@ne
1595\% \the\XeTeXcharglyph\xepersian@kashidachar -
1596 % \XeTeXglyphbounds\thr@@
1597 % \the\XeTeXcharglyph\xepersian@kashidachar \relax
1598 \xepersian@zwj
1599 \text{f}1600 }
1601
1602 \def\setclass#1#2{\def\theclass{#1}\def\charlist{#2}%
1603 \expandafter\dosetclass\charlist,\end}
1604 \def\dosetclass#1,#2\end{%
1605 \def\test{#1}\def\charlist{#2}%
1606 \ifx\test\empty\let\next\finishsetclass
1607 \else \XeTeXcharclass "\test = \theclass
1608 \let\next\dosetclass \fi
1609 \expandafter\next\charlist,,\end}
1610 \def\finishsetclass#1,,\end{}
1611
1612 \setclass \xepersian@A {0622,0623,0625,0627}
1613 \setclass \xepersian@R {0624,0629,062F,0630,0631,0632,0648,0698}
1614 \setclass \xepersian@D {0626,0628,062A,062B,062C,062D,062E}
1615 \setclass \xepersian@D {0633,0634,0635,0636,0637,0638,0639,063A}
1616 \setclass \xepersian@D {0640,0641,0642,0643,0645,0646,0647,0649,064A}
1617\setclass\xepersian@D {067E,0686,06A9,06AF,06CC}
1618 \setclass \xepersian@L {0644}
1619 \setclass \xepersian@V {064B,064C,064D,064E,064F,0650,0651,0652}
1620
1621 \XeTeXinterchartoks \xepersian@D \xepersian@D = {\xepersian@kashida}
1622 \XeTeXinterchartoks \xepersian@L \xepersian@D = {\xepersian@kashida}
1623 \XeTeXinterchartoks \xepersian@D \xepersian@L = {\xepersian@kashida}
1624 \XeTeXinterchartoks \xepersian@L \xepersian@L = {\xepersian@kashida}
1625 \XeTeXinterchartoks \xepersian@D \xepersian@R = {\xepersian@kashida}
1626 \XeTeXinterchartoks \xepersian@D \xepersian@A = {\xepersian@kashida}
1627 \XeTeXinterchartoks \xepersian@L \xepersian@R = {\xepersian@kashida}
1628 \XeTeXinterchartoks \xepersian@L \xepersian@A = {}
1629
1630 \newcommand{\KashidaOn}{\@Kashida@ontrue}
1631\newcommand{\KashidaOff}{\@Kashida@onfalse}
1632
```
\KashidaOn

#### <span id="page-34-0"></span>**38 File listings-xepersian.def**

```
1634 \ProvidesFile{listings-xepersian.def}[2014/07/17 v0.3 bilingual captions for listings package]
1635\def\lstlistingname{\if@RTL else\ Listing\fi}
1636\def\lstlistlistingname{\if@RTL else\ Listings\fi}
```
#### <span id="page-34-1"></span>**39 File loadingorder-xepersian.def**

```
1637 \ProvidesFile{loadingorder-xepersian.def}[2018/09/29 v0.5 making sure that xepersian is the last P1638 \bidi@isloaded{algorithmic}
1639 \bidi@isloaded{algorithm}
1640 \bidi@isloaded{backref}
```
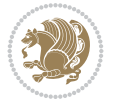

```
1641 \bidi@isloaded{enumerate}
1642 \bidi@isloaded{enumitem}
1643 \bidi@isloaded{fancyref}
1644 \bidi@isloaded{tocloft}
1645 \bidi@isloaded{url}
1646 \bidi@isloaded{varioref}
1647 \AtBeginDocument{
1648 \if@bidi@algorithmicloaded@\else
1649 \bidi@isloaded[\PackageError{xepersian}{Oops! you have loaded package algorithmic after :
1650 \fi%
1651 \if@bidi@algorithmloaded@\else
1652 \bidi@isloaded[\PackageError{xepersian}{Oops! you have loaded package algorithm after xe
1653 \fi%
1654 \if@bidi@backrefloaded@\else
1655 \bidi@isloaded[\PackageError{xepersian}{Oops! you have loaded package backref after xepe:
1656 \fi%
1657 \if@bidi@enumerateloaded@\else
1658 \bidi@isloaded[\PackageError{xepersian}{Oops! you have loaded package enumerate after xe
1659 \fi%
1660 \if@bidi@enumitemloaded@\else
1661 \bidi@isloaded[\PackageError{xepersian}{Oops! you have loaded package enumitem after xeper
1662 \fi%
1663 \if@bidi@fancyrefloaded@\else
1664 \bidi@isloaded[\PackageError{xepersian}{Oops! you have loaded package fancyref after xep
1665 \fi%
1666 \if@bidi@tocloftloaded@\else
1667 \bidi@isloaded[\PackageError{xepersian}{Oops! you have loaded package tocloft after xepe:
1668 \fi%
1669 \if@bidi@urlloaded@\else
1670 \bidi@isloaded[\PackageError{xepersian}{Oops! you have loaded package url after xepersian
1671 \fi%
1672 \if@bidi@variorefloaded@\else
1673 \bidi@isloaded[\PackageError{xepersian}{Oops! you have loaded package varioref after xep
1674 \fi%
1675 }
```
#### <span id="page-35-0"></span>**40 File localise-xepersian.def**

```
1676 \ProvidesFile{localise-xepersian.def}[2014/07/10 v0.2b Persian localisation of LaTeX2e]
1677 \newcommand{\makezwnjletter}{\catcode` =11\relax}
1678 \makezwnjletter
\label{thm:main} $$1679 \newcommand*{\eq:conmandf[2]}{\if@bidi@csprimitive{#2}{\bidi@csletcs{#1}{#2}}}{\bidi@csdefcs{#1}}$$1680\newcommand*{\eqenvironment}[2]{\newenvironment{#1}{\csname#2\endcsname}{\csname end#2\endcsn
1681 \@ifpackageloaded{keyval}{%
1682 \newcommand*\keyval@eq@alias@key[4][KV]{%
1683 \bidi@csletcs{#1@#2@#3}{#1@#2@#4}%
1684 \bidi@csletcs{#1@#2@#3@default}{#1@#2@#4@default}}%
1685 }{\@ifpackageloaded{xkeyval}{%
1686 \newcommand*\keyval@eq@alias@key[4][KV]{%
1687 \bidi@csletcs{#1@#2@#3}{#1@#2@#4}%
1688 \bidi@csletcs{#1@#2@#3@default}{#1@#2@#4@default}}%
1689 }{}}
1690 \input{latex-localise-commands-xepersian.def}
1691 \input{xepersian-localise-commands-xepersian.def}
```
File localise-xepersian.def 35

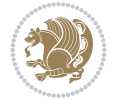
```
1692 \input{latex-localise-environments-xepersian.def}
1693 \input{xepersian-localise-environments-xepersian.def}
1694 \input{latex-localise-messages-xepersian.def}
1695 \input{latex-localise-misc-xepersian.def}
1696 \input{packages-localise-xepersian.def}
1697 \aliasfontfeature{ExternalLocation}{ }
1698 \aliasfontfeature{Path}{ }
1699 \aliasfontfeature{Renderer}{ }
1700 \aliasfontfeature{BoldFont}{ }
1701 \aliasfontfeature{Language}{ }
1702 \aliasfontfeature{Script}{ }
1703 \aliasfontfeature{UprightFont}{ }
1704 \aliasfontfeature{ItalicFont}{ }
1705 \aliasfontfeature{BoldItalicFont}{ }
1706 \aliasfontfeature{SlantedFont}{ }
1707\aliasfontfeature{BoldSlantedFont}{ }
1708 \aliasfontfeature{SmallCapsFont}{ }
1709 \aliasfontfeature{UprightFeatures}{ \}1710 \aliasfontfeature{BoldFeatures}{ }
1711 \aliasfontfeature{ItalicFeatures}{ \}1712 \aliasfontfeature{BoldItalicFeatures}{ }
_{1713} \aliasfontfeature{SlantedFeatures}{ _{1714} \aliasfontfeature{BoldSlantedFeatures}{ \}1715 \aliasfontfeature{SmallCapsFeatures}{ }
1716 \aliasfontfeature{SizeFeatures}{ }
1717 \aliasfontfeature{Scale}{ }
1718 \aliasfontfeature{WordSpace}{ }
1719 \aliasfontfeature{PunctuationSpace}{ }
1720 \aliasfontfeature{FontAdjustment}{ }
1721 \aliasfontfeature{LetterSpace}{ }
1722 \aliasfontfeature{HyphenChar}{ }
1723 \aliasfontfeature{Color}{ }
1724 \aliasfontfeature{Opacity}{ }
1725 \aliasfontfeature{Mapping}{ }
1726 \aliasfontfeature{Weight}{ }
1727 \aliasfontfeature{Width}{ }
1728 \aliasfontfeature{OpticalSize}{ }
1729 \aliasfontfeature{FakeSlant}{ }
1730 \aliasfontfeature{FakeStretch}{ }
1731 \aliasfontfeature{FakeBold}{ }
1732\aliasfontfeature{AutoFakeSlant}{ }1733 \aliasfontfeature{AutoFakeBold}{  }
1734 \aliasfontfeature{Ligatures}{ }1735 \aliasfontfeature{Alternate}{ }
1736 \aliasfontfeature{Variant}{ }
1737\aliasfontfeature{Variant}{ }
1738 \aliasfontfeature{CharacterVariant}{ }
1739 \aliasfontfeature{Style}{ }
1740 \aliasfontfeature{Annotation}{}
1741 \aliasfontfeature{RawFeature}{ }
1742 \aliasfontfeature{CharacterWidth}{ }
1743 \aliasfontfeature{Numbers}{ }
1744 \aliasfontfeature{Contextuals}{ }
1745 \aliasfontfeature{Diacritics}{ }
```
File localise-xepersian.def 36

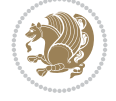

```
1746 \aliasfontfeature{Letters}{ }
1747 \aliasfontfeature{Kerning}{ }
1748 \aliasfontfeature{VerticalPosition}{ }
1749 \aliasfontfeature{Fractions}{}
1750 \aliasfontfeatureoption{Language}{Default}{ }
1751 \aliasfontfeatureoption{Language}{Persian}{}
1752 \aliasfontfeatureoption{Script}{Persian}{ }
1753 \aliasfontfeatureoption{Script}{Latin}{ }
1754 \aliasfontfeatureoption{Style}{MathScript}{ }
1755 \aliasfontfeatureoption{Style}{MathScriptScript}{  }
```
### **41 File memoir-xepersian.def**

```
1756 \ProvidesFile{memoir-xepersian.def}[2010/07/25 v0.1 adaptations for memoir class]
1757 \renewcommand{\@memfront}{%
1758 \@smemfront\pagenumbering{harfi}}
1759\renewcommand{\setthesection}{\thechapter\@SepMark\harfi{section}}
1760\renewcommand*{\thebook}{\@tartibi\c@book}
1761\renewcommand*{\thepart}{\@tartibi\c@part}
1762 \renewcommand{\appendix}{\par
1763 \setcounter{chapter}{0}%
1764 \setcounter{section}{0}%
1765 \gdef\@chapapp{\appendixname}%
1766 \gdef\thechapter{\@harfi\c@chapter}%
```

```
1767 \anappendixtrue}
```
#### **42 File latex-localise-messages-xepersian.def**

1768 latex} \-localise-messages-xepersian.def}[2011/03/01 v0.1 localising LaTeX2e messages]

## **43 File minitoc-xepersian.def**

```
1769 \ProvidesFile{minitoc-xepersian.def}[2010/07/25 v0.1 bilingual captions for minitoc package]
1770 \def\ptctitle{\if@RTL  else\  Table of Contents\fi}%
1771\def\plftitle{\if@RTL else\ List of Figures\fi}%
1772\def\plttitle{\if@RTL else\ List of Tables\fi}%
1773 \def\mtctitle{\if@RTL else\ Contents\fi}%
1774 \def\mlftitle{\if@RTL else\ Figures\fi}%
1775 \def\mlttitle{\if@RTL else\ Tables\fi}%
1776\def\stctitle{\if@RTL else\ Contents\fi}%
1777 \def\slftitle{\if@RTL else\ Figures\fi}%
1778\def\slttitle{\if@RTL else\ Tables\fi}%
```
#### **44 File latex-localise-misc-xepersian.def**

```
1779 \ProvidesFile{latex-localise-misc-xepersian.def}[2012/01/01 v0.2 miscellaneous Persian locali
1780 \%}1# \\
1781 \qquad \qquad \begin{array}{ccc} \text{1} & \text{0} & \text{0} & \text{0} & \text{0} \end{array}1782 \1#
1783 \1# @\
1784 \1# @\
1785 \{0 \}1786%}2#1# @\\
1787\,\%1\# \ \qquad \qquad \mathbb{Q}\setminus \ \ \ \
```
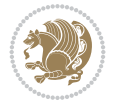

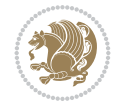

```
1788 \qquad \qquad \qquad \qquad \qquad \qquad \qquad \qquad \qquad \qquad \qquad \qquad \qquad \qquad \qquad \qquad \qquad \qquad \qquad \qquad \qquad \qquad \qquad \qquad \qquad \qquad \qquad \qquad \qquad \qquad \qquad \qquad \qquad \qquad \qquad \qquad1789 { {2#1# \}
_{1790} undefined \\quad \\quad \quad \quad \quad \quad \quad \quad \quad \quad \quad \quad \quad \quad \quad \quad \quad \quad \quad \quad \quad \quad \quad \quad \quad \quad \quad \quad \quad \quad \quad \quad \quad \q
1791
1792 %{\ \ \ \ \ \1#} \ \} \1# \ \
1793 \qquad \qquad \backslash \{\quad \backslash \quad \backslash \quad1794 \quad \backslash \quad \backslash1795
1796
1797 \\ \ %}\#1
1798 \1#} \\ % \
1799 \qquad \qquad \backslash1800 }%
1801 \sqrt{ }1802 \quad \lambda \quad \lambda1803 }
1804 \leftarrow \leftarrow \leftarrow1805
1806
1807 \@ifdefinitionfileloaded{latex-xetex-bidi}{%
1808 \def\@xfloat #1[#2]{%
1809 \@nodocument
1810 \def \@captype {#1}%
1811 \def \@fps {#2}%
1812 \@onelevel@sanitize \@fps
1813 \def \reserved@b {!}%
1814 \ifx \reserved@b \@fps
1815 \@fpsadddefault
1816 \else
1817 \ifx \@fps \@empty
1818 \@fpsadddefault
1819 \fi
1820 \fi
1821 \ifhmode
1822 \@bsphack
1823 \@floatpenalty -\@Mii
1824 \else
1825 \@floatpenalty-\@Miii
1826 \fi
1827 \ifinner
1828 \@parmoderr\@floatpenalty\z@
1829 \else
1830 \@next\@currbox\@freelist
1831 {%
1832 \@tempcnta \sixt@@n
1833<br/>\verb|\expandafter \verb|\@tfor \verb|\expandafter \verb|\reserved@a|1834 \expandafter :\expandafter =\@fps
1835 \do
1836 {%
1837 \if \reserved@a h%
1838 \ifodd \@tempcnta
1839 \else
1840 \advance \@tempcnta \@ne
1841 \fi
```
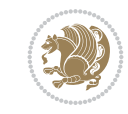

```
1842 \quad \text{If}1843 \iint \reserved@a %1844 \difodd \@tempcnta
1845 \else
1846 \dvance \@tempcnta \@ne
1847 \fi
1848 \fi
1849 \if \reserved@a t%
1850 \@setfpsbit \tw@
1851 \fi
1852 \if \reserved@a %
1853 \@setfpsbit \tw@
1854 \fi
1855 \if \reserved@a b%
1856 \@setfpsbit 4%
1857 \fi
1858 \if \reserved@a %
1859 \@setfpsbit 4%
1860 \fi
1861 \iint \reserved@a p%
1862 \@setfpsbit 8%
1863 \fi
1864 \iint \reserved@a %1865 \@setfpsbit 8%
1866 \fi
1867 \if \reserved@a !%
1868 \ifnum \@tempcnta>15
1869 \advance\@tempcnta -\sixt@@n\relax
1870 \fi
1871 \fi
1872 }%
1873 \@tempcntb \csname ftype@\@captype \endcsname
1874 \multiply \@tempcntb \@xxxii
1875 \advance \@tempcnta \@tempcntb
1876 \global \count\@currbox \@tempcnta
1877 }%
1878 \@fltovf
1879 \fi
1880 \global \setbox\@currbox
1881 \color@vbox
1882 \normalcolor
1883 \vbox \bgroup
1884 \hsize\columnwidth
1885 \@parboxrestore
1886 \@floatboxreset
1887 }
1888\let\bm@\bm@c
1889 \let\bm@\bm@l
1890\let\bm@\bm@r
1891 \let\bm@\bm@b
1892 \let\bm@\bm@t
1893 \let\bm@\bm@s
1894 \long\def\@iiiparbox#1#2[#3]#4#5{%
1895 \leavevmode
```
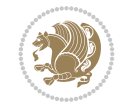

```
1896 \@pboxswfalse
1897 \if@hboxRconstruct\@bidi@list@minipage@parbox@not@nobtrue\fi
1898 \if@RTL\if#1t\@bidi@list@minipage@parboxtrue\else\if#1b\@bidi@list@minipage@parboxtrue\else
1899 \setlength\@tempdima{#4}%
1900 \@begin@tempboxa\vbox{\hsize\@tempdima\@parboxrestore#5\@@par}%
1901 \ifx\relax#2\else
1902 \setlength\@tempdimb{#2}%
1903 \edef\@parboxto{to\the\@tempdimb}%
1904 \fi
1905 \if#1b\vbox
1906 \else\if#1\vbox
1907 \else\if #1t\vtop
1908 \else\if vtop\#1
1909 \else\ifmmode\vcenter
1910 \else\@pboxswtrue $\vcenter
1911 \fi\fi\fi\fi\fi
1912 \@parboxto{\let\hss\vss\let\unhbox\unvbox
1913 \csname bm@#3\endcsname}%
1914 \if@pboxsw \m@th$\fi
1915 \@end@tempboxa}
1916 \def\@iiiminipage#1#2[#3]#4{%
1917 \leavevmode
1918 \@pboxswfalse
1919 \if@hboxRconstruct\@bidi@list@minipage@parbox@not@nobtrue\fi
1920 \if@RTL\if#1t\@bidi@list@minipage@parboxtrue\else\if#1b\@bidi@list@minipage@parboxtrue\el
1921 \setlength\@tempdima{#4}%
1922 \def\@mpargs{{#1}{#2}[#3]{#4}}%
1923 \setbox\@tempboxa\vbox\bgroup
1924 \color@begingroup
1925 \hsize\@tempdima
1926 \textwidth\hsize \columnwidth\hsize
1927 \@parboxrestore
1928 \def\@mpfn{mpfootnote}\def\thempfn{\thempfootnote}\c@mpfootnote\z@
1929 \let\@footnotetext\@mpfootnotetext
1930 \let\@LTRfootnotetext\@mpLTRfootnotetext
1931 \let\@RTLfootnotetext\@mpRTLfootnotetext
1932 \let\@listdepth\@mplistdepth \@mplistdepth\z@
1933 \@minipagerestore
1934 \@setminipage}
1935 \def\@testpach#1{\@chclass \ifnum \@lastchclass=\tw@ 4 \else
1936 \ifnum \@lastchclass=3 5 \else
1937 \zeta<sup>1937</sup> \zeta \if #1c\@chnum \z@ \else
1938 \if chnum@\#1 \z@ \else
1939 \if \if@RTLtab#1r\else#1l\fi\@chnum \@ne \else
1940 \if \if@RTLtab#1\else#1\fi\@chnum \@ne \else
1941 \if \if@RTLtab#1l\else#1r\fi\@chnum \tw@ \else
1942 \if \if@RTLtab#1\else#1\fi\@chnum \tw@ \else
1943 \@chclass \if #1|\@ne \else
1944 \if #1@\tw@ \else
1945 \if #1p3 \else
1946 \if 3 #1 \else \z@ \@preamerr 0\fi
1947 \fi \fi \fi \fi \fi \fi \fi \fi \fi \fi
1948 \fi}%
1949 }{}
```

```
1950 \@ifdefinitionfileloaded{array-xetex-bidi}{%
1951 \def\@testpach{\@chclass
1952 \ifnum \@lastchclass=6 \@ne \@chnum \@ne \else
1953 \ifnum \@lastchclass=7 5 \else
1954 \ifnum \@lastchclass=8 \tw@ \else
1955 \ifnum \@lastchclass=9 \thr@@
1956 \else \z@
1957 \ifnum \@lastchclass = 10 \else
1958 \edef\@nextchar{\expandafter\string\@nextchar}%
1959 \@chnum
1960 \if \@nextchar c\z@ \else
1961 \if \@nextchar @z\ \else
1962 \if \@nextchar \if@RTLtab r\else l\fi\@ne \else
1963 \if \@nextchar \if@RTLtab else\ fi\@ne\ \else
1964 \if \@nextchar \if@RTLtab l\else r\fi\tw@ \else
1965 \if \@nextchar \if@RTLtab else\ @fi\tw\ \else
1966 \&0chclass
1967 \if\@nextchar |\@ne \else
1968 \if \@nextchar !6 \else
1969 \if \@nextchar @7 \else
1970 \if \@nextchar <8 \else
1971 \iint \Omega > 9 \else
1972 10
1973 \@chnum
1974 \if \@nextchar m\thr@@\else
1975 \if \@nextchar thr@@\else\
1976 \if \@nextchar p4 \else
1977 \if \@nextchar 4 \else
1978 \if \@nextchar b5 \else
1979 \if \@nextchar 5 \else
1980 \z@ \@chclass \z@ \@preamerr \z@ \fi \fi \fi \fi \fi \fi \fi
1981 \fi \fi \fi \fi \fi \fi \fi \fi \fi \fi \fi \fi \fi \fi \fi}%
1982 }{}
1983 \@ifdefinitionfileloaded{arydshln-xetex-bidi}{
1984 \ifadl@usingarypkg
1985 \def\@testpach{\@chclass
1986 \ifnum \@lastchclass=6 \@ne \@chnum \@ne \else
1987 \ifnum \@lastchclass=7 5 \else
1988 \ifnum \@lastchclass=8 \tw@ \else
1989 \ifnum \@lastchclass=9 \thr@@
1990 \else \z@
1991 \ifnum \@lastchclass = 10 \else
1992 \edef\@nextchar{\expandafter\string\@nextchar}%
1993 \@chnum
1994 \if \@nextchar c\z@ \else
1995 \if \@nextchar @z\ \else
1996 \if \@nextchar \if@RTLtab r\else l\fi\@ne \else
1997 \if \@nextchar \if@RTLtab else\ fi\@ne\ \else
1998 \if \@nextchar \if@RTLtab l\else r\fi\tw@ \else
1999 \if \@nextchar \if@RTLtab else\ @fi\tw\ \else
2000 \z@ \@chclass
2001 \if\@nextchar |\@ne \let\@arrayrule\adl@arrayrule \else
2002 \if\@nextchar :\@ne \let\@arrayrule\adl@arraydashrule \else
2003 \if\@nextchar ;\@ne \let\@arrayrule\adl@argarraydashrule \else
```
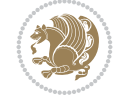

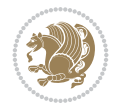

```
2005 \if \@nextchar @7 \else
2006 \if \@nextchar <8 \else
2007 \if \@nextchar >9 \else
2008 10
2009 \@chnum
2010 \if \@nextchar m\thr@@\else
2011 \if \@nextchar thr@@\else\
2012 \if \@nextchar p4 \else
2013 \if \@nextchar 4 \else
2014 \if \@nextchar b5 \else
2015 \if \@nextchar 5 \else
2016 \z@ \@chclass \z@ \@preamerr \z@ \fi \fi \fi \fi \fi \fi \fi \fi \fi
2017 \fi \fi \fi \fi \fi \fi \fi \fi \fi \fi \fi \fi \fi \fi \fi}
2018
2019 \def\@classz{\@classx
2020 \@tempcnta \count@
2021 \prepnext@tok
2022 \@addtopreamble{\ifcase \@chnum
2023 \hfil
2024 \adl@putlrc{\d@llarbegin \insert@column \d@llarend}\hfil \or
2025 \hskip1sp\adl@putlrc{\d@llarbegin \insert@column \d@llarend}\hfil \or
2026 \hfil\hskip1sp\adl@putlrc{\d@llarbegin \insert@column \d@llarend}\or
2027 \setbox\adl@box\hbox \adl@startmbox{\@nextchar}\insert@column
2028 \adl@endmbox\or
2029 \setbox\adl@box\vtop \@startpbox{\@nextchar}\insert@column \@endpbox \or
2030 \setbox\adl@box\vbox \@startpbox{\@nextchar}\insert@column \@endpbox
2031 \fi}\prepnext@tok}
2032 \def\adl@class@start{4}
2033 \def\adl@class@iiiorvii{7}
2034
2035 \else
2036 \def\@testpach#1{\@chclass \ifnum \@lastchclass=\tw@ 4\relax \else
2037 \ifnum \@lastchclass=\thr@@ 5\relax \else
2038 \overline{z@} \if \#1c\@chnum \Z@ \leq \overline{z@}2039 \if  @chnum\z0 \#1 \text{ } \ell2040 \if \if@RTLtab#1r\else#1l\fi\@chnum \@ne \else
2041 \if \if@RTLtab#1\else#1\fi\@chnum \@ne \else
2042 \if \if@RTLtab#1l\else#1r\fi\@chnum \tw@ \else
2043 \if \if@RTLtab#1\else#1\fi\@chnum \tw@ \else
2044 \\@chclass
2045 \if #1|\@ne \let\@arrayrule\adl@arrayrule \else
2046 \if #1:\@ne \let\@arrayrule\adl@arraydashrule \else
2047 \if #1;\@ne \let\@arrayrule\adl@argarraydashrule \else
2048 \if #1@\tw@ \else
2049 \if \lfloor \frac{\text{thr@0}}{\text{alse}} \rfloor2050 \if  @Othr \#1 \le \le \Z0 \@preamerr 0\fi
2051 \fi \fi \fi \fi \fi \fi \fi \fi \fi \fi \fi \fi \fi}
2052
2053 \def\@arrayclassz{\ifcase \@lastchclass \@acolampacol \or \@ampacol \or
2054 \or \or \Qaddamp\ or \or \Qaddamp\ or2055 \@acolampacol \or \@firstampfalse \@acol \fi
2056 \edef\@preamble{\@preamble
2057 \ifcase \@chnum
```
\if \@nextchar !6 \else

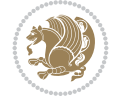

```
2058 \hfil\adl@putlrc{$\relax\@sharp$}\hfil
2059 \or \adl@putlrc{$\relax\@sharp$}\hfil
2060 \or \hfil\adl@putlrc{$\relax\@sharp$}\fi}}
2061 \def\@tabclassz{\ifcase \@lastchclass \@acolampacol \or \@ampacol \or
2062 \or \qquad \qquad \text{Qaddamp} \or2063 \@acolampacol \or \@firstampfalse \@acol \fi
2064 \edef\@preamble{\@preamble
2065 \ifcase \@chnum
2066 \hfil\adl@putlrc{\@sharp\unskip}\hfil
2067 \or \adl@putlrc{\@sharp\unskip}\hfil
2068 \or \hfil\hskip\z@ \adl@putlrc{\@sharp\unskip}\fi}}
2069 \def\adl@class@start{6}
2070 \def\adl@class@iiiorvii{3}
2071 \fi
2072 }{}
2073 \@ifdefinitionfileloaded{tabulary-xetex-bidi}{%
2074 \def\@testpach{\@chclass
2075 \ifnum \@lastchclass=6 \@ne \@chnum \@ne \else
2076 \ifnum \@lastchclass=7 5 \else
2077 \ifnum \@lastchclass=8 \tw@ \else
2078 \ifnum \@lastchclass=9 \thr@@
2079 \else \z@
2080 \ifnum \@lastchclass = 10 \else
2081 \edef\@nextchar{\expandafter\string\@nextchar}%
2082 \@chnum
2083 \if \@nextchar c\z@ \else
2084 \if \@nextchar @z\ \else
2085 \if \@nextchar \if@RTLtab r\else l\fi\@ne \else
2086 \if \@nextchar \if@RTLtab else\ fi\@ne\ \else
2087 \if \@nextchar \if@RTLtab l\else r\fi\tw@ \else
2088 \if \@nextchar \if@RTLtab else\ @fi\tw\ \else
2089 \if \@nextchar C7 \else
2090 \if \@nextchar 7 \else
2091 \if \@nextchar L8 \else
2092 \if \@nextchar 8 \else
2093 \if \@nextchar R9 \else
2094 \if \@nextchar 9 \else
2095 \if \@nextchar J10 \else
2096 \if \@nextchar 10 \else
2097 \{Z@ \text{Chclass}\}2098 \if\@nextchar |\@ne \else
2099 \if \@nextchar !6 \else
2100 \if \@nextchar @7 \else
2101 \if \@nextchar <8 \else
2102 \if \@nextchar >9 \else
2103 10
2104 \@chnum
2105 \if \@nextchar m\thr@@\else
2106 \if \@nextchar thr@@\else\
2107 \if \@nextchar p4 \else
2108 \if \@nextchar4 \else
2109 \if \@nextchar b5 \else
2110 \if \@nextchar 5 \else
2111 \z@ \@chclass \z@ \@preamerr \z@ \fi \fi \fi \fi\fi \fi \fi\fi \fi \fi \fi \fi \fi \fi \fi \fi
```

```
2112 \fi \fi \fi \fi \fi \fi \fi \fi \fi \fi \fi \fi \fi \fi}%
2113 }{}
2114 \@ifdefinitionfileloaded{float-xetex-bidi}{%
2115 \let\@float@Hx\@xfloat
2116 \def\@xfloat#1[{\@ifnextchar{H}{\@float@HH{#1}[}{\@ifnextchar{}{\@float@{1#}[}{\@float@Hx{#1}[}}}
2117 \def\@float@HH#1[H]{%
2118 \expandafter\let\csname end#1\endcsname\float@endH
2119 \let\@currbox\float@box
2120 \def\@captype{#1}\setbox\@floatcapt=\vbox{}%
2121 \expandafter\ifx\csname fst@#1\endcsname\relax
2122 \@flstylefalse\else\@flstyletrue\fi
2123 \setbox\@currbox\color@vbox\normalcolor
2124 \vbox\bgroup \hsize\columnwidth \@parboxrestore
2125 \@floatboxreset \@setnobreak
2126 \ignorespaces}
2127 \def\@float@[]1#{%
2128 \expandafter\let\csname end#1\endcsname\float@endH
2129 \let\@currbox\float@box
2130 \def\@captype{#1}\setbox\@floatcapt=\vbox{}%
2131 \expandafter\ifx\csname fst@#1\endcsname\relax
2132 \@flstylefalse\else\@flstyletrue\fi
2133 \setbox\@currbox\color@vbox\normalcolor
2134 \vbox\bgroup \hsize\columnwidth \@parboxrestore
2135 \@floatboxreset \@setnobreak
2136 \ignorespaces}
2137 }{}
_{2138} \begin{bmatrix} 2138 \begin{bmatrix} 2138 \end{bmatrix} \end{bmatrix}_{2139} \catcode `]=2 \catcode `\{=12 \catcode `\}=12
2140 \text{ } \csc 2140 \text{ } | 1#] { \csc 2140 \text{ } | 1#] { \csc 2140 \text{ } | 1#] { \csc 2140 \text{ } | 1#] { \csc 2140 \text{ } | 1#] { \csc 2140 \text{ } | 1#] { \csc 2140 \text{ } | 1#] { \csc 2140 \text{ } | 1#] { \csc 2140 \text{ }2141 |gdef|@sx@xepersian@localize@verbatim#1\[[* ] |1#]{* }
2142 |endgroup
2143 \def\ {\@verbatim \frenchspacing\@vobeyspaces \@x@xepersian@localize@verbatim}
2144 \def\end  {\if@newlist \leavevmode\fi\endtrivlist}
2145 \ExplSyntaxOn
2146 \AtBeginDocument{\@namedef{ *}{\@verbatim \fontspec_print_visible_spaces: \@sx@xepersia
2147 \ExplSyntaxOff
2148 \text{expandafter\let}\cspace and \ast\end{exp} and \ast\end{exp}
```
# **45 File natbib-xepersian.def**

```
2149 \ProvidesFile{natbib-xepersian.def}[2011/08/01 v0.1 adaptations for natbib package]
2150 \renewcommand\NAT@set@cites{%
2151 \ifNAT@numbers
2152 \ifNAT@super \let\@cite\NAT@citesuper
2153 \def\NAT@mbox##1{\unskip\nobreak\textsuperscript{##1}}%
2154 \let\citeyearpar=\citeyear
2155 \let\NAT@space\relax
2156 \def\NAT@super@kern{\kern\p@}%
2157 \else
2158 \let\NAT@mbox=\mbox
2159 \let\@cite\NAT@citenum
2160 \let\NAT@space\NAT@spacechar
2161 \let\NAT@super@kern\relax
2162 \fi
```
File natbib-xepersian.def 44

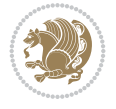

 \let\@biblabel\NAT@biblabelnum \let\@bibsetup\NAT@bibsetnum \renewcommand\NAT@idxtxt{\NAT@name\NAT@spacechar\NAT@open\NAT@num\NAT@close}% \def\natexlab##1{}% \def\NAT@penalty{\penalty\@m}% \else \let\@cite\NAT@cite \let\@citex\NAT@citex \let\@Latincitex\NAT@Latin@citex \let\@biblabel\NAT@biblabel \let\@bibsetup\NAT@bibsetup \let\NAT@space\NAT@spacechar \let\NAT@penalty\@empty \renewcommand\NAT@idxtxt{\NAT@name\NAT@spacechar\NAT@open\NAT@date\NAT@close}% \def\natexlab##1{##1}% \fi} \newcommand\NAT@Latin@citex{} \def\NAT@Latin@citex%  $[#1]$   $[#2]$   $#3$   $[$   $%$  \NAT@reset@parser \NAT@sort@cites{#3}% \NAT@reset@citea \@cite{\lr{\let\NAT@nm\@empty\let\NAT@year\@empty \@for\@citeb:=\NAT@cite@list\do {\@safe@activestrue \edef\@citeb{\expandafter\@firstofone\@citeb\@empty}% \@safe@activesfalse \@ifundefined{b@\@citeb\@extra@b@citeb}{\@citea% {\reset@font\bfseries ?}\NAT@citeundefined \PackageWarning{natbib}% {Citation `\@citeb' on page \thepage \space undefined}\def\NAT@date{}}% {\let\NAT@last@nm=\NAT@nm\let\NAT@last@yr=\NAT@year \NAT@parse{\@citeb}% \ifNAT@longnames\@ifundefined{bv@\@citeb\@extra@b@citeb}{% \let\NAT@name=\NAT@all@names \global\@namedef{bv@\@citeb\@extra@b@citeb}{}}{}% \fi \ifNAT@full\let\NAT@nm\NAT@all@names\else \let\NAT@nm\NAT@name\fi \ifNAT@swa\ifcase\NAT@ctype \if\relax\NAT@date\relax \@citea\NAT@hyper@{\NAT@nmfmt{\NAT@nm}\NAT@date}% \else \ifx\NAT@last@nm\NAT@nm\NAT@yrsep \ifx\NAT@last@yr\NAT@year 2210 \def\NAT@temp{{?}}% \ifx\NAT@temp\NAT@exlab\PackageWarningNoLine{natbib}% {Multiple citation on page \thepage: same authors and year\MessageBreak without distinguishing extra letter,\MessageBreak appears as question mark}\fi \NAT@hyper@{\NAT@exlab}% \else\unskip\NAT@spacechar

\let\@citex\NAT@citexnum

\let\@Latincitex\NAT@Latin@citexnum

File natbib-xepersian.def 45

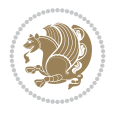

File natbib-xepersian.def 46

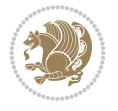

```
2217 \NAT@hyper@{\NAT@date}%
2218 \fi
2219 \else
2220 \@citea\NAT@hyper@{%
2221 \NAT@nmfmt{\NAT@nm}%
2222 \hyper@natlinkbreak{%
2223 \NAT@aysep\NAT@spacechar}{\@citeb\@extra@b@citeb
2224 }%
2225 \NAT@date
2226 }%
2227 \fi
2228 \fi
2229 \or\@citea\NAT@hyper@{\NAT@nmfmt{\NAT@nm}}%
2230 \or\@citea\NAT@hyper@{\NAT@date}%
2231 \or\@citea\NAT@hyper@{\NAT@alias}%
2232 \fi \NAT@def@citea
2233 \else
2234 \ifcase\NAT@ctype
2235 \if\relax\NAT@date\relax
2236 \@citea\NAT@hyper@{\NAT@nmfmt{\NAT@nm}}%
2237 \else
2238 \ifx\NAT@last@nm\NAT@nm\NAT@yrsep
2239 \ifx\NAT@last@yr\NAT@year
2240 \def\M{Cemp}{?}\%2241 \ifx\NAT@temp\NAT@exlab\PackageWarningNoLine{natbib}%
2242 {Multiple citation on page \thepage: same authors and
2243 year\MessageBreak without distinguishing extra
2244 letter,\MessageBreak appears as question mark}\fi
2245 \NAT@hyper@{\NAT@exlab}%
2246 \else
2247 \unskip\NAT@spacechar
2248 \NAT@hyper@{\NAT@date}%
2249 \fi
2250 \else
2251 \@citea\NAT@hyper@{%
2252 \NAT@nmfmt{\NAT@nm}%
2253 \hyper@natlinkbreak{\NAT@spacechar\NAT@@open\if*#1*\else#1\NAT@spacechar\fi}%
2254 {\@citeb\@extra@b@citeb}%
2255 \NAT@date
2256 } }2257 \overline{1}2258 \fi
2259 \or\@citea\NAT@hyper@{\NAT@nmfmt{\NAT@nm}}%
2260 \or\@citea\NAT@hyper@{\NAT@date}%
2261 \or\@citea\NAT@hyper@{\NAT@alias}%
2262 \fi
2263 \if\relax\NAT@date\relax
2264 \NAT@def@citea
2265 \else
2266 \NAT@def@citea@close
2267 \fi
2268 \fi
2269 }}\ifNAT@swa\else\if*#2*\else\NAT@cmt#2\fi
2270 \if\relax\NAT@date\relax\else\NAT@@close\fi\fi}}{#1}{#2}}
```
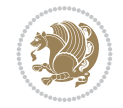

```
2272 \def\NAT@Latin@citexnum[#1][#2]#3{%
2273 \NAT@reset@parser
2274 \NAT@sort@cites{#3}%
2275 \NAT@reset@citea
2276 \@cite{\lr{\def\NAT@num{-1}\let\NAT@last@yr\relax\let\NAT@nm\@empty
2277 \@for\@citeb:=\NAT@cite@list\do
2278 {\@safe@activestrue
2279 \edef\@citeb{\expandafter\@firstofone\@citeb\@empty}%
2280 \@safe@activesfalse
2281 \@ifundefined{b@\@citeb\@extra@b@citeb}{%
2282 {\reset@font\bfseries?}
2283 \NAT@citeundefined\PackageWarning{natbib}%
2284 {Citation `\@citeb' on page \thepage \space undefined}}%
2285 {\let\NAT@last@num\NAT@num\let\NAT@last@nm\NAT@nm
2286 \NAT@parse{\@citeb}%
2287 \ifNAT@longnames\@ifundefined{bv@\@citeb\@extra@b@citeb}{%
2288 \let\NAT@name=\NAT@all@names
2289 \global\@namedef{bv@\@citeb\@extra@b@citeb}{}}{}%
2290 \fi
2291 \ifNAT@full\let\NAT@nm\NAT@all@names\else
2292 \let\NAT@nm\NAT@name\fi
2293 \ifNAT@swa
2294 \@ifnum{\NAT@ctype>\@ne}{%
2295 \\@citea
2296 \NAT@hyper@{\@ifnum{\NAT@ctype=\tw@}{\NAT@test{\NAT@ctype}}{\NAT@alias}}%
2297 } {%
2298 \@ifnum{\NAT@cmprs>\z@}{%
2299 \NAT@ifcat@num\NAT@num
2300 {\let\NAT@nm=\NAT@num}%
2301 {\def\NAT@nm{-2}}%
2302 \NAT@ifcat@num\NAT@last@num
2303 {\@tempcnta=\NAT@last@num\relax}%
2304 {\@tempcnta\m@ne}%
2305 \@ifnum{\NAT@nm=\@tempcnta}{%
2306 \@ifnum{\NAT@merge>\@ne}{}{\NAT@last@yr@mbox}%
2307 }{%
2308 \advance\@tempcnta by\@ne
2309 \@ifnum{\NAT@nm=\@tempcnta}{%
2310 \ifx\NAT@last@yr\relax
2311 \def@NAT@last@yr{\@citea}%
2312 \else
2313 \def@NAT@last@yr{--\NAT@penalty}%
2314 \fi
2315 } {%
2316 \NAT@last@yr@mbox
2317 }%
2318 }%
2319 }{%
2320 \@tempswatrue
2321 \@ifnum{\NAT@merge>\@ne}{\@ifnum{\NAT@last@num=\NAT@num\relax}{\@tempswafalse}{}}{}
2322 \if@tempswa\NAT@citea@mbox\fi
2323 }%
2324 }%
```
\newcommand\NAT@Latin@citexnum{}

```
2334 \or
2335 \NAT@hyper@citea@space{\NAT@test{\NAT@ctype}}%
2336 \or
2337 \NAT@hyper@citea@space{\NAT@test{\NAT@ctype}}%
2338 \or
2339 \NAT@hyper@citea@space\NAT@alias
2340 \fi
2341 \fi
2342 }%
2343 }%
2344 \@ifnum{\NAT@cmprs>\z@}{\NAT@last@yr}{}%
2345 \ifNAT@swa\else
2346 \@ifnum{\NAT@ctype=\z@}{%
2347 \if*#2*\leq\NAT@cmt#2\fi2348 }{}%
2349 \NAT@mbox{\NAT@@close}%
2350 \fi
2351 }}{#1}{#2}%
2352 }%
2353 \AtBeginDocument{\NAT@set@cites}
2354 \DeclareRobustCommand\Latincite
2355 {\begingroup\let\NAT@ctype\z@\NAT@partrue\NAT@swatrue
2356 \@ifstar{\NAT@fulltrue\NAT@Latin@cites}{\NAT@fullfalse\NAT@Latin@cites}}
2357 \newcommand\NAT@Latin@cites{\@ifnextchar [{\NAT@@Latin@@citetp}{%
2358 \ifNAT@numbers\else
2359 \NAT@swafalse
2360 \fi
2361 \NAT@@Latin@@citetp[]}}
2362 \newcommand\NAT@@Latin@@citetp{}
2363 \def\NAT@@Latin@@citetp[#1]{\@ifnextchar[{\@Latincitex[#1]}{\@Latincitex[][#1]}}
```
\ifx\NAT@last@nm\NAT@nm \NAT@yrsep\NAT@penalty\NAT@space\else

\NAT@mbox{\NAT@hyper@{{\citenumfont{\NAT@num}}}}%

\@citea \NAT@test{\@ne}\NAT@spacechar\NAT@mbox{\NAT@super@kern\NAT@@open}%

# **46 File packages-localise-xepersian.def**

\NAT@def@citea

2327 \ifcase\NAT@ctype

\NAT@def@citea@box

\if\*#1\*\else#1\NAT@spacechar\fi

\else

\fi

```
2364 packages}  \-localise-xepersian.def}[2013/04/24 v0.2 localising LaTeX2e Packages]
2365 \text{ color} \qquad \qquad \mathbb{Q}\text{-localise-xepersian.def}}\}2366 \@ifpackageloaded{multicol}{%
2367 \newenvironment{ }{\begin{multicols}}{\end{multicols}}%
2368 \newenvironment{ *}{\begin{multicols*}}{\end{multicols*}}%
2369 }{}
2370 \@ifpackageloaded{verbatim}{%
2371 \begingroup
2372 \vrb@catcodes
2373 \lccode`\!=`\\ \lccode`\[=`\{ \lccode`\]=`\}
2374 \catcode`\~=\active \lccode`\~=`\^^M
2375 \lccode \C= \C
```
File packages-localise-xepersian.def 48

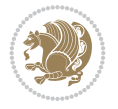

```
2376 \lowercase{\endgroup
2377 \def\xepersian@localize@verbatim@start#1{%
2378 \verbatim@startline
2379 \if\noexpand#1\noexpand~%
2380 \let\next\xepersian@localize@verbatim@
2381 \else \def\next{\xepersian@localize@verbatim@#1}\fi
2382 \next}%
2383 \def\xepersian@localize@verbatim@#1~{\xepersian@localize@verbatim@@#1!\@nil}%
2384 \def\xepersian@localize@verbatim@@#1!{%
2385 \verbatim@addtoline{#1}%
2386 \futurelet\next\xepersian@localize@verbatim@@@}%
2387 \def\xepersian@localize@verbatim@@@#1\@nil{%
2388 \ifx\next\@nil
2389 \verbatim@processline
2390 \verbatim@startline
2391 \let\next\xepersian@localize@verbatim@
2392 \else
2393 \def\@tempa##1! \@nil{##1}%
2394 \@temptokena{! }%
2395 \def\next{\expandafter\xepersian@localize@verbatim@test\@tempa#1\@nil~}%
2396 \fi \next}%
2397 \def\xepersian@localize@verbatim@test#1{%
2398 \let\next\xepersian@localize@verbatim@test
2399 \if\noexpand#1\noexpand~%
2400 \expandafter\verbatim@addtoline
2401 \expandafter{\the\@temptokena}%
2402 \verbatim@processline
2403 \verbatim@startline
2404 \let\next\xepersian@localize@verbatim@
2405 \else \if\noexpand#1
2406 \@temptokena\expandafter{\the\@temptokena#1}%
2407 \else \if\noexpand#1\noexpand[%]
2408 \let\@tempc\@empty
2409 \let\next\xepersian@localize@verbatim@testend
2410 \else
2411 \expandafter\verbatim@addtoline
2412 \expandafter{\the\@temptokena}%
2413 \def\next{\xepersian@localize@verbatim@#1}%
2414 \{fi\} \{fi\}2415 \next }%
2416 \def\xepersian@localize@verbatim@testend#1{%
2417 \if\noexpand#1\noexpand~%
2418 \expandafter\verbatim@addtoline
2419 \expandafter{\the\@temptokena[}%
2420 \expandafter\verbatim@addtoline
2421 \expandafter{\@tempc}%
2422 \verbatim@processline
2423 \verbatim@startline
2424 \let\next\xepersian@localize@verbatim@
2425 \else\if\noexpand#1\noexpand]%
2426 \let\next\xepersian@localize@verbatim@@testend
2427 \else\if\noexpand#1\noexpand!%
2428 \expandafter\verbatim@addtoline
2429 \expandafter{\the\@temptokena[}%
```
File packages-localise-xepersian.def 49

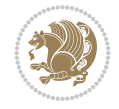

```
2430 \expandafter\verbatim@addtoline
2431 \expandafter{\@tempc}%
2432 \def\next{\xepersian@localize@verbatim@!}%
2433 \else \expandafter\def\expandafter\@tempc\expandafter
2434 {\@tempc#1}\fi\fi\fi
2435 \next}%
2436 \def\xepersian@localize@verbatim@@testend{%
2437 \ifx\@tempc\@currenvir
2438 \verbatim@finish
2439 \edef\next{\noexpand\end{\@currenvir}%
2440 \noexpand\xepersian@localize@verbatim@rescan{\@currenvir}}%
2441 \else
2442 \expandafter\verbatim@addtoline
2443 \expandafter{\the\@temptokena[}%
2444 \expandafter\verbatim@addtoline
2445 \expandafter{\@tempc]}%
2446 \let\next\xepersian@localize@verbatim@
2447 \fi
2448 \next }%
2449 \def\xepersian@localize@verbatim@rescan#1#2~{\if\noexpand~\noexpand#2~\else
2450 \@warning{Characters dropped after `\string\end{#1}'}\fi}}%
2451 \def\ {\begingroup\@verbatim \frenchspacing\@vobeyspaces
2452 \xepersian@localize@verbatim@start}
2453 \Omega = {}_{\begin{array}{c}\n2453 \Omega\end{array}}2454 \def\end {\endtrivlist\endgroup\@doendpe}
2455 \expandafter\let\csname end *\endcsname =\end 
2456 }{}
2457 \ExplSyntaxOn
2458 \AtBeginDocument{
2459 \xepersian_localize_patch_verbatim:
2460 }
2461 \cs_set:Npn \xepersian_localize_patch_verbatim: {
2462 \@ifpackageloaded{verbatim}{
2463 \cs_set:cpn \{ * \} }
2464 \group_begin: \@verbatim \fontspec_print_visible_spaces: \xepersian@localize@verbatim@start
2465 }
2466 }{
2467 }
2468 }
2469 \ExplSyntaxOff
2470 \@ifpackageloaded{graphicx}{%
2471 \def\Gin@boolkey#1#2{%
2472 \expandafter\@ifdefinable \csname Gin@#2\endcsname{%
2473 \expandafter\let\csname Gin@#2\expandafter\endcsname\csname Gin@#2true\endcsname}%
2474 \text{expandafter}\@ifdefinable \csname \Gin@#2 \end{csname}\%2475 \expandafter\let\csname Gin@#2\expandafter\endcsname\csname Gin@#2false\endcsname}%
2476 \csname Gin@#2\ifx\relax#1\relax true\else#1\fi\endcsname}
2477 \define@key{Grot}{origin}[c]{%
2478 \@tfor\@tempa:=#1\do{%
2479 \if l\@tempa \Grot@x\z@\else
2480 \if tempa@\ \Grot@x\z@\else
2481 \if r\@tempa \Grot@x\width\else
2482 \if tempa@\ \Grot@x\width\else
2483 \if t\@tempa \Grot@y\height\else
```
File packages-localise-xepersian.def 50

$$
\left(\frac{1}{2}\right)
$$

```
2484 \if tempa@\ \Grot@y\height\else
2485 \if b\@tempa \Grot@y-\depth\else
2486 \if tempa@\ \Grot@y-\depth\else
2487 \if B\@tempa \Grot@y\z@\else
_{2488} \if tempa@\ \Grot@y\z@\fi\fi\fi\fi\fi\fi\fi\fi\fi\fi\fi\fi}}
_{2489} {draft} { }{Gin} @ \
_{2490} {origin}{ }{Gin} @ \setminus_{2491}{origin}{ }{Grot} @ \
_{2492} {clip} { } {Gin} @ \
_{2493}{keepaspectratio}{ }{Gin} @ \
_{2494}{natwidth}{ }{Gin} @ \
_{2495} {natheight}{ }{Gin} @ \setminus2496 {bb}{}{Gin}@\
_{2497} {viewport}{ }{Gin} @ \
_{2498} {trim} { } {Gin} @ \
2499 {angle}{ }{Gin} @ \setminus_{2500} {width}{ } {Gin} @ \setminus_{2501} {height}{ }{Gin} @ \setminus_{2502}{totalheight}{ }{Gin} @ \
_{2503}{scale}{ }{Gin} @ \
2504 {type}{}{Gin}@\
_{2505}{ext}{ }{Gin} @ \setminus_{2506}{read}{ }{Gin} @ \
_{2507}{command}{ }{Gin} @ \
_{2508}{x}{ }{Grot} @ \setminus2509 {y}{ }{Grot} 0 \
_{2510} {units}{ }{Grot} @ \setminus2511 }{}
```
# **47 File url-xepersian.def**

```
2512 \ProvidesFile{url-xepersian.def}[2022/02/18 v0.1 adaptations for url package]
2513 \begingroup
2514 \lccode`+=`\% \lccode`\~=`\%
2515 \lowercase {\long\gdef\Url@actpercent{\Url@Edit\Url@String{+}{~}%
2516 \ifnum\Umathcodenum`\%<32768 \def~{\%}\fi}}%
2517 \endgroup%
```
# **48 File persian-tex-text.map**

```
2518 LHSName "persian-TeX-text"
2519 RHSName "Unicode"
2520
2521 pass(Unicode)
2522 U+0030 <> U+06F0 ;
2523 U+0031 <> U+06F1 ;
2524 U+0032 <> U+06F2 ;
2525 U+0033 <> U+06F3 ;
2526 U+0034 <> U+06F4 ;
2527 U+0035 <> U+06F5 ;
2528 U+0036 <> U+06F6 ;
2529 U+0037 <> U+06F7 ;
2530 U+0038 <> U+06F8 ;
2531 U+0039 <> U+06F9 ;
```
File persian-tex-text.map 51

 RHSName "Unicode" pass(Unicode) U+002C <> U+060C ; comma > arabic comma U+003F <> U+061F ; question mark -> arabic qm U+003B <> U+061B ; semicolon -> arabic semicolon ; ligatures from Knuth's original CMR fonts U+002D U+002D <> U+2013 ; -- -> en dash U+002D U+002D U+002D <> U+2014 ; --- -> em dash U+0027 <> U+2019 ; ' -> right single quote U+0027 U+0027 <> U+201D ; '' -> right double quote U+0022 > U+201D ; " -> right double quote U+0060 <> U+2018 ; ` -> left single quote U+0060 U+0060 <> U+201C ; `` -> left double quote U+0021 U+0060 <> U+00A1 ; !` -> inverted exclam U+003F U+0060 <> U+00BF ; ?` -> inverted question ; additions supported in T1 encoding U+002C U+002C <> U+201E ; ,, -> DOUBLE LOW-9 QUOTATION MARK U+003C U+003C <> U+00AB ; << -> LEFT POINTING GUILLEMET

U+003E U+003E <> U+00BB ; >> -> RIGHT POINTING GUILLEMET

File persian-tex-text-nonumbers.map 52

#### **49 File persian-tex-text-nonumbers.map**

LHSName "persian-TeX-text-nonumbers"

```
2533
2534 U+002C <> U+060C ; comma > arabic comma
2535 U+003F <> U+061F ; question mark -> arabic qm
2536 U+003B <> U+061B ; semicolon -> arabic semicolon
2537
2538 ; ligatures from Knuth's original CMR fonts
2539 U+002D U+002D <> U+2013 ; -- -> en dash
2540 U+002D U+002D U+002D <> U+2014 ; --- -> em dash
2541
2542 U+0027 <> U+2019 ; ' -> right single quote
2543 U+0027 U+0027 <> U+201D ; '' -> right double quote
2544 U+0022 > U+201D ; " -> right double quote
2545
2546 U+0060 <> U+2018 ; ` -> left single quote
_{2547} U+0060 U+0060 <> U+201C ; \rightarrow -> left double quote
2548
2549 U+0021 U+0060 <> U+00A1 ; !` -> inverted exclam
2550 U+003F U+0060 <> U+00BF ; ? -> inverted question
2551
2552 ; additions supported in T1 encoding
2553 U+002C U+002C <> U+201E ; ,, -> DOUBLE LOW-9 QUOTATION MARK
2554 U+003C U+003C <> U+00AB ; << -> LEFT POINTING GUILLEMET
2555 U+003E U+003E <> U+00BB ; >> -> RIGHT POINTING GUILLEMET
```
## **50 File rapport1-xepersian.def**

 \ProvidesFile{rapport1-xepersian.def}[2010/07/25 v0.1 adaptations for rapport1 class] \renewcommand\*\thepart{\@tartibi\c@part}

\renewcommand\*\appendix{\par

- \setcounter{chapter}{0}%
- \setcounter{section}{0}%
- \gdef\@chapapp{\appendixname}%
- \gdef\thechapter{\@harfi\c@chapter}}

### **51 File rapport3-xepersian.def**

```
2589 \ProvidesFile{rapport3-xepersian.def}[2010/07/25 v0.2 adaptations for rapport3 class]
2590 \renewcommand*\thepart{\@tartibi\c@part}
```

```
2591 \renewcommand*\appendix{\par
```
- \setcounter{chapter}{0}%
- \setcounter{section}{0}%
- \gdef\@chapapp{\appendixname}%
- \gdef\thechapter{\@harfi\c@chapter}}

# **52 File refrep-xepersian.def**

```
2596 \ProvidesFile{refrep-xepersian.def}[2010/07/25 v0.2 adaptations for refrep class]
2597 \renewcommand \thepart {\@tartibi\c@part}
2598 \renewcommand\appendix{\par
```
- \setcounter{chapter}{0}%
- \setcounter{section}{0}%
- \gdef\@chapapp{\appendixname}%
- \gdef\thechapter{\@harfi\c@chapter}

```
2603 }%end appendix
```
## **53 File report-xepersian.def**

```
2604 \ProvidesFile{report-xepersian.def}[2010/07/25 v0.2 adaptations for standard report class]
2605 \renewcommand \thepart {\@tartibi\c@part}
2606 \renewcommand\appendix{\par
2607 \setcounter{chapter}{0}%
2608 \setcounter{section}{0}%
2609 \gdef\@chapapp{\appendixname}%
2610 \gdef\thechapter{\@harfi\c@chapter}
2611 }%end appendix
```
# **54 File scrartcl-xepersian.def**

```
2612 \ProvidesFile{scrartcl-xepersian.def}[2022/05/22 v0.3 adaptations for scrartcl class]
2613 \renewcommand*{\thepart}{\@tartibi\c@part}
2614 \renewcommand*\appendix{%
2615 \Ifstr{\@currenvir}{appendix}{%
2616 \ClassWarning{\KOMAClassName}{%
2617 You are using
2618 `\string\begin{appendix}...\string\end{appendix}'.\MessageBreak
2619 You should note, that `\string\appendix' is a mostly
2620 globally\MessageBreak
2621 working command not an enviroment with only local\MessageBreak
```
File scrartcl-xepersian.def 53

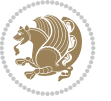

```
2622 effects. Therefore `\string\end{appendix}' will neither\MessageBreak
2623 switch back to normal section numbering nor finish\MessageBreak
2624 every other effect of `\string\begin{appendix}'.\MessageBreak
2625 Nevertheless, some effects may end with\MessageBreak
2626 `\string\end{appendix}' and the document may become\MessageBreak
2627 inconsistent.\MessageBreak
2628 Because of this, you should remove `\string\end{appendix}'\MessageBreak
2629 and replace `\string\begin{appendix}' by command\MessageBreak
2630 `\string\appendix'%
2631 }%
2632 }{}%
2633 \par
2634 \setcounter{section}{0}%
2635 \setcounter{subsection}{0}%
2636 \gdef\thesection{\@harfi\c@section}%
2637 }
2638 \IfLTXAtLeastTF{2020/10/01}{%
2639 \g@addto@macro{\appendix}{\UseOneTimeHook{\KOMAClassName/appendix}}%
2640 }{}
2641 \g@addto@macro{\appendix}{\csname appendixmore\endcsname}
2642 \renewcommand*{\@@maybeautodot}[1]{%
2643 \ifx #1\@stop\let\@@maybeautodot\relax
2644 \else
2645 \ifx #1\harfi \@autodottrue\fi
2646 \ifx #1\adadi \@autodottrue\fi
2647 \ifx #1\tartibi \@autodottrue\fi
2648 \ifx #1\Alph \@autodottrue\fi
2649 \ifx #1\alph \@autodottrue\fi
2650 \ifx #1\Roman \@autodottrue\fi
2651 \ifx #1\roman \@autodottrue\fi
2652 \ifx #1\@harfi \@autodottrue\fi
2653 \ifx #1\@adadi \@autodottrue\fi
2654 \ifx #1\@tartibi \@autodottrue\fi
2655 \ifx #1\@Alph \@autodottrue\fi
2656 \ifx #1\@alph \@autodottrue\fi
2657 \ifx #1\@Roman \@autodottrue\fi
2658 \ifx #1\@roman \@autodottrue\fi
2659 \ifx #1\romannumeral \@autodottrue\fi
2660 \fi
2661 \@@maybeautodot
2662 }
```
## **55 File scrbook-xepersian.def**

```
2663 \ProvidesFile{scrbook-xepersian.def}[2022/05/22 v0.3 adaptations for scrbook class]
2664 \renewcommand*\frontmatter{%
2665 \if@twoside\cleardoubleoddpage\else\clearpage\fi
2666 \@mainmatterfalse\pagenumbering{harfi}%
2667 }
2668 \renewcommand*{\thepart}{\@tartibi\c@part}
2669 \renewcommand*\appendix{%
2670 \Ifstr{\@currenvir}{appendix}{%
2671 \ClassWarning{\KOMAClassName}{%
2672 You are using
```
File scrbook-xepersian.def 54

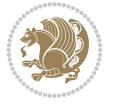

```
2673 `\string\begin{appendix}...\string\end{appendix}'.\MessageBreak
2674 You should note, that `\string\appendix' is a mostly
2675 globally\MessageBreak
2676 working command not an enviroment with only local\MessageBreak
2677 effects. Therefore `\string\end{appendix}' will neither\MessageBreak
2678 switch back to normal section numbering nor finish\MessageBreak
2679 every other effect of `\string\begin{appendix}'.\MessageBreak
2680 Nevertheless, some effects may end with\MessageBreak
2681 `\string\end{appendix}' and the document may become\MessageBreak
2682 inconsistent.\MessageBreak
2683 Because of this, you should remove `\string\end{appendix}'\MessageBreak
2684 and replace `\string\begin{appendix}' by command\MessageBreak
2685 `\string\appendix'%
2686 }%
2687 }{}%
2688 \par
2689 \setcounter{chapter}{0}%
2690 \setcounter{section}{0}%
2691 \gdef\@chapapp{\appendixname}%
2692 \gdef\thechapter{\@harfi\c@chapter}%
2693 }
2694 \IfLTXAtLeastTF{2020/10/01}{%
2695 \g@addto@macro{\appendix}{\UseOneTimeHook{\KOMAClassName/appendix}}%
2696 }{}
2697 \g@addto@macro{\appendix}{\csname appendixmore\endcsname}
2698 \renewcommand*{\@@maybeautodot}[1]{%
2699 \ifx #1\@stop\let\@@maybeautodot\relax
2700 \else
2701 \ifx #1\harfi \@autodottrue\fi
2702 \ifx #1\adadi \@autodottrue\fi
2703 \ifx #1\tartibi \@autodottrue\fi
2704 \ifx #1\Alph \@autodottrue\fi
2705 \ifx #1\alph \@autodottrue\fi
2706 \ifx #1\Roman \@autodottrue\fi
2707 \ifx #1\roman \@autodottrue\fi
2708 \ifx #1\@harfi \@autodottrue\fi
2709 \ifx #1\@adadi \@autodottrue\fi
2710 \ifx #1\@tartibi \@autodottrue\fi
2711 \ifx #1\@Alph \@autodottrue\fi
2712 \ifx #1\@alph \@autodottrue\fi
2713 \ifx #1\@Roman \@autodottrue\fi
2714 \ifx #1\@roman \@autodottrue\fi
2715 \ifx #1\romannumeral \@autodottrue\fi
2716 \fi
2717 \@@maybeautodot
2718 }
```
## **56 File scrreprt-xepersian.def**

```
2719 \ProvidesFile{scrreprt-xepersian.def}[2022/05/22 v0.3 adaptations for scrreprt class]
2720 \renewcommand*{\thepart}{\@tartibi\c@part}
2721 \renewcommand*\appendix{%
2722 \Ifstr{\@currenvir}{appendix}{%
2723 \ClassWarning{\KOMAClassName}{%
```
File scrreprt-xepersian.def 55

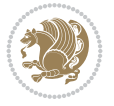

```
2724 You are using
2725 `\string\begin{appendix}...\string\end{appendix}'.\MessageBreak
2726 You should note, that `\string\appendix' is a mostly
2727 globally\MessageBreak
2728 working command not an enviroment with only local\MessageBreak
2729 effects. Therefore `\string\end{appendix}' will neither\MessageBreak
2730 switch back to normal section numbering nor finish\MessageBreak
2731 every other effect of `\string\begin{appendix}'.\MessageBreak
2732 Nevertheless, some effects may end with\MessageBreak
2733 `\string\end{appendix}' and the document may become\MessageBreak
2734 inconsistent.\MessageBreak
2735 Because of this, you should remove `\string\end{appendix}'\MessageBreak
2736 and replace `\string\begin{appendix}' by command\MessageBreak
2737 String\appendix'%
2738 }%
2739 }{}%
2740 \par
2741 \setcounter{chapter}{0}%
2742 \setcounter{section}{0}%
2743 \gdef\@chapapp{\appendixname}%
2744 \gdef\thechapter{\@harfi\c@chapter}%
2745 }
2746 \IfLTXAtLeastTF{2020/10/01}{%
2747 \g@addto@macro{\appendix}{\UseOneTimeHook{\KOMAClassName/appendix}}%
2748 } {}
2749 \g@addto@macro{\appendix}{\csname appendixmore\endcsname}
2750 \renewcommand*{\@@maybeautodot}[1]{%
2751 \ifx #1\@stop\let\@@maybeautodot\relax
2752 \else
2753 \ifx #1\harfi \@autodottrue\fi
2754 \ifx #1\adadi \@autodottrue\fi
2755 \ifx #1\tartibi \@autodottrue\fi
2756 \ifx #1\Alph \@autodottrue\fi
2757 \ifx #1\alph \@autodottrue\fi
2758 \ifx #1\Roman \@autodottrue\fi
2759 \ifx #1\roman \@autodottrue\fi
2760 \ifx #1\@harfi \@autodottrue\fi
2761 \ifx #1\@adadi \@autodottrue\fi
2762 \ifx #1\@tartibi \@autodottrue\fi
2763 \ifx #1\@Alph \@autodottrue\fi
2764 \ifx #1\@alph \@autodottrue\fi
2765 \ifx #1\@Roman \@autodottrue\fi
2766 \ifx #1\@roman \@autodottrue\fi
2767 \ifx #1\romannumeral \@autodottrue\fi
2768 \fi
2769 \@@maybeautodot
2770 }
```
# **57 File soul-xepersian.def**

```
2771 \ProvidesFile{soul-xepersian.def}[2018/12/12 v0.2 adaptations for soul package]
2772 \let\SOUL@tt@latin\SOUL@tt
2773 \newfontface{\SOUL@tt@nonlatin}{Times New Roman}
2774 \def\SOUL@tt{%
```
File soul-xepersian.def 56

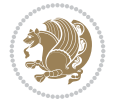

```
2775 \if@nonlatin
2776 \SOUL@tt@nonlatin
2777 \else
2778 \SOUL@tt@latin
2779 \fi
2780 }
2781 \bidi@appto\resetlatinfont{%
2782 \setbox\z@\hbox{\SOUL@tt-}%
2783 \SOUL@ttwidth\wd\z@
2784 }
2785 \bidi@appto\setpersianfont{%
2786 \setbox\z@\hbox{\SOUL@tt-}%
2787 \SOUL@ttwidth\wd\z@
2788 }
```
### **58 File tkz-linknodes-xepersian.def**

```
2789 \ProvidesFile{tkz-linknodes-xepersian.def}[2012/06/13 v0.1 adaptations for tkz-linknodes pack
2790 \renewcommand*{\@SetTab}{%
2791 \let\@alph\@latinalph%
2792 \ifnum \value{C@NumTab}>25\relax%
2793 \setcounter{C@NumTab}{1}%
2794 \else%
2795 \stepcounter{C@NumTab}%
2796 \fi%
2797 \setcounter{C@NumGroup}{0}%
2798 \newcommand*{\PrefixCurrentTab}{\alph{C@NumTab}}
2799 \setboolean{B@FirstLink}{true}
2800 \setboolean{B@NewGroup}{false}
2801 \setcounter{C@NumGroup}{0}
2802 \setcounter{C@CurrentGroup}{0}
2803 \setcounter{NumC@Node}{0}
2804 \setcounter{NumC@Stop}{0}
2805 \setcounter{C@NextNode}{0}
2806 \setcounter{C@CurrentStop}{0}
2807 \setcounter{C@CurrentNode}{0}
```

```
2808 }%
```
## **59 File tocloft-xepersian.def**

```
2809 \ProvidesFile{tocloft-xepersian.def}[2010/07/25 v0.1 bilingual captions for tocloft package]
2810 \renewcommand*{\cftchapname}{\if@RTL else\ chapter\fi}
2811 \renewcommand*{\cftsecname}{\if@RTL else\ section\fi}
2812 \renewcommand*{\cftsubsecname}{\if@RTL else\ subsection\fi}
\label{thm:main} $$ 2813 \renewcommand*{\cftsubsecname}{\if@RTL else} $$ 2814 \renewcommand*{\cftparamame}{\if@RTL else} \paragraph{fi} $$2814 \renewcommand*{\cftparaname}{\if@RTL else\
2815 \renewcommand*{\cftsubparaname}{\if@RTL else\ subparagraph\fi}
2816 \renewcommand*{\cftfigname}{\if@RTL else\ figure\fi}
2817 \renewcommand*{\cftsubfigname}{\if@RTL else\ subfigure\fi}
2818 \renewcommand*{\cfttabname}{\if@RTL else\ table\fi}
2819 \renewcommand*{\cftsubtabname}{\if@RTL else\ subtable\fi}
```
#### **60 File varioref-xepersian.def**

File varioref-xepersian.def 57

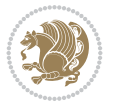

```
2820 \ProvidesFile{varioref-xepersian.def}[2018/09/29 v0.1 bilingual captions for varioref package]
2821 \def\reftextfaceafter{%
2822 \if@RTL
2823  
2824 \reftextvario{ }{ }%
2825 \else
2826 on the \reftextvario{facing}{next} page%
2827 \fi
2828 }
2829 \def\reftextfacebefore{%
2830 \if@RTL
2831  
2832 \reftextvario{ }{ }%
2833 \else
2834 on the \reftextvario{facing}{preceding} page%
2835 \fi
2836 }
2837 \def\reftextafter{%
2838 \if@RTL
2839  
2840 \reftextvario{ }{ }%
2841 \else
2842 on the \reftextvario{following}{next} page%
2843 \fi
2844 }
2845 \def\reftextbefore{%
2846 \if@RTL
2847  
2848 \reftextvario{ }{ }%
2849 \else
2850 on the \reftextvario{preceding}{previous} page%
2851 \fi
2852 }
2853 \def\reftextcurrent{%
2854 \if@RTL
2855 
2856 \reftextvario{ }{ %{
2857 \else
2858 on \reftextvario{this}{the current} page%
2859 \fi
2860 }
2861 \def\reftextfaraway#1{%
2862 \if@RTL
2863  %
2864 ~\pageref{#1}%
2865 \else
2866 on page~\pageref{#1}%
2867 \fi
2868 }
2869 \def\reftextpagerange#1#2{%
2870 \if@RTL
2871  % 
2872 ~\pageref{#1}--\pageref{#2}%
2873 \else
```
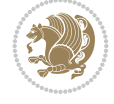

```
2874 on pages~\pageref{#1}--\pageref{#2}%
2875 \fi
2876 }
2877 \def\reftextlabelrange#1#2{%
2878 \if@RTL
2879 \ref{#1} %ref{#2}\~
2880 \else
2881 \ref{#1} to~\ref{#2}%
2882 \fi
2883 }
```

```
2884 \NeedsTeXFormat{LaTeX2e}
2885 \def\xepersian@version{24.2}
2886 \def\xepersiandate{2022/06/01}
2887 \ProvidesPackage{xepersian}[\xepersiandate\space v\xepersian@version\space
2888 Persian typesetting in XeLaTeX]
2889 \RequirePackage{fontspec}
2890 \RequirePackage{xepersian-persiancal}
2891 \RequirePackage{xepersian-mathdigitspec}
2892 \RequirePackage{bidi}
2893 \edef\@xepersian@info{****************************************************^^J%
2894 * \sim J\%2895 * xepersian package (Persian for LaTeX, using XeTeX engine)^^J%
2896 * ^^J%
2897 * Description: The package supports Persian<sup>\hat{ }-J%</sup>
2898 * typesetting, using fonts provided in the^^J%
2899 * distribution.^^J%
2900 * \sim J\%2901 * Copyright (c) 2008--2022 Vafa Khalighi^^J%
2902 * Copyright (c) 2018--2020 bidi-tex GitHub Organization^^J%
2903 * \sim J\%2904 * v\xepersian@version, \xepersiandate^^J%
2905 * <sup>2</sup> J<sup>%</sup>
2906 * License: LaTeX Project Public License, version^^J%
2907 * 1.3c or higher (your choice)^^J%
2908 * \sim J\%2909 * Location on CTAN: /macros/xetex/latex/xepersian^^J%
2910 * ^ J%
2911 * Issue tracker: https://github.com/kvafa/xepersian/issues^^J%
2912 * ^^J%
2913 * Discussions: https://github.com/kvafa/xepersian/discussions^^J%
2914 * ^^J%
2915 * Primary author of xepersian package: Vafa Khalighi.^^J%
2916 * ^^J%
2917 ****************************************************}
2918 \typeout{\@xepersian@info}
2919 \edef\xepersian@everyjob{\the\everyjob}
2920 \everyjob{\xepersian@everyjob\typeout{\@xepersian@info}}
2921 \newcommand*{\xepersianversion}
2922 {\ensuremath\xepersian@version}
2923 \newcommand*{\IfxepersianPackageVersionLater}[1]{%
2924 \ifdim\xepersian@version pt > #1 pt %
```
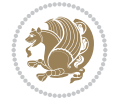

```
2926 \else
2927 \expandafter\@secondoftwo
2928 \fi}
2929 \newcommand*{\IfxepersianPackageVersionBefore}[1]{%
2930 \ifdim\xepersian@version pt < #1 pt %
2931 \expandafter\@firstoftwo
2932 \else
2933 \expandafter\@secondoftwo
2934 \fi}
2935 \newcommand*{\IfxepersianPackageVersion}[1]{%
2936 \ifdim\xepersian@version pt = #1 pt %
2937 \expandafter\@firstoftwo
2938 \else
2939 \expandafter\@secondoftwo
2940 \fi}
2941 \def\prq{«}
2942 \def\plq{»}
2943 \def\xepersian@cmds@temp#1{%
2944 \begingroup\expandafter\expandafter\expandafter\endgroup
2945 \expandafter\ifx\csname xepersian@#1\endcsname\relax
2946 \begingroup
2947 \escapechar=-1 %
2948 \edef\x{\expandafter\meaning\csname#1\endcsname}%
_{2949} \def\y{#1}%
2950 \def\z##1->{}%
2951 \edef\y{\expandafter\z\meaning\y}%
2952 \expandafter\endgroup
2953 \ifx\x\y
2954 \expandafter\def\csname xepersian@#1\expandafter\endcsname
2955 \expandafter{%
2956 \csname#1\endcsname
2957 }%
2958 \fi
2959 \fi
2960 }%
2961 \xepersian@cmds@temp{shellescape}
2962 \newif\ifwritexviii
2963 \ifnum\xepersian@shellescape=1\relax
2964 \writexviiitrue
2965 \else
2966 \writexviiifalse
2967 \fi
2968 \newfontscript{Persian}{arab}
2969 \newfontlanguage{Persian}{FAR}
2970 \ExplSyntaxOn
2971
2972 \keys_define:nn {fontspec-opentype}
2973 {
2974 Ligatures / PersianTeX .code:n = { \tl_set:Nn \l__fontspec_mapping_tl {persian-tex-text}
2975 Ligatures / PersianTeXOff .code:n = { \tl_clear:N \l__fontspec_mapping_tl },
2976 Ligatures / PersianTeXReset .code:n = { \tl_clear:N \l__fontspec_mapping_tl },
2977 }
2978
```
\expandafter\@firstoftwo

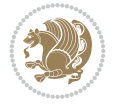

```
2979 \keys_define:nn {fontspec-aat}
2980 {
2981 Ligatures / PersianTeX .code:n =
2082 \frac{1}{2082}2983 \tl_set:Nn \l__fontspec_mapping_tl { persian-tex-text }
2984 }
2985 }
2986
2987 \keys_define:nn {fontspec-opentype}
2988 {
2989 Ligatures / PersianTeXNoNumbers .code:n = { \tl_set:Nn \l__fontspec_mapping_tl {persian-text-
2990 Ligatures / PersianTeXNoNumbersOff .code:n = { \tl_clear:N \l__fontspec_mapping_tl },
2991 Ligatures / PersianTeXNoNumbersReset .code:n = { \tl_clear:N \l__fontspec_mapping_tl },
2992 }
2993
2994 \keys_define:nn {fontspec-aat}
2995 {
2996 Ligatures / PersianTeXNoNumbers .code:n =
2997 {
2998 \tl_set:Nn \l__fontspec_mapping_tl { persian-tex-text-nonumbers }
2999 }
3000 }
3001
3002 \DeclareDocumentCommand \settextfont { O{} m O{} }
3003 {
3004 \__xepersian_main_settextfont:nn {#1,#3} {#2}
3005 \ignorespaces
3006 }
3007 \cs_new:Nn \__xepersian_main_settextfont:nn
3008 {
3009 \fontspec_set_family:Nnn \l__xepersian_persianfont_family_tl {RawFeature={script=arab}, Ligature
3010 \tl_set_eq:NN \rmdefault \l__xepersian_persianfont_family_tl
3011 \use:x { \exp_not:n { \DeclareRobustCommand \persianfont }
3012 {
3013 \exp_not:N \fontencoding { \g__fontspec_nfss_enc_tl }
3014 \exp_not:N \fontfamily { \l__xepersian_persianfont_family_tl }
3015 \exp_not:N \selectfont
3016 }
3017
3018 \str_if_eq:eeT {\familydefault} {\rmdefault}
3019 { \tl_set_eq:NN \encodingdefault \g__fontspec_nfss_enc_tl }
3020 \__xepersian_settextfont_hook:nn {#1} {#2}
3021 \normalfont
3022 }
3023
3024 \cs_set_eq:NN \__xepersian_settextfont_hook:nn \use_none:nn
3025
3026 \DeclareDocumentCommand \settextdigitfont { O{} m O{} }
3027 {
3028 \__xepersian_main_settextdigitfont:nn {#1,#3} {#2}
3029 \ignorespaces
3030 }
3031 \cs_new:Nn \__xepersian_main_settextdigitfont:nn
3032 {
```
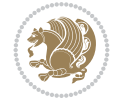

```
3033 \fontspec_set_family:Nnn \l__xepersian_textdigitfont_family_tl {Ligatures=PersianTeX,#1} {
3034 \use:x
3035 {
3036 \exp_not:n { \DeclareRobustCommand \xepersian@textdigitfont }
3037 {
3038 \exp_not:N \fontfamily { \l__xepersian_textdigitfont_family_tl }
3039 \exp_not:N \fontencoding { \g__fontspec_nfss_enc_tl }
3040 \exp_not:N \selectfont
3041 }
3042 }
3043 \__xepersian_settextdigitfont_hook:nn {#1} {#2}
3044 \XeTeXinterchartoks \e@alloc@intercharclass@top \bidi@digits@charclass = {\xepersian@@start
3045 \XeTeXinterchartoks \bidi@digits@charclass \e@alloc@intercharclass@top = {\xepersian@@sto
3046 \XeTeXinterchartoks \z@ \bidi@digits@charclass = {\xepersian@@start@switch@textdigitfont}
3047 \XeTeXinterchartoks \bidi@digits@charclass \z@ = {\xepersian@@stop@switch@textdigitfont}
3048 \XeTeXinterchartoks \bidi@digits@charclass \bidi@sepmark@charclass = {\xepersian@@stop@sw
3049 \XeTeXinterchartoks \bidi@sepmark@charclass \bidi@digits@charclass = {\DigitsDotDashInter
3050 \if@bidi@csundef{xepersian@D}{}{%
3051 \XeTeXinterchartoks \xepersian@D \bidi@digits@charclass = {\xepersian@@start@switch@textlightent
3052 \XeTeXinterchartoks \bidi@digits@charclass \xepersian@D = {\xepersian@@stop@switch@text
3053 \XeTeXinterchartoks \xepersian@L \bidi@digits@charclass = {\xepersian@@start@switch@text
3054 \XeTeXinterchartoks \bidi@digits@charclass \xepersian@L = {\xepersian@@stop@switch@text
3055 \XeTeXinterchartoks \xepersian@A \bidi@digits@charclass = {\xepersian@@start@switch@textlightent
3056 \XeTeXinterchartoks \bidi@digits@charclass \xepersian@A = {\xepersian@@stop@switch@text
3057 \XeTeXinterchartoks \xepersian@R \bidi@digits@charclass = {\xepersian@@start@switch@textlightent
3058 \XeTeXinterchartoks \bidi@digits@charclass \xepersian@R = {\xepersian@@stop@switch@text
3059 }
3060 }
3061
3062\newcommand*{\xepersian@@start@switch@textdigitfont}{\ifx\f@family\ttdefault\else\if@nonlatin
3063\newcommand*{\xepersian@@stop@switch@textdigitfont}{\ifx\f@family\ttdefault\else\if@nonlatin
3064
3065 \cs_set_eq:NN \__xepersian_settextdigitfont_hook:nn \use_none:nn
3066
3067 \DeclareDocumentCommand \setdigitfont { O{} m O{} }
3068 {
3069 \__xepersian_main_settextdigitfont:nn {#1,#3} {#2}
3070 \__xepersian_main_setmathdigitfont:nn {#1,#3} {#2}
3071 \ignorespaces
3072 }
3073
3074
3075 \DeclareDocumentCommand \setlatintextfont { O{} m O{} }
3076 {
3077 \__xepersian_main_setlatintextfont:nn {#1,#3} {#2}
3078 \ignorespaces
3079 }
3080 \cs_new:Nn \__xepersian_main_setlatintextfont:nn
3081 {
3082 \fontspec_set_family:Nnn \l__xepersian_latinfont_family_tl {Ligatures=TeX,#1} {#2}
3083 \use:x { \exp_not:n { \DeclareRobustCommand \latinfont }
3084 {
3085 \exp_not:N \fontencoding { \g__fontspec_nfss_enc_tl }
3086 \exp_not:N \fontfamily { \l__xepersian_latinfont_family_tl }
```
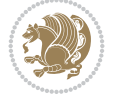

```
3087 \exp_not:N \selectfont
3088 }
3089 }
3090 \str_if_eq:eeT {\familydefault} {\rmdefault}
\texttt{3091} \verb|{ \tl_set_eq: NN \encodingdefault \g_fontspec_nfss\_enc_t1 }|3092 \__xepersian_setlatintextfont_hook:nn {#1} {#2}
3093 \normalfont
3094 }
3095
3096 \cs_set_eq:NN \__xepersian_setlatintextfont_hook:nn \use_none:nn
3097
3098 \tl_set_eq:NN \setlatinsansfont \setsansfont
3099 \tl_set_eq:NN \setlatinmonofont \setmonofont
3100
3101 \DeclareDocumentCommand \defpersianfont { m O{} m O{} }
3102 {
3103 \__xepersian_main_defpersianfont:NnnN #1 {#2,#4} {#3}
3104 \NewDocumentCommand
3105 }
3106 \DeclareDocumentCommand \redefpersianfont { m O{} m O{} }
3107 {
3108 \__xepersian_main_defpersianfont:NnnN #1 {#2,#4} {#3}
3109 \RenewDocumentCommand
3110 }
3111 \text{ }\cs_new:Nn \__xepersian_main_defpersianfont:NnnN
3112 {
3113 \fontspec_set_family:cnn { l__xepersian_ \cs_to_str:N #1 _family_tl } {RawFeature={script=arab)
3114 \use:x
3115 {
3116 \exp_not:N #4 \exp_not:N #1 {}
3117 {
3118 \exp_not:N \fontfamily { \use:c {1__xepersian_ \cs_to_str:N #1 _family_tl } }
3119 \exp_not:N \fontencoding { \g__fontspec_nfss_enc_tl }
3120 \exp_not:N \selectfont
3121 }
3122 }
3123 }
3124
3125 \DeclareDocumentCommand \deflatinfont { m O{} m O{} }
3126 {
3127 \__xepersian_main_deflatinfont:NnnN #1 {#2,#4} {#3}
3128 \NewDocumentCommand
3129 }
_{3130} \DeclareDocumentCommand \redeflatinfont { m O{} m O{} }
3131 {
3132 \__xepersian_main_deflatinfont:NnnN #1 {#2,#4} {#3}
3133 \RenewDocumentCommand
3134 }
3135 \cs_new:Nn \__xepersian_main_deflatinfont:NnnN
3136 {
3137 \fontspec_set_family:cnn { l__xepersian_ \cs_to_str:N #1 _family_tl } {Ligatures=TeX,#2} {#
3138 \use:x
3139 {
3140 \exp_not:N #4 \exp_not:N #1 {}
```
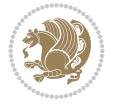

```
3141 {
3142 \exp_not:N \fontfamily { \use:c {1__xepersian_ \cs_to_str:N #1 _family_tl } }
3143 \exp_not:N \fontencoding { \g__fontspec_nfss_enc_tl }
3144 \exp_not:N \selectfont
3145 }
3146 }
3147 }
3148
3149 \newcommand\persiansfdefault{}
3150 \newcommand\persianttdefault{}
3151 \newcommand\iranicdefault{}
3152 \newcommand\navardefault{}
3153 \newcommand\pookdefault{}
3154 \newcommand\sayehdefault{}
3155 \DeclareRobustCommand\persiansffamily
3156 {\not@math@alphabet\persiansffamily\mathpersiansf
3157 \fontfamily\persiansfdefault\selectfont}
3158 \DeclareRobustCommand\persianttfamily
3159 {\not@math@alphabet\persianttfamily\mathpersiantt
3160 \fontfamily\persianttdefault\selectfont}
3161 \DeclareRobustCommand\iranicfamily
3162 {\not@math@alphabet\iranicfamily\mathiranic
3163 \fontfamily\iranicdefault\selectfont}
3164 \DeclareRobustCommand\navarfamily
3165 {\not@math@alphabet\navarfamily\mathnavar
3166 \fontfamily\navardefault\selectfont}
3167 \DeclareRobustCommand\pookfamily
3168 {\not@math@alphabet\pookfamily\mathpook
3169 \fontfamily\pookdefault\selectfont}
3170 \DeclareRobustCommand\sayehfamily
3171 {\not@math@alphabet\sayehfamily\mathsayeh
3172 \fontfamily\sayehdefault\selectfont}
3173 \DeclareTextFontCommand{\textpersiansf}{\persiansffamily}
3174 \DeclareTextFontCommand{\textpersiantt}{\persianttfamily}
3175 \DeclareTextFontCommand{\textiranic}{\iranicfamily}
3176 \DeclareTextFontCommand{\textnavar}{\navarfamily}
3177 \DeclareTextFontCommand{\textpook}{\pookfamily}
3178 \DeclareTextFontCommand{\textsayeh}{\sayehfamily}
3179
3180 \DeclareDocumentCommand \setpersiansansfont { O{} m O{} }
3181 {
3182 \__xepersian_main_setpersiansansfont:nn {#1,#3} {#2}
3183 \ignorespaces
3184 }
_{3185}\backslashcs_new:Nn \backslash_xepersian_main_setpersiansansfont:nn
3186 {
3187 \fontspec_set_family:Nnn \l__xepersian_persiansffamily_family_tl {RawFeature={script=arab}
3188 \tl_set_eq:NN \persiansfdefault \l__xepersian_persiansffamily_family_tl
3189 \use:x { \exp_not:n { \DeclareRobustCommand \persiansffamily }
3190 {
3191 \exp_not:N \fontencoding { \g__fontspec_nfss_enc_tl }
3192 \exp_not:N \fontfamily { \l__xepersian_persiansffamily_family_tl }
3193 \exp_not:N \selectfont
3194 }
```
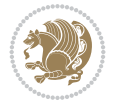

```
3195 }
3196 \str_if_eq:eeT {\familydefault} {\persiansfdefault}
3197 { \tl_set_eq:NN \encodingdefault \g_fontspec_nfss_enc_tl }
3198 \__xepersian_setpersiansansfont_hook:nn {#1} {#2}
3199 \normalfont
3200 }
3201
3202 \cs_set_eq:NN \__xepersian_setpersiansansfont_hook:nn \use_none:nn
3203
3204 \DeclareDocumentCommand \setpersianmonofont { O{} m O{} }
3205 {
3206 \__xepersian_main_setpersianmonofont:nn {#1,#3} {#2}
3207 \ignorespaces
3208 }
3209 \cs_new:Nn \__xepersian_main_setpersianmonofont:nn
3210 {
3211 \fontspec_set_family:Nnn \l__xepersian_persianttfamily_family_tl {RawFeature={script=arab}
3212 \tl_set_eq:NN \persianttdefault \l__xepersian_persianttfamily_family_tl
3213 \use:x { \exp_not:n { \DeclareRobustCommand \persianttfamily }
3214 {
3215 \exp_not:N \fontencoding { \g__fontspec_nfss_enc_tl }
3216 \exp_not:N \fontfamily { \l__xepersian_persianttfamily_family_tl }
3217 \exp_not:N \selectfont
3218 }
3219 }
3220 \str_if_eq:eeT {\familydefault} {\persianttdefault}
3221 { \tl_set_eq:NN \encodingdefault \g__fontspec_nfss_enc_tl }
3222 \__xepersian_setpersianmonofont_hook:nn {#1} {#2}
3223 \normalfont
3224 }
3225
3226 \cs_set_eq:NN \__xepersian_setpersianmonofont_hook:nn \use_none:nn
3227
3228 \DeclareDocumentCommand \setnavarfont { O{} m O{} }
3229 {
3230 \__xepersian_main_setnavarfont:nn {#1,#3} {#2}
3231 \ignorespaces
3232 }
3233 \cs_new:Nn \__xepersian_main_setnavarfont:nn
3234 {
3235 \fontspec_set_family:Nnn \l__xepersian_navarfamily_family_tl {RawFeature={script=arab}, Ligatures=Persian
3236 \tl_set_eq:NN \navardefault \l__xepersian_navarfamily_family_tl
3237 \use:x { \exp_not:n { \DeclareRobustCommand \navarfamily }
3238 {
3239 \exp_not:N \fontencoding { \g__fontspec_nfss_enc_tl }
3240 \exp_not:N \fontfamily { \l__xepersian_navarfamily_family_tl }
3241 \exp_not:N \selectfont
3242 }
3243 }
3244 \str_if_eq:eeT {\familydefault} {\navardefault}
3245 { \tl_set_eq:NN \encodingdefault \g__fontspec_nfss_enc_tl }
3246 \__xepersian_setnavarfont_hook:nn {#1} {#2}
3247 \normalfont
3248 }
```
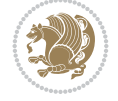

```
3249
3250 \cs_set_eq:NN \__xepersian_setnavarfont_hook:nn \use_none:nn
3251
3252 \DeclareDocumentCommand \setpookfont { O{} m O{} }
3253 {
3254 \__xepersian_main_setpookfont:nn {#1,#3} {#2}
3255 \ignorespaces
3256 }
3257 \cs_new:Nn \__xepersian_main_setpookfont:nn
3258 {
3259 \fontspec_set_family:Nnn \l__xepersian_pookfamily_family_tl {RawFeature={script=arab}, Ligature
3260 \tl_set_eq:NN \pookdefault \l__xepersian_pookfamily_family_tl
_{3261} \use:x { \exp_not:n { \DeclareRobustCommand \pookfamily }
3262 {
{\bf 3263} \ \ \texttt{\verb+exp not:N \fontencoding {\verb+dg_fntspec_nfss_enc_t1}+}3264 \exp_not:N \fontfamily { \l_xepersian_pookfamily_family_tl }
3265 \exp_not:N \selectfont
3266 }
3267 }
3268 \str_if_eq:eeT {\familydefault} {\pookdefault}
3269 { \tl_set_eq:NN \encodingdefault \g__fontspec_nfss_enc_tl }
3270 \__xepersian_setpookfont_hook:nn {#1} {#2}
3271 \normalfont
3272 }
3273
3274 \cs_set_eq:NN \__xepersian_setpookfont_hook:nn \use_none:nn
3275
3276 \DeclareDocumentCommand \setsayehfont { O{} m O{} }
3277 {
3278 \__xepersian_main_setsayehfont:nn {#1,#3} {#2}
3279 \ignorespaces
3280 }
3281 \cs_new:Nn \__xepersian_main_setsayehfont:nn
3282 {
3283 \fontspec_set_family:Nnn \l__xepersian_sayehfamily_family_tl {RawFeature={script=arab}, Ligature
3284 \tl_set_eq:NN \sayehdefault \l__xepersian_sayehfamily_family_tl
3285 \use:x { \exp_not:n { \DeclareRobustCommand \sayehfamily }
3286 {
3287 \exp_not:N \fontencoding { \g__fontspec_nfss_enc_tl }
3288 \exp_not:N \fontfamily { \l__xepersian_sayehfamily_family_tl }
3289 \exp_not:N \selectfont
3290 }
3291 }
3292 \str_if_eq:eeT {\familydefault} {\sayehdefault}
3293 { \tl_set_eq:NN \encodingdefault \g__fontspec_nfss_enc_tl }
3294 \__xepersian_setsayehfont_hook:nn {#1} {#2}
3295 \normalfont
3296 }
3297
3298 \cs_set_eq:NN \__xepersian_setsayehfont_hook:nn \use_none:nn
3299
3300 \DeclareDocumentCommand \setiranicfont { O{} m O{} }
3301 {
3302 \__xepersian_main_setiranicfont:nn {#1,#3} {#2}
```

```
File xepersian.sty 66
```

$$
\left(\frac{1}{2}\right)
$$

```
3303 \ignorespaces
3304 }
3305 \cs_new:Nn \__xepersian_main_setiranicfont:nn
3306 {
3307 \fontspec_set_family:Nnn \l__xepersian_iranicfamily_family_tl {RawFeature={script=arab}, Lig
3308 \tl_set_eq:NN \iranicdefault \l__xepersian_iranicfamily_family_tl
3309 \use:x { \exp_not:n { \DeclareRobustCommand \iranicfamily }
3310 {
3311 \exp_not:N \fontencoding { \g__fontspec_nfss_enc_tl }
3312 \exp_not:N \fontfamily { \l__xepersian_iranicfamily_family_tl }
3313 \exp_not:N \selectfont
3314 }
3315 }
3316 \str_if_eq:eeT {\familydefault} {\iranicdefault}
3317 { \tl_set_eq:NN \encodingdefault \g__fontspec_nfss_enc_tl }
3318 \ _ xepersian_setiranicfont_hook:nn {#1} {#2}
3319 \normalfont
3320 }
3321
3322 \cs_set_eq:NN \__xepersian_setiranicfont_hook:nn \use_none:nn
3323
3324 \ExplSyntaxOff
3325 \def\resetlatinfont{%
3326 \let\@xepersian@@fontsize@scale\xepersian@@fontsize@scale%
3327 \let\@xepersian@@baselineskip@scale\xepersian@@baselineskip@scale%
3328 \def\xepersian@@fontsize@scale{%
3329 \strip@pt\dimexpr 1pt * \dimexpr
3330 \xepersian@@latin@fontsize@scale pt\relax
3331 / \dimexpr \@xepersian@@fontsize@scale pt\relax\relax
3332 }%
3333 \def\xepersian@@baselineskip@scale{%
3334 \strip@pt\dimexpr 1pt * \dimexpr
3335 \xepersian@@latin@baselineskip@scale pt\relax
3336 / \dimexpr \@xepersian@@baselineskip@scale pt\relax\relax
3337 }%
3338 \@nonlatinfalse%
3339 \let\normalfont\latinfont%
3340 \let\reset@font\normalfont%
3341 \latinfont%
3342 \fontsize\f@size\f@baselineskip%
3343 \selectfont%
3344 \let\xepersian@@fontsize@scale\xepersian@@latin@fontsize@scale%
_{3345} \let\xepersian@@baselineskip@scale\xepersian@@latin@baselineskip@scale%
3346 }
3347 \def\setpersianfont{%
3348 \let\@xepersian@@fontsize@scale\xepersian@@fontsize@scale%
3349 \let\@xepersian@@baselineskip@scale\xepersian@@baselineskip@scale%
3350 \let\xepersian@@fontsize@scale\@ne%
3351 \let\xepersian@@baselineskip@scale\@ne%
3352 \@nonlatintrue%
3353 \let\normalfont\persianfont%
3354 \let\reset@font\normalfont%
3355 \persianfont%
3356 \fontsize\f@size\f@baselineskip%
```

```
File xepersian.sty 67
```
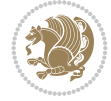

```
3357 \selectfont%
3358 \let\xepersian@@fontsize@scale\@xepersian@@fontsize@scale%
3359 \let\xepersian@@baselineskip@scale\@xepersian@@baselineskip@scale%
3360 }
3361 \bidi@newrobustcmd*{\lr}[1]{\LRE{\resetlatinfont#1}}
3362\bidi@newrobustcmd*{\rl}[1]{\RLE{\setpersianfont#1}}
3363 \def\latin{\LTR\LatinAlphs\@RTL@footnotefalse\resetlatinfont}
3364 \def\endlatin{\endLTR}
3365 \newenvironment{latin*}{\latin
3366 \everypar{%
3367 {\setbox\z@\lastbox
3368 \ifvoid\z@
3369 \kern-\parindent
3370 \fi}%
3371 }%
3372 }{\endlatin\@endpetrue}
3373 \def\persian{\RTL\PersianAlphs\@RTL@footnotetrue\setpersianfont}
3374 \def\endpersian{\endRTL}
3375 \newenvironment{persian*}{\persian
3376 \everypar{%
3377 {\setbox\z@\lastbox
3378 \ifvoid\z@
3379 \kern-\parindent
3380 \fi}%
3381 }%
3382 }{\endpersian\@endpetrue}
3383 \newenvironment{latinitems}{\begin{LTRitems}\LatinAlphs\@RTL@footnotefalse\resetlatinfont}{\\
3384 \newenvironment{persianitems}{\begin{RTLitems}\PersianAlphs\@RTL@footnotetrue\setpersianfont
3385 \let\originaltoday=\today
3386 \def\latintoday{\lr{\originaltoday}}
3387 \def\today{\rl{\persiantoday}}
3388 \def \@LTRmarginparreset {%
3389 \reset@font
3390 \resetlatinfont
3391 \normalsize
3392 \@minipagetrue
3393 \everypar{\@minipagefalse\everypar{}\beginL}%
3394 }
3395 \DeclareRobustCommand\Latincite{%
3396 \@ifnextchar [{\@tempswatrue\@Latincitex}{\@tempswafalse\@Latincitex[]}}
3397 \def\@Latincitex[#1]#2{\leavevmode
3398 \let\@citea\@empty
3399 \@cite{\lr{\@for\@citeb:=#2\do
3400 {\@citea\def\@citea{,\penalty\@m\ }%
3401 \edef\@citeb{\expandafter\@firstofone\@citeb\@empty}%
3402 \if@filesw\immediate\write\@auxout{\string\citation{\@citeb}}\fi
3403 \@ifundefined{b@\@citeb}{\hbox{\reset@font\bfseries ?}%
3404 \G@refundefinedtrue
3405 \@latex@warning
3406 {Citation `\@citeb' on page \thepage \space undefined}}%
3407 {\@cite@ofmt{\csname b@\@citeb\endcsname}}}}}{#1}}
3408
3409 \renewcommand*{\bidi@font@@outputpage}{\if@RTLmain\setpersianfont\else\resetlatinfont\fi}
3410
```

```
File xepersian.sty 68
```
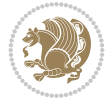

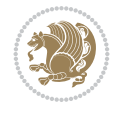

```
3412 \newcount\xepersian@tcl
3413 \newdimen\xepersian@ilg
3414 \newdimen\xepersian@strutilg
3415 \deltathardef\frac{our=4}3416 \newcommand*{\xepersian@computeautoilg}{% compute the interline glue
3417 \xepersian@tcl=1536\xepersian@ilg\z@\xepersian@strutilg\z@
3418 \loop
3419 \iffontchar\font\xepersian@tcl
3420 \ifdim\XeTeXglyphbounds\tw@ \the\XeTeXcharglyph\xepersian@tcl>\z@
3421 \ifdim\XeTeXglyphbounds\tw@ \the\XeTeXcharglyph\xepersian@tcl>\xepersian@ilg
3422 \xepersian@ilg=\XeTeXglyphbounds\tw@ \the\XeTeXcharglyph\xepersian@tcl
3423 \fi
3424 \else
3425 \ifdim\XeTeXglyphbounds\tw@ \the\XeTeXcharglyph\xepersian@tcl<\z@
3426 \ifdim-\XeTeXglyphbounds\tw@ \the\XeTeXcharglyph\xepersian@tcl>\xepersian@ilg
3427 \xepersian@ilg=-\XeTeXglyphbounds\tw@ \the\XeTeXcharglyph\xepersian@tcl
3428 \fi
3429 \fi
3430 \fi
3431 \ifdim\XeTeXglyphbounds\f@ur \the\XeTeXcharglyph\xepersian@tcl>\z@
_{3432} \ifdim\XeTeXglyphbounds\f@ur \the\XeTeXcharglyph\xepersian@tcl>\xepersian@strutilg
3433 \xepersian@strutilg=\XeTeXglyphbounds\f@ur \the\XeTeXcharglyph\xepersian@tcl
3434 \fi
3435 \else
3436 \ifdim\XeTeXglyphbounds\f@ur \the\XeTeXcharglyph\xepersian@tcl<\z@
3437 \ifdim-\XeTeXglyphbounds\f@ur \the\XeTeXcharglyph\xepersian@tcl>\xepersian@strutilg
3438 \xepersian@strutilg=-\XeTeXglyphbounds\f@ur \the\XeTeXcharglyph\xepersian@tcl
3439 \overline{1}3440 \overline{1}3441 \fi
3442 \overline{1}3443 \advance\xepersian@tcl\@ne
3444 \ifnum\xepersian@tcl<1792\repeat
3445 \advance\xepersian@strutilg\xepersian@ilg
3446 % \ifdim\xepersian@strutilg>\baselineskip
3447% \PackageInfo{xepersian}{character with height+depth greater than current baselineskip found
3448 % \PackageInfo{xepersian}{baselineskip changed to that height+depth!}
3449 % \linespread{\strip@pt\dimexpr 1pt * \xepersian@strutilg / \baselineskip\relax}
3450% \selectfont
3451% \fi
3452 }
3453
3454 \newif\if@@textdigitfont@on
3455
3456 \newcommand{\TextDigitFontOn}{\@@textdigitfont@ontrue}
3457 \newcommand{\TextDigitFontOff}{\@@textdigitfont@onfalse}
3458
3459 \TextDigitFontOn
3460
3461 \newcommand*\xepersian@setlength[4]{%
3462 \ifdim #2<\ifdim #2=\z@ \z@ \else \p@\fi
3463 \ifdim #3<\ifdim #3=\z@ \z@ \else \p@\fi
3464 \ifdim #4<\ifdim #4=\z@ \z@ \else \p@\fi
```
\newif\if@xepersian@@computeautoilg

```
3493 \newcommand*{\setfontsize}[2][1.2\@tempdima]{%
3494 \@defaultunits\@tempdima#2pt\relax\@nnil
3495 \setlength{\@tempdimc}{\@tempdima}%
3496 \addtolength{\@tempdimc}{-10\p@}%
3497 \edef\@ptsize{\strip@pt\@tempdimc}%
3498 \@defaultunits\@tempdimb#1pt\relax\@nnil
3499 \setlength{\@tempdimc}{\dimexpr (100\@tempdimb / \@tempdima * \p@)}%
3500 \edef\@tempb{\the\@tempdimc}%
3501 \setlength{\@tempdimc}{\@tempdima}%
3502 \def\@tempa##1##2##3##4##5\@nnil{\def##1{##2.##3##4}}%
3503 \expandafter\@tempa\expandafter\@tempb\@tempb\@nnil%
3504 \xepersian@setlength{\abovedisplayskip}%
3505 {.8333\@tempdimb}{.1667\@tempdimb}{.5\@tempdimb}%
3506 \xepersian@setlength{\abovedisplayshortskip}{\z@}{.25\@tempdimb}{\z@}%
3507 \xepersian@setlength{\belowdisplayshortskip}%
3508 {.5\@tempdimb}{.25\@tempdimb}{.25\@tempdimb}%
3509 \setlength{\belowdisplayskip}{\abovedisplayskip}%
3510 \edef\normalsize{%
3511 \noexpand\@setfontsize\noexpand\normalsize
3512 {\the\@tempdima}{\the\@tempdimb}%
3513 \abovedisplayskip \the\abovedisplayskip
3514 \abovedisplayshortskip \the\abovedisplayshortskip
3515 \belowdisplayskip \the\belowdisplayskip
3516 \belowdisplayshortskip \the\belowdisplayshortskip
3517 \let\noexpand\@listi\noexpand\@listI
```
3465 \setlength{#1}{\p@ \@plus\p@ \@minus\p@}%

\setlength{#1}{\p@ \@plus\p@ \@minus#4}%

 \ifdim #4<\ifdim #4=\z@ \z@ \else \p@\fi \setlength{#1}{\p@ \@plus#3 \@minus\p@}%

3473 \setlength{#1}{\p@ \@plus#3 \@minus#4}%

 \ifdim #3<\ifdim #3=\z@ \z@ \else \p@\fi \ifdim #4<\ifdim #4=\z@ \z@ \else \p@\fi 3479 \setlength{#1}{#2 \@plus\p@ \@minus\p@}%

3481 \setlength{#1}{#2 \@plus\p@ \@minus#4}%

 \ifdim #4<\ifdim #4=\z@ \z@ \else \p@\fi 3485 \setlength{#1}{#2 \@plus#3 \@minus\p@}%

\setlength{#1}{#2 \@plus#3 \@minus#4}%

3466 \else

3472 \else

 \fi \fi \else

3480 \else

 \fi 3483 \else

3486 \else

 \fi \fi \fi } 

}%

 \fi 3469 \else

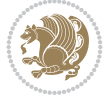

```
3519 \setlength{\@tempdima}{0.9125\@tempdimc}%
3520 \setlength{\@tempdimb}{\@tempb\@tempdima}%
3521 \xepersian@setlength{\abovedisplayskip}%
3522 {.8333\@tempdimb}{.1667\@tempdimb}{.5\@tempdimb}%
3523 \xepersian@setlength{\abovedisplayshortskip}{\z@}{.25\@tempdimb}{\z@}%
3524 \xepersian@setlength{\belowdisplayshortskip}%
3525 {.5\@tempdimb}{.25\@tempdimb}{.25\@tempdimb}%
3526 \setlength{\belowdisplayskip}{\abovedisplayskip}%
3527 \edef\small{%
3528 \noexpand\@setfontsize\noexpand\small
3529 {\the\@tempdima}{\the\@tempdimb}%
3530 \abovedisplayskip \the\abovedisplayskip
3531 \abovedisplayshortskip \the\abovedisplayshortskip
3532 \belowdisplayskip \the\belowdisplayskip
3533 \belowdisplayshortskip \the\belowdisplayshortskip
3534 \let\noexpand\@listi\noexpand\@listi@small
3535 }%
3536 \setlength{\@tempdima}{.83334\@tempdimc}%
3537 \setlength{\@tempdimb}{\@tempb\@tempdima}%
3538 \xepersian@setlength{\abovedisplayskip}%
3539 {.8333\@tempdimb}{.1667\@tempdimb}{.5\@tempdimb}%
3540 \xepersian@setlength{\abovedisplayshortskip}{\z@}{.25\@tempdimb}{\z@}%
3541 \xepersian@setlength{\belowdisplayshortskip}%
3542 {.5\@tempdimb}{.25\@tempdimb}{.25\@tempdimb}%
3543 \setlength{\belowdisplayskip}{\abovedisplayskip}%
3544 \edef\footnotesize{%
3545 \noexpand\@setfontsize\noexpand\footnotesize
3546 {\the\@tempdima}{\the\@tempdimb}%
3547 \abovedisplayskip \the\abovedisplayskip
3548 \abovedisplayshortskip \the\abovedisplayshortskip
3549 \belowdisplayskip \the\belowdisplayskip
3550 \belowdisplayshortskip \the\belowdisplayshortskip
3551 \let\noexpand\@listi\noexpand\@listi@footnotesize
3552 }%
3553 \setlength{\@tempdima}{.66667\@tempdimc}%
3554 \setlength{\@tempdimb}{\@tempb\@tempdima}%
3555 \edef\scriptsize{%
3556 \noexpand\@setfontsize\noexpand\scriptsize
3557 {\the\@tempdima}{\the\@tempdimb}%
3558 }%
3559 \setlength{\@tempdima}{.5\@tempdimc}%
3560 \setlength{\@tempdimb}{\@tempb\@tempdima}%
3561 \edef\tiny{%
3562 \noexpand\@setfontsize\noexpand\tiny
3563 {\the\@tempdima}{\the\@tempdimb}%
3564 }%
3565 \setlength{\@tempdima}{1.2\@tempdimc}%
3566 \setlength{\@tempdimb}{\@tempb\@tempdima}%
3567 \edef\large{%
3568 \noexpand\@setfontsize\noexpand\large
3569 {\the\@tempdima}{\the\@tempdimb}%
3570 \frac{1}{6}3571 \setlength{\@tempdima}{1.44\@tempdimc}%
3572 \setlength{\@tempdimb}{\@tempb\@tempdima}%
```

```
File xepersian.sty 71
```
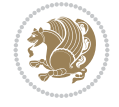
```
3573 \edef\Large{%
3574 \noexpand\@setfontsize\noexpand\Large
3575 {\the\@tempdima}{\the\@tempdimb}%
3576 }%
3577 \setlength{\@tempdima}{1.728\@tempdimc}%
3578 \setlength{\@tempdimb}{\@tempb\@tempdima}%
3579 \edef\LARGE{%
3580 \noexpand\@setfontsize\noexpand\LARGE
3581 {\the\@tempdima}{\the\@tempdimb}%
3582 }%
3583 \setlength{\@tempdima}{2.074\@tempdimc}%
3584 \setlength{\@tempdimb}{\@tempb\@tempdima}%
3585 \edef\huge{%
3586 \noexpand\@setfontsize\noexpand\huge
3587 {\the\@tempdima}{\the\@tempdimb}%
3588 }%
3589 \setlength{\@tempdima}{2.488\@tempdimc}%
3590 \setlength{\@tempdimb}{\@tempb\@tempdima}%
3591 \edef\Huge{%
3592 \noexpand\@setfontsize\noexpand\Huge
3593 {\the\@tempdima}{\the\@tempdimb}%
3594 }%
3595 \normalsize
3596 \setlength{\@tempdimb}{\f@baselineskip}%
3597 \xepersian@setlength{\parsep}%
3598 {.3333\@tempdimb}{.1667\@tempdimb}{.0833\@tempdimb}%
3599 \xepersian@setlength{\topsep}%
3600 {.6667\@tempdimb}{.1667\@tempdimb}{.3333\@tempdimb}%
3601 \@tempswafalse
3602 \begingroup
3603 \def\@list@extra{\aftergroup\@tempswatrue}%
3604 \csname @listi\endcsname
3605 \endgroup
3606 \edef\@listi{\leftmargin\leftmargini
3607 \topsep \the\topsep
3608 \parsep \the\parsep
3609 \itemsep \parsep
3610 \if@tempswa\noexpand\@list@extra\fi
3611 }%
3612 \let\@listI\@listi
3613 \xepersian@setlength{\parsep}%
3614 {.1667\@tempdimb}{.0833\@tempdimb}{.0833\@tempdimb}%
3615 \xepersian@setlength{\topsep}%
3616 {.3333\@tempdimb}{.1667\@tempdimb}{.1667\@tempdimb}%
3617 \@tempswafalse
3618 \begingroup
3619 \def\@list@extra{\aftergroup\@tempswatrue}%
3620 \csname @listi\endcsname
3621 \endgroup
3622 \edef\@listi@small{\leftmargin\leftmargini
3623 \topsep \the\topsep
3624 \parsep \the\parsep
3625 \itemsep \parsep
3626 \if@tempswa\noexpand\@list@extra\fi
```
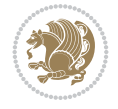

```
3627 }%
3628 \xepersian@setlength{\parsep}%
3629 {.125\@tempdimb}{.0625\@tempdimb}{.0625\@tempdimb}%
3630 \xepersian@setlength{\topsep}%
3631 {.25\@tempdimb}{.125\@tempdimb}{.125\@tempdimb}
3632 \@tempswafalse
3633 \begingroup
3634 \def\@list@extra{\aftergroup\@tempswatrue}%
3635 \csname @listi\endcsname
3636 \endgroup
3637 \edef\@listi@footnotesize{\leftmargin\leftmargini
3638 \topsep \the\topsep
3639 \parsep \the\parsep
3640 \itemsep \parsep
3641 \if@tempswa\noexpand\@list@extra\fi
3642 }%
3643 \xepersian@setlength{\parsep}%
3644 {.1667\@tempdimb}{.0833\@tempdimb}{.0833\@tempdimb}%
3645 \xepersian@setlength{\topsep}%
3646 {.3333\@tempdimb}{.1667\@tempdimb}{.0833\@tempdimb}%
3647 \@tempswafalse
3648 \begingroup
3649 \def\@list@extra{\aftergroup\@tempswatrue}%
3650 \csname @listii\endcsname
3651 \endgroup
3652 \edef\@listii{\leftmargin\leftmarginii
3653 \labelwidth=\dimexpr \leftmargin-\labelsep
3654 \topsep \the\topsep
3655 \parsep \the\parsep
3656 \itemsep \parsep
3657 \if@tempswa\noexpand\@list@extra\fi
3658 }%
3659 \xepersian@setlength{\topsep}%
3660 {.1667\@tempdimb}{.0833\@tempdimb}{.0833\@tempdimb}%
3661 \setlength{\partopsep}{\z@ \@plus\z@ \@minus\p@}%
3662 \@tempswafalse
3663 \begingroup
3664 \def\@list@extra{\aftergroup\@tempswatrue}%
3665 \csname @listiii\endcsname
3666 \endgroup
3667 \edef\@listiii{\leftmargin\leftmarginiii
3668 \labelwidth=\dimexpr \leftmargin-\labelsep
3669 \topsep \the\topsep
3670 \parsep \z@
3671 \partopsep \the\partopsep
3672 \itemsep \topsep
3673 \if@tempswa\noexpand\@list@extra\fi
3674 }%
3675 \@tempswafalse
3676 \begingroup
3677 \def\@list@extra{\aftergroup\@tempswatrue}%
3678 \csname @listiv\endcsname
3679 \endgroup
3680 \edef\@listiv{\leftmargin\leftmarginiv
```

```
3681 \labelwidth=\dimexpr \leftmargin-\labelsep\relax
3682 \if@tempswa\noexpand\@list@extra\fi
3683 }%
3684 \@tempswafalse
3685 \begingroup
3686 \def\@list@extra{\aftergroup\@tempswatrue}%
3687 \csname @listv\endcsname
3688 \endgroup
3689 \edef\@listv{\leftmargin\leftmarginv
3690 \labelwidth=\dimexpr \leftmargin-\labelsep\relax
3691 \if@tempswa\noexpand\@list@extra\fi
3692 }%
3693 \@tempswafalse
3694 \begingroup
3695 \def\@list@extra{\aftergroup\@tempswatrue}%
3696 \csname @listvi\endcsname
3697 \endgroup
3698 \edef\@listvi{\leftmargin\leftmarginvi
3699 \labelwidth=\dimexpr \leftmargin-\labelsep\relax
3700 \if@tempswa\noexpand\@list@extra\fi
3701 }%
3702 \@listi
3703 \setlength{\@tempdimb}{\f@baselineskip}%
3704 \setlength{\footnotesep}{.555\@tempdimb}%
3705 \xepersian@setlength{\skip\footins}%
3706 {.75\@tempdimb}{.3333\@tempdimb}{.1667\@tempdimb}%
3707 \xepersian@setlength{\floatsep}%
3708 {\@tempdimb}{.1667\@tempdimb}{.1667\@tempdimb}%
3709 \xepersian@setlength{\textfloatsep}%
3710 {1.6667\@tempdimb}{.1667\@tempdimb}{.3333\@tempdimb}%
3711 \setlength{\intextsep}{\floatsep}%
3712 \setlength{\dblfloatsep}{\floatsep}%
3713 \setlength{\dbltextfloatsep}{\textfloatsep}%
3714 \setlength{\@fptop}{\z@ \@plus 1fil}%
3715 \setlength{\@fpsep}{.6667\@tempdimb \@plus 2fil}%
3716 \setlength{\@fpbot}{\@fptop}%
3717 \setlength{\@dblfptop}{\@fptop}%
3718 \setlength{\@dblfpsep}{\@fpsep}%
3719 \setlength{\@dblfpbot}{\@fptop}%
3720 \xepersian@setlength{\partopsep}{.2\@tempdimb}{.1\@tempdimb}{.1\@tempdimb}%
3721 }
3722
3723 \renewcommand*{\@bidi@logo@}{%
3724 \@bidi@logo@hb@xt@columnwidth
3725 {\hss\bfseries
3726    
3727 \textsf{\XePersian}\quad\@bidi@logo{xepersian-logo.pdf}}}
3728
3729 \renewcommand*{\@bidi@pdfcreator}{%
3730 The xepersian package, v\xepersian@version, \xepersiandate
3731 }
3732
3733 \newcommand*{\@xepersian@pdfcustomproperties}{%
3734 This is the xepersian package, Version \xepersian@version,
```
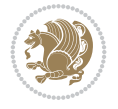

```
3735 Released June 1, 2022.
3736 }
3737
3738 \newcommand\twocolumnstableofcontents{%
3739 \if@bidi@csundef{multi@column@out}{%
3740 \PackageError{xepersian}{Oops! you should load multicol package before xepersian package for
3741 \begin{multicols}{2}[\section*{\contentsname}]%
3742 \small
3743 \@starttoc{toc}%
3744 \end{multicols}}}
3745 \bidi@newrobustcmd*{\XePersian}{\leavevmode$\smash{\hbox{X\lower.5ex
3746 \hbox{\kern-.125em\bidi@reflect@box{E}}Persian}}$}
3747 \AtBeginDocument{%
3748 \def\figurename{\if@RTL else\ Figure\fi}%
3749 \def\tablename{\if@RTL else\ Table\fi}%
3750 \def\contentsname{\if@RTL  else\ Contents\fi}%
3751 \def\listfigurename{\if@RTL  else\ List of Figures\fi}%
3752 \def\listtablename{\if@RTL  else\ List of Tables\fi}%
3753 \def\appendixname{\if@RTL else\ Appendix\fi}%
3754 \def\indexname{\if@RTL else\ Index\fi}%
3755 \def\refname{\if@RTL else\ References\fi}%
3756 \def\abstractname{\if@RTL else\ Abstract\fi}%
3757 \def\partname{\if@RTL else\ Part\fi}%
3758 \def\datename{\if@RTL else\: Date:\fi}%
3759 \def\@@and{\if@RTL else\ and\fi}%
3760 \def\bibname{\if@RTL else\ Bibliography\fi}%
3761 \def\chaptername{\if@RTL else\ Chapter\fi}%
3762 \def\ccname{\if@RTL else\ cc\fi}%
3763 \def\enclname{\if@RTL else\ encl\fi}%
3764 \def\pagename{\if@RTL else\ Page\fi}%
3765 \def\headtoname{\if@RTL else\ To\fi}%
3766 \def\proofname{\if@RTL else\ Proof\fi}%
3767 }
3768 \def\@Abjad#1{%
3769 \ifcase#1\or or\ or\ or\ %
3770 \or \or \or \or \or \or \'3771 \or or\ or\ or\ or\ \sqrt{ }3772 \or or\ or\ or\ %
3773 \or or\ or\ or\ or\ \sqrt{8}3774 \or or\ or\ or\ or\ \sqrt{8}3775 \else\@ctrerr\fi}
3776 \def\Abjad#1{\expandafter\@Abjad\csname c@#1\endcsname}
3777 \let\Abjadnumeral\@Abjad
_{3778} \def\\theta _*1\tor\ or\ or\ or\ or\ or\ or\3779 or\ or\ or\ or\ or\ or\ or\ or\ or\ or\ or\ or\ or\ or\ or\ or\ or\
3780 or \sigma\ or \sigma\ or \sigma\ or \sigma\ or \epsilon or \epsilon is elsergently or \epsilon3781 \def\harfi#1{\expandafter\@harfi\csname c@#1\endcsname}
3782 \let\harfinumeral\@harfi
3783 \newcommand{\adadi}[1]{%
3784 \expandafter\@adadi\csname c@#1\endcsname%
3785 }
3786 \newcommand{\@adadi}[1]{%
3787 \xepersian@numberstring{#1}\xepersian@yekanii{}{}%
3788 }
```
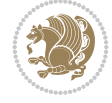

```
3789 \let\adadinumeral\@adadi%
3790 \def\xepersian@numberoutofrange#1#2{%
3791 \PackageError{xepersian}{The number `#1' is too large %
3792 to be formatted using xepersian}{The largest possible %
3793 number is 999,999,999.}%
3794 }
3795 \def\xepersian@numberstring#1#2#3#4{%
3796 \ifnum\number#1<\@ne%
3797 #3%
3798 \else\ifnum\number#1<1000000000 %
3799 \expandafter\xepersian@adadi\expandafter{\number#1}#2%
3800 \else%
3801 \xepersian@numberoutofrange{#1}{#4}%
3802 \fi\fi%
3803 }
3804 \def\xepersian@adadi#1#2{%
3805 \expandafter\xepersian@@adadi%
3806 \ifcase%
3807 \ifnum#1<10 1%
3808 \else\ifnum#1<100 2%
3809 \else\ifnum#1<\@m 3%
3810 \else\ifnum#1<\@M 4%
3811 \else\ifnum#1<100000 5%
3812 \else\ifnum#1<1000000 6%
3813 \else\ifnum#1<10000000 7%
3814 \else\ifnum#1<100000000 8%
3815 \else9%
3816 \fi\fi\fi\fi\fi\fi\fi\fi %
3817 \or00000000#1% case 1: Add 8 leading zeros
3818 \or0000000#1% case 2: Add 7 leading zeros
3819 \or000000#1% case 3: Add 6 leading zeros
3820 \or00000#1% case 4: Add 5 leading zeros
3821 \or0000#1% case 5: Add 4 leading zeros
3822 \or000#1% case 6: Add 3 leading zeros
3823 \or00#1% case 7: Add 2 leading zeros
3824 \or0#1% case 8: Add 1 leading zero
3825 \or#1% case 9: Add no leading zeros
3826 \or%
3827 \@nil#2%
3828 \fi%
3829 }
3830 \def\xepersian@@adadi#1#2#3#4#5#6#7\or#8\@nil#9{%
3831 \ifnum#1#2#3>\z@
3832 \xepersian@milyoongan#1#2#3%
3833 \ifnum#7>\z@\ifnum#4#5#6>\z@\  \else\  \fi\else\ifnum#4#5#6>\z@\  \fi\fi%
3834 \fi%
3835 \ifnum#4#5#6>\z@%
3836 \xepersian@sadgan#4#5#6{#1#2#3}{#4#5}\xepersian@yekani%
3837 \ifnum#4#5#6>\@ne \fi%
3838 %
3839 \ifnum#7>\z@\  \fi%
3840 \fi%
3841 \xepersian@sadgan#7{#4#5#6}1#9%
3842 }
```
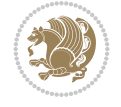

```
3844 \ifnum#1#2#3=\@ne%
3845 \xepersian@sadgan#1#2#301\xepersian@yekaniii%
3846 %
3847 %
3848 \else%
3849 \xepersian@sadgan#1#2#301\xepersian@yekanii%
3850 %
3851 %
3852 \fi%
3853 }
3854 \def\xepersian@sadgan#1#2#3#4#5#6{%
3855 \ifnum#1>\z@%
3856 \ifnum#4#1>\@ne\xepersian@yekaniv#1\fi%
3857 %
3858 \ifnum#2#3>\z@\  \fi%
3859 \fi%
3860 \ifnum#2#3<20%
3861 \ifnum#5#2#3>\@ne#6{#2#3}\fi%
3862 \else%
3863 \xepersian@dahgan#2%
3864 \ifnum#3>\z@\  \xepersian@yekani#3\fi%
3865 #60%
3866 \fi%
3867 }
3868 \def\xepersian@yekani#1{%
3869\ifcase#1\@empty\or or\ or\ or\ or\ or\ %
3870 \or or\ or\ or\ or\ or\ or\ \frac{1}{2}3871 \or or \ or \ or \ %
3872 \or or\ %fi\
3873 }
3874 \def\xepersian@yekanii#1{%
3875 \ifcase#1\@empty\or %else\xepersian@yekani{#1}\fi\
3876 }
3877 \def\xepersian@yekaniii#1{%
3878 \ifcase#1\@empty\or %else\xepersian@yekani{#1}\fi\
3879 }
3880 \def\xepersian@yekaniv#1{%
3881\ifcase#1\@empty\or\or or\ or\ or\ or\ %
3882 \or or \ or \ %fi \
3883 }
3884 \def\xepersian@dahgan#1{%
3885 \ifcase#1\or\or or\ or\ %
3886 \or or \ or \ or \ %
3887 \or %fi\
3888 }
3889 \newcommand{\tartibi}[1]{%
3890 \expandafter\@tartibi\csname c@#1\endcsname%
3891 }
3892 \newcommand{\@tartibi}[1]{%
3893 \xepersian@numberstring@tartibi{#1}\xepersian@tartibi{}{}%
3894 }
3895 \let\tartibinumeral\@tartibi%
3896 \def\xepersian@numberstring@tartibi#1#2#3#4{%
```
\def\xepersian@milyoongan#1#2#3{%

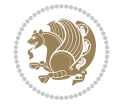

```
3897 \ifnum\number#1<\@ne%
3898 #3%
3899 \else\ifnum\number#1<1000000000 %
3900 \expandafter\xepersian@adadi@tartibi\expandafter{\number#1}#2%
3901 \else%
3902 \xepersian@numberoutofrange{#1}{#4}%
3903 \fi\fi%
3904 }
3905 \def\xepersian@adadi@tartibi#1#2{%
3906 \expandafter\xepersian@@adadi@tartibi%
3907 \ifcase%
3908 \ifnum#1<10 1%
3909 \else\ifnum#1<100 2%
3910 \else\ifnum#1<\@m 3%
3911 \else\ifnum#1<\@M 4%
3912 \else\ifnum#1<100000 5%
3913 \else\ifnum#1<1000000 6%
3914 \else\ifnum#1<10000000 7%
3915 \else\ifnum#1<100000000 8%
3916 \else9%
3917 \fi\fi\fi\fi\fi\fi\fi\fi %
3918 \or00000000#1% case 1: Add 8 leading zeros
3919 \or0000000#1% case 2: Add 7 leading zeros
3920 \or000000#1% case 3: Add 6 leading zeros
3921 \or00000#1% case 4: Add 5 leading zeros
3922 \or0000#1% case 5: Add 4 leading zeros
3923 \or000#1% case 6: Add 3 leading zeros
3924 \or00#1% case 7: Add 2 leading zeros
3925 \or0#1% case 8: Add 1 leading zero
3926 \or#1% case 9: Add no leading zeros
3927 \or%
3928 \@nil#2%
3929 \fi%
3930 }
3931 \def\xepersian@@adadi@tartibi#1#2#3#4#5#6#7\or#8\@nil#9{%
3932 \ifnum#1#2#3>\z@
3933 \xepersian@milyoongan@tartibi#1#2#3%
3934 \ifnum#7>\z@\ifnum#4#5#6>\z@\ \else\ \fi\else\ifnum#4#5#6>\z@\ \fi\fi%
3935 \fi%
3936 \ifnum#4#5#6>\z@%
3937 \xepersian@sadgan#4#5#6{#1#2#3}{#4#5}\xepersian@yekani%
3938 \ifnum#4#5#6>\@ne \fi%
3939 %
3940 \ifnum#7>\z@\  \fi%
3941 \fi%
3942 \xepersian@sadgan@tartibi#7{#4#5#6}1#9%
3943 }
3944 \def\xepersian@milyoongan@tartibi#1#2#3{%
3945 \ifnum#1#2#3=\@ne%
3946 \xepersian@sadgan@tartibi#1#2#301\xepersian@yekaniii%
3947 %
3948 %
3949 \else%
3950 \xepersian@sadgan#1#2#301\xepersian@yekanii%
```
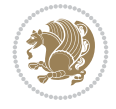

```
3951 %
3952 %
3953 \fi%
3954 }
3955 \def\xepersian@sadgan@tartibi#1#2#3#4#5#6{%
3956 \ifnum#1>\z@%
3957 \ifnum#4#1>\@ne\xepersian@yekaniv#1\fi%
3958 %
3959 \ifnum#2#3>\z@\  \fi%
3960 \fi%
3961 \ifnum#2#3<20%
3962 \ifnum#5#2#3>\@ne\ifnum#1#2#3#4#5=10001 %else#6{#2#3}\fi\fi\
3963 \else%
3964 \ifnum#2#3=30%
3965 \xepersian@dahgan@tartibi#2%
3966 \else%
3967 \xepersian@dahgan#2%
3968 \fi%
3969 \ifnum#3>\z@\  \xepersian@yekanv#3\fi%
3970 #60%
3971 \fi%
3972 }
3973 \def\xepersian@dahgan@tartibi#1{%
3974 \ifcase#1\or\or or\ or\ %
3975 \or or \ or \ or \ %
3976 \or %fi\
3977 }
3978 \def\xepersian@tartibi#1{%
3979 \ifcase#1 \or or\ or\ or\ %
3980 \or or \ or \ or \ or \ \%3981 \or or \ or \ or \ %
3982 \or or \ or \ %
3983 \or or \ or \ %fi \
3984 }
3985 \def\xepersian@yekanv#1{%
{\scriptstyle \text{3986}}\text{ifcase}\text{\#1}\@empty\or\ or\} \quad \text{or}\quad \text{or}\quad \text{or}\quad \text{``}3987 \or or\ or\ or\ or\ or\ or\ \frac{1}{3987}3988 \or or \ or \ or \ %
3989 \or or\ %fi\
3990 }
3991 \providecommand*{\xpg@warning}[1]{%
3992 \PackageWarning{XePersian}%
3993 {#1}}
3994 \if@bidi@csundef{@abjad}{%
3995 \def\@abjad#1{%
3996 \ifnum#1>1999 \xpg@warning{Illegal value (#1) for abjad numeral} {#1}
3997 \else
3998 \ifnum#1<\z@\space\xpg@warning{Illegal value (#1) for abjad numeral}%
3999 \else
4000 \ifnum#1<10\expandafter\abj@num@i\number#1%
4001 \else
4002 \ifnum#1<100\expandafter\abj@num@ii\number#1%
4003 \else
4004 \ifnum#1<\@m\expandafter\abj@num@iii\number#1%
```
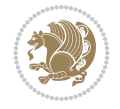

```
4005 \else
4006 \ifnum#1<\@M\expandafter\abj@num@iv\number#1%since #1<2000, we must have 1000
4007 \fi
4008 \fi
4009 \fi
4010 \fi
4011 \fi
4012 \fi
4013 }
4014 \def\abjad#1{\expandafter\@abjad\csname c@#1\endcsname}
4015 \let\abjadnumeral\@abjad
4016 \def\abjad@zero{}
4017 \def\abj@num@i#1{%
4018 \ifcase#1\or or\ or\ or\ %
4019 \or or\ or\ or\ or\ fi\
4020 \ifnum#1=\z@\abjad@zero\fi}
4021 \def\abj@num@ii#1{%
4022 \ifcase#1\or or\ or\ or\ or\ %
4023 \or or\ or\ or\ fi\
4024 \ifnum#1=\z@\fi\abj@num@i}
4025 \def\abj@num@iii#1{%
4026 \ifcase#1\or or\ or\ or\ or\ %
4027 \or or\ or\ or\ fi\
4028 \ifnum#1=\z@\fi\abj@num@ii}
4029 \def\abj@num@iv#1{%
4030 \ifcase#1\or fi\
4031 \ifnum#1=\z@\fi\abj@num@iii}
4032 }{}
4033 \let\@latinalph\@alph%
4034 \let\@latinAlph\@Alph%
4035 \def\LatinAlphs{%
4036 \let\@alph\@latinalph%
4037 \let\@Alph\@latinAlph%
4038 }
4039 \def\thempfootnote{{\itshape\@latinalph\c@mpfootnote}}
4040 \renewcommand*{\bidi@@thebibliography@font@hook}{%
4041 \if@LTRbibitems
4042 \resetlatinfont
4043 \fi}
4044 \bidi@AfterEndPreamble{%
4045 \if@bidi@csundef{persianfont}{%
4046 \PackageError{xepersian}{You have not specified any font\MessageBreak
4047 for the main Persian text}{Use `\settextfont' to load a font.}%
4048 }{}}
4049 \@ifdefinitionfileloaded{loadingorder-xetex-bidi}{\input{loadingorder-xepersian.def}}{}
4050 \@ifdefinitionfileloaded{footnote-xetex-bidi}{\input{footnote-xepersian.def}}{}
4051 \@ifpackageloaded{appendix}{\input{appendix-xepersian.def}}{}
4052 \@ifpackageloaded{listings}{\input{listings-xepersian.def}}{}
4053 \@ifpackageloaded{algorithmic}{\input{algorithmic-xepersian.def}}{}
4054 \@ifpackageloaded{algorithm}{\input{algorithm-xepersian.def}}{}
4055 \@ifpackageloaded{backref}{\input{backref-xepersian.def}}{}
4056 \@ifpackageloaded{beamerbasetranslator}{\input{beamerbasetranslator-xepersian.def}}{}
4057 \@ifpackageloaded{fancyref}{\input{fancyref-xepersian.def}}{}
4058 \@ifpackageloaded{bidituftesidenote}{\input{bidituftesidenote-xepersian.def}}{}
```
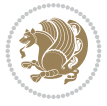

```
4059 \@ifpackageloaded{breqn}{\input{breqn-xepersian.def}}{}
4060 \@ifpackageloaded{enumerate}{\input{enumerate-xepersian.def}}{}
4061 \@ifpackageloaded{enumitem}{\input{enumitem-xepersian.def}}{}
4062 \@ifpackageloaded{framed}{\input{framed-xepersian.def}}{}
4063 \@ifpackageloaded{glossaries}{\input{glossaries-xepersian.def}}{}
4064 \@ifpackageloaded{hyperref}{\input{hyperref-xepersian.def}}{}
4065 \@ifpackageloaded{minitoc}{\input{minitoc-xepersian.def}}{}
4066 \@ifpackageloaded{natbib}{\input{natbib-xepersian.def}}{}
4067 \@ifpackageloaded{soul}{\input{soul-xepersian.def}}{}
4068 \@ifpackageloaded{tkz-linknodes}{\input{tkz-linknodes-xepersian.def}}{}
4069 \@ifpackageloaded{tocloft}{\@ifclassloaded{memoir}{}{\input{tocloft-xepersian.def}}}{}
4070 \@ifpackageloaded{url}{\input{url-xepersian.def}}{}
4071 \@ifpackageloaded{varioref}{\input{varioref-xepersian.def}}{}
4072 \@ifclassloaded{article}{\input{article-xepersian.def}}{}
4073 \@ifclassloaded{extarticle}{\input{extarticle-xepersian.def}}{}
4074 \@ifclassloaded{artikel1}{\input{artikel1-xepersian.def}}{}
4075 \@ifclassloaded{artikel2}{\input{artikel2-xepersian.def}}{}
4076 \@ifclassloaded{artikel3}{\input{artikel3-xepersian.def}}{}
4077 \@ifclassloaded{amsart}{\input{amsart-xepersian.def}}{}
4078 \@ifclassloaded{beamer}{\input{beamer-xepersian.def}}{}
4079 \@ifclassloaded{bidimoderncv}{\input{bidimoderncv-xepersian.def}}{}
4080 \@ifclassloaded{report}{\input{report-xepersian.def}}{}
4081 \@ifclassloaded{extreport}{\input{extreport-xepersian.def}}{}
4082 \@ifclassloaded{rapport1}{\input{rapport1-xepersian.def}}{}
4083 \@ifclassloaded{rapport3}{\input{rapport3-xepersian.def}}{}
4084 \@ifclassloaded{scrartcl}{\input{scrartcl-xepersian.def}}{}
4085 \@ifclassloaded{scrbook}{\input{scrbook-xepersian.def}}{}
4086 \@ifclassloaded{scrreprt}{\input{scrreprt-xepersian.def}}{}
4087 \@ifclassloaded{amsbook}{\input{amsbook-xepersian.def}}{}
4088 \@ifclassloaded{boek3}{\input{boek3-xepersian.def}}{}
4089 \@ifclassloaded{boek}{\input{boek-xepersian.def}}{}
4090 \@ifclassloaded{bookest}{\input{bookest-xepersian.def}}{}
4091 \@ifclassloaded{extbook}{\input{extbook-xepersian.def}}{}
4092 \@ifclassloaded{book}{\input{book-xepersian.def}}{}
4093 \@ifclassloaded{refrep}{\input{refrep-xepersian.def}}{}
4094 \@ifclassloaded{memoir}{\input{memoir-xepersian.def}}{}
4095 \@ifclassloaded{imsproc}{\input{imsproc-xepersian.def}}{}
4096
4097 \def\xepersian@@fontsize@branch#1{%
4098 \@tempcnta\z@
4099 \@for\xepersian@tmp:=#1\do{%
4100 \KV@@sp@def\xepersian@frag{\xepersian@tmp}%
4101 \ifcase\@tempcnta\relax% cnta == 0
4102 \edef\xepersian@value{\xepersian@frag}%
4103 \setfontsize{\xepersian@frag}%
4104 \{or\} cnta == 1
4105 \setfontsize[\xepersian@frag]{\xepersian@value}%
4106 \else\fi
4107 \advance\@tempcnta\@ne}%
4108 }
4109
4110
4111 \define@choicekey{xepersian.sty}{mathdigits}[\xepersian@tempa\xepersian@tempb]{automatic,default
4112 \ifcase\xepersian@tempb\relax
```
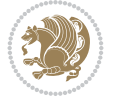

```
4113 \AutoMathDigits
4114 \or
4115 \DefaultMathDigits
4116 \or
4117 \PersianMathDigits
4118 \fi}
4119 \define@choicekey{xepersian.sty}{inlinemathdigits}[\xepersian@tempa\xepersian@tempb]{automatic,
4120 \ifcase\xepersian@tempb\relax
4121 \AutoInlineMathDigits
4122 \or
4123 \DefaultInlineMathDigits
4124 \or
4125 \PersianInlineMathDigits
4126 \fi}
4127 \define@choicekey{xepersian.sty}{displaymathdigits}[\xepersian@tempa\xepersian@tempb]{automatic,default,
4128 \ifcase\xepersian@tempb\relax
4129 \AutoDisplayMathDigits
4130 \or
4131 \DefaultDisplayMathDigits
4132 \or
4133 \PersianDisplayMathDigits
4134 \fi}
4135 \define@choicekey{xepersian.sty}{RTLdocument}[\xepersian@tempa\xepersian@tempb]{on,off}[on]{%
4136 \ifcase\xepersian@tempb\relax
4137 \@RTLtrue
4138 \or
4139 \@RTLfalse
4140 \fi}
4141
4142 \define@choicekey{xepersian.sty}{documentdirection}[\xepersian@tempa\xepersian@tempb]{rightto
4143 \ifcase\xepersian@tempb\relax
4144 \@RTLtrue
4145 \or
4146 \@RTLfalse
4147 \fi}
4148
4149
4150 \define@choicekey{xepersian.sty}{tabledirection}[\xepersian@tempa\xepersian@tempb]{righttole}
4151 \ifcase\xepersian@tempb\relax
4152 \@RTLtabtrue
4153 \or
4154 \@RTLtabfalse
4155 \fi}
4156
4157 \define@choicekey{xepersian.sty}{script}[\xepersian@tempa\xepersian@tempb]{latin,nonlatin}[latin]{%
4158 \ifcase\xepersian@tempb\relax
4159 \@nonlatinfalse
4160 \or
4161 \@nonlatintrue
4162 \fi}
4163
4164 \define@choicekey{xepersian.sty}{rldocument}[\xepersian@tempa\xepersian@tempb]{on,off}[on]{%
4165 \ifcase\xepersian@tempb\relax
4166 \@RTLtrue
```
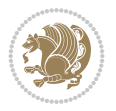

```
4167 \or
4168 \@RTLfalse
4169 \fi}
4170 \define@choicekey{xepersian.sty}{footnoterule}[\xepersian@tempa\xepersian@tempb]{automatic,le
4171 \ifcase\xepersian@tempb\relax
4172 \autofootnoterule
4173 \or
4174 \leftfootnoterule
4175 \or
4176 \rightfootnoterule
4177 \or
4178 \SplitFootnoteRule
4179 \or
4180 \textwidthfootnoterule
4181 \fi}
4182 \define@choicekey{xepersian.sty}{footnotedirection}[\xepersian@tempa\xepersian@tempb]{rightto
4183 \ifcase\xepersian@tempb\relax
4184 \@RTL@footnotetrue
4185 \or
4186 \@RTL@footnotefalse
4187 \fi}
4188 \define@choicekey{xepersian.sty}{debugfootnotedirection}[\xepersian@tempa\xepersian@tempb]{on,off}[on]{%
4189 \ifcase\xepersian@tempb\relax
4190 \footdir@debugtrue
4191 \or
4192 \footdir@debugfalse
4193 \fi}
4194 \define@choicekey{xepersian.sty}{Kashida}[\xepersian@tempa\xepersian@tempb]{on,off}[on]{%
4195 \ifcase\xepersian@tempb\relax
4196 \input{kashida-xepersian.def}
4197 \fi}
4198 \define@choicekey{xepersian.sty}{localise}[\xepersian@tempa\xepersian@tempb]{on,off}[on]{%
4199 \ifcase\xepersian@tempb\relax
4200 \input{localise-xepersian.def}
4201 \fi}
4202 \define@choicekey{xepersian.sty}{extrafootnotefeatures}[\xepersian@tempa\xepersian@tempb]{on,off}[on]{%
4203 \ifcase\xepersian@tempb\relax
4204 \@extrafootnotefeaturestrue
4205 \or
4206 \@extrafootnotefeaturesfalse
4207 \fi}
4208 \define@choicekey{xepersian.sty}{quickindex}[\xepersian@tempa\xepersian@tempb]{on,off}[on]{%
4209 \ifcase\xepersian@tempb\relax
4210 \PackageWarning{xepersian}{Obsolete option}%
4211 \ifwritexviii%
\frac{4212}{\Theta{mend} \@ifclassloaded{memoir}{\PackageError{xepersian}{This feature does not yet work with
4213 \renewcommand\printindex{\newpage%
4214 \immediate\closeout\@indexfile
4215 \immediate\write18{xindy -L persian-variant2 -C utf8 -M texindy -M page-ranges \jobname
4216 \@input@{\jobname.ind}}}%
4217 \else
4218 \PackageError{xepersian}{"shell escape" (or "write18") is not enabled. You need to run
4219 \fi
4220 \fi}
```
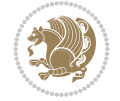

```
4221 \define@choicekey{xepersian.sty}{quickindex-variant1}[\xepersian@tempa\xepersian@tempb]{on,org
4222 \ifcase\xepersian@tempb\relax
4223 \ifwritexviii%
4224 \@ifclassloaded{memoir}{\PackageError{xepersian}{This feature does not yet work with
4225 \renewcommand\printindex{\newpage%
4226 \immediate\closeout\@indexfile
4227 \immediate\write18{xindy -L persian-variant1 -C utf8 -M texindy -M page-ranges \jobna
4228 \@input@{\jobname.ind}}}%
4229 \else
4230 \PackageError{xepersian}{"shell escape" (or "write18") is not enabled. You need to run
4231 \fi
4232 \fi}
4233 \define@choicekey{xepersian.sty}{quickindex-variant2}[\xepersian@tempa\xepersian@tempb]{on,org
4234 \ifcase\xepersian@tempb\relax
4235 \ifwritexviii%
4236 \@ifclassloaded{memoir}{\PackageError{xepersian}{This feature does not yet work with the memoir class}
4237 \renewcommand\printindex{\newpage%
4238 \immediate\closeout\@indexfile
4239 \immediate\write18{xindy -L persian-variant2 -C utf8 -M texindy -M page-ranges \jobname
4240 \@input@{\jobname.ind}}}%
4241 \else
4242 \PackageError{xepersian}{"shell escape" (or "write18") is not enabled. You need to run
4243 \fi
4244 \fi}
4245 \define@choicekey{xepersian.sty}{abjadvariant}[\xepersian@tempa\xepersian@tempb]{one,two}{%
4246 \ifcase\xepersian@tempb\relax
4247 \def\PersianAlphs{%
4248 \let\@alph\@abjad%
4249 \let\@Alph\@abjad%
4250 }
4251 \or
4252 \def\PersianAlphs{%
4253 \let\@alph\@Abjad%
4254 \let\@Alph\@Abjad%
4255 }
4256 \fi}
4257 \DeclareOptionX{defaultlatinfontfeatures}{%
4258 \defaultfontfeatures
4259 [\latinfont]
4260 {#1}
4261 }
4262
4263 \DeclareOptionX{mathfontsizescale}{%
4264 \def\xepersian@@math@fontsize@scale{#1}%
4265 }
4266
4267 \DeclareOptionX{fontsizescale}{%
4268 \def\xepersian@@fontsize@scale{#1}%
4269 }
4270
4271 \DeclareOptionX{fontsize}{%
4272 \xepersian@@fontsize@branch{#1}%
4273 }
4274
```
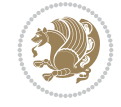

```
4275 \DeclareOptionX{latinfontsizescale}{%
4276 \def\xepersian@@latin@fontsize@scale{#1}%
4277 }
4278
4279 \DeclareOptionX{baselineskipscale}{%
4280 \def\xepersian@@baselineskip@scale{#1}%
4281 }
4282
4283 \DeclareOptionX{latinbaselineskipscale}{%
4284 \def\xepersian@@latin@baselineskip@scale{#1}%
4285 }
4286
4287 \define@choicekey{xepersian.sty}{logo}[\xepersian@tempa\xepersian@tempb]{on,off}[on]{%
4288 \ifcase\xepersian@tempb\relax
4289 \AtBeginDocument{\@bidi@inslogo@}%
4290 \or
4291 \let\@bidi@logo@\@empty \let\@bidi@inslogo@\@empty
4292 \fi}
4293
4294 \define@choicekey{xepersian.sty}{pdfinfo}[\xepersian@tempa\xepersian@tempb]{on,off}[on]{%
4295 \ifcase\xepersian@tempb\relax
4296 \@bidi@pdfm@marktrue
4297 \or
4298 \@bidi@pdfm@markfalse
4299 \fi}
4300
4301 \define@choicekey{xepersian.sty}{computeautoilg}[\xepersian@tempa\xepersian@tempb]{on,off}[on]{%
4302 \ifcase\xepersian@tempb\relax
4303 \@xepersian@@computeautoilgtrue
4304 \or
4305 \@xepersian@@computeautoilgfalse
4306 \fi}
4307
4308 \define@choicekey{xepersian.sty}{DetectColumn}[\xepersian@tempa\xepersian@tempb]{on,off}[on]{%
4309 \ifcase\xepersian@tempb\relax
4310 \def\bidi@firstcolumn@status@write{%
4311 \protected@write\@auxout{}%
4312 {\string\bidi@column@status
4313 {1}}}%
4314 \def\bidi@lastcolumn@status@write{%
4315 \protected@write\@auxout{}%
4316 {\string\bidi@column@status{2}}}%
4317 \or
4318 \let\bidi@firstcolumn@status@write\relax
4319 \let\bidi@lastcolumn@status@write\relax
4320 \fi}
4321
4322
4323 \define@choicekey{xepersian.sty}{debugtextdigitfont}[\xepersian@tempa\xepersian@tempb]{on,off}[on]{%
4324 \ifcase\xepersian@tempb\relax
4325 \bidi@AtEndPreamble{%
4326 \bidi@patchcmd{\xepersian@@start@switch@textdigitfont}%
4327 {\xepersian@textdigitfont}{\addfontfeature{Color=C71585}}{}{}%
4328 }
```
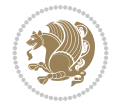

```
4329 \or
4330 \relax
4331 \fi}
4332
_{4333}\define@choiceey{xepersian.sty}{perpagefootnote} [\xepersian@tempa\xepersian@tempb]{on,off}[0]
4334 \ifcase\xepersian@tempb\relax
4335 \@bidi@perpage@footnotetrue
4336 \or
4337 \@bidi@perpage@footnotefalse
4338 \fi}
4339
4340 \ExecuteOptionsX{%
4341 documentdirection=righttoleft,
4342 tabledirection=righttoleft,
4343 script=nonlatin,
4344 footnotedirection=righttoleft,
4345 footnoterule=automatic,
4346 abjadvariant=two,
4347 DetectColumn=off,
4348 fontsizescale=\@ne,
4349 latinfontsizescale=\@ne,
4350 mathfontsizescale=\@ne,
4351 baselineskipscale=\@ne,
4352 latinbaselineskipscale=\@ne
4353 }
4354
4355 \ProcessOptionsX
4356
4357 \if@extrafootnotefeatures
4358 \input{extrafootnotefeatures-xetex-bidi.def}%
4359 \input{extrafootnotefeatures-xepersian.def}%
4360 \fi
4361
4362 \bidi@patchcmd{\set@fontsize}{\@tempdimb#2pt}{%
4363 \@tempdimb\xepersian@@fontsize@scale\dimexpr#2pt\relax
4364 }{}{}
4365
4366 \bidi@patchcmd{\set@fontsize}{\@tempskipa#3pt}{%
4367 \@tempskipa\xepersian@@baselineskip@scale\dimexpr#3pt\relax
4368 }{}{}
4369
4370
4371 \newcommand*{\xepersian@@update@math@fontsize}[1]{%
4372 \strip@pt\dimexpr\xepersian@@math@fontsize@scale
4373 \dimexpr 1pt * \dimexpr #1 pt\relax /
4374 \dimexpr \xepersian@@fontsize@scale pt\relax
4375 \relax\relax
4376 }
4377
4378 \bidi@patchcmd{\getanddefine@fonts}{%
4379 \xdef\font@name{\csname \string#2/\tf@size\endcsname}%
4380 }{%
4381 \xdef\font@name{\csname \string#2/\xepersian@@update@math@fontsize\tf@size\endcsname}%
4382 }{}{}
```
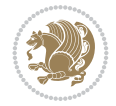

```
4383
4384 \bidi@patchcmd{\getanddefine@fonts}{%
4385 \xdef\font@name{\csname \string#2/\sf@size\endcsname}%
4386 }{%
4387 \xdef\font@name{\csname \string#2/\xepersian@@update@math@fontsize\sf@size\endcsname}%
4388 }{}{}
4389
4390 \bidi@patchcmd{\getanddefine@fonts}{%
4391 \xdef\font@name{\csname \string#2/\ssf@size\endcsname}%
4392 }{%
4393 \xdef\font@name{\csname \string#2/\xepersian@@update@math@fontsize\ssf@size\endcsname}%
4394 }{}{}
4395
4396
4397 \if@xepersian@@computeautoilg
4398 \bidi@patchcmd{\set@fontsize}{%
4399 \baselineskip\f@baselineskip\relax
4400 }{%
4401 \baselineskip\f@baselineskip\relax
4402 \xepersian@computeautoilg
4403 \ifdim\xepersian@strutilg>\baselineskip
4404 \PackageInfo{xepersian}{character with height+depth greater than current baselineskip found
4405 \PackageInfo{xepersian}{baselineskip changed to that height+depth!}%
4406 \baselineskip\xepersian@strutilg
4407 \ifdim\footnotesep=.7\baselineskip
4408 \else
4409 \footnotesep.7\baselineskip
4410 \fi
4411 \fi
4412 }{}{}
4413 \fi
4414
4415 \setlatintextfont [Path, BoldFont={lmroman10-bold}, BoldItalicFont={lmroman10-bolditalic}, Itali
4416 \PersianAlphs
```

```
4417 \NeedsTeXFormat{LaTeX2e}
4418 \ProvidesClass{xepersian-magazine}[2010/07/25 v0.2 Typesetting Persian magazines in XeLaTeX]
4419 \RequirePackage{ifthen}
4420 \newlength{\xepersian@imgsize}
4421 \newlength{\xepersian@coltitsize}
4422 \newlength{\xepersian@pageneed}
4423 \newlength{\xepersian@pageleft}
4424 \newlength{\xepersian@indexwidth}
4425 \newcommand{\xepersian@ncolumns}{0}
4426 \newlength{\columnlines}
4427 \setlength{\columnlines}{0 pt} % no lines by default
4428 \newboolean{xepersian@hyphenatedtitles}
4429 \setboolean{xepersian@hyphenatedtitles}{true}
4430 \newboolean{xepersian@ninepoints}
4431 \setboolean{xepersian@ninepoints}{false}
4432 \newboolean{xepersian@showgrid}
4433 \setboolean{xepersian@showgrid}{false}
```
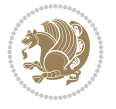

```
4434 \newboolean{xepersian@a3paper}
4435 \setboolean{xepersian@a3paper}{false}
4436 \newboolean{xepersian@insidefrontpage}
4437 \setboolean{xepersian@insidefrontpage}{false}
4438 \newboolean{xepersian@insideweather}
4439 \setboolean{xepersian@insideweather}{false}
4440 \newboolean{xepersian@insideindex}
4441 \setboolean{xepersian@insideindex}{false}
4442 \newcount\xepersian@gridrows
4443 \newcount\xepersian@gridcolumns
4444 \xepersian@gridrows=40
4445 \xepersian@gridcolumns=50
4446 \newcount\minraggedcols
4447 \minraggedcols=5
4448 \DeclareOption{10pt}{\PassOptionsToClass{10pt}{article}}
4449 \DeclareOption{11pt}{\PassOptionsToClass{11pt}{article}}
4450 \DeclareOption{12pt}{\PassOptionsToClass{12pt}{article}}
4451 \DeclareOption{twocolumn}%
4452 {\ClassWarning{xepersian-magazine}{Option 'twocolumn' not available for xepersian-magazine.}}
4453 \DeclareOption{notitlepage}%
4454 {\ClassWarning{xepersian-magazine}{Option 'notitlepage' not available for xepersian-magazine.}}
4455 \DeclareOption{twoside}%
4456 {\ClassWarning{xepersian-magazine}{Option 'twoside' not available for xepersian-magazine.}}
4457 \DeclareOption{9pt}{\setboolean{xepersian@ninepoints}{true}}
4458 \DeclareOption{hyphenatedtitles}{\setboolean{xepersian@hyphenatedtitles}{false}}
4459 \DeclareOption{columnlines}{\setlength{\columnlines}{0.1 pt}}
4460 \DeclareOption{showgrid}{\setboolean{xepersian@showgrid}{true}}
4461 \DeclareOption{a3paper}{\setboolean{xepersian@a3paper}{true}}
4462 \ProcessOptions\relax
4463 \LoadClass[10pt, onecolumn, titlepage, a4paper]{article}
4464 \RequirePackage{ifxetex}
4465 \RequirePackage{multido}
4466 \RequirePackage{datetime}
4467 \RequirePackage{multicol}
4468 \RequirePackage{fancyhdr}
4469 \RequirePackage{fancybox}
4470 \ifthenelse{\boolean{xepersian@a3paper}}{%
4471 \RequirePackage[a3paper,headsep=0.5cm,vmargin={2cm,2cm},hmargin={1.5cm,1.5cm}]{geometry}
4472 }{
4473 \RequirePackage[headsep=0.5cm,vmargin={2cm,2cm},hmargin={1.5cm,1.5cm}]{geometry}
4474 }
4475 \RequirePackage[absolute]{textpos} % absoulte positioning
4476 \RequirePackage{hyphenat} % when hyphenate
4477 \RequirePackage{lastpage} % to know the last page number
4478 \RequirePackage{setspace} % set space between lines
4479 \RequirePackage{ragged2e}
4480 \newcommand{\raggedFormat}{\RaggedLeft}
4481 \AtEndOfClass{\xepersianInit}
4482 \ifthenelse{\boolean{xepersian@showgrid}}{%
4483 \AtBeginDocument{
4484 \grid[show]{\xepersian@gridrows}{\xepersian@gridcolumns}}
4485 \advance\minraggedcols by -1
4486 }{%
4487 \AtBeginDocument{
```
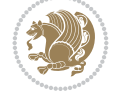

```
4488 \grid[]{\xepersian@gridrows}{\xepersian@gridcolumns}}
4489 \advance\minraggedcols by -1
4490 }
4491 \ifthenelse{\boolean{xepersian@ninepoints}}{
4492 \renewcommand{\normalsize}{%
4493 \@setfontsize{\normalsize}{9pt}{10pt}%
4494 \setlength{\abovedisplayskip}{5pt plus 1pt minus .5pt}%
4495 \setlength{\belowdisplayskip}{\abovedisplayskip}%
4496 \setlength{\abovedisplayshortskip}{3pt plus 1pt minus 2pt}%
4497 \setlength{\belowdisplayshortskip}{\abovedisplayshortskip}}
4498
4499 \renewcommand{\tiny}{\@setfontsize{\tiny}{5pt}{6pt}}
4500
4501 \renewcommand{\scriptsize}{\@setfontsize{\scriptsize}{7pt}{8pt}}
4502
4503 \renewcommand{\small}{%
4504 \@setfontsize{\small}{8pt}{9pt}%
4505 \setlength{\abovedisplayskip}{4pt plus 1pt minus 1pt}%
4506 \setlength{\belowdisplayskip}{\abovedisplayskip}%
4507 \setlength{\abovedisplayshortskip}{2pt plus 1pt}%
4508 \setlength{\belowdisplayshortskip}{\abovedisplayshortskip}}
4509
4510 \renewcommand{\footnotesize}{%
4511 \@setfontsize{\footnotesize}{8pt}{9pt}%
4512 \setlength{\abovedisplayskip}{4pt plus 1pt minus .5pt}%
4513 \setlength{\belowdisplayskip}{\abovedisplayskip}%
4514 \setlength{\abovedisplayshortskip}{2pt plus 1pt}%
4515 \setlength{\belowdisplayshortskip}{\abovedisplayshortskip}}
4516
4517 \renewcommand{\large}{\@setfontsize{\large}{11pt}{13pt}}
4518 \renewcommand{\Large}{\@setfontsize{\Large}{14pt}{18pt}}
4519 \renewcommand{\LARGE}{\@setfontsize{\LARGE}{18pt}{20pt}}
4520 \renewcommand{\huge}{\@setfontsize{\huge}{20pt}{25pt}}
4521 \renewcommand{\Huge}{\@setfontsize{\Huge}{25pt}{30pt}}
4522 }{}
4523 \def\customwwwTxt#1{\gdef\@customwwwTxt{\lr{#1}}}
4524 \newcommand{\xepersian@wwwFormat}{\sffamily}
4525 \newcommand{\xepersian@www}{%
4526 \raisebox{-3pt}{{\xepersian@wwwFormat\@customwwwTxt}}
4527 }
4528 \newcommand{\xepersian@edition}{ {
4529 \newcommand{\editionFormat}{\large\bfseries\texttt}
4530 \newcommand{\xepersian@editionLogo}{%
4531 \raisebox{-3pt}{%
4532 {\editionFormat\xepersian@edition}%
4533 }%
4534 }
4535 \newcommand{\indexFormat}{\large\bfseries}
4536 \newcommand{\xepersian@indexFrameTitle}[1]
4537 {\begin{flushright}{{\indexFormat #1}}\end{flushright}}
4538
4539 \newcommand{\indexEntryFormat}{\normalsize}
4540 \newcommand{\xepersian@indexEntry}[1]{\begin{minipage}{13\TPHorizModule}%
4541 {\indexEntryFormat\noindent\ignorespaces{#1}}%
```
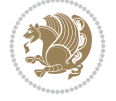

```
4542 \end{minipage}}
4543 \newcommand{\indexEntrySeparator}{\rule{\xepersian@indexwidth}{.1pt}}
4544 \newcommand{\indexEntryPageTxt}{}
4545 \newcommand{\indexEntryPageFormat}{\footnotesize}
4546 \newcommand{\xepersian@indexEntryPage}[1]{%
4547 {\indexEntryPageFormat{\indexEntryPageTxt{}~#1}}%
4548 }
4549 \newcommand{\headDateTimeFormat}{}
4550 \newcommand{\xepersian@headDateTime}{%
4551 \headDateTimeFormat\date\hspace{5pt}$\parallel$\hspace{5pt}%
4552 \currenttime %
4553 }
4554 \newcommand{\weatherFormat}{\bfseries}
4555 \newcommand{\xepersian@weather}[1]{%
4556 \noindent{\weatherFormat #1}%
4557 }
4558 \newcommand{\weatherTempFormat}{\small}
4559 \newcommand{\weatherUnits}{\textdegree{}C}
4560 \newcommand{\xepersian@section}[0]{ {
4561 \newcommand{\xepersian@headleft}{%
4562 {\small\bfseries \@custommagazinename} \date
4563 }
4564 \newcommand{\xepersian@headcenter}{%
4565 \xepersian@section{}
4566 }
4567 \newcommand{\xepersian@headright}{%
4568 \small\xepersian@edition%
4569 \hspace*{5pt}\beginL\thepage\ / \pageref{LastPage}\endL
4570 }
4571
4572 \newcommand{\heading}[3]{%
4573 \renewcommand{\xepersian@headleft}{\beginR#1\endR}%
4574 \renewcommand{\xepersian@headcenter}{\beginR#2\endR}%
4575 \renewcommand{\xepersian@headright}{\beginR#3\endR}%
45764577 \newcommand{\xepersian@footright}{%
4578 {\footnotesize\lr{\copyright\ \@customwwwTxt{}}-- -  \lr{\XePersian}}%
4579 }
4580 \newcommand{\xepersian@footcenter}{%
4581 }
4582 \newcommand{\xepersian@footleft}{%
4583 }
4584
4585 \newcommand{\foot}[3]{%
4586 \renewcommand{\xepersian@footleft}{\beginR#1\endR}%
4587 \renewcommand{\xepersian@footcenter}{\beginR#2\endR}%
4588 \renewcommand{\xepersian@footright}{\beginR#3\endR}%
4589 }
4590 \newcommand{\firstTitleFormat}{\Huge\bfseries\flushright}
4591 \newcommand{\xepersian@firstTitle}[1]{%
4592 {%
4593 \begin{spacing}{2.0}{%
4594 \noindent\ignorespaces
4595 \ifthenelse{\boolean{xepersian@hyphenatedtitles}}%
```
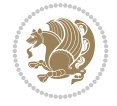

```
4596 {\nohyphens{\firstTitleFormat #1}}%
4597 {{\firstTitleFormat #1}}%
4598 }%
4599 \end{spacing}%
4600 }%
4601 }
4602 \newcommand{\firstTextFormat}{}
4603 \newcommand{\xepersian@firstText}[1]{%
4604 {\noindent\ignorespaces\firstTextFormat #1}%
4605 }
4606 \newcommand{\secondTitleFormat}{\LARGE\bfseries}
4607 \newcommand{\xepersian@secondTitle}[1]{%
4608 \begin{spacing}{1.5}{%
4609 \noindent\ignorespaces\flushright
4610 \ifthenelse{\boolean{xepersian@hyphenatedtitles}}%
4611 {\nohyphens{\secondTitleFormat #1}}%
4612 {{\secondTitleFormat #1}}%
4613 }\end{spacing}%
4614 }
4615 \newcommand{\secondSubtitleFormat}{\large}
4616 \newcommand{\xepersian@secondSubtitle}[1]{%
4617 {\noindent\ignorespaces{\secondSubtitleFormat #1}}%
4618 }
4619 \newcommand{\secondTextFormat}{}
4620 \newcommand{\xepersian@secondText}[1]{%
4621 \begin{multicols}{2}
4622 {\noindent\ignorespaces\secondTextFormat #1}
4623 \end{multicols}
4624 }
4625 \newcommand{\thirdTitleFormat}{\Large\bfseries}
4626 \newcommand{\xepersian@thirdTitle}[1]{%
4627 \begin{spacing}{1.5}{%
4628 \noindent\ignorespaces\flushright
4629 \ifthenelse{\boolean{xepersian@hyphenatedtitles}}%
4630 {\nohyphens{\thirdTitleFormat #1}}%
4631 {{\thirdTitleFormat #1}}%
4632 }\end{spacing}%
4633 }
4634 \newcommand{\thirdSubtitleFormat}{\large}
4635 \newcommand{\xepersian@thirdSubtitle}[1]%
4636 {{\noindent\ignorespaces\thirdSubtitleFormat #1}}
4637 \newcommand{\thirdTextFormat}{}
4638 \newcommand{\xepersian@thirdText}[1]{{\thirdTextFormat #1}}
4639 \newcommand{\pictureCaptionFormat}{\small\bfseries}
4640 \newcommand{\xepersian@pictureCaption}[1]{%
4641 {\noindent\pictureCaptionFormat #1}%
4642 }
4643 \newcommand{\pagesFormat}{\bfseries\footnotesize}
4644 \newcommand{\xepersian@pages}[1]%
4645 {\noindent{\pagesFormat\MakeUppercase{#1}}}
4646 \newcommand{\innerTitleFormat}{\Huge}
4647 \newcommand{\xepersian@innerTitle}[1]{%
4648 \begin{flushright}{%
4649 \noindent
```
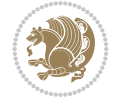

```
4650 \ifthenelse{\boolean{xepersian@hyphenatedtitles}}%
4651 {\nohyphens{\innerTitleFormat #1}}%
4652 {{\innerTitleFormat #1}}%
4653 }%
4654 \sqrt{\ }4655 \end{flushright}%
4656 }
4657 \newcommand{\innerSubtitleFormat}{\large}
4658 \newcommand{\xepersian@innerSubtitle}[1]{{\innerSubtitleFormat #1}}
4659 \newcommand{\timestampTxt}{}
4660 \newcommand{\timestampSeparator}{|}
4661 \newcommand{\timestampFormat}{\small}
4662 \newcommand{\timestamp}[1]{%
4663 {\timestampFormat%
4664 #1~\timestampTxt{}%
4665 }~\timestampSeparator{}%
4666 }
4667 \newcommand{\innerAuthorFormat}{\footnotesize}
4668 \newcommand{\innerPlaceFormat}{\footnotesize\bfseries}
4669 \newcommand{\innerTextFinalMark}{\rule{0.65em}{0.65em}}
4670 \newcommand{\editorialTitleFormat}{\LARGE\textit}
4671 \newcommand{\xepersian@editorialTitle}[1]{\editorialTitleFormat{#1}}
4672 \newcommand{\editorialAuthorFormat}{\textsc}
4673 \newcommand{\shortarticleTitleFormat}{\LARGE\bfseries}
4674 \newcommand{\xepersian@shortarticleTitle}[1]{{\shortarticleTitleFormat #1}}
4675 \newcommand{\shortarticleSubtitleFormat}{\Large}
4676 \newcommand{\xepersian@shortarticleSubtitle}[1]{{\shortarticleSubtitleFormat #1}}
4677 \newcommand{\shortarticleItemTitleFormat}{\large\bfseries}
4678 \newcommand{\xepersian@shortarticleItemTitle}[1]{{\shortarticleItemTitleFormat #1}}
4679 \renewcommand{\maketitle}{\begin{titlepage}%
4680 \let\footnotesize\small
4681 \let\footnoterule\relax
4682 \let \footnote \thanks
4683 \null\vfil
4684 \vskip 60\p@
4685 \begin{center}%
4686 {\LARGE \@title \par}%
4687 \vskip 1em%
4688 {\LARGE «\xepersian@edition» \par}%
4689 \vskip 3em%
4690 {\large
4691 \lineskip .75em%
4692 \begin{tabular}[t]{c}%
4693 \@author
4694 \end{tabular}\par}%
4695 \vskip 1.5em%
4696 {\large \@date \par}%
4697 \end{center}\par
4698 \@thanks
4699 \vfil\null
4700 \end{titlepage}%
4701 \setcounter{footnote}{0}%
4702 \global\let\thanks\relax
4703 \global\let\maketitle\relax
```
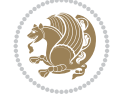

```
4704 \global\let\@thanks\@empty
4705 \global\let\@author\@empty
4706 \global\let\@date\@empty
4707 \global\let\@title\@empty
4708 \global\let\title\relax
4709 \global\let\author\relax
4710 \global\let\date\relax
4711 \global\let\and\relax
4712 }
4713 \newcommand{\xepersian@say}[1]{\typeout{#1}}
4714 \newsavebox{\xepersian@fmbox}
4715 \newenvironment{xepersian@fmpage}[1]
4716 {\begin{lrbox}{\xepersian@fmbox}\begin{minipage}{#1}}
4717 {\end{minipage}\end{lrbox}\fbox{\usebox{\xepersian@fmbox}}}
4718 \newcommand{\image}[2]{
4719 \vspace{5pt}
4720 \setlength{\fboxsep}{1pt}
4721 \addtolength{\xepersian@imgsize}{\columnwidth}
4722 \addtolength{\xepersian@imgsize}{-1\columnsep}
4723 \ifxetex
4724 \setlength{\xepersian@pageneed}{1.5\xepersian@imgsize}
4725 \addtolength{\xepersian@pageneed}{50pt}
4726 \ClassWarning{xepersian-magazine}{%
4727 Image #1 needs: \the\xepersian@pageneed \space %
4728 and there is left: \the\page@free\space%
4729 }
4730 \ifdim \xepersian@pageneed < \page@free
4731
4732 {\centering\fbox{%
4733 \includegraphics[width = \xepersian@imgsize,
4734 height = \xepersian@imgsize,
4735 keepaspectratio ]{#1}}}
4736 \xepersian@pictureCaption{#2}
4737
4738 \vspace{5pt}
4739 \else
4740 \ClassWarning{Image #1 needs more space!%
4741 It was not inserted!}
4742 \fi
4743 \fi
4744 }
4745 \textblockorigin{1cm}{1cm}
4746 \newdimen\xepersian@dx
4747 \newdimen\xepersian@dy
4748 \newcount\xepersian@cx
4749 \newcount\xepersian@cy
4750 \newcommand{\grid}[3][]{
4751 \xepersian@dx=\textwidth%
4752 \xepersian@dy=\textheight%
4753 \xepersian@cx=#3% %columns
4754 \xepersian@cy=#2% %rows
4755
4756 \count1=#3%
4757 \advance\count1 by 1
```
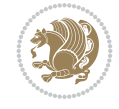

```
4758
4759 \count2=#2%
4760 \advance\count2 by 1
4761
4762 \divide\xepersian@dx by #3
4763 \divide\xepersian@dy by #2
4764
4765 \setlength{\TPHorizModule}{\xepersian@dx}
4766 \setlength{\TPVertModule}{\xepersian@dy}
4767
4768 \ifthenelse{\equal{#1}{show}}{
4769 \multido{\xepersian@nrow=0+1}{\count2}{
4770 \begin{textblock}{\xepersian@cx}(0,\xepersian@nrow)
4771 \rule[0pt]{\textwidth}{.1pt}
4772 \end{textblock}
4773 }
4774
4775 \multido{\xepersian@ncol=0+1}{\count1}{
4776 \begin{textblock}{\xepersian@cy}(\xepersian@ncol,0)
4777 \rule[0pt]{.1pt}{\textheight}
4778 \end{textblock}
4779 }
4780 }{}
4781 }
4782 \newcommand{\xepersianInit}{
4783 \setlength{\headheight}{14pt}
4784 \renewcommand{\headrulewidth}{0.4pt}
4785
4786 \pagestyle{fancy}
4787
4788 \setlength{\columnseprule}{\columnlines}
4789 \setlength{\fboxrule}{0.1 pt}
4790
4791 }
4792
4793 \def\customlogo#1{\gdef\@customlogo{\beginR#1\endR}}
4794 \def\customminilogo#1{\gdef\@customminilogo{\beginR#1\endR}}
4795 \def\custommagazinename#1{\gdef\@custommagazinename{\beginR#1\endR}}
4796 \newcommand{\logo}[0]{
4797 %% Heading %%
4798 \noindent\hrulefill\hspace{10pt}\xepersian@editionLogo\hspace{5pt}\xepersian@www
4799
4800 \vspace*{-3pt}
4801
4802 {\Large\bfseries \@customlogo}
4803 \hrulefill
4804 \hspace{10pt}\xepersian@headDateTime
4805
4806 }
4807 \newcommand{\minilogo}[0]{
4808 {\large\bfseries \@customminilogo}
4809
4810 \vspace*{5pt}
4811 }
```
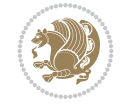

```
4812 \newcommand{\mylogo}[1]{
4813 {\beginR#1\endR}
4814
4815 \noindent
4816 \xepersian@editionLogo\hspace{5pt}
4817 \hrulefill
4818 \hspace{5pt}\xepersian@headDateTime
4819 }
4820 \newcommand{\edition}[1]{\renewcommand{\xepersian@edition}{#1}}
4821 \newenvironment{frontpage}[0]
4822 {
4823 \setboolean{xepersian@insidefrontpage}{true}
4824 \thispagestyle{empty}
4825 \logo
4826
4827 }%
4828 {
4829 \thispagestyle{empty}
4830 \clearpage
4831 \newpage
4832 \fancyhead{}
4833 \fancyfoot{}
4834 \fancyhead[RO,LE]{\beginR\xepersian@headright\endR}
4835 \fancyhead[LO,RE]{\beginR\xepersian@headleft\endR}
4836 \fancyhead[C]{\beginR\xepersian@headcenter\endR}
4837 \fancyfoot[RO,LE]{\beginR\xepersian@footright\endR}
4838 \fancyfoot[LO,RE]{\beginR\xepersian@footleft\endR}
4839 \fancyfoot[C]{\beginR\xepersian@footcenter\endR}
4840 \renewcommand{\headrulewidth}{0.4pt}
4841 \setboolean{xepersian@insidefrontpage}{false}
4842
4843 }
4844 \newcommand{\firstarticle}[3]
4845 {
4846 \ifthenelse{\boolean{xepersian@insidefrontpage}}{%
4847 \ifthenelse{\boolean{xepersian@hyphenatedtitles}}{%
4848 \begin{textblock}{24}(22,5)
4849 }
4850 {
4851 \begin{textblock}{28}(22,5)
4852 }
4853 \vspace{-7pt}
4854 \xepersian@firstTitle{#1}
4855 \end{textblock}
4856 \begin{textblock}{29}(22,10)
4857 \vspace{5pt plus 2pt minus 2pt}
4858
4859 \xepersian@firstText{\timestamp{#3}~#2}
4860
4861 \end{textblock}
4862
4863 \begin{textblock}{50}(0,15)
4864 \rule{50\TPHorizModule}{.3pt}
4865 \end{textblock}
```

```
File xepersian-magazine.cls 95
```
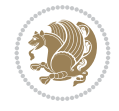

```
4866 }{%else
4867 \ClassError{xepersian-magazine}{%
4868 \protect\firstarticle\space in a wrong place.\MessageBreak
4869 \protect\firstarticle\space may only appear inside frontpage environment.
4870 }{%
4871 \protect\firstarticle\space may only appear inside frontpage environment.
4872 }%
4873 }
4874 }
4875 \newcommand{\secondarticle}[5]
4876 {
_{4877} \ifthenelse{\boolean{xepersian@insidefrontpage}}{%
4878 \begin{textblock}{33}(2,16)
4879 \xepersian@pages{#4}
4880 \vspace{-5pt}
4881 \xepersian@secondTitle{#1}
4882
4883 \vspace*{5pt}
4884
4885 \xepersian@secondSubtitle{#2}
4886
4887 \vspace*{-7pt}
4888
4889 \xepersian@secondText{\timestamp{#5}~#3}
4890
4891 \end{textblock}
4892
4893 \begin{textblock}{33}(2,25)
4894 \vspace{5pt plus 2pt minus 2pt}
4895
4896 \noindent\ignorespaces\rule{33\TPHorizModule}{.3pt}
4897 \end{textblock}
4898 }{%else
4899 \ClassError{xepersian-magazine}{%
4900 \protect\secondarticle\space in a wrong place.\MessageBreak
4901 \protect\secondarticle\space may only appear inside frontpage environment.
4902 }{%
4903 \protect\secondarticle\space may only appear inside frontpage environment.
4904 }%
4905 }
4906 }
4907 \newcommand{\thirdarticle}[6]
4908 {
4909 \ifthenelse{\boolean{xepersian@insidefrontpage}}{%
4910 \begin{textblock}{32}(2,26)
4911 \xepersian@pages{#5}
4912 \vspace{-5pt}
4913 \setlength{\fboxsep}{1pt}
4914 \xepersian@thirdTitle{#1}
4915
4916 \vspace*{5pt}
4917
4918 \xepersian@thirdSubtitle{#2}
4919
```
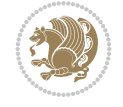

```
4920 \vspace*{5pt}
4921
4922 {\noindent\ignorespaces %
_{4923} \ifthenelse{\equal{#4}{}}{}
4924
4925 \xepersian@thirdText{\timestamp{#6}~#3}
4926
4927 }
4928
4929 \vspace*{5pt}
4930
4931 \end{textblock}
4932 }{%else
4933 \ClassError{xepersian-magazine}{%
4934 \protect\thirdarticle\space in a wrong place.\MessageBreak
4935 \protect\thirdarticle\space may only appear inside frontpage environment.
4936 }{%
4937 \protect\thirdarticle\space may only appear inside frontpage environment.
4938 }%
4939 }
4940 }
4941 \newcommand{\firstimage}[2]
4942 {
4943 \ifthenelse{\boolean{xepersian@insidefrontpage}}{%
4944 \begin{textblock}{18}(2,5)
4945 \setlength{\fboxsep}{1pt}
4946 \ifxetex % only in PDF
4947 \noindent\fbox{\includegraphics[width = 18\TPHorizModule ]{#1}}
4948 \fi
4949
4950 \xepersian@pictureCaption{#2}
4951 \end{textblock}%
4952 }
4953 {\ClassError{xepersian-magazine}{%
4954 \protect\firstimage\space in a wrong place.\MessageBreak
4955 \protect\firstimage\space may only appear inside frontpage environment.
4956 }{%
4957 \protect\firstimage\space may only appear inside frontpage environment.
4958 }}
4959 }%
4960 \newcommand{\weatheritem}[5]{%
4961 \ifthenelse{\boolean{xepersian@insideweather}}{
4962 \begin{minipage}{45pt}
4963 \ifxetex
4964 \includegraphics[width=40pt]{#1}
4965 \fi
4966 \end{minipage}
4967 \begin{minipage}{50pt}
4968 \weatherTempFormat
4969#2\\
4970 \beginL#3 $\|$ #4 \lr{\weatherUnits{}}\endL\\
4971 #5
4972 \end{minipage}
4973 }{%else
```

```
4974 \ClassError{xepersian-magazine}{%
4975 \protect\weatheritem\space in a wrong place.\MessageBreak
4976 \protect\weatheritem\space may only appear inside weatherblock environment.
4977 }{%
4978 \protect\weatheritem\space may only appear inside weatherblock environment.\MessageBreak
4979 weatherblock environment may only appear inside frontpage environment.
4980 }%
4981 }
4982 }
4983 \newenvironment{weatherblock}[1]
4984 {
4985 \ifthenelse{\boolean{xepersian@insidefrontpage}}{%
4986 \setboolean{xepersian@insideweather}{true}
4987 \begin{textblock}{32}(2,38)
4988 \vspace*{-15pt}
4989
4990 \xepersian@weather{\beginR#1\endR}
4991
4992 \vspace*{5pt}
4993
4994 \noindent\begin{xepersian@fmpage}{32\TPHorizModule}
4995 \begin{minipage}{32\TPHorizModule}
4996 \hspace{5pt}
4997
4998 }{%
4999 \ClassError{xepersian-magazine}{%
5000 weatherblock in a wrong place.\MessageBreak
5001 weatherblock may only appear inside frontpage environment.
5002 }{%
5003 weatherblock may only appear inside frontpage environment.
5004 }
5005 }
5006 }%
5007 {
5008 \end{minipage}
5009 \end{xepersian@fmpage}
5010 \end{textblock}
5011 \setboolean{xepersian@insideweather}{false}
5012 }
5013 \newenvironment{authorblock}[0]
5014 {
5015 \ifthenelse{\boolean{xepersian@insidefrontpage}}{%
5016 \begin{textblock}{15}(36,35)
5017 \setlength{\fboxsep}{5pt}
5018 \begin{xepersian@fmpage}{13\TPHorizModule}
5019 \begin{minipage}{13\TPHorizModule}
5020 \centering
5021 \minilogo
5022
5023 }{%else
5024 \ClassError{xepersian-magazine}{%
5025 authorblock in a wrong place.\MessageBreak
5026 authorblock may only appear inside frontpage environment.
5027 }{%
```
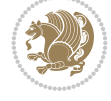

```
5028 authorblock may only appear inside frontpage environment.
5029 }
5030 }
5031 }
5032 {
5033 \end{minipage}
5034 \end{xepersian@fmpage}
5035 \end{textblock}
5036 }
5037 \newenvironment{indexblock}[1]
5038 {
5039 \ifthenelse{\boolean{xepersian@insidefrontpage}}{%
5040 \setboolean{xepersian@insideindex}{true}%let's in
5041 \begin{textblock}{15}(36,16)
5042 \setlength{\xepersian@indexwidth}{13\TPHorizModule}
5043 \xepersian@indexFrameTitle{#1}
5044
5045 \setlength{\fboxsep}{5pt} %espacio entre el frame y la imagen
5046 \begin{xepersian@fmpage}{\xepersian@indexwidth}
5047 \begin{minipage}{\xepersian@indexwidth}
5048 \vspace*{10pt}
5049 }{%else
5050 \ClassError{xepersian-magazine}{%
5051 indexblock in a wrong place.\MessageBreak
5052 indexblock may only appear inside frontpage environment.
5053 }{%
5054 indexblock may only appear inside frontpage environment.
5055 }
5056 }
5057 }%
5058 {
5059 \end{minipage}
5060 \end{xepersian@fmpage}
5061 \end{textblock}
5062 \setboolean{xepersian@insideindex}{false}%let's out
5063 }
5064 \newcommand{\indexitem}[2]
5065 {
5066 \ifthenelse{\boolean{xepersian@insideindex}}{
5067 \xepersian@indexEntry{#1 \xepersian@indexEntryPage{\pageref{#2}}}
5068
5069 \vspace{0.5cm}
5070
5071 \noindent\ignorespaces\indexEntrySeparator{}
5072 }{%else
5073 \ClassError{xepersian-magazine}{%
5074 \protect\indexitem\space in a wrong place.\MessageBreak
5075 \protect\indexitem\space may only appear inside indexblock environment.
5076 }{%
5077 \protect\indexitem\space may only appear inside indexblock environment.\MessageBreak
5078 indexblock environment may only appear inside frontpage environment.
5079 }%
5080 }
5081 }
```
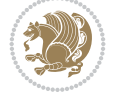

```
5082 \newcommand{\xepersian@inexpandedtitle}[1]{
5083 \begin{minipage}{.95\textwidth}
5084 \begin{center}
5085 \noindent\Large\textbf{\beginR#1\endR}
5086 \end{center}
5087 \end{minipage}
5088 }
5089 \newcommand{\expandedtitle}[2]{
5090 \end{multicols}
5091
5092 \begin{center}
5093 \setlength{\fboxsep}{5pt}
5094 \setlength{\shadowsize}{2pt}
5095 \ifthenelse{\equal{#1}{shadowbox}}{%
5096 \shadowbox{%
5097 \xepersian@inexpandedtitle{#2}%
5098 }%
5099 }{}
5100 \ifthenelse{\equal{#1}{doublebox}}{%
5101 \doublebox{%
5102 \xepersian@inexpandedtitle{#2}%
5103 }%
5104 }{}
5105 \ifthenelse{\equal{#1}{ovalbox}}{%
5106 \ovalbox{%
5107 \xepersian@inexpandedtitle{#2}%
5108 }%
5109 }{}
5110 \ifthenelse{\equal{#1}{Ovalbox}}{%
5111 \Ovalbox{%
5112 \xepersian@inexpandedtitle{#2}%
5113 }%
5114 }{}
5115 \ifthenelse{\equal{#1}{lines}}{
5116 \hrule
5117 \vspace*{8pt}
5118 \begin{center}
5119 \noindent\Large\textbf{#2}
5120 \end{center}
5121 \vspace*{8pt}
5122 \hrule
5123 }{}
5124 \end{center}
5125
5126 \begin{multicols}{\xepersian@ncolumns{}}
5127 \ifnum \xepersian@ncolumns > \minraggedcols
5128 \raggedFormat
5129 \fi
5130 }
5131 \newcommand{\xepersian@incolumntitle}[2]{
5132 \begin{minipage}{#1}
5133 \begin{center}
5134 \noindent\normalsize\textbf{#2}
5135 \end{center}
```
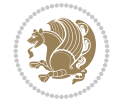

```
5136 \end{minipage}
5137 }
5138
5139 \newcommand{\columntitle}[2]{
5140 \vspace*{5pt}
5141 \begin{center}
5142 \setlength{\fboxsep}{5pt}
5143 \setlength{\shadowsize}{2pt}
5144 \addtolength{\xepersian@coltitsize}{\columnwidth}
5145 \addtolength{\xepersian@coltitsize}{-1\columnsep}
5146 \addtolength{\xepersian@coltitsize}{-5pt}
5147 \addtolength{\xepersian@coltitsize}{-1\shadowsize}
5148 \ifthenelse{\equal{#1}{shadowbox}}{%
5149 \shadowbox{%
5150 \xepersian@incolumntitle{\xepersian@coltitsize}{#2}%
5151 }%
5152 }{}
5153 \ifthenelse{\equal{#1}{doublebox}}{%
5154 \doublebox{%
5155 \xepersian@incolumntitle{\xepersian@coltitsize}{#2}%
5156 }%
5157 }{}
5158 \ifthenelse{\equal{#1}{ovalbox}}{%
5159 \ovalbox{%
5160 \xepersian@incolumntitle{\xepersian@coltitsize}{#2}%
5161 }%
5162 }{}
5163 \ifthenelse{\equal{#1}{Ovalbox}}{%
5164 \Ovalbox{%
5165 \xepersian@incolumntitle{\xepersian@coltitsize}{#2}%
5166 }%
5167 }{}
5168 \ifthenelse{\equal{#1}{lines}}{
5169 \hrule
5170 \vspace*{5pt}
5171 \begin{center}
5172 \noindent\normalsize\textbf{#2}
5173 \end{center}
5174 \vspace*{5pt}
5175 \hrule
5176 }{}
5177 \end{center}
5178 }
5179 \renewcommand{\date}{%
5180 \longdate{\today}%
5181 }
5182 \newcommand{\authorandplace}[2]{%
5183 \rightline{%
5184 {\innerAuthorFormat #1},\space{}{\innerPlaceFormat #2}%
5185 }%
5186 \par %
5187 }
5188 \newcommand{\newsection}[1]{
5189 \renewcommand{\xepersian@section}{#1}
```
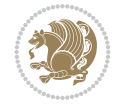

```
5190 }
5191 \newenvironment{article}[5]
5192 {
5193 \xepersian@say{Adding a new piece of article}
5194 \renewcommand{\xepersian@ncolumns}{#1}
5195 \begin{multicols}{#1}[
5196 \xepersian@pages{#4}
5197 \xepersian@innerTitle{#2}%
5198 \xepersian@innerSubtitle{#3}%
5199 ][4cm]%
5200 \label{#5}
5201 \ifnum #1 > \minraggedcols
5202 \raggedFormat
5203 \fi
5204 }
5205 {~\innerTextFinalMark{}
5206 \end{multicols}
5207 }
5208 \newcommand{\articlesep}{%
5209 \setlength{\xepersian@pageneed}{16000pt}
5210 \setlength\xepersian@pageleft{\pagegoal}
5211 \addtolength\xepersian@pageleft{-\pagetotal}
5212
5213 \xepersian@say{How much left \the\xepersian@pageleft}
5214
5215 \ifdim \xepersian@pageneed < \xepersian@pageleft
5216 \xepersian@say{Not enough space}
5217 \else
5218 \xepersian@say{Adding sep line between articles}
5219 \vspace*{10pt plus 10pt minus 5pt}
5220 \hrule
5221 \vspace*{10pt plus 5pt minus 5pt}
5222 \fi
5223
5224 }
5225 \newcommand{\xepersian@editorialTit}[2]{
5226 \setlength{\arrayrulewidth}{.1pt}
5227 \begin{center}
5228 \begin{tabular}{c}
5229 \noindent
5230 \xepersian@editorialTitle{#1}
5231 \vspace{2pt plus 1pt minus 1pt}
5232 \\
5233 \hline
5234 \vspace{2pt plus 1pt minus 1pt}
5235 \\
5236 \editorialAuthorFormat{#2}
5237 \end{tabular}
5238 \end{center}
5239 }
5240 \newenvironment{editorial}[4]
5241 {
5242 \xepersian@say{Adding a new editorial}
5243 \begin{multicols}{#1}[%
```
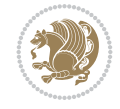

```
5244 \xepersian@editorialTit{#2}{#3}%
5245 ][4cm]
5246 \label{#4}
5247 \ifnum #1 > \minraggedcols
5248 \raggedFormat
5249 \fi
5250 }
5251 {
5252 \end{multicols}
5253 }
5254 \newcommand{\xepersian@shortarticleTit}[2]{
5255 \begin{center}
5256 \vbox{%
5257 \noindent
5258 \xepersian@shortarticleTitle{#1}
5259 \vspace{4pt plus 2pt minus 2pt}
5260 \hrule
5261 \vspace{4pt plus 2pt minus 2pt}
5262 \xepersian@shortarticleSubtitle{#2}
5263 }
5264 \end{center}
5265 }
5266 \newenvironment{shortarticle}[4]
5267 {
5268 \xepersian@say{Adding a short article block}
5269 \begin{multicols}{#1}[\xepersian@shortarticleTit{#2}{#3}][4cm] %
5270 \label{#4}
5271 \par %
5272 \ifnum #1 > \minraggedcols
5273 \raggedFormat
5274 \fi
5275 }
5276 {
5277 \end{multicols}
5278 }
5279 \newcommand{\shortarticleitem}[2]{
5280 \goodbreak
5281 \vspace{5pt plus 3pt minus 3pt}
5282 {\vbox{\noindent\xepersian@shortarticleItemTitle{#1}}}
5283 \vspace{5pt plus 3pt minus 3pt}
5284{\noindent #2}\\
5285 }
```

```
5286 \NeedsTeXFormat{LaTeX2e}
5287 \ProvidesPackage{xepersian-mathdigitspec}
5288 [2022/05/20 v1.2.0 Unicode Persian math digits in XeLaTeX]
5289 \def\new@mathgroup{\alloc@8\mathgroup\chardef\@cclvi}
5290 \let\newfam\new@mathgroup
5291 \def\select@group#1#2#3#4{%
5292 \ifx\math@bgroup\bgroup\else\relax\expandafter\@firstofone\fi
5293 {%
5294 \ifmmode
```
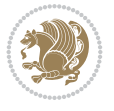

```
5295 \ifnum\csname c@mv@\math@version\endcsname<\@cclvi
5296 \begingroup
5297 \escapechar\m@ne
5298 \getanddefine@fonts{\csname c@mv@\math@version\endcsname}#3%
5299 \globaldefs\@ne \math@fonts
5300 \endgroup
5301 \init@restore@version
5302 \xdef#1{\noexpand\use@mathgroup\noexpand#2%
5303 {\number\csname c@mv@\math@version\endcsname}}%
5304 \global\advance\csname c@mv@\math@version\endcsname\@ne
5305 \else
5306 \let#1\relax
5307 \@latex@error{Too many math alphabets used in
5308 version \math@version}%
5309 \@eha
5310 \fi
5311 \else \expandafter\non@alpherr\fi
5312 #1{#4}%
5313 }%
5314 }
5315 \def\document@select@group#1#2#3#4{%
5316 \ifx\math@bgroup\bgroup\else\relax\expandafter\@firstofone\fi
5317 {%
5318 \ifmmode
5319 \ifnum\csname c@mv@\math@version\endcsname<\@cclvi
5320 \begingroup
5321 \escapechar\m@ne
5322 \getanddefine@fonts{\csname c@mv@\math@version\endcsname}#3%
5323 \globaldefs\@ne \math@fonts
5324 \endgroup
5325 \expandafter\extract@alph@from@version
5326 \csname mv@\math@version\expandafter\endcsname
5327 \expandafter{\number\csname
5328 c@mv@\math@version\endcsname}%
5329 #1%
5330 \global\advance\csname c@mv@\math@version\endcsname\@ne
5331 \else
5332 \let#1\relax
5333 \@latex@error{Too many math alphabets used
5334 in version \math@version}%
5335 \@eha
5336 \fi
5337 \else \expandafter\non@alpherr\fi
5338 #1{#4}%
5339 }%
5340 }
5341 \ExplSyntaxOn
5342 \bool_set_false:N \g__fontspec_math_bool
5343 \tl_map_inline:nn
5344 {
5345 \new@mathgroup\cdp@list\cdp@elt\DeclareMathSizes
5346 \@DeclareMathSizes\newmathalphabet\newmathalphabet@@\newmathalphabet@@@
5347 \DeclareMathVersion\define@mathalphabet\define@mathgroup\addtoversion
5348 \version@list\version@elt\alpha@list\alpha@elt
```
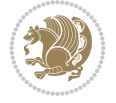

```
5349 \restore@mathversion\init@restore@version\dorestore@version\process@table
5350 \new@mathversion\DeclareSymbolFont\group@list\group@elt
5351 \new@symbolfont\SetSymbolFont\SetSymbolFont@\get@cdp
5352 \DeclareMathAlphabet\new@mathalphabet\SetMathAlphabet\SetMathAlphabet@
5353 \DeclareMathAccent\set@mathaccent\DeclareMathSymbol\set@mathchar
5354 \set@mathsymbol\DeclareMathDelimiter\@xxDeclareMathDelimiter
5355 \@DeclareMathDelimiter\@xDeclareMathDelimiter\set@mathdelimiter
5356 \set@@mathdelimiter\DeclareMathRadical\mathchar@type
5357 \DeclareSymbolFontAlphabet\DeclareSymbolFontAlphabet@
5358 }
5359 {
5360 \tl_remove_once:Nn \@preamblecmds {\do#1}
5361 }
5362 \ExplSyntaxOff
5363 \newcommand\xepersian@PackageInfo[1]{\PackageInfo{xepersian-mathdigitspec}{#1}}
5364 \newcommand\SetMathCode[4]{%
5365 \Umathcode#1="\mathchar@type#2 \csname sym#3\endcsname #4\relax}
5366 \newcommand\SetMathCharDef[4]{%
5367 \Umathchardef#1="\mathchar@type#2 \csname sym#3\endcsname #4\relax}
5368 \ExplSyntaxOn
5369 \cs_new_eq:NN \orig_mathbf:n \mathbf
5370 \cs_new_eq:NN \orig_mathit:n \mathit
5371 \cs_new_eq:NN \orig_mathrm:n \mathrm
5372 \cs_new_eq:NN \orig_mathsf:n \mathsf
5373 \cs_new_eq:NN \orig_mathtt:n \mathtt
_{5374}%\int_const:Nn \c_one_int { 1 }
5375 \NewDocumentCommand \new@mathbf { m } {
5376 \orig_mathbf:n {
5377 \int_step_inline:nnnn { `0 } { \c_one_int } { `9 } {
5378 \mathcode ##1 = \numexpr "100 * \symnew@mathbf@font@digits + ##1 \relax
5379 }
5380 #1
5381 }
5382 }
5383 \NewDocumentCommand \new@mathit { m } {
5384 \orig_mathit:n {
5385 \int_step_inline:nnnn { `0 } { \c_one_int } { `9 } {
5386 \mathcode ##1 = \numexpr "100 * \symnew@mathit@font@digits + ##1 \relax
5387 }
5388 #1
5389 }
5390 }
5391 \NewDocumentCommand \new@mathrm { m } {
5392 \orig_mathrm:n {
5393 \int_step_inline:nnnn { `0 } { \c_one_int } { `9 } {
5394 \mathcode ##1 = \numexpr "100 * \symnew@mathrm@font@digits + ##1 \relax
5395 }
5396 #1
5397 }
5398 }
5399 \NewDocumentCommand \new@mathsf{ m } {
5400 \orig_mathsf:n {
5401 \int_step_inline:nnnn { `0 } { \c_one_int } { `9 } {
_{5402} \mathcode ##1 = \numexpr "100 * \symnew@mathsf@font@digits + ##1 \relax
```
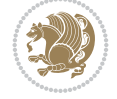

```
5403 }
5404 #1
5405 }
5406 }
5407 \NewDocumentCommand \new@mathtt{ m } {
5408 \orig_mathtt:n {
5409 \int_step_inline:nnnn { `0 } { \c_one_int } { `9 } {
5410 \mathcode ##1 = \numexpr "100 * \symnew@mathtt@font@digits + ##1 \relax
5411 }
5412 #1
5413 }
5414 }
5415
5416 \cs_new:Npn \__xepersian_mathdigitspec_error:nxx { \msg_error:nnxx {xepersian-mathdigitspec} }
_{5417}\texttt{\textbackslash} \mathrm{cs\_new} :Nn \texttt{\textbackslash}\_\texttt{x} epersian_mathdigitspec_msg_new:nnnn
5418 { \msg_new:nnxx {#1} {#2} { \tl_trim_spaces:n {#3} } { \tl_trim_spaces:n {#4} } }
5419 \char_set_catcode_space:n {32}
5420 \__xepersian_mathdigitspec_msg_new:nnnn {xepersian-mathdigitspec} {char-not-exist}
5421 {
5422 The font "#1" does not contain U+#2.
5423 }
5424 {
5425 Select another font and rerun xelatex.
5426 }
5427 \char_set_catcode_ignore:n {32}
5428
5429 %\__kernel_primitive:NN \iffontchar \tex_iffontchar:D
5430 \prg_new_conditional:Nnn \__xepersian_mathdigitspec_primitive_font_char_if_exist:n {p,TF,T,F}
5431 {
5432 \tex_iffontchar:D \l_fontspec_font "#1 \scan_stop:
5433 \prg_return_true:
5434 \else:
5435 \prg_return_false:
5436 \fi:
5437 }
5438
5439 \clist_new:N \l_xepersian_mathdigitspec_char_clist
5440
5441 \cs_new:Nn \__xepersian_mathdigitspec_char_set_not_exist_error:nn
5442 {
5443 \clist_set:Nn \l_xepersian_mathdigitspec_char_clist { #1 }
5444 \clist_map_inline:Nn \l_xepersian_mathdigitspec_char_clist {
5445 \__xepersian_mathdigitspec_primitive_font_char_if_exist:nF { ##1 } { \__xepersian_mathd:
5446 }
5447 }
5448
5449 \cs_new:Nn \__xepersian_mathdigitspec_char_prepend_not_exist_error:nn
5450 {
5451 \clist_put_left:Nn \l_xepersian_mathdigitspec_char_clist { #1 }
5452 \clist_map_inline:Nn \l_xepersian_mathdigitspec_char_clist {
5453 \__xepersian_mathdigitspec_primitive_font_char_if_exist:nF { ##1 }{ \__xepersian_mathd:
5454 }
5455 }
5456
```
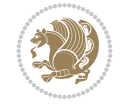

```
5457 \cs_new:Nn \__xepersian_mathdigitspec_char_append_not_exist_error:nn
5458 {
5459 \clist_put_right:Nn \l_xepersian_mathdigitspec_char_clist { #1 }
5460 \clist_map_inline:Nn \l_xepersian_mathdigitspec_char_clist {
_{5461} \__xepersian_mathdigitspec_primitive_font_char_if_exist:nF { ##1 }{ \__xepersian_mathdigitspec_primitive_font_char_if_exist:nF { ##1 } { \__xepersian_mathdigitspec_primitive_font_char_if_exist:nF { ##1 } {
5462 }
5463 }
5464
5465 \cs_new:Nn \__xepersian_mathdigitspec_char_not_exist_error:n
5466 {
5467 \__xepersian_mathdigitspec_char_set_not_exist_error:nn {
5468 06F0 , 06F1 , 06F2 , 06F3 , 06F4 , 06F5 , 06F6 , 06F7 , 06F8 ,
5469 06F9 , 066A , 066B
5470 } { #1 }
5471 }
5472
5473 \DeclareDocumentCommand \setmathdigitfont { O{} m O{} }
5474 {
5475 \__xepersian_main_setmathdigitfont:nn {#1,#3} {#2}
5476 }
5477 \cs_new:Nn \__xepersian_main_setmathdigitfont:nn
5478 {
5479 \let\glb@currsize\relax
5480 \fontspec_set_family:Nnn \g__xepersian_mathdigitsfamily_tl {Ligatures=PersianTeX,#1} {#2}
5481 \__xepersian_setmathdigitfont_hook:nn {#1} {#2}
5482 \xepersian@PackageInfo{Defining the default Persian math digits font as '#2'}
5483 \DeclareSymbolFont{OPERATORS} {\g_fontspec_encoding_tl}{\g__xepersian_mathdigitsfamily_tl}
5484 \DeclareSymbolFont{new@mathbf@font@digits}{\g_fontspec_encoding_tl}{\g__xepersian_mathdigit
5485 \DeclareSymbolFont{new@mathit@font@digits}{\g_fontspec_encoding_tl}{\g__xepersian_mathdigit
5486 \DeclareSymbolFont{new@mathrm@font@digits}{\g_fontspec_encoding_tl}{\g__xepersian_mathdigit
5487 \__xepersian_mathdigitspec_char_not_exist_error:n { #2 }
5488 \def\persianmathdigits{%
5489 \SetMathCode{`0}{\mathalpha}{OPERATORS}{`0}
5490 \SetMathCode{`1}{\mathalpha}{OPERATORS}{`1}
5491 \SetMathCode{`2}{\mathalpha}{OPERATORS}{`2}
5492 \SetMathCode{`3}{\mathalpha}{OPERATORS}{`3}
5493 \SetMathCode{`4}{\mathalpha}{OPERATORS}{`4}
5494 \SetMathCode{`5}{\mathalpha}{OPERATORS}{`5}
5495 \SetMathCode{`6}{\mathalpha}{OPERATORS}{`6}
5496 \SetMathCode{`7}{\mathalpha}{OPERATORS}{`7}
5497 \SetMathCode{`8}{\mathalpha}{OPERATORS}{`8}
5498 \SetMathCode{`9}{\mathalpha}{OPERATORS}{`9}
5499 \SetMathCode{`\%}{\mathbin}{OPERATORS}{`}
5500 \SetMathCharDef{\persiandecimalseparator}{\mathord}{OPERATORS}{"066B}
5501 \tl_set_eq:NN \mathbf \new@mathbf
5502 \tl_set_eq:NN \mathit \new@mathit
5503 \tl_set_eq:NN \mathrm \new@mathrm}
5504 }
5505
5506 \cs_set_eq:NN \__xepersian_setmathdigitfont_hook:nn \use_none:nn
5507
5508 \DeclareDocumentCommand \setmathsfdigitfont { O{} m O{} }
5509 {
5510 \__xepersian_main_setmathsfdigitfont:nn {#1,#3} {#2}
```
```
5511 }
5512 \cs_new:Nn \__xepersian_main_setmathsfdigitfont:nn
5513 {
5514 \fontspec_set_family:Nnn \g__xepersian_mathsfdigitfamily_tl {Ligatures=PersianTeX,#1} {#2}
5515 \__xepersian_setmathsfdigitfont_hook:nn {#1} {#2}
5516 \DeclareSymbolFont{new@mathsf@font@digits}{\g_fontspec_encoding_tl}{\g__xepersian_math;
5517 \__xepersian_mathdigitspec_char_not_exist_error:n { #2 }
5518 \def\persianmathsfdigits{\tl_set_eq:NN \mathsf \new@mathsf}
5519 }
5520
5521 \cs_set_eq:NN \__xepersian_setmathsfdigitfont_hook:nn \use_none:nn
5522
5523 \DeclareDocumentCommand \setmathttdigitfont { O{} m O{} }
5524 {
5525 \__xepersian_main_setmathttdigitfont:nn {#1,#3} {#2}
5526 }
5527 \cs_new:Nn \__xepersian_main_setmathttdigitfont:nn
5528 {
5529 \fontspec_set_family:Nnn \g__xepersian_mathttdigitfamily_tl {Ligatures=PersianTeX,#1} {#2}
5530 \__xepersian_setmathttdigitfont_hook:nn {#1} {#2}
5531 \DeclareSymbolFont{new@mathtt@font@digits}{\g_fontspec_encoding_tl}{\g__xepersian_matht
5532 \__xepersian_mathdigitspec_char_not_exist_error:n { #2 }
5533 \def\persianmathttdigits{\tl_set_eq:NN \mathtt \new@mathtt}
5534 }
5535
5536 \cs_set_eq:NN \__xepersian_setmathttdigitfont_hook:nn \use_none:nn
5537
5538 \ExplSyntaxOff
5539 \mathchardef\decimalseparator@point="013A
5540 %{%
5541% \catcode \.=\active
5542 % \gdef.{\begingroup\obeyspaces\futurelet\@let@token\decimalseparator@pointcheck}}
5543 \bgroup
5544 \uccode \~ \. %
5545 \uppercase{%
5546 \egroup
5547 \def~}{\begingroup\obeyspaces\futurelet\@let@token\decimalseparator@pointcheck}
5548 \def\decimalseparator@pointcheck{\decimalseparator@check\MathDecimalSeparator\decimalseparator@point}
5549 \def\decimalseparator@check#1#2{%
5550 \ifx\@let@token1\endgroup#1\else
5551 \ifx\@let@token2\endgroup#1\else
5552 \ifx\@let@token3\endgroup#1\else
5553 \ifx\@let@token4\endgroup#1\else
5554 \ifx\@let@token5\endgroup#1\else
5555 \ifx\@let@token6\endgroup#1\else
5556 \ifx\@let@token7\endgroup#1\else
5557 \ifx\@let@token8\endgroup#1\else
5558 \ifx\@let@token9\endgroup#1\else
5559 \ifx\@let@token0\endgroup#1\else
5560 \ifx\@let@token\dot\endgroup#1\else
5561 \ifx\@let@token\overline\endgroup#1\else
5562 \endgroup#2%
5563 \fi
5564 \fi
```
<span id="page-108-34"></span><span id="page-108-33"></span><span id="page-108-32"></span><span id="page-108-31"></span><span id="page-108-30"></span><span id="page-108-29"></span><span id="page-108-28"></span><span id="page-108-21"></span><span id="page-108-20"></span><span id="page-108-17"></span><span id="page-108-12"></span><span id="page-108-11"></span><span id="page-108-10"></span><span id="page-108-9"></span><span id="page-108-8"></span><span id="page-108-7"></span><span id="page-108-6"></span><span id="page-108-5"></span><span id="page-108-4"></span><span id="page-108-3"></span><span id="page-108-2"></span><span id="page-108-1"></span><span id="page-108-0"></span>File xepersian-mathdigitspec.sty 108

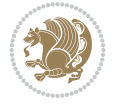

```
5565 \fi
5566 \fi
5567 \fi
5568 \fi
5569 \fi
5570 \fi
5571 \fi
5572 \fi
5573 \fi
5574 \fi}
5575 \mathcode`.="8000\relax
5576 \def\MathDecimalSeparator{\ifx\persiandecimalseparator\undefined .\else \persiandecimalseparator\fi}
5577 \def\DefaultMathDecimalSeparator{.}
5578 \def\DefaultInlineMathDigits{\def\SetInlineMathDigits{}}
5579 \def\DefaultDisplayMathDigits{\def\SetDisplayMathDigits{}}
5580 \def\DefaultMathDigits{%
5581 \DefaultInlineMathDigits%
5582 \DefaultDisplayMathDigits%
5583 }
5584 \def\PersianInlineMathDigits{\def\SetInlineMathDigits{%
5585 \ifx\persianmathdigits\undefined\else\persianmathdigits\fi%
5586 \ifx\persianmathsfdigits\undefined\else\persianmathsfdigits\fi%
5587 \ifx\persianmathttdigits\undefined\else\persianmathttdigits\fi}}
5588 \def\PersianDisplayMathDigits{\def\SetDisplayMathDigits{%
5589 \ifx\persianmathdigits\undefined\else\persianmathdigits\fi%
5590 \ifx\persianmathsfdigits\undefined\else\persianmathsfdigits\fi%
5591 \ifx\persianmathttdigits\undefined\else\persianmathttdigits\fi}}
5592 \def\PersianMathDigits{%
5593 \PersianInlineMathDigits%
5594 \PersianDisplayMathDigits%
5595 }
5596 \def\AutoInlineMathDigits{\def\SetInlineMathDigits{%
5597 \ifx\persianmathdigits\undefined\else\if@nonlatin\persianmathdigits\fi\fi%
5598 \ifx\persianmathsfdigits\undefined\else\if@nonlatin\persianmathsfdigits\fi\fi%
5599 \ifx\persianmathttdigits\undefined\else\if@nonlatin\persianmathttdigits\fi\fi}}
5600 \def\AutoDisplayMathDigits{\def\SetDisplayMathDigits{%
5601 \ifx\persianmathdigits\undefined\else\if@nonlatin\persianmathdigits\fi\fi%
5602 \ifx\persianmathsfdigits\undefined\else\if@nonlatin\persianmathsfdigits\fi\fi%
5603 \ifx\persianmathttdigits\undefined\else\if@nonlatin\persianmathttdigits\fi\fi}}
5604 \def\AutoMathDigits{%
5605 \AutoInlineMathDigits%
5606 \AutoDisplayMathDigits%
5607 }
5608 \AutoMathDigits
5609 \everymath\expandafter{\the\everymath\SetInlineMathDigits%
5610 \let\SetDisplayMathDigits\relax%
5611 }
5612 \everydisplay\expandafter{%
5613 \the\everydisplay\SetDisplayMathDigits%
5614 \let\SetInlineMathDigits\relax%
5615 }
5616
5617 \ExplSyntaxOn
5618 \cs_new_eq:NN \orig_MathDecimalSeparator \MathDecimalSeparator
```
<span id="page-109-46"></span><span id="page-109-44"></span><span id="page-109-43"></span><span id="page-109-32"></span><span id="page-109-31"></span><span id="page-109-30"></span><span id="page-109-29"></span><span id="page-109-28"></span><span id="page-109-27"></span><span id="page-109-26"></span><span id="page-109-25"></span><span id="page-109-24"></span><span id="page-109-23"></span><span id="page-109-14"></span><span id="page-109-5"></span><span id="page-109-4"></span><span id="page-109-3"></span><span id="page-109-2"></span><span id="page-109-1"></span><span id="page-109-0"></span>File xepersian-mathdigitspec.sty 109

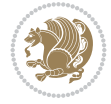

```
5619
5620 \NewDocumentCommand \SwitchToDefaultMathDigits { } {
5621 \int step inline:nnnn { `0 } { \c one int } { `9 } {
5622 \SetMathCode{##1}{\mathalpha}{operators}{##1}
5623 }
5624 \SetMathCode{`\%}{\mathbin}{operators}{`\%}
5625 \tl_set_eq:NN \MathDecimalSeparator \DefaultMathDecimalSeparator
5626 \tl_set_eq:NN \mathbf \orig_mathbf:n
5627 \tl_set_eq:NN \mathit \orig_mathit:n
5628 \tl_set_eq:NN \mathrm \orig_mathrm:n
5629 \tl_set_eq:NN \mathsf \orig_mathsf:n
5630 \tl_set_eq:NN \mathtt \orig_mathtt:n
5631 }
5632
5633 \NewDocumentCommand \SwitchToPersianMathDigits { } {
5634 \int_step_inline:nnnn { `0 } { \c_one_int } { `9 } {
5635 \SetMathCode{##1}{\mathalpha}{OPERATORS}{##1}
5636 }
5637 \SetMathCode{`\%}{\mathbin}{OPERATORS}{`}
5638 \tl_set_eq:NN \MathDecimalSeparator \orig_MathDecimalSeparator
5639 \tl_set_eq:NN \mathbf \new@mathbf
5640 \tl_set_eq:NN \mathit \new@mathit
5641 \tl_set_eq:NN \mathrm \new@mathrm
5642 \tl_set_eq:NN \mathsf \new@mathsf
5643 \tl_set_eq:NN \mathtt \new@mathtt
5644 }
5645 \ExplSyntaxOff
```
## <span id="page-110-29"></span><span id="page-110-27"></span><span id="page-110-25"></span><span id="page-110-23"></span><span id="page-110-21"></span><span id="page-110-20"></span><span id="page-110-18"></span><span id="page-110-10"></span><span id="page-110-1"></span>**64 File xepersian-multiplechoice.sty**

```
5646 \NeedsTeXFormat{LaTeX2e}
5647 \ProvidesPackage{xepersian-multiplechoice}[2010/07/25 v0.2
5648 Multiple Choice Questionnaire class for Persian in XeLaTeX]
5649 \RequirePackage{pifont}
5650 \RequirePackage{fullpage}
5651 \RequirePackage{ifthen}
5652 \RequirePackage{calc}
5653 \RequirePackage{verbatim}
5654 \RequirePackage{tabularx}
5655 \def\@headerfont{\bfseries}
5656 \newcommand\headerfont[1]{\gdef\@headerfont{#1}}
5657 \def\@X{X}
5658 \newcommand\X[1]{\gdef\@X{#1}}
5659 \def\pbs#1{\let\tmp=\\#1\let\\=\tmp}
5660 \newcolumntype{D}{>{\pbs\centering}X}
5661 \newcolumntype{Q}{>{\@headerfont}X}
5662
5663 \renewcommand\tabularxcolumn[1]{m{#1}}
5664 \newcommand\makeform@nocorrection{%
5665 \addtocontents{frm}{\protect\end{tabularx}}
5666 \@starttoc{frm}}
5667 \newcommand\makeform@correction{%
5668 \addtocontents{frm}{\protect\end{tabularx}}}
5669 \newcommand\makemask@nocorrection{%
```
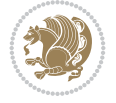

```
5670 \addtocontents{msk}{\protect\end{tabularx}}
5671 \@starttoc{msk}}
5672 \newcommand\makemask@correction{%
5673 \addtocontents{msk}{\protect\end{tabularx}}}
5674 \newlength\questionspace
5675 \setlength\questionspace{0pt}
5676 \newcommand\answerstitle[1]{\gdef\@answerstitle{#1}}
5677 \def\@answerstitlefont{\bfseries}
5678 \newcommand\answerstitlefont[1]{\gdef\@answerstitlefont{#1}}
5679 \def\@answernumberfont{\bfseries}
5680 \newcommand\answernumberfont[1]{\gdef\@answernumberfont{#1}}
5681 \newcounter{question}\stepcounter{question}
5682 \newcounter{@choice}
5683 \def\@initorcheck{%
5684 \xdef\@choices{\the@choice}%
5685 \setcounter{@choice}{1}%
5686 \gdef\@arraydesc{|Q||}%
5687 \gdef\@headerline{}%
5688 \whiledo{\not{\value{@choice}>\@choices}}{
5689 \xdef\@arraydesc{\@arraydesc D|}
5690 \def\@appendheader{\g@addto@macro\@headerline}
5691 \@appendheader{&\protect\@headerfont}
5692 \edef\@the@choice{{\alph{@choice}}}
5693 \expandafter\@appendheader\@the@choice
5694 \stepcounter{@choice}}%
5695 \addtocontents{frm}{%
5696 \protect\begin{tabularx}{\protect\linewidth}{\@arraydesc}
5697 \protect\hline
5698 \@headerline\protect\\\protect\hline\protect\hline}%
5699 \addtocontents{msk}{%
5700 \protect\begin{tabularx}{\protect\linewidth}{\@arraydesc}
5701 \protect\hline
5702 \@headerline\protect\\\protect\hline\protect\hline}%
5703 \gdef\@initorcheck{%
5704 \ifthenelse{\value{@choice} = \@choices}{}{%
5705 \ClassError{xepersian-multiplechoice}{Question \thequestion: wrong number of choices
5706 (\the@choice\space instead of \@choices)}{%
5707 Questions must all have the same number of proposed answers.%
5708 \MessageBreak
5709 Type X <return> to quit, fix your MCQ (multiple choice question) and rerun XeLaTeX.}
5710 \newenvironment{question}[1]{%
5711 %% \begin{question}
5712 \begin{minipage}{\textwidth}
5713 \xdef\@formanswerline{\@questionheader}%
5714 \xdef\@maskanswerline{\@questionheader}%
5715 \fbox{\parbox[c]{\linewidth}{#1}}
5716 \vspace\questionspace\par
5717 {\@answerstitlefont\@answerstitle}
5718 \begin{list}{\@answernumberfont\alph{@choice})~}{\usecounter{@choice}}}{%
5719 %% \end{question}
5720 \end{list}
5721 \@initorcheck%
5722 \addtocontents{frm}{\@formanswerline\protect\\\protect\hline}%
5723 \addtocontents{msk}{\@maskanswerline\protect\\\protect\hline}%
```
<span id="page-111-47"></span><span id="page-111-45"></span><span id="page-111-42"></span><span id="page-111-40"></span><span id="page-111-38"></span><span id="page-111-37"></span><span id="page-111-36"></span><span id="page-111-35"></span><span id="page-111-34"></span><span id="page-111-33"></span><span id="page-111-27"></span><span id="page-111-26"></span><span id="page-111-25"></span><span id="page-111-24"></span><span id="page-111-22"></span><span id="page-111-19"></span><span id="page-111-18"></span><span id="page-111-17"></span><span id="page-111-16"></span><span id="page-111-13"></span><span id="page-111-4"></span><span id="page-111-2"></span>File xepersian-multiplechoice.sty 111

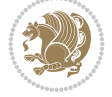

```
5724 \end{minipage}
5725 \stepcounter{question}}
5726 \def\@truesymbol{\ding{52}~}
5727 \def\@falsesymbol{\ding{56}~}
5728 \newcommand\truesymbol[1]{\gdef\@truesymbol{#1}}
5729 \newcommand\falsesymbol[1]{\gdef\@falsesymbol{#1}}
5730 \def\@true@nocorrection{\item}
5731 \def\@false@nocorrection{\item}
5732 \def\@true@correction{\item[\@truesymbol\refstepcounter{@choice}]}
5733 \def\@false@correction{\item[\@falsesymbol\refstepcounter{@choice}]}
5734 \newcommand\true{%
5735 \xdef\@formanswerline{\@formanswerline&}%
5736 \xdef\@maskanswerline{\@maskanswerline&\@X}%
5737 \@true}%
5738 \newcommand\false{%
5739 \xdef\@formanswerline{\@formanswerline&}%
5740 \xdef\@maskanswerline{\@maskanswerline&}%
5741 \@false}%
5742 \def\@correctionstyle{\itshape}
5743 \newcommand\correctionstyle[1]{\gdef\@correctionstyle{#1}}
5744 \newenvironment{@correction}{\@correctionstyle}{}
5745 \def\@questionheader{ \thequestion}
5746 \answerstitle{ {:
5747 \DeclareOption{nocorrection}{%
5748 \let\@true\@true@nocorrection
5749 \let\@false\@false@nocorrection
5750 \let\correction\comment
5751 \let\endcorrection\endcomment
5752 \def\makeform{\makeform@nocorrection}
5753 \def\makemask{\makemask@nocorrection}}
5754 \DeclareOption{correction}{%
5755 \let\@true\@true@correction
5756 \let\@false\@false@correction
5757 \let\correction\@correction
5758 \let\endcorrection\end@correction
5759 \def\makeform{\makeform@correction}
5760 \def\makemask{\makemask@correction}}
5761 \ExecuteOptions{nocorrection}
5762 \newcommand\questiontitle[1]{\gdef\@questiontitle{#1}}
5763 \def\@questiontitlefont{\bfseries}
5764 \newcommand\questiontitlefont[1]{\gdef\@questiontitlefont{#1}}
5765 \newlength\questiontitlespace
5766 \setlength\questiontitlespace{5pt}
5767 \newlength\questionsepspace
5768 \setlength\questionsepspace{20pt}
5769 \gdef\@questionsepspace{0pt}
5770 \let\old@question\question
5771 \let\old@endquestion\endquestion
5772 \renewenvironment{question}[1]{%
5773 %% \begin{question}
5774 \vspace\@questionsepspace
5775 \fbox{\parbox[c]{0.25\linewidth}{\@questiontitlefont\@questiontitle}}
5776 \nopagebreak\vspace\questiontitlespace\par
5777 \old@question{#1}}{%
```
<span id="page-112-52"></span><span id="page-112-51"></span><span id="page-112-50"></span><span id="page-112-49"></span><span id="page-112-48"></span><span id="page-112-47"></span><span id="page-112-46"></span><span id="page-112-44"></span><span id="page-112-43"></span><span id="page-112-42"></span><span id="page-112-40"></span><span id="page-112-38"></span><span id="page-112-36"></span><span id="page-112-35"></span><span id="page-112-32"></span><span id="page-112-29"></span><span id="page-112-28"></span><span id="page-112-22"></span><span id="page-112-19"></span><span id="page-112-18"></span><span id="page-112-17"></span><span id="page-112-16"></span><span id="page-112-6"></span><span id="page-112-0"></span>File xepersian-multiplechoice.sty 112

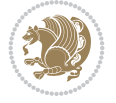

```
5778 %% \end{question}
5779 \old@endquestion
5780 \gdef\@questionsepspace{\questionsepspace}}
5781 \questiontitle{ \thequestion:}
5782 \ProcessOptions
```
# <span id="page-113-36"></span>**65 File xepersian-persiancal.sty**

```
5783 \NeedsTeXFormat{LaTeX2e}
5784 \ProvidesPackage{xepersian-persiancal}[2012/07/25 v0.2 provides Persian calendar]
5785
5786 \newif\ifXePersian@leap \newif\ifXePersian@kabiseh
5787 \newcount\XePersian@i \newcount\XePersian@y \newcount\XePersian@m \newcount\XePersian@d
5788 \newcount\XePersian@latini \newcount\XePersian@persiani
5789 \newcount\XePersian@latinii \newcount\XePersian@persianii
5790 \newcount\XePersian@latiniii \newcount\XePersian@persianiii
5791 \newcount\XePersian@latiniv \newcount\XePersian@persianiv
5792 \newcount\XePersian@latinv \newcount\XePersian@persianv
5793 \newcount\XePersian@latinvi \newcount\XePersian@persianvi
5794 \newcount\XePersian@latinvii \newcount\XePersian@persianvii
5795 \newcount\XePersian@latinviii \newcount\XePersian@persianviii
5796 \newcount\XePersian@latinix \newcount\XePersian@persianix
5797 \newcount\XePersian@latinx \newcount\XePersian@persianx
5798 \newcount\XePersian@latinxi \newcount\XePersian@persianxi
5799 \newcount\XePersian@latinxii \newcount\XePersian@persianxii
5800 \newcount\XePersian@persianxiii
5801
5802 \newcount\XePersian@temp
5803 \newcount\XePersian@temptwo
5804 \newcount\XePersian@tempthree
5805 \newcount\XePersian@yModHundred
5806 \newcount\XePersian@thirtytwo
5807 \newcount\XePersian@dn
5808 \newcount\XePersian@sn
5809 \newcount\XePersian@mminusone
5810
5811
5812 \XePersian@y=\year \XePersian@m=\month \XePersian@d=\day
5813 \XePersian@temp=\XePersian@y
5814 \divide\XePersian@temp by 100\relax
5815 \multiply\XePersian@temp by 100\relax
5816 \XePersian@yModHundred=\XePersian@y
5817 \advance\XePersian@yModHundred by -\XePersian@temp\relax
5818 \ifodd\XePersian@yModHundred
5819 \XePersian@leapfalse
5820 \else
5821 \XePersian@temp=\XePersian@yModHundred
5822 \divide\XePersian@temp by 2\relax
5823 \ifodd\XePersian@temp\XePersian@leapfalse
5824 \else
5825 \ifnum\XePersian@yModHundred=0%
5826 \XePersian@temp=\XePersian@y
5827 \divide\XePersian@temp by 400\relax
5828 \multiply\XePersian@temp by 400\relax
```
<span id="page-113-39"></span><span id="page-113-38"></span><span id="page-113-34"></span><span id="page-113-12"></span><span id="page-113-11"></span><span id="page-113-10"></span><span id="page-113-8"></span><span id="page-113-7"></span><span id="page-113-6"></span><span id="page-113-4"></span><span id="page-113-3"></span><span id="page-113-2"></span><span id="page-113-1"></span>File xepersian-persiancal.sty 113

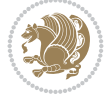

```
5829 \ifnum\XePersian@y=\XePersian@temp\XePersian@leaptrue\else\XePersian@leapfalse\fi
5830 \else\XePersian@leaptrue
5831 \fi
5832 \fi
5833 \fi
5834 \XePersian@latini=31\relax
5835 \ifXePersian@leap
5836 \XePersian@latinii = 29\relax
5837 \else
5838 \XePersian@latinii = 28\relax
5839 \fi
5840 \XePersian@latiniii = 31\relax
5841 \XePersian@latiniv = 30\relax
5842 \XePersian@latinv = 31\relax
5843 \XePersian@latinvi = 30\relax
5844 \XePersian@latinvii = 31\relax
5845 \XePersian@latinviii = 31\relax
5846 \XePersian@latinix = 30\relax
5847 \XePersian@latinx = 31\relax
5848 \XePersian@latinxi = 30\relax
5849 \XePersian@latinxii = 31\relax
5850 \XePersian@thirtytwo=32\relax
5851 \XePersian@temp=\XePersian@y
5852 \advance\XePersian@temp by -17\relax
5853 \XePersian@temptwo=\XePersian@temp
5854 \divide\XePersian@temptwo by 33\relax
5855 \multiply\XePersian@temptwo by 33\relax
5856 \advance\XePersian@temp by -\XePersian@temptwo
5857 \ifnum\XePersian@temp=\XePersian@thirtytwo\XePersian@kabisehfalse
5858 \else
5859 \XePersian@temptwo=\XePersian@temp
5860 \divide\XePersian@temptwo by 4\relax
5861 \multiply\XePersian@temptwo by 4\relax
5862 \advance\XePersian@temp by -\XePersian@temptwo
5863 \ifnum\XePersian@temp=\z@\XePersian@kabisehtrue\else\XePersian@kabisehfalse\fi
5864 \overline{1}5865 \XePersian@tempthree=\XePersian@y % Number of Leap years
5866 \advance\XePersian@tempthree by -1
5867 \XePersian@temp=\XePersian@tempthree % T := (MY-1) div 4
5868 \divide\XePersian@temp by 4\relax
5869 \XePersian@temptwo=\XePersian@tempthree % T := T - ((MY-1) div 100)
5870 \divide\XePersian@temptwo by 100\relax
5871 \advance\XePersian@temp by -\XePersian@temptwo
5872 \XePersian@temptwo=\XePersian@tempthree % T := T + ((MY-1) div 400)
5873 \divide\XePersian@temptwo by 400\relax
5874 \advance\XePersian@temp by \XePersian@temptwo
5875 \advance\XePersian@tempthree by -611 % Number of Kabise years
5876 \XePersian@temptwo=\XePersian@tempthree \% T := T - ((SY+10) div 33) * 8
5877 \divide\XePersian@temptwo by 33\relax
5878 \multiply\XePersian@temptwo by 8\relax
5879 \advance\XePersian@temp by -\XePersian@temptwo
5880 \XePersian@temptwo=\XePersian@tempthree %
5881 \divide\XePersian@temptwo by 33\relax
5882 \multiply\XePersian@temptwo by 33\relax
```
<span id="page-114-30"></span><span id="page-114-29"></span><span id="page-114-28"></span><span id="page-114-24"></span><span id="page-114-19"></span><span id="page-114-14"></span><span id="page-114-13"></span><span id="page-114-12"></span><span id="page-114-11"></span><span id="page-114-10"></span><span id="page-114-9"></span><span id="page-114-7"></span><span id="page-114-6"></span><span id="page-114-5"></span><span id="page-114-4"></span><span id="page-114-3"></span><span id="page-114-2"></span>File xepersian-persiancal.sty 114

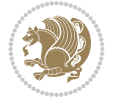

```
5883 \advance\XePersian@tempthree by -\XePersian@temptwo
5884\ifnum\XePersian@tempthree=32\advance\XePersian@temp by 1\fi % if (SY+10) mod 33=32 then Inc<br>5885\divide\XePersian@tempthree by 4\relax % T := T - ((SY+10) mod 33) div 4
5885 divide \XePersian@tempthree by 4\relax
5886 \advance\XePersian@temp by -\XePersian@tempthree
5887\advance\XePersian@temp by -137 \% T := T - 137 Adjust the value
5888 \XePersian@persiani=31
5889 \advance\XePersian@persiani by -\XePersian@temp % now 31 - T is the persiani
5890 \XePersian@persianii = 30\relax
5891 \ifXePersian@kabiseh
5892 \XePersian@persianiii = 30\relax
5893 \else
5894 \XePersian@persianiii = 29\relax
5895 \overline{1}5896 \XePersian@persianiv = 31\relax
5897 \XePersian@persianv = 31\relax
5898 \XePersian@persianvi = 31\relax
5899 \XePersian@persianvii = 31\relax
5900 \XePersian@persianviii= 31\relax
5901 \XePersian@persianix = 31\relax
5902 \XePersian@persianx = 30\relax
5903 \XePersian@persianxi = 30\relax
5904 \XePersian@persianxii = 30\relax
5905 \XePersian@persianxiii= 30\relax
5906 \XePersian@dn= 0\relax
5907 \XePersian@sn= 0\relax
5908 \XePersian@mminusone=\XePersian@m
5909 \advance\XePersian@mminusone by -1\relax
5910 \XePersian@i=0\relax
5911 \ifnum\XePersian@i < \XePersian@mminusone
5912 \loop
5913 \advance \XePersian@i by 1\relax
5914 \advance\XePersian@dn by \csname XePersian@latin\romannumeral\the\XePersian@i\endcsname
5915 \ifnum\XePersian@i<\XePersian@mminusone \repeat
5916 \frac{1}{1}5917 \advance \XePersian@dn by \XePersian@d
5918 \XePersian@i=1\relax
5919 \XePersian@sn = \XePersian@persiani
5920 \ifnum \XePersian@sn<\XePersian@dn
5921 \loop
5922 \advance \XePersian@i by 1\relax
5923 \advance\XePersian@sn by \csname XePersian@persian\romannumeral\the\XePersian@i\endcsname
5924 \ifnum \XePersian@sn<\XePersian@dn \repeat
5925 \overline{1}5926 \ifnum \XePersian@i < 4
5927 \XePersian@m = 9 \advance\XePersian@m by \XePersian@i
5928 \advance \XePersian@y by -622\relax
5929 \else
5930 \XePersian@m = \XePersian@i \advance \XePersian@m by -3\relax
5931 \advance \XePersian@y by -621\relax
5932 \fi
5933 \advance\XePersian@sn by -\csname XePersian@persian\romannumeral\the\XePersian@i%
5934 \endcsname
5935 \ifnum \XePersian@i = 1
5936 \XePersian@d = \XePersian@dn \advance \XePersian@d by 30 \advance\XePersian@d by -\XePersian
```
<span id="page-115-33"></span><span id="page-115-30"></span><span id="page-115-29"></span><span id="page-115-28"></span><span id="page-115-27"></span><span id="page-115-24"></span><span id="page-115-23"></span><span id="page-115-20"></span><span id="page-115-19"></span><span id="page-115-16"></span><span id="page-115-15"></span><span id="page-115-14"></span><span id="page-115-13"></span><span id="page-115-12"></span><span id="page-115-11"></span><span id="page-115-10"></span><span id="page-115-9"></span>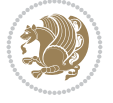

```
5937 \else
5938 \XePersian@d = \XePersian@dn \advance \XePersian@d by -\XePersian@sn
5939 \fi
5940 \newcommand*{\persiantoday}{%
5941 \number\XePersian@d\space%
5942 \XePersian@persian@month{\XePersian@m}\space\number\XePersian@y%
5943 }
5944 \let\persianyear\XePersian@y
5945 \let\persianmonth\XePersian@m
5946 \let\persianday\XePersian@d
5947\def\XePersian@persian@month#1{\ifcase#1\or or\
5948 or\
5949 or\ or\
5950 or\
5951 or \ or \
5952 or\ or\
5953 or\ or\
5954 {fi\
```
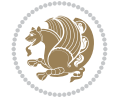

# **Index**

### **Symbols**

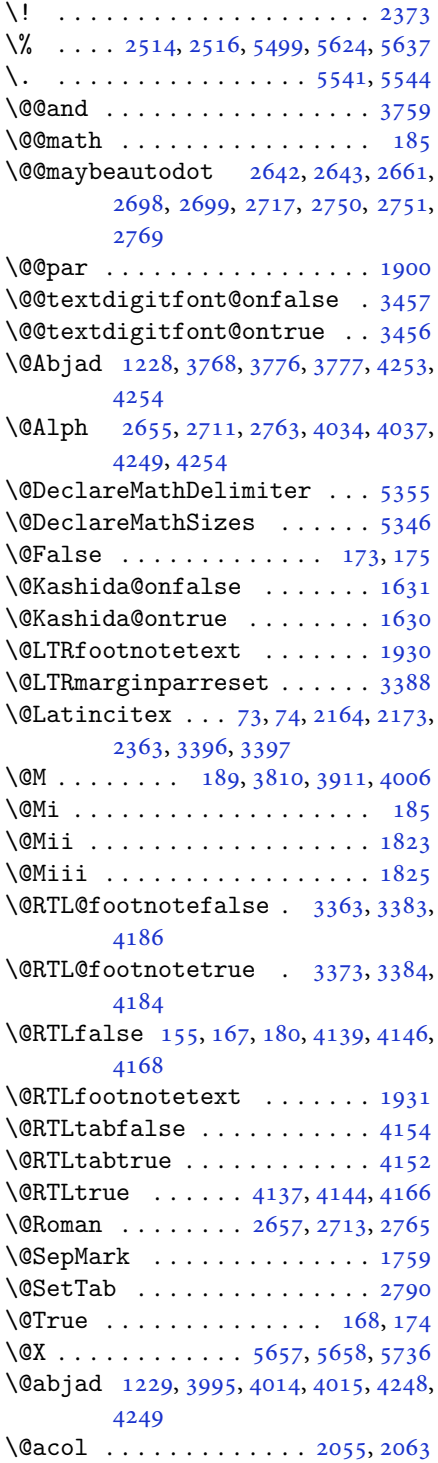

\@acolampacol . . 2053, 2055, 2061, 2063 \@adadi 1226, 2653, 2709, 2761, 3784, 3786, 3789 \@addamp . . . . . . . [. . . .](#page-42-0) [2054](#page-42-1), [2062](#page-43-0) \@addto[pream](#page-43-1)ble . . . . . . . . . 2022 \@alph [2656,](#page-26-1) [2712,](#page-54-5) [2764](#page-55-5), [2791](#page-56-5), [4033](#page-75-4), [4036](#page-75-5), [4248](#page-76-1), 4253 \@ampacol . . . . . . . . . . [2053,](#page-42-2) [2061](#page-43-2) \@answernumberfont . 5679, [5680,](#page-42-3) [5718](#page-54-6)  $\text{Qanswerstitle} \dots \dots 5676, 5717$  $\text{Qanswerstitle} \dots \dots 5676, 5717$  $\text{Qanswerstitle} \dots \dots 5676, 5717$  $\text{Qanswerstitle} \dots \dots 5676, 5717$  $\text{Qanswerstitle} \dots \dots 5676, 5717$  $\text{Qanswerstitle} \dots \dots 5676, 5717$  $\text{Qanswerstitle} \dots \dots 5676, 5717$  $\text{Qanswerstitle} \dots \dots 5676, 5717$  $\text{Qanswerstitle} \dots \dots 5676, 5717$ \@answerstitlefont . [5677,](#page-42-0) [5678,](#page-43-0) 5717 \@appen[dhead](#page-111-2)er . . 5690, [5691](#page-111-0), [5693](#page-111-1) \@arrayclassz . . . . . . . [. . . .](#page-111-3) [2053](#page-111-4) \@arraydesc . 5686, 5689, [5696](#page-111-5), [5700](#page-111-6) \@array[rule](#page-111-4) 2001, 2002, 2003, 2045, 2046, 2047 \@author [. . . .](#page-111-7) . . . . . . . [4693,](#page-111-8) [4705](#page-42-0) \@autodottrue [. .](#page-111-10) [2645,](#page-111-11) [2646,](#page-111-12) [2647,](#page-111-13) 2648, [2649,](#page-41-0) [2650,](#page-41-1) [2651,](#page-41-2) [2652](#page-42-4), [2653](#page-42-5), [2654](#page-42-6), 2655, 2656, 2657, 2658, 2659, 2701, [2702,](#page-92-0) [2703,](#page-93-0) 2704, 2705, [2706,](#page-54-7) [2707,](#page-54-8) [2708](#page-54-9), [2709](#page-54-10), [2710,](#page-54-11) [2711,](#page-54-12) [2712,](#page-54-13) [2713](#page-54-14), [2714](#page-54-5), [2715,](#page-54-15) [2753,](#page-54-3) [2754,](#page-54-6) [2755](#page-54-4), [2756](#page-54-16), [2757,](#page-54-17) [2758,](#page-55-7) [2759,](#page-55-8) [2760](#page-55-9), [2761](#page-55-10), [2762,](#page-55-11) [2763,](#page-55-12) [2764,](#page-55-13) [2765](#page-55-14), [2766](#page-55-5), [2767](#page-55-15) \@auxout [. .](#page-55-16). [. . .](#page-55-17) . [3402](#page-56-7), [4311](#page-56-8), [4315](#page-56-9) \@begin[@temp](#page-56-10)[boxa](#page-56-11) [. . .](#page-56-12). [. . . .](#page-56-13) [1900](#page-56-14) \@bibla[bel](#page-56-5) . [. . .](#page-56-15). [. . .](#page-56-3) . [2165](#page-56-6), [2174](#page-56-4) \@bibse[tup](#page-56-16) . [. . .](#page-56-17) . . . . . 2166, 2175 \@bidi@inslogo@ . [. . . .](#page-68-7) [4289,](#page-85-0) [4291](#page-85-1) \@bidi@list@minipage@parbo[x@not](#page-40-0)@nobtrue  $\ldots \ldots 1897, 1919$  $\ldots \ldots 1897, 1919$  $\ldots \ldots 1897, 1919$ \@bidi@list@minipage@p[arbo](#page-45-4)[xtrue](#page-45-5) . . . . . . 1898, 19[20](#page-85-2) \@bidi@logo . . . . . . . . . . . . . [3727](#page-85-3) \@bidi@logo@ . . [. . . .](#page-40-3) [. .](#page-40-4) 3723, 4291 \@bidi@logo@hb@xt@columnwidth . . . . . . [. .](#page-40-5) 37[24](#page-40-6) \@bidi@pdfcreator ....... [3729](#page-74-0) \@bidi@pdfm@markfalse [. . . .](#page-74-1) [4298](#page-85-3) \@bidi@pdfm@marktrue . . . . . 4296 \@bidi@perpage@fo[otnot](#page-74-2)efalse .

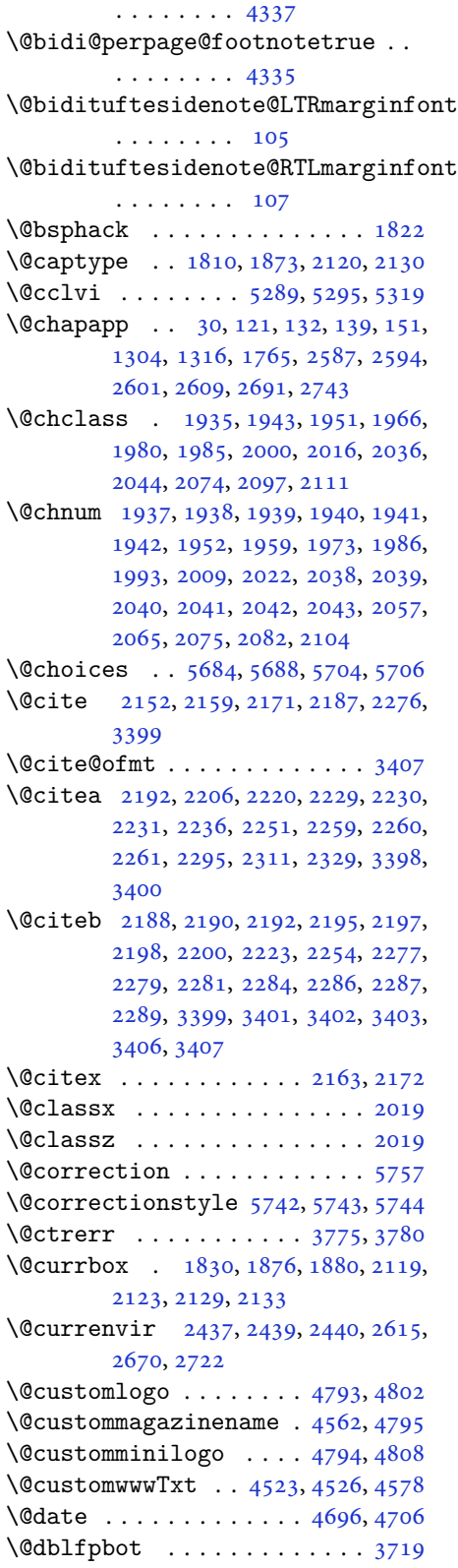

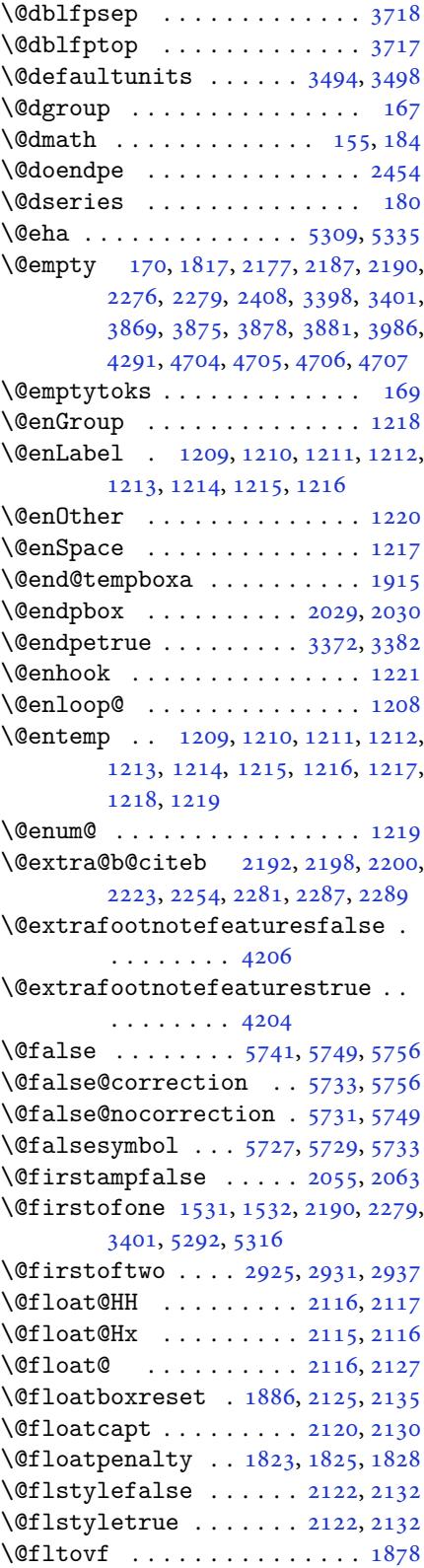

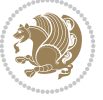

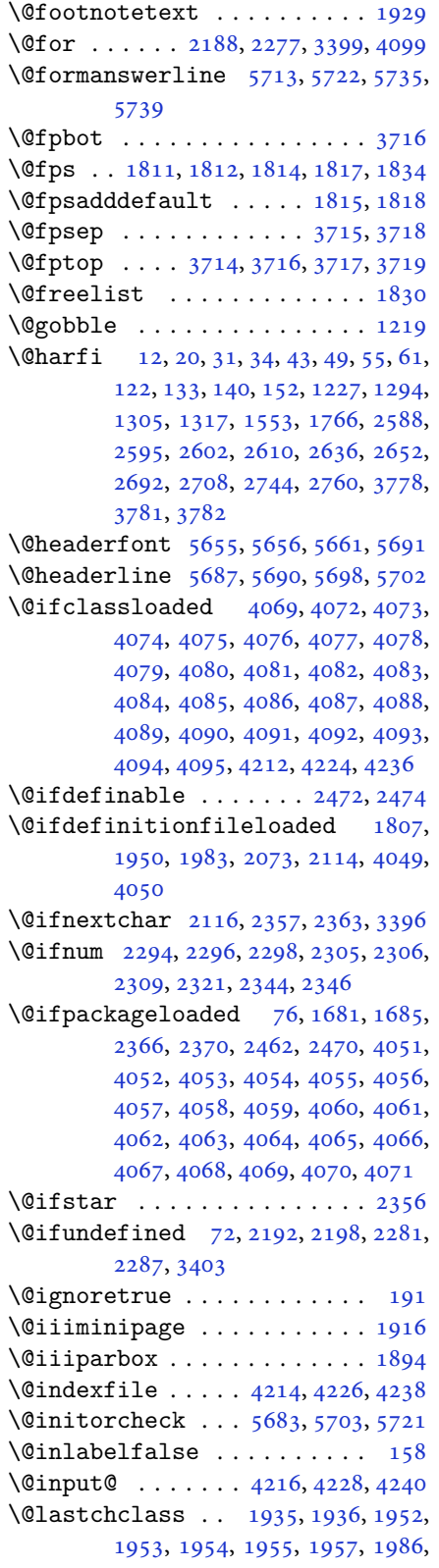

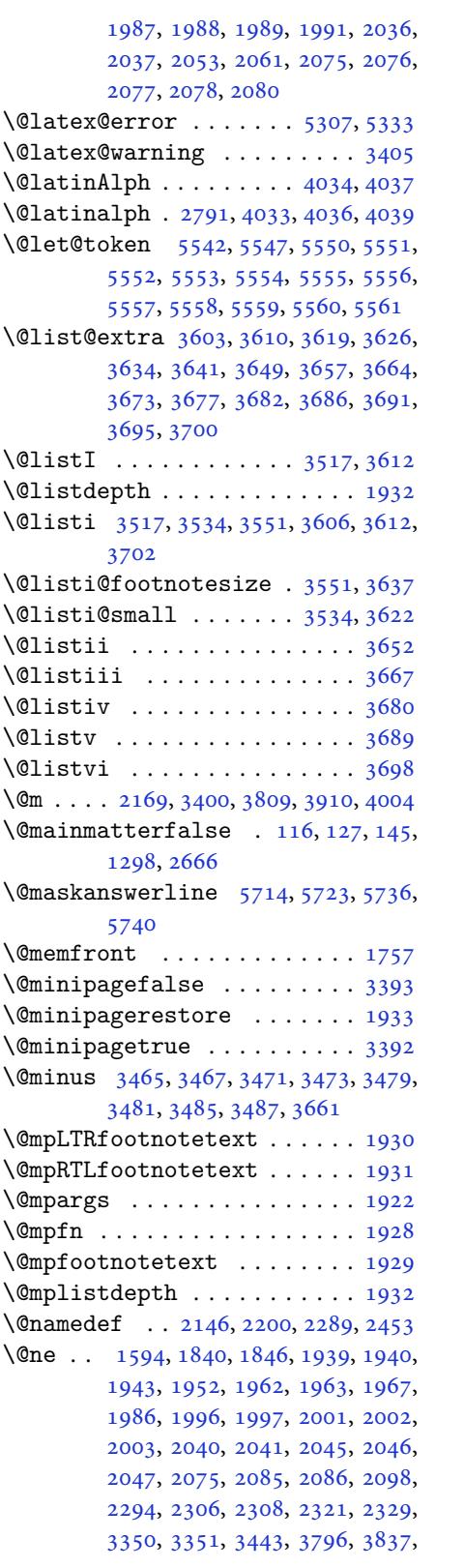

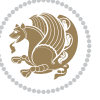

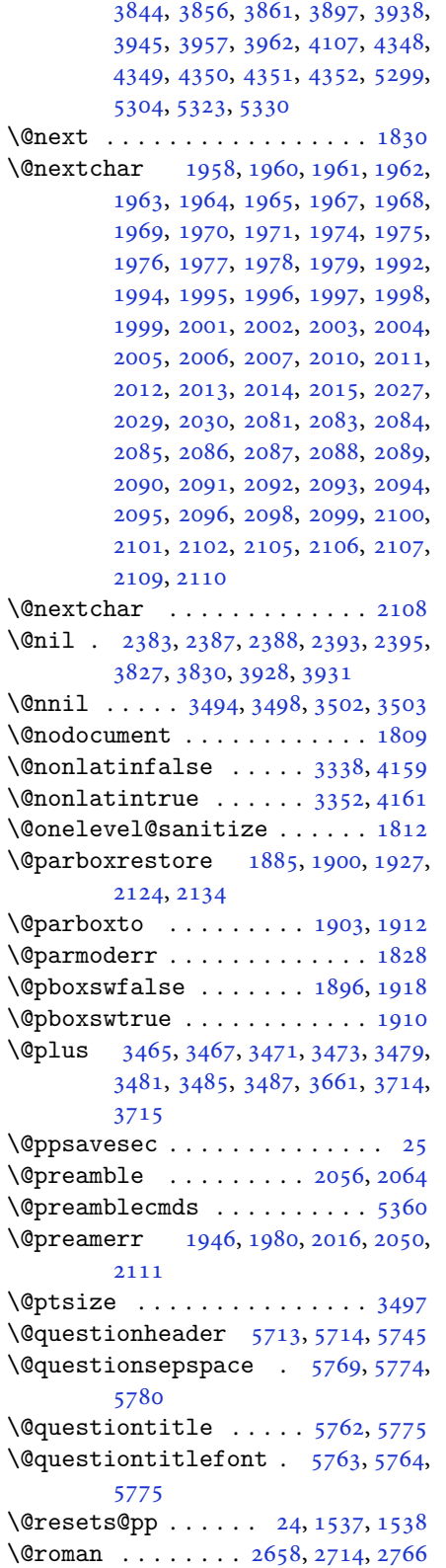

```
\@safe@activesfalse . . 2191, 2280
\@safe@activestrue . . 2189, 2278
\@secondoftwo . . . 2927, 2933, 2939
\@setfontsize . . 3511, 3528, 3545,
         3556, 3562, 3568, 3574, 3580,
         3586, 3592, 4493, 4499, 4501,
         4504, 4511, 4517, 4518, 4519,
         4520, 4521
\@setfpsbit 1850, 1853, 1856, 1859,
         1862, 1865
\@setminipage . . . . . . . . . . . 1934
\@setnobreak . . . . . . . . 2125, 2135
\@sharp 2058, 2059, 2060, 2066, 2067,
         2068
\sqrt{\text{Ssmemfront}}1758
\@sptoken . . . . . . . . . . . . . . 1217
\@startpbox . . . . . . . . . 2029, 2030
\@starttoc . . . . . 3743, 5666, 5671
\@stop . . . . . . . . . 2643, 2699, 2751
\@sx@xepersian@localize@verbatim
         . . . . . . . . 2146
\@tabclassz . . . . . . . . . . . . . 2061
\@tartibi . . . . 9, 16, 39, 45, 51, 57,
         113, 124, 135, 147, 1225, 1290,
         1300, 1312, 1550, 1760, 1761,
         2583, 2590, 2597, 2605, 2613,
         2654, 2668, 2710, 2720, 2762,
         3890, 3892, 3895
\@tempa 1209, 1210, 1211, 1212, 1213,
         1214, 1215, 1216, 1217, 1218,
         1219, 1220, 1223, 2393, 2395,
         2478, 2479, 2480, 2481, 2482,
         2483, 2484, 2485, 2486, 2487,
         2488, 3502, 3503
\@tempb 3500, 3503, 3520, 3537, 3554,
         3560, 3566, 3572, 3578, 3584,
         3590
\@tempboxa . . . . . . . . . . . . . 1923
\@tempc 2408, 2421, 2431, 2433, 2434,
         2437, 2445
\@tempcnta 1832, 1838, 1840, 1844,
         1846, 1868, 1869, 1875, 1876,
         2020, 2303, 2304, 2305, 2308,
         2309, 4098, 4101, 4107
\@tempcntb . . . . . 1873, 1874, 1875
\@tempdima 1899, 1900, 1921, 1925,
         3493, 3494, 3495, 3499, 3501,
         3512, 3519, 3520, 3529, 3536,
         3537, 3546, 3553, 3554, 3557,
         3559, 3560, 3563, 3565, 3566,
```
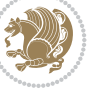

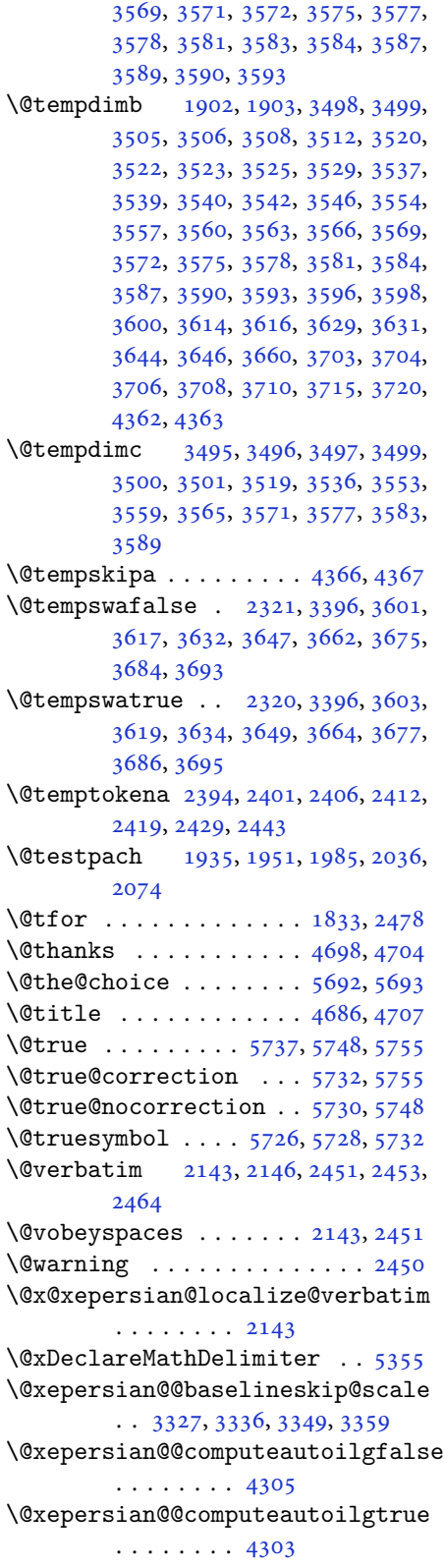

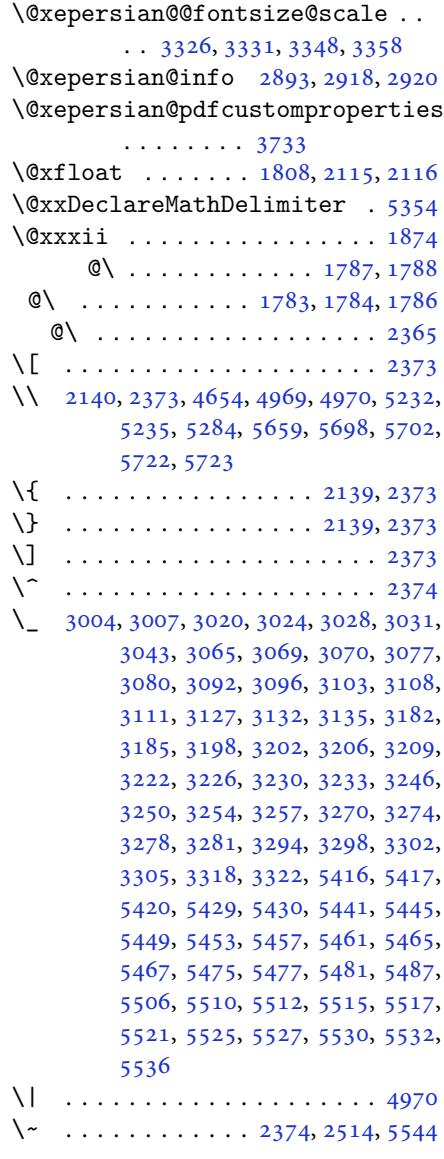

\␣ 1492, [1494](#page-108-16), 3400, 3833, 3839, [3858,](#page-97-1) 3864, 3934, [3940,](#page-48-10) [3959,](#page-51-0) [3969,](#page-108-1) 4569, 4578

# **[A](#page-31-1)**

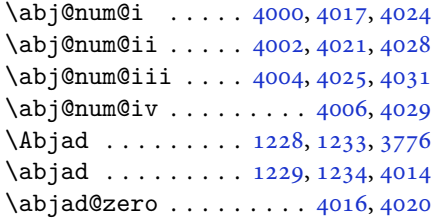

```
\Abjadnumeral ........... 3777
\alpha\abovedisplayshortskip .. 3506,
      3514, 3523, 3531, 3540, 3548,
      4496, 4497, 4507, 4508, 4514,
      4515
\abovedisplayskip . . 3504, 3509,
      3513, 3521, 3526, 3530, 3538,
      3543, 3547, 4494, 4495, 4505,
      4506, 4512, 4513
\lambda . . . .3756
 23745541
\adadi 1210, 1226, 1231, 2646, 2702,
      2754, 3783
\ad{adinumeral3789
\AddEnumerateCounter 1225, 1226,
      1227, 1228, 1229
tfeature4327
180
\addtocontents . 5665, 5668, 5670,
      5673, 5695, 5699, 5722, 5723
4725,
      5144, 5145, 5146, 5147, 5211
5347\adl@argarraydashrule 2003, 2047
\adl@arraydashrule . . 2002, 2046
\adl@arrayrule . . . . . . 2001, 2045
2030
\adl@class@iiiorvii . . 2033, 2070
20322069
2028
2025,2026,2058,
      2059, 2060, 2066, 2067, 2068
2027
1869,
      1875, 2308, 3443, 3445, 4107,
      4485, 4489, 4757, 4760, 5304,
      5330, 5817, 5852, 5856, 5862,
      5866, 5871, 5874, 5875, 5879,
      5883, 5884, 5886, 5887, 5889,
      5909, 5913, 5914, 5917, 5922,
      5923, 5927, 5928, 5930, 5931,
      5933, 5936, 5938
\aftergroup 3603, 3619, 3634, 3649,
      3664, 3677, 3686, 3695
me  . . .5,7
thmicensure ........ 3
 . . . . . . . . . .ame. . . . . . . . . . . . . 6, 7
\aliasfontfeature . . 1697, 1698,
```

```
1699, 1700, 1701, 1702, 1703,
       1704, 1705, 1706, 1707, 1708,
       1709, 1710, 1711, 1712, 1713,
       1714, 1715, 1716, 1717, 1718,
       1719, 1720, 1721, 1722, 1723,
       1724, 1725, 1726, 1727, 1728,
       1729, 1730, 1731, 1732, 1733,
       1734, 1735, 1736, 1737, 1738,
       1739, 1740, 1741, 1742, 1743,
       1744, 1745, 1746, 1747, 1748,
       1749
\aliasfontfeatureoption . 1750,
       1751, 1752, 1753, 1754, 1755
 5289
\Alph . 1212, 1524, 1525, 2648, 2704,
       2756
\alph . 1213, 2649, 2705, 2757, 2798,
       5692, 5718
\alphalt5348
\alphalist . . . . . . . . . . . . 5348
\anappendixtrue . . . . . . . . . 1767
\and . . . . . . . . . . . . . . . . . . . 4711
5680\}\langle5746
\langle5678
\appendix . . . 10, 17, 40, 46, 52, 58,
       118, 129, 136, 148, 1291, 1301,
       1313, 1521, 1522, 1551, 1762,
       2584, 2591, 2598, 2606, 2614,
       2619, 2630, 2639, 2641, 2669,
       2674, 2685, 2695, 2697, 2721,
       2726, 2737, 2747, 2749
\appendixautorefname . . . . . 1510
\Deltaixnam. .  . . .11,30,
       121, 132, 139, 151, 1304, 1316,
       1552, 1765, 2587, 2594, 2601,
       2609, 2691, 2743, 3753
  . . .1216
ulewidth5226
esep 5208\AtBeginDocument . 71, 1520, 1647,
       2146, 2353, 2458, 3747, 4289,
       4483, 4487
4481
  . . . . . .4709
\alphaandplace 5182
\AutoDisplayMathDigits . . 4129,
       5600, 5606
\lambda \lambda4172
\AutoInlineMathDigits 4121, 5596,
```
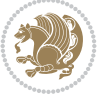

### 5605

\AutoMathDigits . 4113, 5604, 5608

## **B**

 $\backslash$ backre[fpage](#page-109-2)sname . . . . . . . . 63 \baselineskip . . [3446,](#page-82-9) [3449,](#page-109-3) [4399,](#page-109-4) 4401, 4403, 4406, 4407, 4409 \begin 2367, 2368, 2618, 2624, 2629, 2673, 2679, 2684, 2725, 27[31,](#page-4-8) 2736, 3383, [3384,](#page-69-4) [3741,](#page-69-5) [4537,](#page-87-0) [4540,](#page-87-1) [4593](#page-87-2), [4608](#page-87-3), [4621](#page-87-4), [4627](#page-87-5), [4648,](#page-48-12) [4679,](#page-48-13) [4685,](#page-53-20) [4692,](#page-54-26) [4716,](#page-54-27) [4770,](#page-55-27) [4776,](#page-55-28) [4848](#page-55-29), [4851](#page-56-24), [4856,](#page-56-25) [4863,](#page-56-26) [4878,](#page-68-4) [4893](#page-68-6), [4910](#page-75-16), [4944,](#page-89-19) [4962,](#page-89-20) [4967,](#page-90-3) [4987](#page-91-0), [4994](#page-91-1), [4995,](#page-91-2) [5016,](#page-91-3) [5018,](#page-92-4) [5019](#page-92-5), [5041](#page-92-6), [5046,](#page-93-10) [5047,](#page-94-4) [5083,](#page-94-5) [5084](#page-95-0), [5092](#page-95-1), [5118,](#page-95-2) [5126,](#page-95-3) [5132,](#page-96-0) [5133](#page-96-1), [5141](#page-96-2), [5171,](#page-97-2) [5195,](#page-97-3) [5227,](#page-97-4) [5228](#page-98-0), [5243](#page-98-1), [5255,](#page-98-2) [5269,](#page-98-3) [5696,](#page-98-4) [5700](#page-98-5), [5711](#page-99-0), [5712,](#page-99-1) [5718,](#page-99-2) [5773](#page-100-0) \beging[roup](#page-100-4) . [163](#page-100-5), [2138](#page-100-6), [2355](#page-101-5), [2371,](#page-101-6) [2451,](#page-102-5) [2453,](#page-102-6) [2513](#page-102-7), [2944](#page-102-8), [2946,](#page-103-3) [3602,](#page-103-4) [3618,](#page-111-12) [3633](#page-111-13), [3648](#page-111-34), [3663,](#page-111-35) [3676,](#page-111-2) [3685](#page-112-28), 3694, 5296, 5320, 5542, 5[547](#page-6-16) \beginL [. . .](#page-50-20). [. . .](#page-50-8) . [3393](#page-51-7), [4569](#page-60-6), [4970](#page-60-7) \beginR [4573](#page-72-26), [4574](#page-72-27), [4575](#page-73-21), [4586](#page-73-22), [4587,](#page-73-23) [4588,](#page-73-24) [4793,](#page-74-26) [4794](#page-74-27), [4795](#page-104-14), [4813,](#page-104-15) [4834,](#page-108-2) [4835](#page-108-3), 4836, 4837, 4838, 4839, 4990, [5085](#page-68-20) \belowdi[spla](#page-90-4)[yshor](#page-90-5)[tskip](#page-90-6) .. [3507,](#page-90-8) [3516,](#page-90-9) [3524,](#page-94-0) [3533](#page-94-6), [3541](#page-94-2), [3550,](#page-95-4) [4497,](#page-95-5) [4508,](#page-95-6) [4515](#page-95-7) \belowd[ispla](#page-95-8)[yskip](#page-98-6) [. .](#page-100-7) 3509, 3515, 3526, 3532, 3543, 3549, [4495,](#page-70-27) [4506,](#page-70-28) [4513](#page-71-36) \bfseri[es](#page-89-8) . [2193](#page-89-10), [2282](#page-89-12), [3403](#page-71-38), [3725,](#page-71-39) 4529, 4535, 4554, [4562,](#page-70-25) [4590,](#page-70-29) [4606,](#page-71-31) [4625,](#page-71-40) [4639](#page-71-34), [4643](#page-71-41), [4668,](#page-89-14) [4673,](#page-89-16) [4677](#page-89-21), 4802, 4808, 5655, 5677, [5679,](#page-45-20) [5763](#page-47-23) \bgroup [1218](#page-89-22), [1883](#page-89-23), [1923](#page-90-10), [2124](#page-90-0), [2134,](#page-90-11) [5292,](#page-91-4) [5316,](#page-91-5) [5543](#page-91-6)  $\binom{1}{1}$ \bidi@@[footn](#page-111-5)[otet](#page-111-0)[ext@f](#page-112-29)ont . 1479 \bidi@@L[TRfo](#page-26-2)[otnot](#page-39-17)[etext](#page-40-28)[@fon](#page-44-16)t [. .](#page-44-17) [. . .](#page-103-1). [. . .](#page-104-5) . [1481](#page-108-17) \bidi@@RTLfootnotetext@font [. .](#page-75-17) . . . . . . . . 1483

\bidi@@thebibliography@font@hook . . . . . . . . 4040 \bidi@AfterEndPreamble . . . 4044 \bidi@appto . . . . . . . . . 2781, 2785 \bidi@AtEndPreamble . . . . . . 4325 \bidi@column@stat[us](#page-80-22) . . 4312, 4316  $\big\{ \bidi@csdefcs \ldots \, 806, 1679 \$  $\big\{ \bidi@csdefcs \ldots \, 806, 1679 \$  $\big\{ \bidi@csdefcs \ldots \, 806, 1679 \$ \bidi@csletcs 501, 1679, [1683,](#page-57-2) [1684,](#page-57-3) 1687, 1688 \bidi@digits@charclass [. .](#page-85-5) [3044,](#page-85-6) 3045, 3046, 3047, 3[048,](#page-18-0) [3049,](#page-35-3) 3051, 3[052,](#page-12-0) [3053,](#page-35-3) [3054,](#page-35-4) [3055](#page-35-5), [3056](#page-35-6), [3057](#page-35-7), 3058 \bidi@firstcolumn@status@w[rite](#page-62-6)  $\cdots$  [. . .](#page-62-7) 43[10,](#page-62-9) 43[18](#page-62-10) \bidi@f[ont@@](#page-62-12)[outpu](#page-62-13)[tpag](#page-62-14)e [. . .](#page-62-15) [3409](#page-62-16) \bidi@i[sload](#page-62-17)[ed](#page-62-18) . [1638](#page-62-19), 1639, 1640, 1641, 1642, 1643, 1644, 1645, 1646, 1649, [16](#page-85-7)[52,](#page-85-8) 1655, 1658, 1661, 1664, 1667, 1670, [1673](#page-68-21) \bidi@lastcolumn@[statu](#page-34-2)[s@wr](#page-34-3)[ite](#page-34-4)  $\cdots$  [. . .](#page-35-8) 43[14,](#page-35-10) 43[19](#page-35-11) \bidi@n[ewrob](#page-35-13)[ustcm](#page-35-14)[d](#page-35-15) . [3361](#page-35-16), [3362](#page-35-17), [3745](#page-35-18) \bidi@patchc[md](#page-35-19) . [4326](#page-35-20), [4362](#page-35-21), [4366](#page-35-22), 4378, 4384, [439](#page-85-9)0, [439](#page-85-10)8 \bidi@reflect@box ....... [3746](#page-68-23) \bidi@s[epmar](#page-75-18)k@charclass . 3048, 3049 \blackt[riang](#page-86-11)[lele](#page-87-6)[ft](#page-87-7) [. .](#page-85-11) [1490](#page-87-8), [1492](#page-86-9) \blacktriangleright . . 1490, [1492](#page-75-19) \bm@b . . . . . . . . . . . . . . . . . . [1891](#page-62-10) \bm@c .. [. . .](#page-62-11) . . . . . . . . . . . . . 1888 \bm@l [. . . .](#page-31-3) . . . . . . . . . . . . . . [1889](#page-31-0) \bm@r [. . . .](#page-31-3) . . . . . . . . . . . . . . [1890](#page-31-0) \bm@s . . . . . . . . . . . . . . . . . . [1893](#page-39-18) \bm@t . . . . . . . . . . . . . . . . . . [1892](#page-39-19) \bm@ . . . . . . . . . . . . . . . . . . [1892](#page-39-20) \bm@ . . . . . . . . . . . . . . . . . . [1890](#page-39-21) \bm@ . . . . . . . . . . . . . . . . . . [1891](#page-39-22) \bm@ . . . . . . . . . . . . . . . . . . [1888](#page-39-23) \bm@ . . . . . . . . . . . . . . . . . . [1889](#page-39-23) \bm@ .................. [1893](#page-39-21) \bool . . . . . . . . . . . . . . . . . . [5342](#page-39-18) \boolean . . 4470, 4482, 4491, [4595,](#page-39-19) 4610, 4629, 4650, 4846, [4847,](#page-39-20) 4877, 4909, 4943, 4961, [4985,](#page-39-22) 5015, 5039, 5066 \box . . . . . . . [. . . .](#page-88-4) [. . . .](#page-88-5) [. . . .](#page-89-24) [169](#page-90-12)  $\Bbb{R}\mathbb{Q}$ Lat[incit](#page-91-8)[ex](#page-91-9)........ [64,](#page-95-10) 74

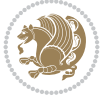

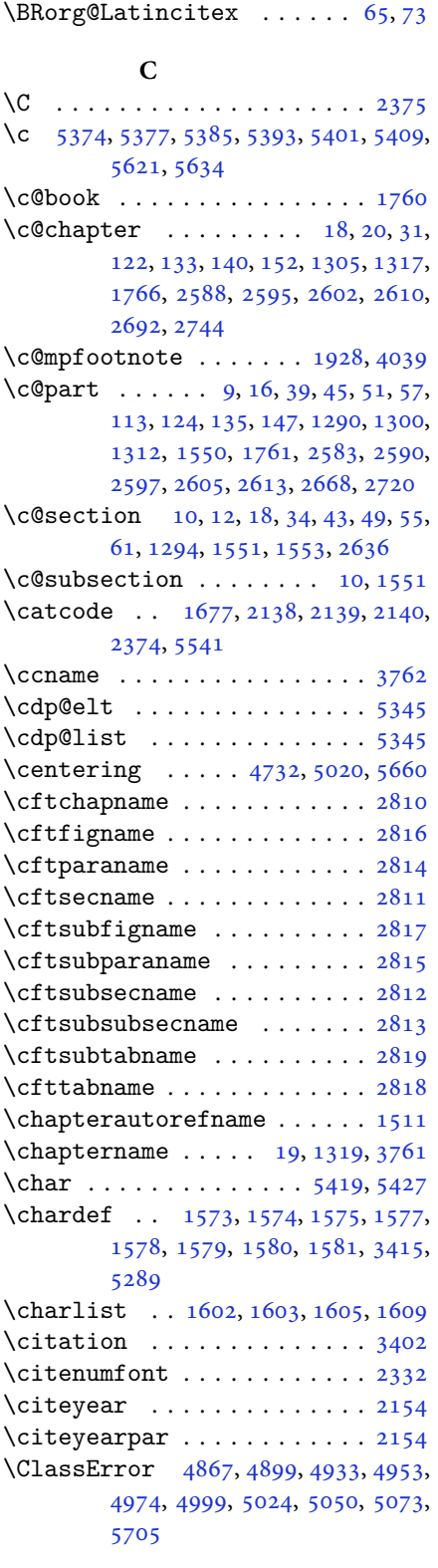

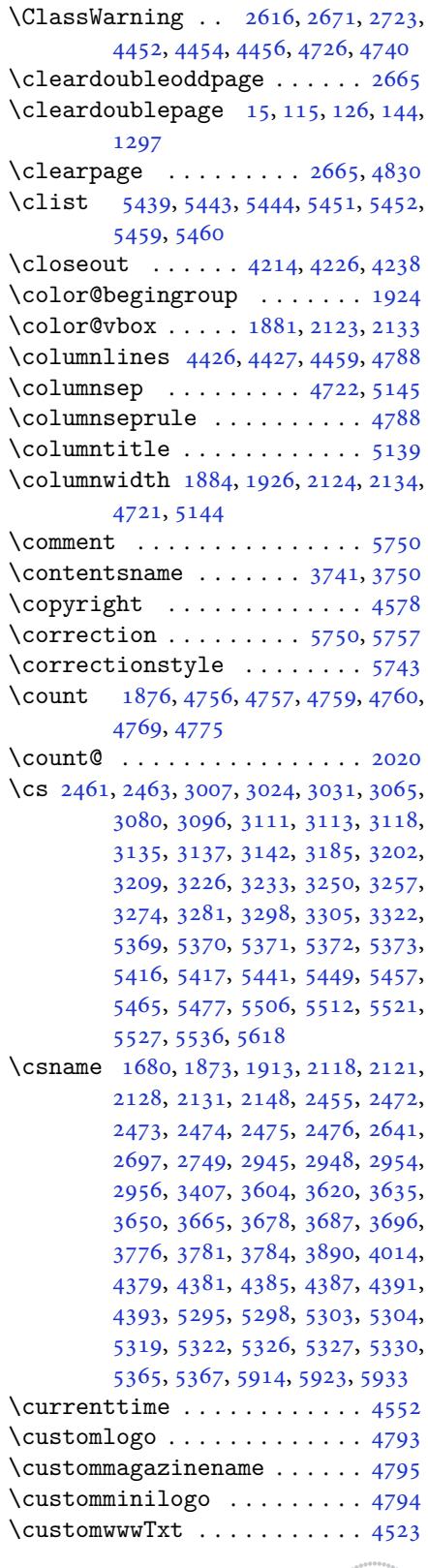

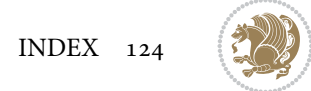

## **D**

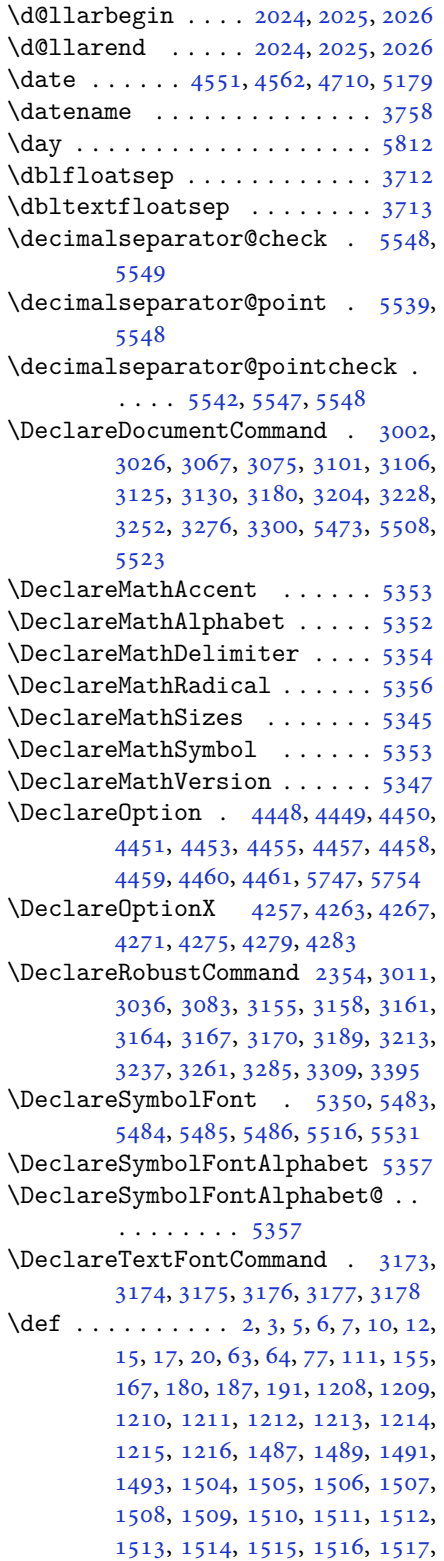

1518, 1519, 1522, 1533, 1538, 1551, 1553, 1583, 1602, 1604, 1605, 1610, 1635, 1636, 1770, 1771, 1772, 1773, 1774, 1775, , [1777,](#page-32-10) [1778,](#page-32-5) [1808,](#page-32-11) [1810](#page-32-12), , [1813,](#page-33-0) [1894,](#page-33-12) [1916,](#page-34-5) [1922](#page-34-9), , [1935,](#page-34-10) [1951,](#page-34-11) [1985,](#page-34-12) [2019](#page-37-22), , [2033,](#page-37-24) [2036,](#page-37-25) [2053,](#page-37-26) [2061](#page-37-27), , [2070,](#page-37-29) [2074,](#page-37-30) [2116,](#page-38-19) [2117](#page-38-3), , [2127,](#page-38-21) [2130,](#page-39-4) [2143,](#page-40-17) [2144](#page-40-20), , [2156,](#page-40-7) [2168,](#page-41-3) [2169,](#page-41-6) [2179](#page-42-18), , [2195,](#page-42-36) [2210,](#page-42-8) [2240,](#page-42-0) [2272](#page-43-0), , [2301,](#page-43-48) [2363,](#page-43-3) [2377,](#page-44-7) [2381](#page-44-8), , [2384,](#page-44-10) [2387,](#page-44-13) [2393,](#page-44-18) [2395](#page-44-27), , [2413,](#page-44-29) [2416,](#page-45-21) [2432,](#page-45-17) [2433](#page-45-22), , [2449,](#page-45-24) [2451,](#page-45-25) [2454,](#page-46-11) [2471](#page-47-24), , [2774,](#page-47-25) [2821,](#page-48-1) [2829,](#page-49-13) [2837](#page-49-14), , [2853,](#page-49-15) [2861,](#page-49-2) [2869,](#page-49-4) [2877](#page-49-5), , [2886,](#page-49-17) [2941,](#page-49-18) [2942,](#page-50-29) [2943](#page-50-16), , [2950,](#page-50-31) [2954,](#page-50-20) [3325,](#page-50-3) [3328](#page-50-32), , [3347,](#page-56-27) [3363,](#page-58-0) [3364,](#page-58-1) [3373](#page-58-2), , [3386,](#page-58-4) [3387,](#page-58-5) [3388,](#page-58-6) [3397](#page-59-3), , [3502,](#page-59-5) [3603,](#page-60-12) [3619,](#page-60-13) [3634](#page-60-14), , [3664,](#page-60-16) [3677,](#page-60-10) [3686,](#page-67-12) [3695](#page-67-13), , [3749,](#page-67-15) [3750,](#page-68-3) [3751,](#page-68-25) [3752](#page-68-5), , [3754,](#page-68-27) [3755,](#page-68-28) [3756,](#page-68-0) [3757](#page-68-2), , [3759,](#page-70-11) [3760,](#page-72-0) [3761,](#page-72-2) [3762](#page-73-0), , [3764,](#page-73-4) [3765,](#page-73-6) [3766,](#page-74-10) [3768](#page-74-12), , [3778,](#page-75-25) [3781,](#page-75-22) [3790,](#page-75-26) [3795](#page-75-27), , [3830,](#page-75-28) [3843,](#page-75-29) [3854,](#page-75-12) [3868](#page-75-30), , [3877,](#page-75-0) [3880,](#page-75-17) [3884,](#page-75-21) [3896](#page-75-20), , [3931,](#page-75-32) [3944,](#page-75-33) [3955,](#page-75-34) [3973](#page-75-1), , [3985,](#page-75-8) [3995,](#page-75-9) [4014,](#page-76-6) [4016](#page-76-7), , [4021,](#page-76-3) [4025,](#page-77-12) [4029,](#page-77-13) [4035](#page-77-14), , [4097,](#page-77-16) [4247,](#page-77-17) [4252,](#page-77-18) [4264](#page-77-19), , [4276,](#page-78-5) [4280,](#page-78-9) [4284,](#page-79-8) [4310](#page-79-9), , [4523,](#page-79-11) [4793,](#page-79-12) [4794,](#page-80-24) [4795](#page-80-25), , [5291,](#page-80-17) [5315,](#page-80-19) [5488,](#page-80-26) [5518](#page-80-27), , [5547,](#page-81-41) [5548,](#page-84-12) [5549,](#page-84-13) [5576](#page-84-14), , [5578,](#page-85-15) [5579,](#page-85-16) [5580,](#page-85-17) [5584](#page-85-7), , [5592,](#page-89-25) [5596,](#page-94-0) [5600,](#page-94-6) [5604](#page-94-2), , [5657,](#page-103-5) [5659,](#page-104-23) [5677,](#page-107-18) [5679](#page-108-26), , [5690,](#page-108-3) [5726,](#page-108-20) [5727,](#page-108-21) [5730](#page-109-6), , [5732,](#page-109-8) [5733,](#page-109-9) [5742,](#page-109-10) [5745](#page-109-11), , [5753,](#page-109-13) [5759,](#page-109-14) [5760,](#page-109-0) [5763](#page-109-3), [5947](#page-110-2) \def@NA[T@las](#page-111-23)[t@yr](#page-111-7) [. . .](#page-112-25) . [2311](#page-112-9), [2313](#page-112-24) \Defaul[tDisp](#page-112-8)[layMa](#page-112-23)[thDi](#page-112-7)[gits](#page-112-1) [4131](#page-112-15), [5579](#page-112-33), [5582](#page-112-34)

\defaul[tfont](#page-116-1)featu[res](#page-112-35) . [. . . .](#page-112-36) [4258](#page-112-29)

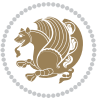

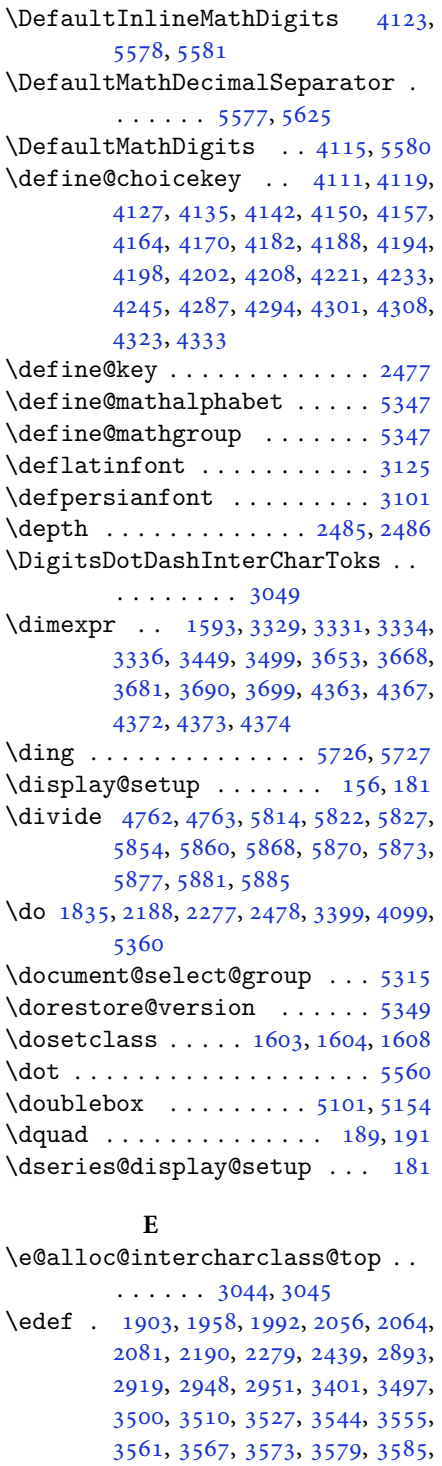

\edition [. .](#page-71-45). [. . .](#page-71-46). [. . .](#page-72-30). [. . .](#page-72-31) . [4820](#page-72-32)

[5692](#page-70-14)

[3591,](#page-43-16) [3606,](#page-45-11) [3622](#page-47-4), [3637](#page-50-1), [3652,](#page-59-0) [3667,](#page-59-6) [3680,](#page-60-9) [3689](#page-60-17), [3698](#page-68-12), [4102,](#page-70-13) \editionFormat . . . . . . 4529, 4532 \editorialAuthorFormat . . 4672, 5236 \editorialTitleFormat 4670, 4671  $\qquad \qquad \qquad$ \else . . . . . . . . . . . . . 2, 3, 5, 7, [32](#page-92-11), [63,](#page-102-9) 111, 159, 189, 1209, 1210, 1211, 1212, 1213, [1214,](#page-92-12) [1215,](#page-92-13) 1216, 1217, 1218, 1219, [1308,](#page-108-28) 1323, 1330, 1338, [1](#page-2-6)[34](#page-2-7)[5,](#page-2-2) [13](#page-2-3)[53](#page-3-18), [0,](#page-5-16) 13[68,](#page-6-20) [1375,](#page-7-0) [1382,](#page-26-3) [1389](#page-26-4), , [1403,](#page-26-6) [1410,](#page-26-7) [1417,](#page-26-8) [1424](#page-26-9), , [1438,](#page-26-12) [1445,](#page-26-2) [1452,](#page-26-15) [1459](#page-28-11), , [1473,](#page-28-13) [1479,](#page-28-14) [1490,](#page-29-0) [1492](#page-29-1), , [1504,](#page-29-3) [1505,](#page-29-4) [1506,](#page-29-5) [1507](#page-29-6), , [1509,](#page-30-1) [1510,](#page-30-2) [1511,](#page-30-3) [1512](#page-30-4), , [1514,](#page-30-6) [1515,](#page-30-7) [1516,](#page-31-4) [1517](#page-31-5), , [1519,](#page-31-7) [1607,](#page-31-8) [1635,](#page-31-3) [1636](#page-31-0), , [1651,](#page-32-13) [1654,](#page-32-14) [1657,](#page-32-15) [1660](#page-32-16), , [1666,](#page-32-18) [1669,](#page-32-6) [1672,](#page-32-8) [1770](#page-32-19), , [1772,](#page-32-21) [1773,](#page-32-22) [1774,](#page-32-23) [1775](#page-32-24), , [1777,](#page-32-10) [1778,](#page-34-15) [1816,](#page-34-11) [1824](#page-34-12), , [1839,](#page-35-26) [1845,](#page-35-27) [1898,](#page-35-28) [1901](#page-35-29), , [1907,](#page-35-31) [1908,](#page-35-32) [1909,](#page-35-33) [1910](#page-37-22), , [1935,](#page-37-24) [1936,](#page-37-25) [1937,](#page-37-26) [1938](#page-37-27), , [1940,](#page-37-29) [1941,](#page-37-30) [1942,](#page-38-23) [1943](#page-38-24), , [1945,](#page-38-26) [1946,](#page-39-26) [1952,](#page-40-5) [1953](#page-40-36), , [1956,](#page-40-38) [1957,](#page-40-39) [1960,](#page-40-40) [1961](#page-40-25), , [1963,](#page-40-7) [1964,](#page-40-41) [1965,](#page-40-9) [1967](#page-40-10), , [1969,](#page-40-12) [1970,](#page-40-13) [1971,](#page-40-14) [1974](#page-40-8), , [1976,](#page-40-43) [1977,](#page-40-26) [1978,](#page-41-8) [1979](#page-41-44), , [1987,](#page-41-46) [1988,](#page-41-47) [1990,](#page-41-25) [1991](#page-41-26), , [1995,](#page-41-20) [1996,](#page-41-27) [1997,](#page-41-28) [1998](#page-41-21), , [2001,](#page-41-30) [2002,](#page-41-31) [2003,](#page-41-32) [2004](#page-41-33), , [2006,](#page-41-35) [2007,](#page-41-36) [2010,](#page-41-37) [2011](#page-41-38), , [2013,](#page-41-15) [2014,](#page-41-16) [2015,](#page-41-48) [2035](#page-41-18), , [2037,](#page-41-41) [2038,](#page-41-22) [2039,](#page-41-23) [2040](#page-41-42), , [2042,](#page-41-0) [2043,](#page-41-1) [2045,](#page-41-2) [2046](#page-42-22), , [2048,](#page-42-24) [2049,](#page-42-25) [2050,](#page-42-26) [2075](#page-42-27), , [2077,](#page-42-29) [2079,](#page-42-30) [2080,](#page-42-31) [2083](#page-42-42), , [2085,](#page-42-21) [2086,](#page-42-11) [2087,](#page-42-12) [2088](#page-42-13), , [2090,](#page-42-15) [2091,](#page-42-16) [2092,](#page-42-4) [2093](#page-42-5), , [2095,](#page-42-43) [2096,](#page-42-44) [2098,](#page-42-34) [2099](#page-43-7), , [2101,](#page-43-12) [2102,](#page-43-50) [2105,](#page-43-14) [2106](#page-43-17), , [2108,](#page-43-15) [2109,](#page-43-19) [2110,](#page-43-20) [2122](#page-43-21), , [2157,](#page-43-23) [2170,](#page-43-24) [2202,](#page-43-25) [2207](#page-43-26), , [2219,](#page-43-28) [2233,](#page-43-29) [2237,](#page-43-30) [2246](#page-43-31), , [2253,](#page-43-33) [2265,](#page-43-34) [2269,](#page-43-35) [2270](#page-43-36), , [2312,](#page-43-40) [2326,](#page-43-38) [2328,](#page-43-39) [2331](#page-44-30), , [2347,](#page-44-32) [2358,](#page-45-26) [2381,](#page-45-27) [2392](#page-45-28),

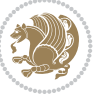

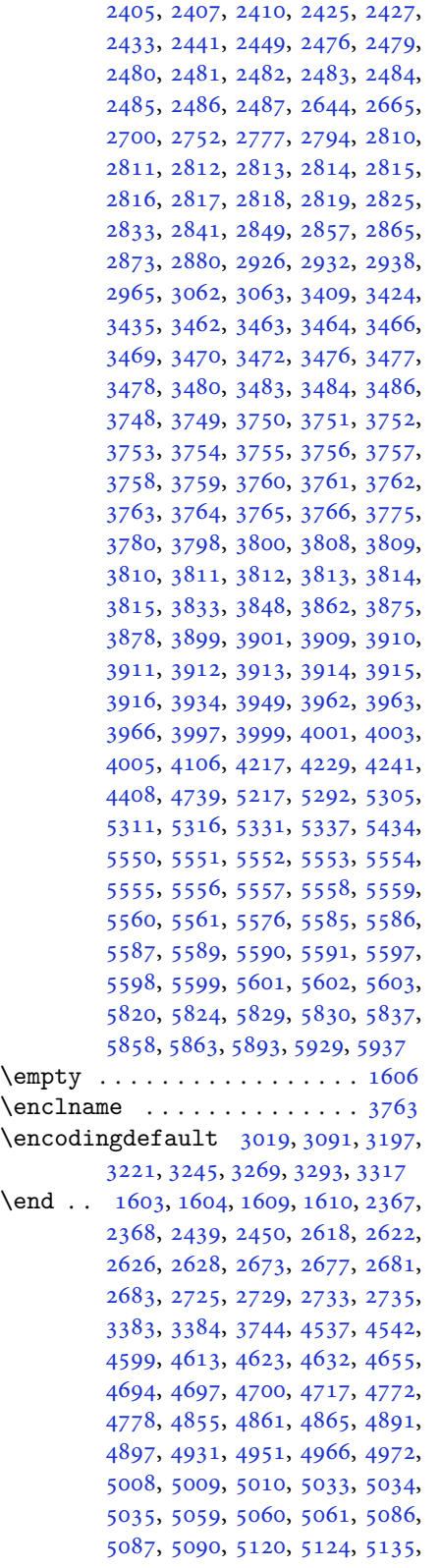

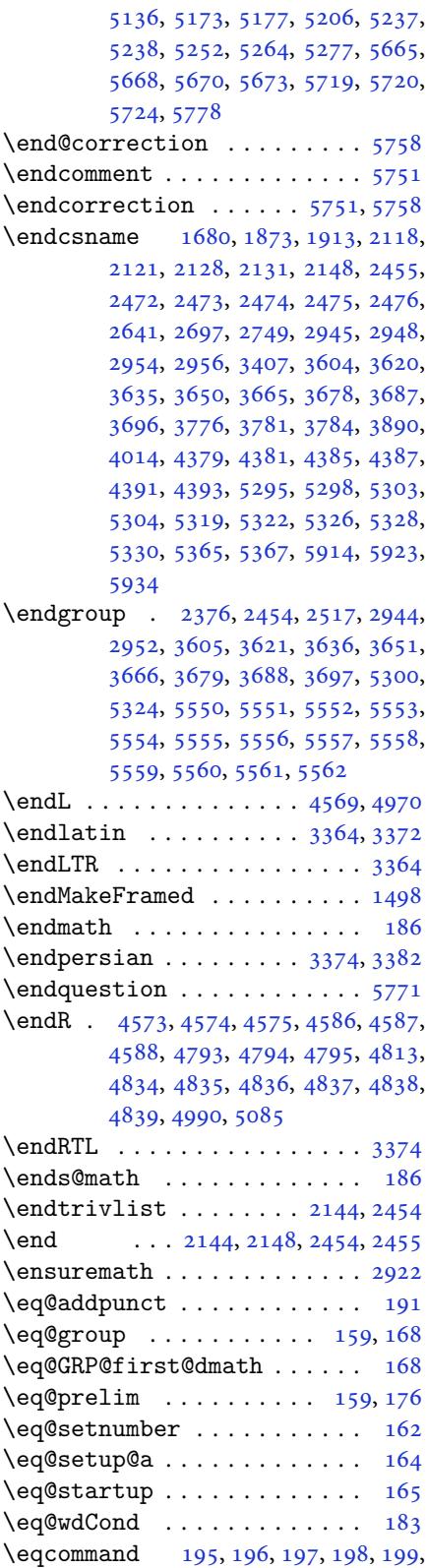

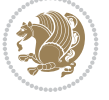

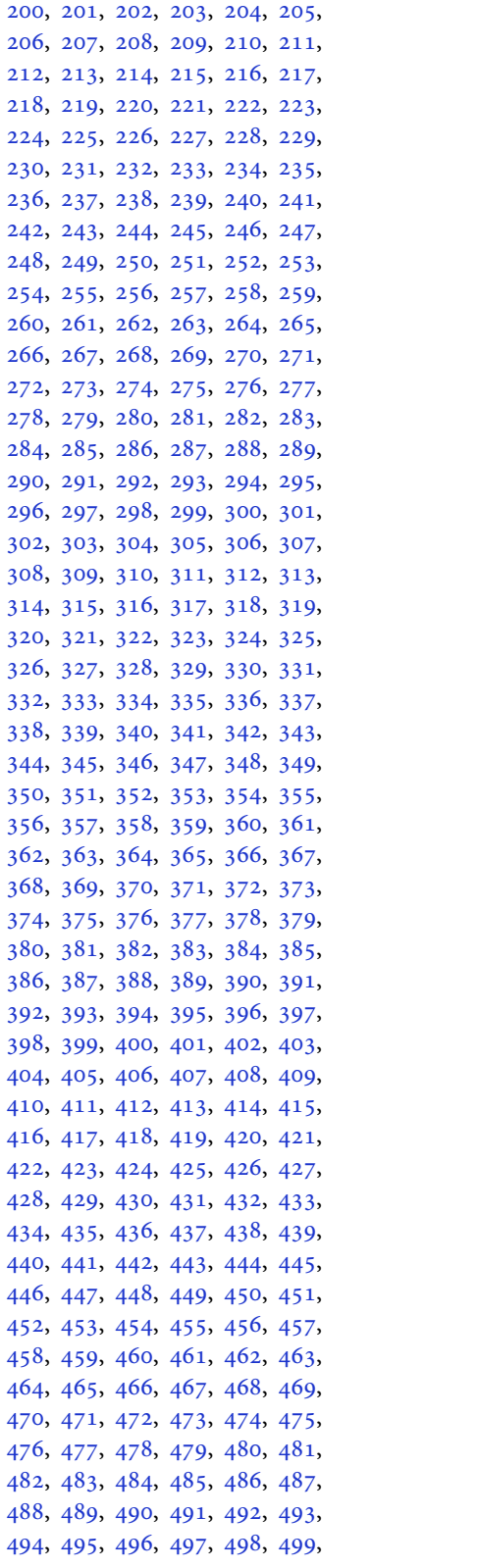

500, 502, 503, 504, 505, 506, 507, 508, 509, 510, 511, 512, 513, 514, 515, 516, 517, 518, 519, 520, 521, 522, 523, 524, , [526](#page-12-22), [527,](#page-12-23) [528,](#page-12-24) [529](#page-12-25), [530](#page-12-26), , [532](#page-12-28), [533,](#page-12-29) [534,](#page-13-0) [535](#page-13-1), [536](#page-13-2), , [538](#page-13-4), [539,](#page-13-5) [540,](#page-13-6) [541](#page-13-7), [542](#page-13-8), , [544](#page-13-10), [545,](#page-13-11) [546,](#page-13-12) [547](#page-13-13), [548](#page-13-14), , [550](#page-13-16), [551,](#page-13-17) [552,](#page-13-18) [553](#page-13-19), [554](#page-13-20), , [556](#page-13-22), [557,](#page-13-23) [558,](#page-13-24) [559](#page-13-25), [560](#page-13-26), , [562](#page-13-28), [563,](#page-13-29) [564,](#page-13-30) [565](#page-13-31), [566](#page-13-32), , [568](#page-13-34), [569,](#page-13-35) [570,](#page-13-36) [571](#page-13-37), [572](#page-13-38), , [574](#page-13-40), [575,](#page-13-41) [576,](#page-13-42) [577](#page-13-43), [578](#page-13-44), , [580](#page-13-46), [581,](#page-13-47) [582,](#page-13-48) [583](#page-13-49), [584](#page-13-50), , [586](#page-13-52), [587,](#page-13-53) [588,](#page-14-0) [589](#page-14-1), [590](#page-14-2), , [592](#page-14-4), [593,](#page-14-5) [594,](#page-14-6) [595](#page-14-7), [596](#page-14-8), , [598](#page-14-10), [599,](#page-14-11) [600,](#page-14-12) [601](#page-14-13), [602](#page-14-14), , [604](#page-14-16), [605,](#page-14-17) [606,](#page-14-18) [607](#page-14-19), [608](#page-14-20), , [610](#page-14-22), [611,](#page-14-23) [612,](#page-14-24) [613](#page-14-25), [614](#page-14-26), , [616](#page-14-28), [617,](#page-14-29) [618,](#page-14-30) [619](#page-14-31), [620](#page-14-32), , [622](#page-14-34), [623,](#page-14-35) [624,](#page-14-36) [625](#page-14-37), [626](#page-14-38), , [628](#page-14-40), [629,](#page-14-41) [630,](#page-14-42) [631](#page-14-43), [632](#page-14-44), , [634](#page-14-46), [635,](#page-14-47) [636,](#page-14-48) [637](#page-14-49), [638](#page-14-50), , [640](#page-14-52), [641,](#page-14-53) [642,](#page-15-0) [643](#page-15-1), [644](#page-15-2), , [646](#page-15-4), [647,](#page-15-5) [648,](#page-15-6) [649](#page-15-7), [650](#page-15-8), , [652](#page-15-10), [653,](#page-15-11) [654,](#page-15-12) [655](#page-15-13), [656](#page-15-14), , [658](#page-15-16), [659,](#page-15-17) [660,](#page-15-18) [661](#page-15-19), [662](#page-15-20), , [664](#page-15-22), [665,](#page-15-23) [666,](#page-15-24) [667](#page-15-25), [668](#page-15-26), , [670](#page-15-28), [671,](#page-15-29) [672,](#page-15-30) [673](#page-15-31), [674](#page-15-32), , [676](#page-15-34), [677,](#page-15-35) [678,](#page-15-36) [679](#page-15-37), [680](#page-15-38), , [682](#page-15-40), [683,](#page-15-41) [684,](#page-15-42) [685](#page-15-43), [686](#page-15-44), , [688](#page-15-46), [689,](#page-15-47) [690,](#page-15-48) [691](#page-15-49), [692](#page-15-50), , [694](#page-15-52), [695,](#page-15-53) [696,](#page-16-0) [697](#page-16-1), [698](#page-16-2), , [700](#page-16-4), [701,](#page-16-5) [702,](#page-16-6) [703](#page-16-7), [704](#page-16-8), , [706](#page-16-10), [707,](#page-16-11) [708,](#page-16-12) [709](#page-16-13), [710](#page-16-14), , [712](#page-16-16), [713,](#page-16-17) [714,](#page-16-18) [715](#page-16-19), [716](#page-16-20), , [718](#page-16-22), [719,](#page-16-23) [720,](#page-16-24) [721](#page-16-25), [722](#page-16-26), , [724](#page-16-28), [725,](#page-16-29) [726,](#page-16-30) [727](#page-16-31), [728](#page-16-32), , [730](#page-16-34), [731,](#page-16-35) [732,](#page-16-36) [733](#page-16-37), [734](#page-16-38), , [736](#page-16-40), [737,](#page-16-41) [738,](#page-16-42) [739](#page-16-43), [740](#page-16-44), , [742](#page-16-46), [743,](#page-16-47) [744,](#page-16-48) [745](#page-16-49), [746](#page-16-50), , [748](#page-16-52), [749,](#page-16-53) [750,](#page-17-0) [751](#page-17-1), [752](#page-17-2), , [754](#page-17-4), [755,](#page-17-5) [756,](#page-17-6) [757](#page-17-7), [758](#page-17-8), , [760](#page-17-10), [761,](#page-17-11) [762,](#page-17-12) [763](#page-17-13), [764](#page-17-14), , [766](#page-17-16), [767,](#page-17-17) [768,](#page-17-18) [769](#page-17-19), [770](#page-17-20), , [772](#page-17-22), [773,](#page-17-23) [774,](#page-17-24) [775](#page-17-25), [776](#page-17-26), , [778](#page-17-28), [779,](#page-17-29) [780,](#page-17-30) [781](#page-17-31), [782](#page-17-32), , [784](#page-17-34), [785,](#page-17-35) [786,](#page-17-36) [787](#page-17-37), [788](#page-17-38), , [790](#page-17-40), [791,](#page-17-41) [792,](#page-17-42) [793](#page-17-43), [794](#page-17-44), , [796](#page-17-46), [797,](#page-17-47) [798,](#page-17-48) [799](#page-17-49), [800](#page-17-50),

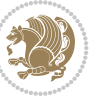

801, 802, 803, 804, 805, 807, 808, 809, 810, 811, 812, 813, 814, 815, 816, 817, 818, 819, 820, 821, 822, 823, 824, 825, , [827,](#page-18-10) [828,](#page-18-11) [829](#page-18-12), [830](#page-18-13), [831,](#page-18-14) , [833,](#page-18-16) [834,](#page-18-17) [835](#page-18-18), [836](#page-18-19), [837,](#page-18-20) , [839,](#page-18-22) [840,](#page-18-23) [841](#page-18-24), [842](#page-18-25), [843,](#page-18-26) , [845,](#page-18-28) [846,](#page-18-29) [847](#page-18-30), [848](#page-18-31), [849,](#page-18-32) , [851,](#page-18-34) [852,](#page-18-35) [853](#page-18-36), [854](#page-18-37), [855,](#page-18-38) , [857,](#page-18-40) [858,](#page-19-0) [859](#page-19-1), [860](#page-19-2), [861,](#page-19-3) , [863,](#page-19-5) [864,](#page-19-6) [865](#page-19-7), [866](#page-19-8), [867,](#page-19-9) , [869,](#page-19-11) [870,](#page-19-12) [871](#page-19-13), [872](#page-19-14), [873,](#page-19-15) , [875,](#page-19-17) [876,](#page-19-18) [877](#page-19-19), [878](#page-19-20), [879,](#page-19-21) , [881,](#page-19-23) [882,](#page-19-24) [883](#page-19-25), [884](#page-19-26), [885,](#page-19-27) , [887,](#page-19-29) [888,](#page-19-30) [889](#page-19-31), [890](#page-19-32), [891,](#page-19-33) , [893,](#page-19-35) [894,](#page-19-36) [895](#page-19-37), [896](#page-19-38), [897,](#page-19-39) , [899,](#page-19-41) [900,](#page-19-42) [901](#page-19-43), [902](#page-19-44), [903,](#page-19-45) , [905,](#page-19-47) [906,](#page-19-48) [907](#page-19-49), [908](#page-19-50), [909,](#page-19-51) , [911,](#page-19-53) [912,](#page-20-0) [913](#page-20-1), [914](#page-20-2), [915,](#page-20-3) , [917,](#page-20-5) [918,](#page-20-6) [919](#page-20-7), [920](#page-20-8), [921,](#page-20-9) , [923,](#page-20-11) [924,](#page-20-12) [925](#page-20-13), [926](#page-20-14), [927,](#page-20-15) , [929,](#page-20-17) [930,](#page-20-18) [931](#page-20-19), [932](#page-20-20), [933,](#page-20-21) , [935,](#page-20-23) [936,](#page-20-24) [937](#page-20-25), [938](#page-20-26), [939,](#page-20-27) , [941,](#page-20-29) [942,](#page-20-30) [943](#page-20-31), [944](#page-20-32), [945,](#page-20-33) , [947,](#page-20-35) [948,](#page-20-36) [949](#page-20-37), [950](#page-20-38), [951,](#page-20-39) , [953,](#page-20-41) [954,](#page-20-42) [955](#page-20-43), [956](#page-20-44), [957,](#page-20-45) , [959,](#page-20-47) [960,](#page-20-48) [961](#page-20-49), [962](#page-20-50), [963,](#page-20-51) , [965,](#page-20-53) [966,](#page-21-0) [967](#page-21-1), [968](#page-21-2), [969,](#page-21-3) , [971,](#page-21-5) [972,](#page-21-6) [973](#page-21-7), [974](#page-21-8), [975,](#page-21-9) , [977,](#page-21-11) [978,](#page-21-12) [979](#page-21-13), [980](#page-21-14), [981,](#page-21-15) , [983,](#page-21-17) [984,](#page-21-18) [985](#page-21-19), [986](#page-21-20), [987,](#page-21-21) , [989,](#page-21-23) [990,](#page-21-24) [991](#page-21-25), [992](#page-21-26), [993,](#page-21-27) , [995,](#page-21-29) [996,](#page-21-30) [997](#page-21-31), [998](#page-21-32), [999,](#page-21-33) 0, [100](#page-21-35)1, [10](#page-21-36)[02,](#page-21-37) 1[003,](#page-21-38) [1004,](#page-21-39) 5, [100](#page-21-41)6, [10](#page-21-42)[07,](#page-21-43) 1[008,](#page-21-44) [1009,](#page-21-45) 0, [101](#page-21-47)1, [10](#page-21-48)[12,](#page-21-49) 1[013,](#page-21-50) [1014,](#page-21-51) 5, [101](#page-21-53)6, [10](#page-22-0)[17,](#page-22-1) 1[018,](#page-22-2) [1019,](#page-22-3) [1020,](#page-22-4) [1021,](#page-22-5) [1022](#page-22-6), [1023](#page-22-7), [1024,](#page-22-8) [1025,](#page-22-9) [1026,](#page-22-10) [1027](#page-22-11), [1028](#page-22-12), [1029,](#page-22-13) [1030,](#page-22-14) [1031,](#page-22-15) [1032](#page-22-16), [1033](#page-22-17), [1034,](#page-22-18) [1035,](#page-22-19) [1036,](#page-22-20) [1037](#page-22-21), [1038](#page-22-22), [1039,](#page-22-23) [1040,](#page-22-24) [1041,](#page-22-25) [1042](#page-22-26), [1043](#page-22-27), [1044,](#page-22-28) [1045,](#page-22-29) [1046,](#page-22-30) [1047](#page-22-31), [1048](#page-22-32), [1049,](#page-22-33) [1050,](#page-22-34) [1051,](#page-22-35) [1052](#page-22-36), [1053](#page-22-37), [1054,](#page-22-38) [1055,](#page-22-39) [1056,](#page-22-40) [1057](#page-22-41), [1058](#page-22-42), [1059,](#page-22-43) [1060,](#page-22-44) [1061,](#page-22-45) [1062](#page-22-46), [1063](#page-22-47), [1064,](#page-22-48) [1065,](#page-22-49) [1066,](#page-22-50) [1067](#page-22-51), [1068](#page-22-52), [1069,](#page-22-53) [1070,](#page-23-0) [1071,](#page-23-1) [1072](#page-23-2), [1073](#page-23-3), [1074,](#page-23-4) [1075,](#page-23-5) [1076,](#page-23-6) [1077](#page-23-7), [1078](#page-23-8), [1079,](#page-23-9) [1080,](#page-23-10) [1081,](#page-23-11) [1082](#page-23-12), [1083](#page-23-13), [1084,](#page-23-14)

1085, 1086, 1087, 1088, 1089, 1090, 1091, 1092, 1093, 1094, 1095, 1096, 1097, 1098, 1099, 1100, 1101, 1102, 1103, 1104, , [1106,](#page-23-16) [1107,](#page-23-17) [1108,](#page-23-18) [1109](#page-23-19), , [1111,](#page-23-21) [1112,](#page-23-22) [1113,](#page-23-23) [1114](#page-23-24), , [1116,](#page-23-26) [1117,](#page-23-27) [1118,](#page-23-28) [1119](#page-23-29), , [1121,](#page-23-31) [1122,](#page-23-32) [1123,](#page-23-33) [1124](#page-24-0), , [1126,](#page-24-2) [1127,](#page-24-3) [1128,](#page-24-4) [1129](#page-24-5), , [1131,](#page-24-7) [1132,](#page-24-8) [1133,](#page-24-9) [1134](#page-24-10), , [1136,](#page-24-12) [1137,](#page-24-13) [1148,](#page-24-14) [1149](#page-24-15), , [1151,](#page-24-17) [1152,](#page-24-18) [1153,](#page-24-19) [1154](#page-24-20), , [1156,](#page-24-22) [1157,](#page-24-23) [1158,](#page-24-24) [1159](#page-24-25), , [1161,](#page-24-27) [1162,](#page-24-28) [1163,](#page-24-29) [1164](#page-24-30), , [1166,](#page-24-32) [1167,](#page-24-33) [1168,](#page-24-34) [1169](#page-24-35), , [1171,](#page-24-37) [1172,](#page-25-0) [1173,](#page-25-1) [1174](#page-25-2), , [1176,](#page-25-4) [1177,](#page-25-5) [1178,](#page-25-6) [1179](#page-25-7), , [1181,](#page-25-9) [1182,](#page-25-10) [1183,](#page-25-11) [1184](#page-25-12), , [1186,](#page-25-14) [1187,](#page-25-15) [1188,](#page-25-16) [1189](#page-25-17), , [1191,](#page-25-19) [1192,](#page-25-20) [1193,](#page-25-21) [1194](#page-25-22), , [1196,](#page-25-24) [1197,](#page-25-25) [1198,](#page-25-26) [1199](#page-25-27), , [1201,](#page-25-29) [1202,](#page-25-30) [1203,](#page-25-31) [1204](#page-25-32), , [1206,](#page-25-34) [1679](#page-25-35) \eqenvi[ronme](#page-25-38)[nt](#page-25-39) . [1236](#page-25-40), [1237](#page-25-41), [1238](#page-25-42), , [1240,](#page-25-44) [1241,](#page-25-45) [1242,](#page-25-46) [1243](#page-25-47), , [1245,](#page-25-49) [1246,](#page-25-50) [1247,](#page-25-51) [1248](#page-25-52), , [1250](#page-26-21), [1251](#page-35-3), 1252, 1253, 1254, 1255, [1256,](#page-26-22) [1257,](#page-26-23) [1258](#page-26-24), , [1260,](#page-26-26) [1261,](#page-26-27) [1262,](#page-26-28) [1263](#page-26-29), , [1265,](#page-26-31) [1266,](#page-26-32) [1267,](#page-26-33) [1268](#page-26-34), , [1270,](#page-26-36) [1271,](#page-27-3) [1272,](#page-27-4) [1273](#page-27-5), , [1275,](#page-27-7) [1276,](#page-27-8) [1277,](#page-27-9) [1279](#page-27-10), , [1281,](#page-27-12) [1282,](#page-27-13) [1283,](#page-27-14) [1284](#page-27-15), , [1286,](#page-27-17) [1287,](#page-27-18) [1288,](#page-27-19) [1680](#page-27-20)  $\eqref{eq:16} \eqref{eq:16} \eqref{eq:16}$  $\eqref{eq:16} \eqref{eq:16} \eqref{eq:16}$  $\eqref{eq:16} \eqref{eq:16} \eqref{eq:16}$ \equal [4768](#page-27-26), [4923](#page-27-27), [5095](#page-27-28), [5100](#page-27-29), [5105](#page-27-30), , [5115,](#page-27-32) [5148,](#page-27-33) [5153,](#page-27-34) [5158](#page-27-35), , [5168](#page-27-37) \equationautoref[name](#page-27-38) . [. . .](#page-27-39) . [1](#page-35-24)[504](#page-6-24) \escapec[har](#page-94-16) . [. . . .](#page-97-5) [2947](#page-100-9), [5297](#page-100-10), [5321](#page-100-11) \everyd[ispla](#page-100-12)y [. .](#page-100-13) . [156](#page-101-13), [5612](#page-101-14), [5613](#page-101-15) \everyj[ob](#page-101-16) .. [. . .](#page-101-17) . . . . . 2919, 2920  $\text{Veverymath}$  ............... [5609](#page-32-13) \everypar . . . . . . [3366,](#page-60-23) [3376,](#page-104-31) [3393](#page-104-32) \ExecuteOptions ......... [5761](#page-109-30) \ExecuteOptionsX . . . . [. . . .](#page-59-6) [4340](#page-59-2) \exp . . 3011, 3013, 3014, 3015, [3036,](#page-109-31) 3038, 3039, [3040,](#page-68-29) [3083,](#page-68-30) [3085,](#page-68-20) 3086, 3087, 3116, 3118, [3119,](#page-112-40) 3120, 3140, 3142, 3143, [3144,](#page-86-18)

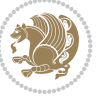

3189, 3191, 3192, 3193, 3213, 3215, 3216, 3217, 3237, 3239, 3240, 3241, 3261, 3263, 3264, 3265, 3285, 3287, 3288, 3289, [3309,](#page-64-10) [3311,](#page-64-17) [3312,](#page-64-18) [3313](#page-64-19) \expand[after](#page-65-16) [156](#page-65-17), [1603](#page-65-18), [1609](#page-65-12), [1833,](#page-65-19) [1834,](#page-65-20) [1958,](#page-65-21) [1992](#page-66-13), [2081](#page-66-17), [2118,](#page-66-18) [2121,](#page-66-19) [2128,](#page-66-14) [2131](#page-66-20), [2148](#page-66-21), [2190,](#page-66-22) [2279,](#page-67-11) [2395](#page-67-19), [2400](#page-67-20), [2401](#page-67-21), 2406, 2411, 2[412,](#page-6-18) [2418,](#page-34-6) [2419,](#page-34-8) [2420,](#page-38-18) [2421,](#page-38-9) [2428,](#page-41-24) [2429](#page-41-39), [2430](#page-43-16), [2431,](#page-44-22) [2433,](#page-44-23) [2442,](#page-44-24) [2443](#page-44-25), [2444](#page-44-26), [2445,](#page-45-11) [2455,](#page-47-4) [2472,](#page-49-5) [2473](#page-49-25), [2474](#page-49-8), [2475,](#page-49-9) [2925,](#page-49-26) [2927,](#page-49-10) [2931](#page-49-27), [2933](#page-49-11), [2937,](#page-49-28) [2939,](#page-49-6) [2944,](#page-49-29) [2945](#page-49-12), [2948](#page-50-35), [2951,](#page-50-15) [2952,](#page-50-16) [2954,](#page-50-36) [2955](#page-50-19), [3401](#page-50-37), [3503,](#page-50-18) [3776,](#page-50-25) [3781,](#page-50-4) [3784](#page-50-26), [3799](#page-50-5), [3805,](#page-50-27) [3890,](#page-60-0) [3900,](#page-60-3) [3906](#page-60-1), [4000](#page-60-4), [4002,](#page-60-2) [4004,](#page-60-5) [4006,](#page-60-6) [4014](#page-60-8), [5292](#page-60-9), [5311,](#page-60-17) [5316,](#page-60-22) [5325,](#page-60-10) [5326](#page-60-24), [5327](#page-68-12), [5337,](#page-70-12) [5609,](#page-75-2) [5612,](#page-75-9) [5693](#page-75-4) \expand[edtit](#page-77-7)[le](#page-78-20).......... [5089](#page-79-6) \ExplSy[ntaxO](#page-79-7)[ff](#page-80-2) . [2147](#page-80-24), [2469](#page-103-1), [3324,](#page-104-25) [5362,](#page-104-5) [5538,](#page-104-33) [5645](#page-104-21) \ExplSy[ntaxO](#page-109-31)n [. .](#page-109-29) [2145](#page-111-9), [2457](#page-104-22), [2970,](#page-104-27) 5341, 5368, 5617 \extract@alph@fro[m@ver](#page-44-33)[sion](#page-50-38) [5325](#page-67-22)

### **[F](#page-105-20)**

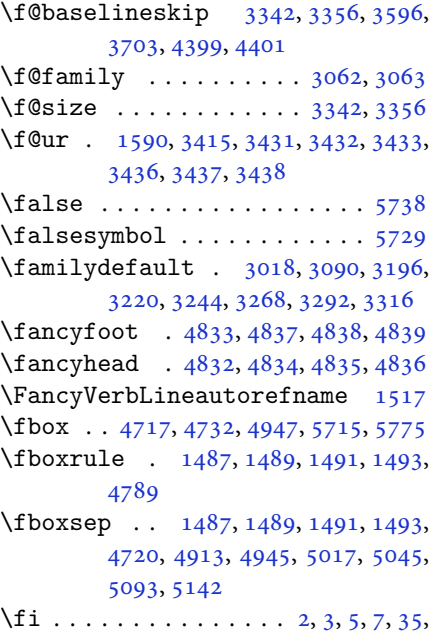

63, 68, [111,](#page-31-9) [155,](#page-31-10) 157, [15](#page-31-11)8, [159,](#page-31-12)

167, 178, 180, 189, 1222, 1308, 1325, 1332, 1340, 1347, 1355, 1362, 1370, 1377, 1384, 1391, 1398, 1405, 1412, 1419, 1426, 3, [14](#page-6-25)[40,](#page-6-5) 1[447,](#page-7-0) [1454,](#page-26-37) [1461](#page-28-11), , [1475,](#page-28-16) [1479,](#page-28-17) [1490,](#page-29-7) [1492](#page-29-8), , [1504,](#page-29-10) [1505,](#page-29-11) [1506,](#page-29-12) [1507](#page-29-13), , [1509,](#page-30-9) [1510,](#page-30-10) [1511,](#page-30-11) [1512](#page-30-12), , [1514,](#page-30-14) [1515,](#page-30-15) [1516,](#page-31-13) [1517](#page-31-14), , [1519,](#page-31-16) [1599,](#page-31-8) [1608,](#page-31-3) [1635](#page-31-0), , [1650,](#page-32-13) [1653,](#page-32-14) [1656,](#page-32-15) [1659](#page-32-16), , [1665,](#page-32-18) [1668,](#page-32-6) [1671,](#page-32-8) [1674](#page-32-19), , [1771,](#page-32-21) [1772,](#page-32-22) [1773,](#page-32-23) [1774](#page-32-24), , [1776,](#page-32-10) [1777,](#page-34-17) [1778,](#page-34-14) [1819](#page-34-11), , [1826,](#page-35-34) [1841,](#page-35-35) [1842,](#page-35-36) [1847](#page-35-37), , [1851,](#page-35-39) [1854,](#page-35-40) [1857,](#page-35-41) [1860](#page-35-42), , [1866,](#page-37-23) [1870,](#page-37-24) [1871,](#page-37-25) [1879](#page-37-26), , [1898,](#page-37-28) [1904,](#page-37-29) [1911,](#page-37-30) [1914](#page-38-27), , [1920,](#page-38-29) [1939,](#page-38-30) [1940,](#page-39-27) [1941](#page-39-28), , [1946,](#page-39-30) [1947,](#page-39-31) [1948,](#page-39-32) [1962](#page-39-33), , [1964,](#page-39-35) [1965,](#page-39-36) [1980,](#page-39-37) [1981](#page-39-38), , [1997,](#page-40-5) [1998,](#page-40-44) [1999,](#page-40-45) [2016](#page-40-46), , [2031,](#page-40-6) [2040,](#page-40-11) [2041,](#page-40-12) [2042](#page-40-13), , [2050,](#page-40-26) [2051,](#page-40-47) [2055,](#page-40-48) [2060](#page-41-19), , [2068,](#page-41-27) [2071,](#page-41-28) [2085,](#page-41-5) [2086](#page-41-49), , [2088,](#page-41-23) [2111,](#page-41-42) [2112,](#page-41-43) [2122](#page-42-7), , [2144,](#page-42-46) [2162,](#page-42-13) [2180,](#page-42-14) [2201](#page-42-15), , [2214,](#page-42-34) [2218,](#page-42-47) [2227,](#page-42-1) [2228](#page-43-44), , [2244,](#page-43-47) [2249,](#page-43-51) [2253,](#page-43-15) [2257](#page-43-19), , [2262,](#page-43-21) [2267,](#page-43-5) [2268,](#page-44-35) [2269](#page-44-30), , [2290,](#page-44-27) [2292,](#page-44-36) [2314,](#page-45-29) [2322](#page-45-30), , [2331,](#page-45-32) [2340,](#page-46-15) [2341,](#page-46-16) [2347](#page-46-17), , [2360,](#page-46-19) [2381,](#page-46-20) [2396,](#page-46-13) [2414](#page-46-21), , [2447,](#page-46-23) [2450,](#page-46-24) [2476,](#page-46-25) [2488](#page-46-26), , [2645,](#page-47-28) [2646,](#page-47-29) [2647,](#page-47-30) [2648](#page-47-31), , [2650,](#page-48-21) [2651,](#page-48-22) [2652,](#page-48-23) [2653](#page-48-24), , [2655,](#page-48-26) [2656,](#page-49-14) [2657,](#page-49-30) [2658](#page-49-31), , [2660,](#page-50-40) [2665,](#page-50-22) [2701,](#page-50-28) [2702](#page-51-6), , [2704,](#page-54-7) [2705,](#page-54-8) [2706,](#page-54-9) [2707](#page-54-10), , [2709,](#page-54-12) [2710,](#page-54-13) [2711,](#page-54-14) [2712](#page-54-5), , [2714,](#page-54-3) [2715,](#page-54-6) [2716,](#page-54-4) [2753](#page-54-16), , [2755,](#page-54-34) [2756,](#page-54-29) [2757,](#page-55-7) [2758](#page-55-8), , [2760,](#page-55-10) [2761,](#page-55-11) [2762,](#page-55-12) [2763](#page-55-13), , [2765,](#page-55-5) [2766,](#page-55-15) [2767,](#page-55-3) [2768](#page-55-6), , [2796,](#page-55-16) [2810,](#page-55-17) [2811,](#page-55-35) [2812](#page-56-7), , [2814,](#page-56-9) [2815,](#page-56-10) [2816,](#page-56-11) [2817](#page-56-12), , [2819,](#page-56-14) [2827,](#page-56-5) [2835,](#page-56-15) [2843](#page-56-3), , [2859,](#page-56-4) [2867,](#page-56-16) [2875,](#page-56-17) [2882](#page-56-32), , [2934,](#page-57-17) [2940,](#page-57-4) [2958,](#page-57-7) [2959](#page-57-10), , [3062,](#page-57-6) [3063,](#page-57-9) [3370,](#page-57-5) [3380](#page-57-8),

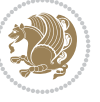

3402, 3409, 3423, 3428, 3429, 3430, 3434, 3439, 3440, 3441, 3442, 3451, 3462, 3463, 3464, 3468, 3470, 3474, 3475, 3477, [3478,](#page-68-7) [3482,](#page-68-21) [3484](#page-69-18), [3488](#page-69-19), [3489,](#page-69-20) [3490,](#page-69-21) [3610,](#page-69-22) [3626](#page-69-23), [3641](#page-69-24), [3657,](#page-69-25) [3673,](#page-69-26) [3682,](#page-69-27) [3691](#page-69-9), [3700](#page-69-10), [3748,](#page-69-11) [3749,](#page-70-42) [3750,](#page-70-33) [3751](#page-70-43), [3752](#page-70-44), [3753,](#page-70-36) [3754,](#page-70-37) [3755,](#page-70-45) [3756](#page-70-40), [3757](#page-70-46), [3758,](#page-70-47) [3759,](#page-70-48) [3760,](#page-72-1) [3761](#page-72-3), [3762](#page-73-1), [3763,](#page-73-3) [3764,](#page-73-5) [3765,](#page-74-9) [3766](#page-74-11), [3775](#page-74-13), [3780,](#page-75-24) [3802,](#page-75-25) [3816,](#page-75-22) [3828](#page-75-26), [3833](#page-75-27), [3834,](#page-75-14) [3837,](#page-75-28) [3839,](#page-75-29) [3840](#page-75-12), [3852](#page-75-30), [3856,](#page-75-23) [3858,](#page-75-0) [3859,](#page-75-17) [3861](#page-75-21), [3864](#page-75-20), [3866,](#page-75-31) [3872,](#page-75-32) [3875,](#page-75-33) [3878](#page-75-34), [3882](#page-75-6), [3887,](#page-75-7) [3903,](#page-76-20) [3917,](#page-76-21) [3929](#page-76-22), [3934](#page-76-4), [3935,](#page-76-23) [3938,](#page-76-24) [3940,](#page-76-5) [3941](#page-76-25), [3953](#page-77-22), [3957,](#page-77-5) [3959,](#page-77-10) [3960,](#page-77-23) [3962](#page-77-6), [3968](#page-77-11), [3969,](#page-77-24) [3971,](#page-77-25) [3976,](#page-77-1) [3983](#page-77-2), [3989](#page-77-26), [4007,](#page-77-27) [4008,](#page-78-22) [4009,](#page-78-23) [4010](#page-78-24), [4011](#page-78-6), [4012,](#page-78-25) [4019,](#page-78-2) [4020,](#page-78-7) [4023](#page-78-26), [4024](#page-79-19), [4027,](#page-79-1) [4028,](#page-79-3) [4030,](#page-79-20) [4031](#page-79-2), [4043](#page-79-21), [4106,](#page-79-4) [4118,](#page-79-22) [4126,](#page-79-23) [4134](#page-79-24), [4140](#page-79-25), [4147,](#page-80-29) [4155,](#page-80-30) [4162,](#page-80-31) [4169](#page-80-32), [4181](#page-80-33), [4187,](#page-80-34) [4193,](#page-80-35) [4197,](#page-80-36) [4201](#page-80-37), [4207](#page-80-16), [4219,](#page-80-38) [4220,](#page-80-18) [4231,](#page-80-39) [4232](#page-80-20), [4243](#page-80-40), [4244,](#page-81-43) [4256,](#page-82-16) [4292,](#page-82-17) [4299](#page-82-18), [4306](#page-82-19), [4320,](#page-82-20) [4331,](#page-82-21) [4338,](#page-82-22) [4360](#page-83-15), [4410](#page-83-16), [4411,](#page-83-17) [4413,](#page-83-18) [4742,](#page-83-19) [4743](#page-83-20), [4948](#page-83-21), [4965,](#page-83-22) [5129,](#page-83-23) [5203,](#page-84-21) [5222](#page-84-22), [5249](#page-84-23), [5274,](#page-84-24) [5292,](#page-84-25) [5310,](#page-85-23) [5311](#page-85-24), [5316](#page-85-25), [5336,](#page-85-26) [5337,](#page-86-19) [5436,](#page-86-20) [5563](#page-86-21), [5564](#page-87-16), [5565,](#page-87-17) [5566,](#page-87-18) [5567,](#page-93-18) [5568](#page-93-19), [5569](#page-97-7), [5570,](#page-97-8) [5571,](#page-100-15) [5572,](#page-102-14) [5573](#page-102-15), [5574](#page-103-9), [5576,](#page-103-10) [5585,](#page-103-1) [5586,](#page-104-35) [5587](#page-104-25), [5589](#page-104-5), [5590,](#page-104-36) [5591,](#page-104-27) [5597,](#page-106-17) [5598](#page-108-33), [5599](#page-108-34), [5601,](#page-109-33) [5602,](#page-109-34) [5603,](#page-109-35) [5829](#page-109-36), [5831](#page-109-37), [5832,](#page-109-38) [5833,](#page-109-39) [5839,](#page-109-40) [5863](#page-109-41), [5864](#page-109-42), [5884,](#page-109-6) [5895,](#page-109-17) [5916,](#page-109-18) [5925](#page-109-19), [5932](#page-109-20), [5939,](#page-109-21) [5954](#page-109-22) \figure[autor](#page-109-27)[efnam](#page-109-28)[e](#page-109-24) [.](#page-114-15). [. . .](#page-114-20) . [1507](#page-114-21) \figure[name](#page-114-22) . [. . .](#page-114-23). [. . .](#page-114-19) . [1334](#page-114-24), [3748](#page-115-1) \finish[setcl](#page-115-21)[ass](#page-115-22) . [. . .](#page-115-23) . [1606](#page-115-24), [1610](#page-116-3) \firsta[rticl](#page-116-4)e . . 4844, 4868, 4869, 4871 \FirstFrameCommand . . [. . . .](#page-28-18) [1489](#page-75-24) \firstimage . 4941, 4954, [4955](#page-34-16), [4957](#page-34-10) \firstTextFormat [. . . .](#page-95-19) [4602](#page-96-4), [4604](#page-96-5) \firstT[itleF](#page-96-6)ormat 4590, 4596, 4597 \float@box ........ 2119, [2129](#page-31-10)

\float@endH . . . . . . . . . 2118, 2128 \floatsep . . . . . . 3707, 3711, 3712 \flushright . . . . . 4590, 4609, 4628 \font . . . . . . . . . . . . . . 1593, 3419 \font@name 4379, 4381, [4385,](#page-44-22) [4387,](#page-44-24) 4391, 4393  $\forall$  fontcharwd  $\dots \dots \dots \dots \dots$ [1593](#page-91-15) \fontencoding . . 3013, [3039,](#page-34-13) [3085,](#page-69-28) 3119, [3143,](#page-86-12) [3191,](#page-86-13) [3215,](#page-87-11) [3239](#page-87-12), [3263](#page-87-13), [3287](#page-87-14), 3311 \fontfamily 3014, 3038, 3086, [3118,](#page-34-13) 3142, 3157, [3160,](#page-61-10) [3163,](#page-62-27) [3166](#page-62-30), [3169](#page-63-19), [3172,](#page-64-20) [3192,](#page-64-17) [3216,](#page-65-16) [3240](#page-65-19), [3264](#page-66-17), [3288](#page-66-20), [3312](#page-67-19)  $\forall$ fontsize  $\dots \dots \dots$  [3342](#page-62-29), [3356](#page-63-9) \fontsp[ec](#page-64-2) . [2146](#page-64-21), [2464](#page-64-22), [3009](#page-64-23), [3033](#page-64-24), [3082](#page-64-25), [3113,](#page-64-26) [3137,](#page-64-18) [3187,](#page-65-17) [3211](#page-65-20), [3235](#page-66-18), [3259](#page-66-21), [3283](#page-67-20), 3307, 5480, 5514, 5529 \foot . . . . . . [. . . .](#page-44-15) [. . . .](#page-50-21) [. . . .](#page-61-12) [4585](#page-62-31) \footdi[r@deb](#page-62-32)[ugfal](#page-63-8)[se](#page-63-10)...... [4192](#page-65-25) \footdi[r@deb](#page-65-26)[ugtru](#page-66-25)e [.](#page-66-26). [. . . .](#page-67-26) [4190](#page-107-19) \footins [. .](#page-108-35). [. . .](#page-108-36) . . . . . . . . . 3705  $\setminus$ footnote . . . . . . . . . . . . . [4682](#page-90-16) \footnoteautorefname . . . . . [1505](#page-83-24)  $\setminus$ footnoterule .......... [4681](#page-83-25) \footnotesep . . . . 3704, 4407, [4409](#page-74-40) \footnotesize . 103, 105, 107, [1308,](#page-92-18) 1309, 1310, 1479, 1481, [1483,](#page-32-14) 3544, 3545, 4510, 4511, [4545,](#page-92-19) 4578, 4643, [4667,](#page-74-18) [4668,](#page-87-4) [4680](#page-87-5)  $\setminus$ foottextfont ............. [1308](#page-28-11) \FrameC[omman](#page-28-19)d [. .](#page-28-20). [. . .](#page-31-8). [. . . .](#page-31-17) [1487](#page-31-18) \FrameR[estor](#page-71-43)e [. .](#page-71-47). [. . .](#page-89-27). [. . . .](#page-89-1) [1495](#page-90-17) \Frefch[apnam](#page-90-2)e [. .](#page-91-7) . [1319](#page-92-20), [1388](#page-92-7), [1390](#page-92-21) \frefchapname . . . . . . . . . . . [1386](#page-28-11) \Frefenumname . . . 1320, 1395, [1397](#page-31-9) \frefenumname . . . . . . . . . . . [1393](#page-31-2) \Frefeqname . . . . . [1327,](#page-28-9) [1402,](#page-29-14) [1404](#page-29-15)  $\{\text{frequency} \dots \dots \dots \dots \dots \dots \$ \Freffigname 1334, [1367,](#page-28-21) [1409,](#page-30-16) [1411](#page-30-17) \freffigname . . . . . . . . . . . . [1407](#page-29-17) \Freffigshortname [1365,](#page-28-22) [1458,](#page-30-18) [1460](#page-30-19) \freffigshortname . . . . . . . [1456](#page-30-20) \Freffnname . [. . . .](#page-28-18) [1335,](#page-29-18) [1416,](#page-30-21) [1418](#page-30-22)  $\lvert$ freffnname ............. [1414](#page-30-23) \Frefonname . . . . . [1342,](#page-29-19) [1423,](#page-31-19) [1425](#page-31-20) \frefonname . . . . . . . . . . . . . [1421](#page-31-21) \Frefpgname . 1349, [1374,](#page-28-23) [1430,](#page-30-24) [1432](#page-30-25)  $\{\text{regname} \dots \dots \dots \dots \ 1428\}$  $\{\text{regname} \dots \dots \dots \dots \ 1428\}$  $\{\text{regname} \dots \dots \dots \dots \ 1428\}$ 

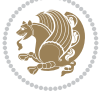

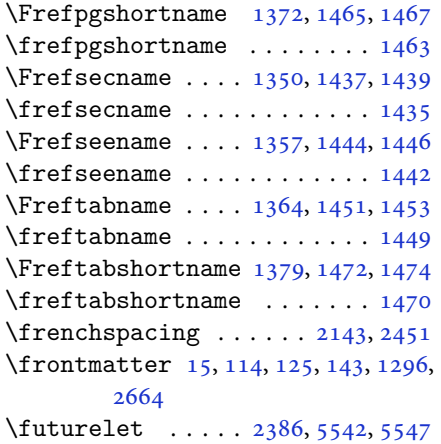

## **G**

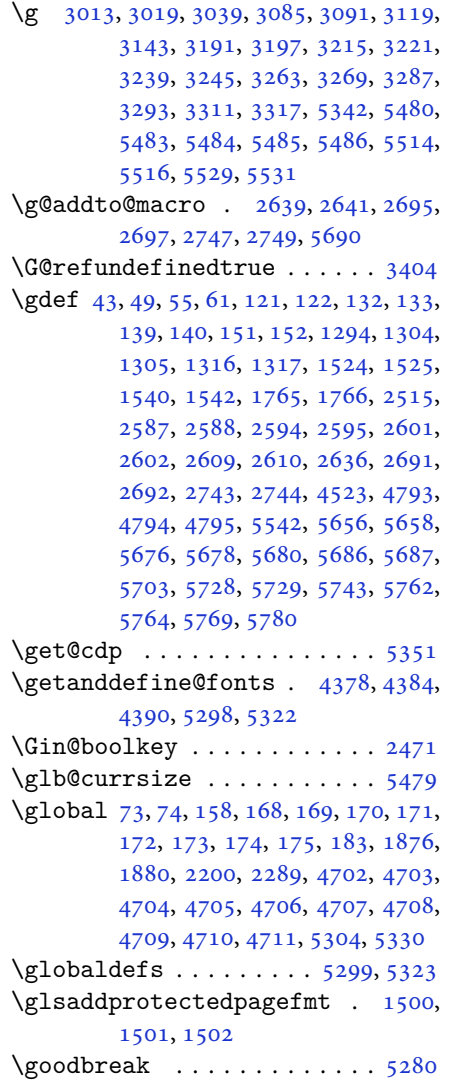

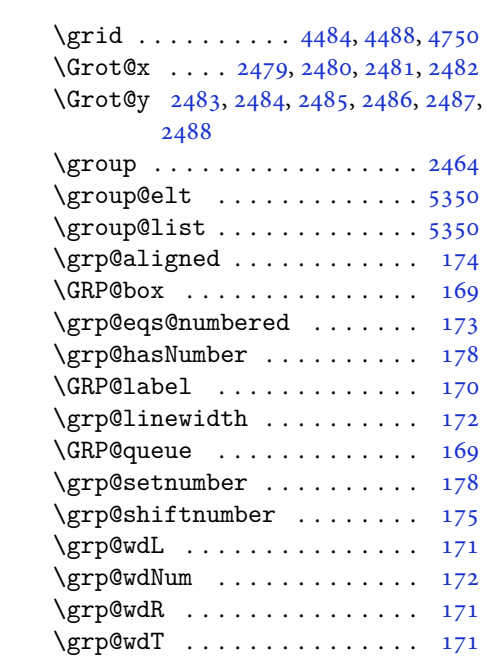

### **H**

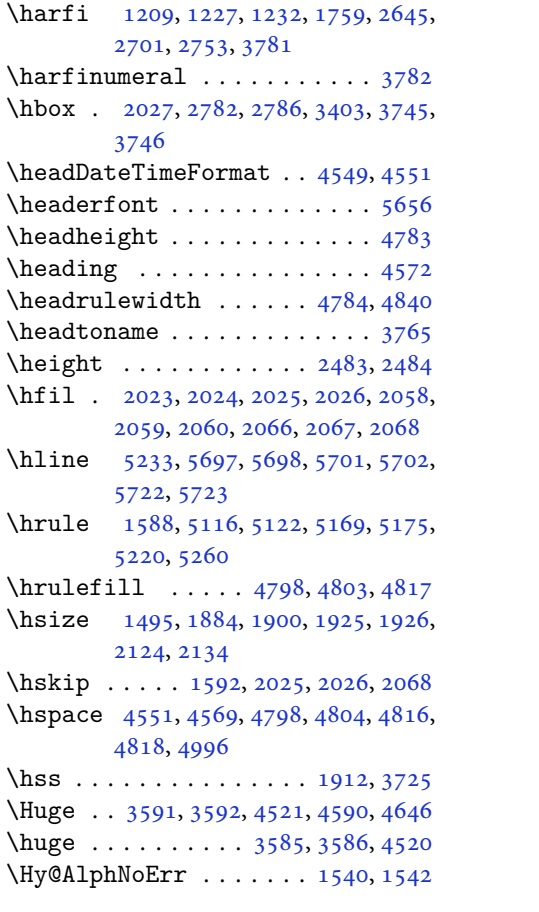

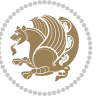

\Hy@appendixstring . . 1526, 1544 \Hy@backout . . . . . . . . . . . . 69, 77 \Hy@chapapp . . . . . . . . . 1526, 1544 \HyOrg@appendix .... 1521, 1527 \HyOrg@resets@pp . . . . [1537](#page-32-28), [1545](#page-32-29) \hyper@natlinkbreak . . [2](#page-4-12)222, 2[253](#page-4-11) \hyper@natlinkstart [. . . .](#page-32-28) . . . [77](#page-32-29)

## **I**

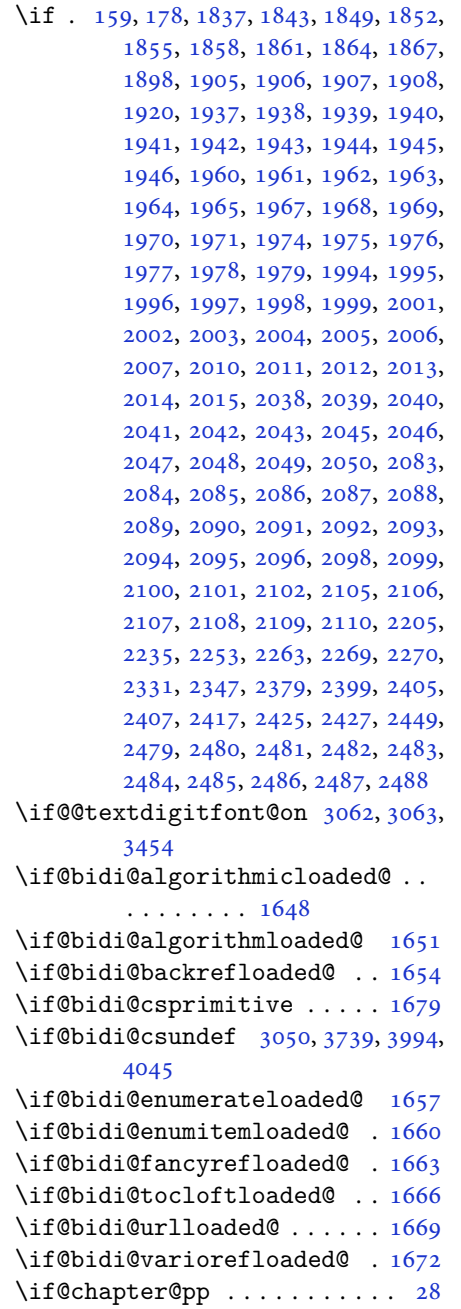

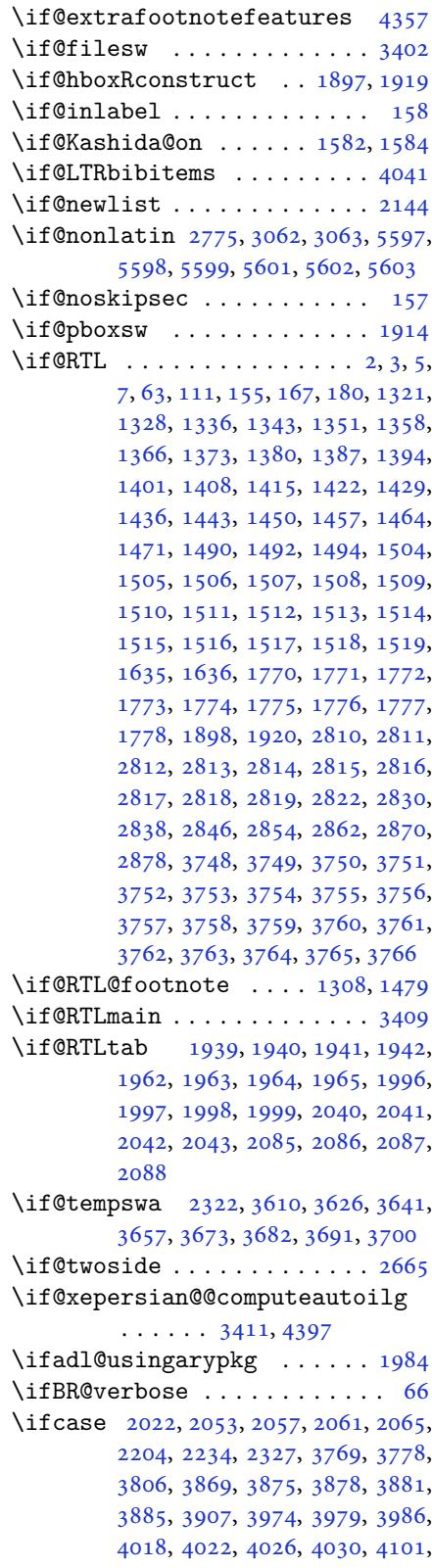

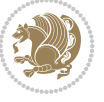

4112, 4120, 4128, 4136, 4143, 4151, 4158, 4165, 4171, 4183, 4189, 4195, 4199, 4203, 4209, 4222, 4234, 4246, 4288, 4295, [4302,](#page-81-44) [4309,](#page-82-23) [4324,](#page-82-24) [4334,](#page-82-25) [5947](#page-82-26) \ifdim . [188](#page-82-27), [2924](#page-82-28), [2930](#page-82-29), [2936](#page-83-26), [3420,](#page-83-27) [3421,](#page-83-28) [3425,](#page-83-29) [3426](#page-83-30), [3431](#page-83-31), [3432,](#page-83-32) [3436,](#page-84-26) [3437,](#page-84-27) [3446](#page-84-28), [3462](#page-85-27), [3463,](#page-85-28) [3464,](#page-85-29) [3470](#page-85-30), [3477](#page-85-31), [3478](#page-86-23), [3484](#page-116-1), 4[403,](#page-6-32) [4407,](#page-59-10) [4730,](#page-60-29) [5215](#page-60-30)  $\iff$ ......... [3419](#page-69-12), [5429](#page-69-13) \ifhmode [. .](#page-69-15). [. . .](#page-69-9) . . . . . . . . [1821](#page-69-10) \ifinner [. .](#page-69-11). [. . .](#page-70-37) . . . . . . . . [1827](#page-70-40) \IfLTXA[tLeas](#page-87-2)[tTF](#page-87-4) . [2638](#page-93-22), [2694](#page-102-18), 2746 \ifmmode ....... 1909, [5294](#page-69-28), [5318](#page-106-3) \ifNAT@full . . . . . . . . . 2202, [2291](#page-38-32) \ifNAT@longnames .... 2198, [2287](#page-38-33) \ifNAT@numbers [. . . .](#page-54-36) . . [2151](#page-55-36), [2358](#page-56-33) \ifNAT@super ............ [2152](#page-104-37) \ifNAT@swa . 2204, 2269, [2293](#page-45-27), [2345](#page-47-26) \ifnum . 189, 1868, 1935, [1936,](#page-45-12) [1952,](#page-47-8) 1953, 1954, 1955, [1957,](#page-44-37) [1986,](#page-48-27) 1987, 1988, 1989, 1991, [2036,](#page-44-1) 2037, [2075,](#page-45-34) [2076,](#page-46-26) [2077,](#page-47-32) [2078,](#page-48-28) 2[080,](#page-7-0) [2516,](#page-39-13) [2792,](#page-40-7) [2963,](#page-40-41) [3444,](#page-41-8) [3796,](#page-41-44) [3798,](#page-41-45) [3807](#page-41-51), [3808](#page-41-47), [3809,](#page-41-11) [3810,](#page-41-15) [3811,](#page-41-16) [3812](#page-41-17), [3813](#page-41-18), [3814,](#page-42-8) [3831,](#page-42-21) [3833,](#page-43-7) [3835](#page-43-11), [3837](#page-43-12), [3839,](#page-43-13) [3844,](#page-43-14) [3855,](#page-51-1) [3856](#page-57-21), [3858](#page-60-31), [3860,](#page-69-34) [3861,](#page-76-27) [3864,](#page-76-9) [3897](#page-76-28), [3899](#page-76-11), [3908,](#page-76-12) [3909,](#page-76-0) [3910,](#page-76-13) [3911](#page-76-14), [3912](#page-76-15), [3913,](#page-76-16) [3914,](#page-76-29) [3915,](#page-76-4) [3932](#page-76-30), [3934](#page-76-24), [3936,](#page-76-5) [3938,](#page-77-4) [3940,](#page-77-29) [3945](#page-77-5), [3956](#page-77-10), [3957,](#page-77-30) [3959,](#page-77-6) [3961,](#page-77-11) [3962](#page-78-1), [3964](#page-78-10), [3969,](#page-78-28) [3996,](#page-78-12) [3998,](#page-78-13) [4000](#page-78-0), [4002](#page-78-14), [4004,](#page-78-15) [4006,](#page-78-16) [4020,](#page-78-17) [4024](#page-78-29), [4028](#page-78-6), [4031,](#page-78-30) [5127,](#page-78-2) [5201,](#page-78-7) [5247](#page-78-3), [5272](#page-79-28), [5295,](#page-79-1) [5319,](#page-79-3) [5825,](#page-79-29) [5829](#page-79-2), [5857](#page-79-30), [5863,](#page-79-4) [5884,](#page-79-31) [5911,](#page-79-32) [5915](#page-79-5), [5920](#page-79-6), [5924,](#page-79-7) [5926,](#page-80-2) [5935](#page-80-36) \ifodd .... [1838](#page-102-19), [1844](#page-103-13), [5818](#page-103-14), [5823](#page-104-1) \ifRtoL................. [86](#page-114-19) \Ifstr . [. . .](#page-115-1). [. . .](#page-115-25) . [2615](#page-115-26), [2670](#page-115-27), [2722](#page-115-28) \ifthen[else](#page-115-29) [4470](#page-115-30), 4482, 4491, 4595, 4610, [4629,](#page-38-17) [4650,](#page-39-12) [4768,](#page-113-7) [4846,](#page-113-8) 4847, 4877, 4909, 4923, 49[43,](#page-4-14) 4961, 4985, [5015,](#page-53-4) [5039,](#page-54-18) [5066,](#page-55-19) 5095, [5100,](#page-88-4) [5105,](#page-88-5) [5110,](#page-89-24) [5115,](#page-90-12) [5148,](#page-91-8) [5153,](#page-91-9) [5158](#page-92-10), [5163](#page-94-16), [5168,](#page-95-9) [5704](#page-95-10)

 $\iintvol d ... \dots \dots \dots \3368, 3378$ \ifwritexviii . . 2962, 4211, 4223, 4235 \ifx . . 1209, 1210, 1211, 1212, 1213, 1214, 1215, 1216, [1217,](#page-68-32) [1218,](#page-68-33) 1219, 1606, [1814,](#page-60-32) [1817,](#page-83-33) [1901](#page-84-29), [2121](#page-84-30), 2131, 2208, 2209, 2211, [2238,](#page-26-3) [2239,](#page-26-4) [2241,](#page-26-5) [2310,](#page-26-6) [2328](#page-26-7), [2388](#page-26-8), [2437,](#page-26-9) [2476,](#page-26-10) [2643,](#page-26-12) [2645](#page-26-2), [2646](#page-26-15), [2647,](#page-34-16) [2648,](#page-38-8) [2649,](#page-38-5) [2650](#page-40-36), [2651](#page-44-23), [2652,](#page-44-25) [2653,](#page-45-35) [2654,](#page-45-36) [2655](#page-45-37), [2656](#page-46-31), [2657,](#page-46-32) [2658,](#page-46-33) [2659,](#page-47-33) [2699](#page-48-29), [2701](#page-49-3), [2702,](#page-50-0) [2703,](#page-50-28) [2704,](#page-54-1) [2705](#page-54-7), [2706](#page-54-8), [2707,](#page-54-9) [2708,](#page-54-10) [2709,](#page-54-11) [2710](#page-54-12), [2711](#page-54-13), [2712,](#page-54-14) [2713,](#page-54-5) [2714,](#page-54-15) [2715](#page-54-3), [2751](#page-54-6), [2753,](#page-54-4) [2754,](#page-54-16) [2755,](#page-54-17) [2756](#page-55-1), [2757](#page-55-7), [2758,](#page-55-8) [2759,](#page-55-9) [2760,](#page-55-10) [2761](#page-55-11), [2762](#page-55-12), [2763,](#page-55-13) [2764,](#page-55-14) [2765,](#page-55-5) [2766](#page-55-15), [2767](#page-55-3), [2945,](#page-55-6) [2953,](#page-55-4) [3062,](#page-55-16) [3063](#page-55-17), [5292](#page-56-1), [5316,](#page-56-7) [5550,](#page-56-8) [5551,](#page-56-9) [5552](#page-56-10), [5553](#page-56-11), [5554,](#page-56-12) [5555,](#page-56-13) [5556,](#page-56-14) [5557](#page-56-5), [5558](#page-56-15), [5559,](#page-56-3) [5560,](#page-56-6) [5561,](#page-56-4) [5576](#page-56-16), [5585](#page-56-17), [5586,](#page-60-8) [5587,](#page-60-33) [5589,](#page-62-24) [5590](#page-62-25), [5591](#page-103-1), [5597,](#page-104-5) [5598,](#page-108-4) [5599,](#page-108-5) [5601](#page-108-6), [5602](#page-108-7), [5603](#page-108-8) \ifXePe[rsian](#page-108-12)[@kabi](#page-108-29)[seh](#page-108-30) . [5786](#page-108-31), [5891](#page-109-6) \ifXePe[rsian](#page-109-17)[@leap](#page-109-18) ... [5786](#page-109-20), [5835](#page-109-21) \Ifxepe[rsian](#page-109-22)[Packa](#page-109-23)[geVe](#page-109-24)[rsion](#page-109-25) [2935](#page-109-26) \Ifxepe[rsian](#page-109-27)[Pack](#page-109-28)ageVersionBefore . . . . . . . . 2929 \IfxepersianPackageVer[sion](#page-113-9)[Later](#page-114-26) . . . . . . . . 2923  $\{ifxetex ... 4723, 4946, 4963\}$ \ignorespaces 192, [2126](#page-60-34), 2136, 3005, 3029, 3071, 3078, 3183, 3207, 3231, 3255, [3279,](#page-59-11) 3303, 4541, 4594, 4604, [4609,](#page-93-23) [4617,](#page-97-9) [4622,](#page-97-10) 4628, 4[636,](#page-7-42) [4896,](#page-44-38) [4922,](#page-44-39) [5071](#page-61-13) \image [. . .](#page-62-35). [. . . .](#page-64-28) . . . . . . . . [4718](#page-65-27) \immedi[ate](#page-65-28) [3402](#page-66-27), [4214](#page-66-28), [4215](#page-67-27), [4226](#page-89-29), [4227](#page-90-20), [4238,](#page-91-16) [4239](#page-91-14) \includ[egrap](#page-91-15)[hics](#page-91-19) [4733](#page-96-7), [4947](#page-97-11), [4964](#page-99-5) \indexEntryFormat . . . 4539, [4541](#page-93-24) \indexEntryP[ageFo](#page-68-7)[rmat](#page-83-6) [4545](#page-83-34), [4547](#page-84-6) \indexE[ntryP](#page-84-31)[ageT](#page-84-7)[xt](#page-84-32) . . 4544, 4547 \indexEntrySepara[tor](#page-93-25) . [4543,](#page-97-6) [5071](#page-97-12) \indexFormat . . . . . . . . [4535,](#page-89-30) [4537](#page-89-29) \indexitem . 5064, 5074, [5075,](#page-90-17) [5077](#page-90-21)  $\infty$  [. . . .](#page-90-22) . . . . . . . . . [3754](#page-90-21) \init@restore@version [5301,](#page-90-23)[5349](#page-99-5)

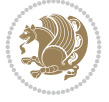

```
\innerAuthorFormat . . 4667, 5184
\innerPlaceFormat . . . 4668, 5184
\innerSubtitleFormat . 4657, 4658
\innerTextFinalMark . . 4669, 5205
46514652
1693,1694,
       1695, 1696, 4049, 4050, 4051,
       4052, 4053, 4054, 4055, 4056,
       4057, 4058, 4059, 4060, 4061,
       4062, 4063, 4064, 4065, 4066,
       4067, 4068, 4069, 4070, 4071,
       4072, 4073, 4074, 4075, 4076,
       4077, 4078, 4079, 4080, 4081,
       4082, 4083, 4084, 4085, 4086,
       4087, 4088, 4089, 4090, 4091,
       4092, 4093, 4094, 4095, 4196,
       4200, 4358, 4359
\insert@column . 2024, 2025, 2026,
       2027, 2029, 2030
53745377538553935401,
       5409, 5621, 5634
\intermath@penalty . . . . . . 191
sep. . . . . . . . . . . . . 3711
efault315131633308,
       3316
3161175,
       3309
573157325733
torefname ........ 1506
362536403656,
       3672
40395742
         J
. .4215421642274228,
```
## 4239, 4240 **K**

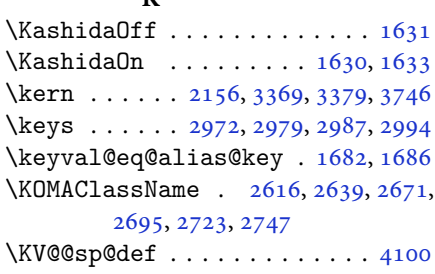

## **L**

\l 2974, [2975](#page-55-24), [2976](#page-55-30), [298](#page-56-22)[3](#page-53-21), [2989](#page-54-23), [2990,](#page-54-28) 2991, 2998, 3009, 3010, [3014,](#page-81-45)

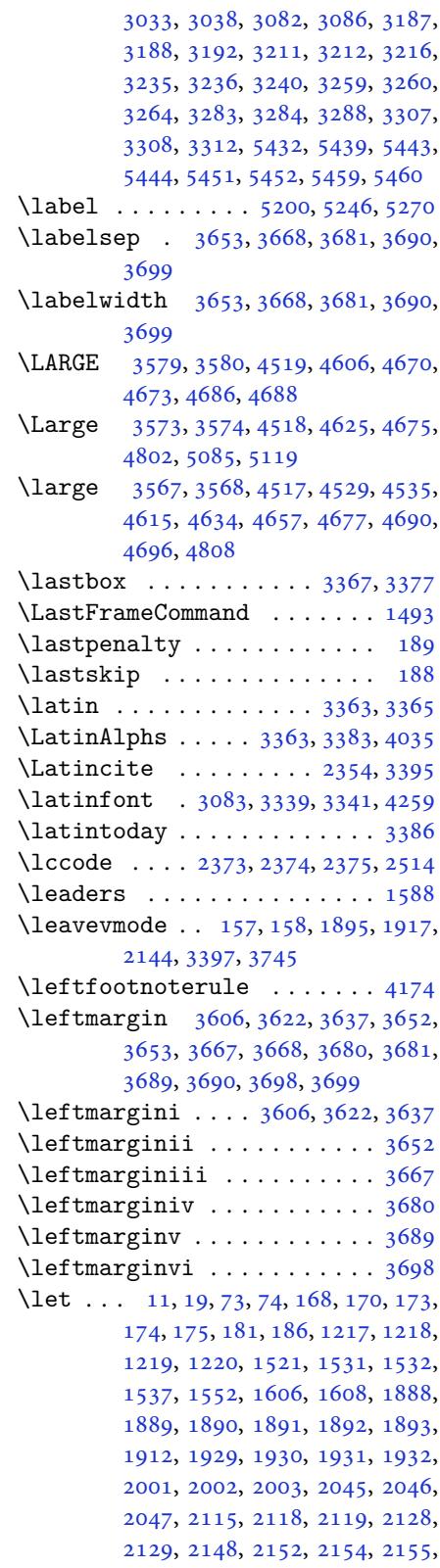

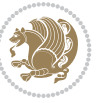

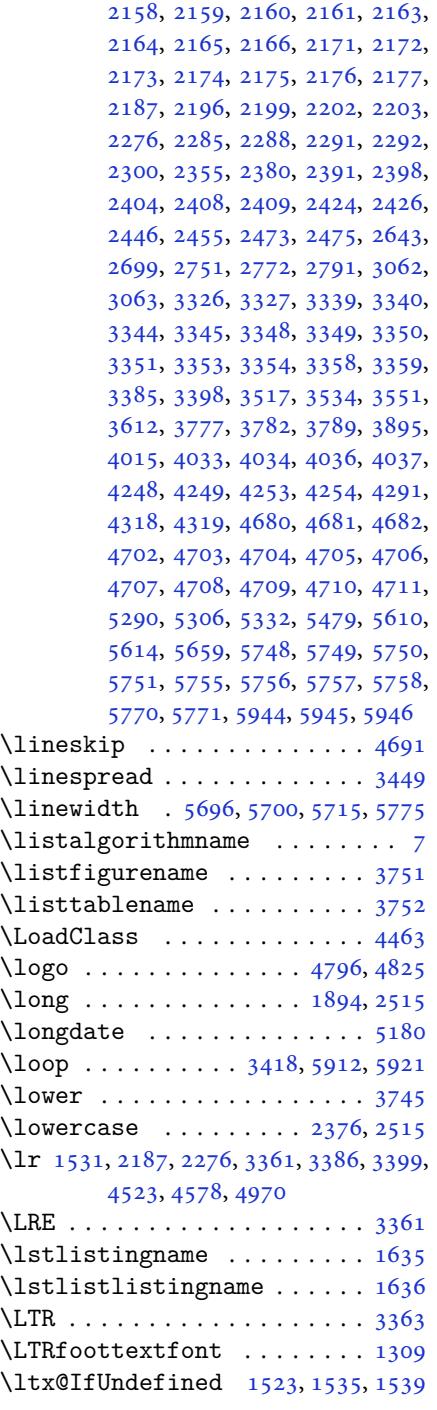

**M**

\m@ne . . . . . . . . . . 2304, 5297, [5321](#page-28-19) \m@th . . . . . . . . . . [. . . .](#page-32-31) [. . . .](#page-32-32) [1914](#page-32-33) \makeform ......... 5752, 5759 \makeform@correction . 5667, 5759

## \MakeFramed . . . . . . . . . . . . . 1495 \MakeLowercase . 1390, 1397, 1404, 1411, 1418, 1425, 1432, [1439](#page-110-15), [1446](#page-112-33), 1453, 1460, 1467, 1474 \makemask . . . . . . . . . . 5753, [5760](#page-31-2) \makemask@correct[ion](#page-29-15) . [5672](#page-30-17), [5760](#page-30-19) \makema[sk@no](#page-30-22)[corre](#page-30-25)[ctio](#page-30-40)n . [5669](#page-30-28), [5753](#page-30-31) \maketitle ........ [4679,](#page-112-34) [4703](#page-112-36) \MakeUppercase . . . . . . [. . . .](#page-111-41) [4645](#page-112-36) \makezwnjletter . . . . . 1677, [1678](#page-110-16) \math@b[group](#page-112-34) . . . . . . . . 5292, 5316  $\mathcal{O}$ fonts ........ [5299,](#page-92-4) [5323](#page-92-23) \math@version . . 5295, 5298, [5303,](#page-91-23) 5304, 5308, 5319, [5322,](#page-35-23) [5326,](#page-35-45) 5328, 5330, 5334 \mathalpha 5489, 5490, [5491,](#page-104-8) [5492,](#page-104-10) 5493, 5494, [5495,](#page-104-1) [5496,](#page-104-18) [5497](#page-104-19), [5498](#page-104-9), [5622,](#page-104-40) [5635](#page-104-2) \mathbf ... . [5369](#page-104-11), [5501](#page-104-41), [5626](#page-104-20), [5639](#page-104-21) \mathbin [. . . .](#page-107-21) . . . [5499](#page-107-22), [5624](#page-107-23), [5637](#page-107-24) \mathch[ar@ty](#page-107-25)[pe](#page-107-26) . . [5356](#page-107-27), [5365](#page-107-28), [5367](#page-107-29)  $\mathcal{F}$  [. . .](#page-110-17). [. . .](#page-110-18) . . . . . 5539 \mathcode . [5378,](#page-105-7) [5386,](#page-107-31) [5394,](#page-110-19) [5402,](#page-110-20) 5410, 5575 \MathDecimalSepar[ator](#page-105-16) [5548,](#page-105-12) [5576,](#page-105-13) 5618, 5625, 5638  $\mathcal{D}$  $\mathcal{I}$  [. . .](#page-109-45) . . . . . . . . . . 3162 \mathit . . . . 5370, 5502, [5627](#page-108-20), [5640](#page-109-6)  $\mathcal{S}$ \mathord . . . . . . . . . . . . . . . [5500](#page-103-0)  $\mathcal{S}$ ..........[3156](#page-64-30)  $\mathcal{D}$ \mathpook . . . . . . . . . . . . . . [3168](#page-64-32) \mathrm . . . . 5371, 5503, 5628, [5641](#page-107-33)  $\mathcal{S}$  . . . . . . . . . . . . [3171](#page-64-33) \mathsf ... . 5372, 5518, 5629, [5642](#page-64-34) \mathsurround . . . . . . . . . . [185](#page-64-35) \mathtt . . . . [5373,](#page-105-9) [5533,](#page-107-34) [5630,](#page-110-24) [5643](#page-110-25) \mbox . . . . . . . . . . . . . . . . . . [2158](#page-64-36) \meaning [. . . .](#page-108-26) . . . . . . . [2948,](#page-110-26) [2951](#page-110-27) \MessageBreak . . 2213, 2214, 2[243,](#page-6-0) 2244, [2618,](#page-105-11) [2620,](#page-108-27) [2621,](#page-110-28) [2622,](#page-110-29) 2623, 2624, 2625, 2626, [2627,](#page-44-40) 2628, 2629, 2673, [2675,](#page-60-9) [2676,](#page-60-17) 2677, 2678, [2679,](#page-45-41) [2680,](#page-45-32) [2681](#page-46-34), [2682](#page-46-19), [2683,](#page-53-20) [2684,](#page-53-22) [2725,](#page-53-23) [2727](#page-54-31),

\makeform@nocorrection . . 5664,

5752

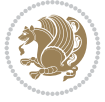

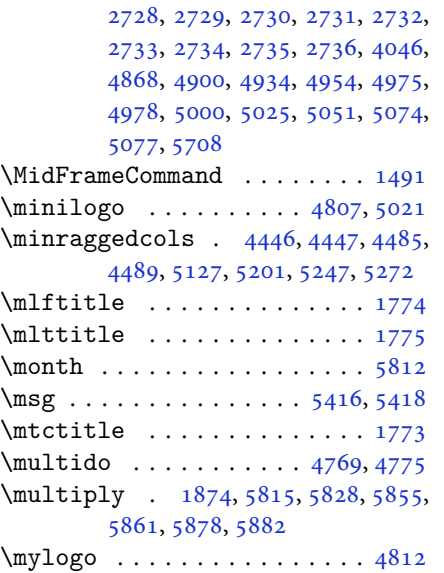

### **N**

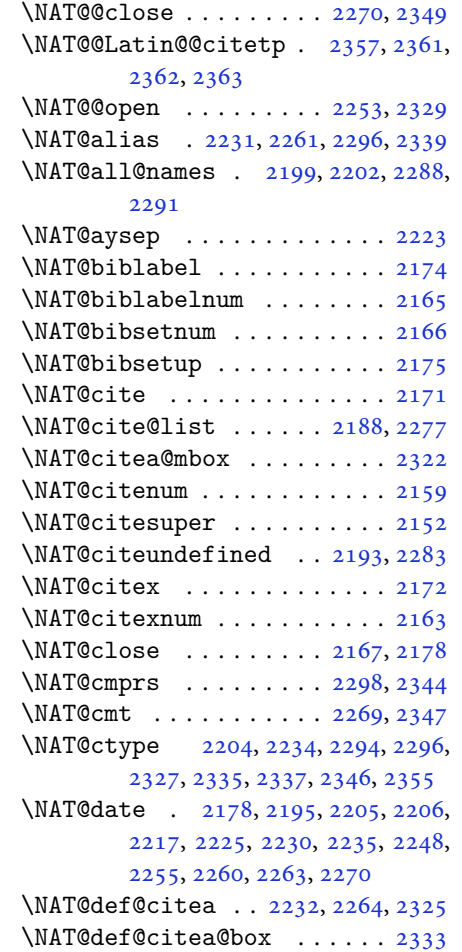

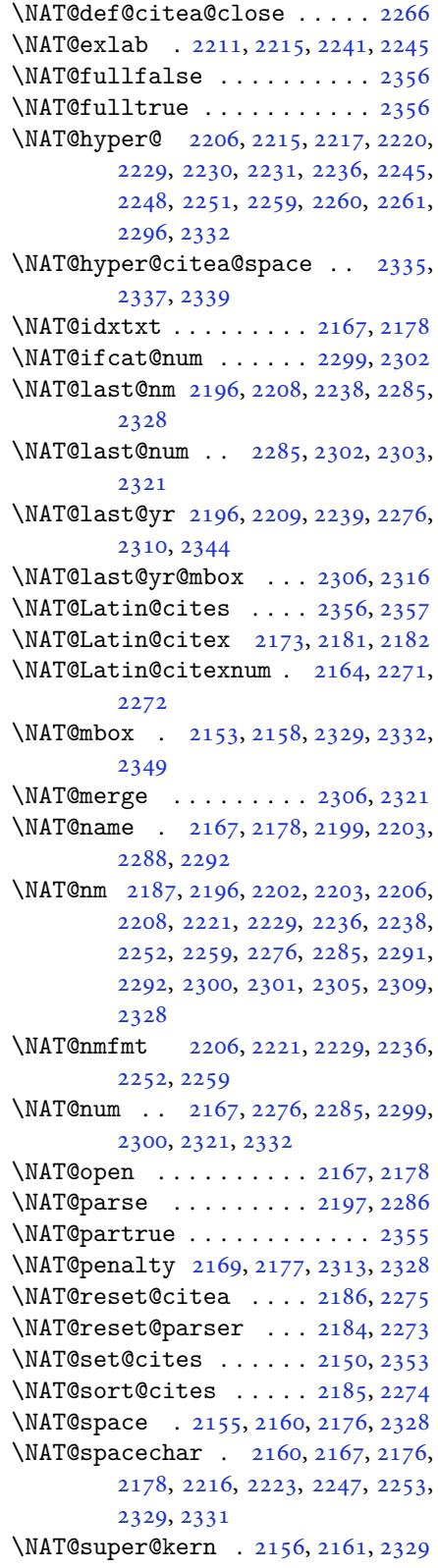

\NAT@swafalse ........... 2359 \NAT@swatrue . . . . . . . . . . . . 2355 \NAT@temp . . 2210, 2211, 2240, 2241 \NAT@test . . 2296, 2329, 2335, 2337 \NAT@year . . 2187, 2196, 2209, [2239](#page-48-37) \NAT@yrsep . . . . . 2208, 2238, [2328](#page-48-14) \natexlab [. . . .](#page-45-37) . . . . . . [2168](#page-46-11), [2179](#page-46-33) \navardefault [. .](#page-47-11) [3152,](#page-48-2) [3166,](#page-48-35) [3236,](#page-48-36) 3244 \navarfamily 3164, [3165](#page-45-35), [3176](#page-46-31), [3237](#page-48-29) \NeedsTeXFormat 2884, [4417,](#page-45-21) [5286,](#page-45-22) 5646, 5783 \new@ma[thalp](#page-65-24)habet . . . . . . . 5352 \new@mathbf [. . . .](#page-64-7) . [5375](#page-64-32), [5501](#page-64-14), [5639](#page-65-12) \new@mathgroup . . [5289](#page-59-12), [5290](#page-87-20), [5345](#page-103-16) \new@ma[thit](#page-110-30) [. . . .](#page-113-13) . 5383, 5502, 5640 \new@mathrm . . . . . 5391, 5503, [5641](#page-105-15) \new@mathsf ..... [5399](#page-105-28), [5518](#page-107-31), [5642](#page-110-20) \new@mathtt . . . . . [5407](#page-103-0), [5533](#page-103-15), [5643](#page-104-17)  $\neq$ <sup>350</sup> \new@symbolfont ......... [5351](#page-110-25) \newboolean 4428, [4430,](#page-105-31) [4432,](#page-108-26) [4434,](#page-110-27) 4436, 4438, [4440](#page-106-20)  $\newcolumntype ... . . 5660, 5661$  $\newcolumntype ... . . 5660, 5661$  $\newcolumntype ... . . 5660, 5661$  $\newcolumntype ... . . 5660, 5661$ \newcommand . . 85, 1630, 1631, [1677,](#page-105-22) 1679, [1680,](#page-87-21) [1682,](#page-87-22) [1686,](#page-87-23) [2181,](#page-88-23) [2271,](#page-88-24) [2357](#page-88-25), [2362](#page-88-26), 2798, 2921, 2923, 2929, 2935, [3062,](#page-110-11) [3063,](#page-110-4) 3149, 31[50,](#page-4-15) [3151,](#page-34-18) [3152,](#page-34-0) [3153,](#page-35-23) [3154,](#page-35-3) [3416,](#page-35-24) [3456](#page-35-46), [3457](#page-35-47), [3461,](#page-45-45) [3493,](#page-47-41) [3733,](#page-48-3) [3738](#page-48-32), [3783](#page-57-1), [3786,](#page-59-13) [3889,](#page-59-11) [3892,](#page-60-34) [4371](#page-60-36), [4425](#page-62-24), [4480,](#page-62-25) [4524,](#page-64-37) [4525,](#page-64-38) [4528](#page-64-29), [4529](#page-64-39), [4530,](#page-64-40) [4535,](#page-64-41) [4536,](#page-69-36) [4539](#page-69-1), [4540](#page-69-0), [4543,](#page-69-37) [4544,](#page-70-49) [4545,](#page-74-25) [4546](#page-75-37), [4549](#page-75-13), [4550,](#page-75-5) [4554,](#page-77-31) [4555,](#page-77-8) [4558](#page-86-26), [4559](#page-87-24), [4560,](#page-88-27) [4561,](#page-89-31) [4564,](#page-89-32) [4567](#page-89-33), [4572](#page-89-22), [4577,](#page-89-34) [4580,](#page-89-23) [4582,](#page-89-35) [4585](#page-89-30), [4590](#page-89-20), [4591,](#page-90-23) [4602,](#page-90-22) [4603,](#page-90-17) [4606](#page-90-24), [4607](#page-90-18), [4615,](#page-90-25) [4616,](#page-90-10) [4619,](#page-90-26) [4620](#page-90-27), [4625](#page-90-28), [4626,](#page-90-29) [4634,](#page-90-30) [4635,](#page-90-31) [4637](#page-90-32), [4638](#page-90-19), [4639,](#page-90-33) [4640,](#page-90-34) [4643,](#page-90-35) [4644](#page-90-16), [4646](#page-90-11), [4647,](#page-90-36) [4657,](#page-91-24) [4658,](#page-91-25) [4659](#page-91-4), [4660](#page-91-26), [4661,](#page-91-21) [4662,](#page-91-27) [4667,](#page-91-28) [4668](#page-91-29), [4669](#page-91-5), [4670,](#page-91-30) [4671,](#page-91-22) [4672,](#page-91-31) [4673](#page-91-32), [4674](#page-91-33), [4675,](#page-91-6) [4676,](#page-91-34) [4677,](#page-91-7) [4678](#page-91-35), [4713](#page-91-20), [4718,](#page-91-36) [4750,](#page-92-24) [4782,](#page-92-25) [4796](#page-92-34), [4807](#page-92-35), [4812,](#page-92-36) [4820,](#page-92-37) [4844,](#page-92-20) [4875](#page-92-7), [4907](#page-92-26), [4941,](#page-92-12) [4960,](#page-92-13) [5064,](#page-92-11) [5082](#page-92-8), [5089](#page-92-38), [5131,](#page-92-30) [5139,](#page-92-39) [5182,](#page-92-9) [5188](#page-92-40), [5208](#page-93-26), [5225,](#page-93-24)

5254, 5279, 5363, 5364, 5366, 5656, 5658, 5664, 5667, 5669, 5672, 5676, 5678, 5680, 5728, 5729, 5734, 5738, 5743, 5762, [5764](#page-103-17), [5940](#page-103-18) \newcou[nt](#page-110-3) . [3412](#page-110-14), [4442](#page-110-15), [4443](#page-110-31), [4446](#page-110-16), [4748](#page-111-41), [4749,](#page-111-3) [5787,](#page-111-6) [5788,](#page-111-1) [5789](#page-112-26), [5790](#page-112-10), [5791,](#page-112-45) [5792,](#page-112-41) [5793,](#page-112-2) [5794](#page-112-18), [5795](#page-112-42), [5796](#page-116-8), 5797, 5798, 5799, 5800, [5802,](#page-69-38) [5803,](#page-88-28) [5804,](#page-88-29) [5805](#page-88-21), [5806](#page-93-27), [5807,](#page-93-28) [5808,](#page-113-14) [5809](#page-113-15)  $\neq$ Cou[nter](#page-113-16) [. . .](#page-113-18). . . . . . [5681](#page-113-19), [5682](#page-113-20) \newdim[en](#page-113-21) . . [3413](#page-113-22), [3414](#page-113-23), [4746](#page-113-24), [4747](#page-113-25) \NewDoc[ument](#page-113-26)[Comma](#page-113-27)[nd](#page-113-28) . [3104](#page-113-29), [3128](#page-113-30), [5375](#page-113-31), [5383](#page-113-32), [5391](#page-113-33), [5399](#page-113-34), 5407, 5620, 5633 \newenvironme[nt](#page-69-39) [1680,](#page-69-40) [2367,](#page-93-29) [2368,](#page-93-30) 3365, 3375, 3383, [3384,](#page-63-20) [4715](#page-63-21), [4821](#page-105-28), [4983,](#page-105-29) [5013,](#page-105-30) [5037,](#page-105-31) [5191](#page-106-20), [5240](#page-110-32), [5266](#page-110-33), 5710, 5744  $\neq$  [. . . .](#page-48-12) . . . . . . . . . . . . . [5290](#page-48-13) \newfon[tface](#page-68-38) [. . .](#page-68-41). [. . .](#page-68-4). [. . . .](#page-68-6) [2773](#page-93-31) \newfon[tlang](#page-95-26)[uage](#page-98-15) [. . .](#page-98-16). [. . . .](#page-99-10) [2969](#page-102-21) \newfon[tscri](#page-102-22)[pt](#page-103-19) .. [. . .](#page-111-45). [. . .](#page-112-3) . 2968 \newif . 1582, 2962, 3411, 3454, [5786](#page-103-15) \newlength 4420, 4421, 4422, [4423,](#page-56-39) 4424, 4426, 5674, 5765, [5767](#page-60-37)  $\newmath{\n $\{newmath>math} \ldots \ldots \quad 5346$$  $\newmath{\n $\{newmath>math} \ldots \ldots \quad 5346$$  $\newmath{\n $\{newmath>math} \ldots \ldots \quad 5346$$ \newmath[alpha](#page-33-17)[bet@](#page-60-32) ...... [5346](#page-113-9) \newmathalph[abet@](#page-87-25)@ [. . . .](#page-87-27) . . [5346](#page-87-28) \newpage [. .](#page-87-29) . [4213](#page-87-9), [4225](#page-111-46), [4237](#page-112-46), [4831](#page-112-47)  $\neq$   $\vee$  . . . . . . . . . . . . . [4714](#page-104-0) \newsection . . . . . . . . . . . . . [5188](#page-104-0) \next . 1606, 1608, 1609, 2380, [2381,](#page-104-0) 2382, [2386,](#page-83-39) [2388,](#page-84-36) [2391,](#page-84-37) [2395,](#page-95-27) 2396, 2398, 2404, 2409, [2413,](#page-93-32) 2415, 2424, 2426, 2432, [2435,](#page-101-22) [2439,](#page-34-16) [2446,](#page-34-14) [2448](#page-34-8) \nobreak [. .](#page-49-43). [. . .](#page-49-3) . . . . [1587](#page-49-37), [2153](#page-49-5) \noexpa[nd](#page-49-30) . [2379](#page-49-38), [2399](#page-49-39), [2405](#page-49-40), [2407](#page-49-17), [2417](#page-49-44), [2425,](#page-49-41) [2427,](#page-49-42) [2439,](#page-50-29) [2440](#page-50-42), [2449](#page-50-1), [3511](#page-50-41), [3517](#page-50-43), 3528, 3534, 3545, 3551, 3556, [3562,](#page-33-19) [3568,](#page-44-28) 3574, [3580,](#page-49-33) [3586,](#page-49-34) [3592,](#page-49-19) [3610](#page-49-20), [3626](#page-49-35), [3641,](#page-49-22) [3657,](#page-49-23) [3673,](#page-50-1) [3682](#page-50-2), [3691](#page-50-31), [3700,](#page-70-50) [5302](#page-70-2) \nohyph[ens](#page-71-47) . [4596](#page-71-1), [4611](#page-71-2), [4630](#page-71-3), [4651](#page-71-4) \noinde[nt](#page-72-7) . [4541](#page-72-8), [4556](#page-72-9), [4594](#page-72-10), [4604](#page-72-1), [4609](#page-72-3), [4617,](#page-73-1) [4622,](#page-73-3) [4628,](#page-73-5) [4636](#page-74-9), [4641](#page-74-11), [4645](#page-74-13), [4649](#page-104-42), 4798, 4815,

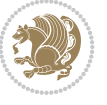

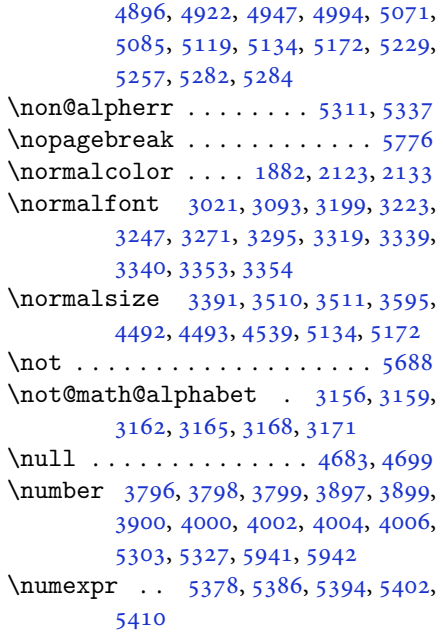

## **[O](#page-78-20)**

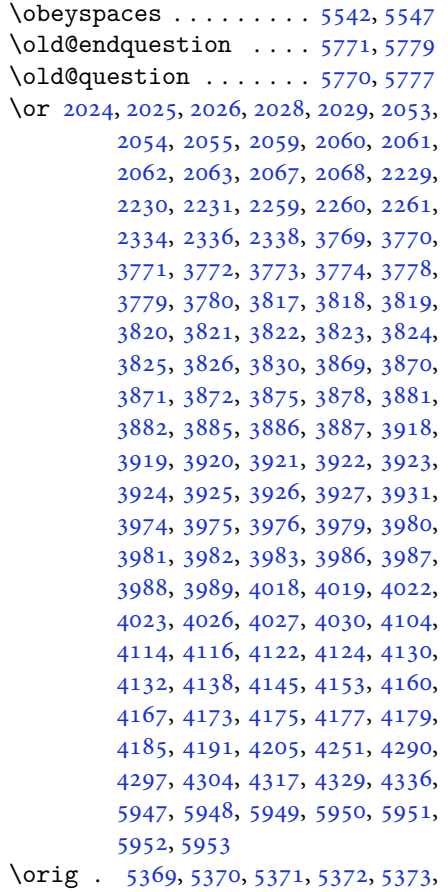

5376, 5384, 5392, 5400, 5408, 5618, 5626, 5627, 5628, 5629, 5630, 5638  $\sigma$  ...... 3385, 3386 \0valbox [. .](#page-105-35). [. . .](#page-105-37) . . . . . [5111](#page-105-38), [5164](#page-106-21)  $\varphi_5$  [. .](#page-109-5). [. . .](#page-110-22) . . . . . . [5106](#page-110-24), [5159](#page-110-26)

\overli[ne](#page-110-28) .. [. . .](#page-110-21) . . . . . . . . . 5561

## **P**

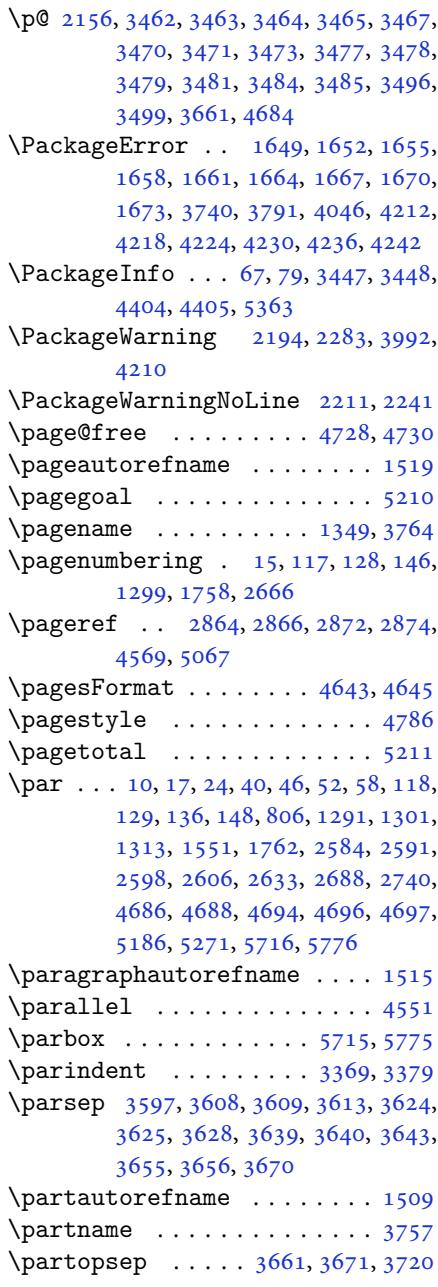

```
\PassOptionsToClass . 4448, 4449,
      4450
\pbs....................5659,5660
\pdflastxpos \ldots \ldots \ldots \ 1564\dagger . . . .1563
\pdfstringdefDisableCommands .
      . . . . . . . . 1530
21693400
\perp \perp3375
\PersianAlphs . . 3373, 3384, 4247,
      4252, 4416
 5946
or5500,
      5576
\PersianDisplayMathDigits 4133,
      5588, 5594
\persianfont . . . . 3011, 3353, 3355
\PersianInlineMathDigits 4125,
      5584, 5593
\PersianMathDigits . . 4117, 5592
\persianmathdigits . 5488, 5585,
      5589, 5597, 5601
nmathsfdig5586,
      5590, 5598, 5602
5533,5587,
      5591, 5599, 5603
5945
\perp \perp 3149, 3157,
      3188, 3196
\persiansffamily 3155, 3156, 3173,
      3189
\perp33875940
nttdefault .. 3150, 3160,
      3212, 3220
\persianttfamily 3158, 3159, 3174,
      3213
\perp . . . .5944
\pictureCaptionFormat 4639, 4641
\phi . . . .1771
\plq . . . . . . . . . . . . . . . . . . . 2942
1772
\pookdefault 3153, 3169, 3260, 3268
\pookfamily . 3167, 3168, 3177, 3261
191
\PrefixCurrentTab . . . . . . . 2798
 . . . .187
. . . . . . .20212031
\prg . . . . . . . . . . . 5430, 5433, 5435
4237
349
```

```
\ProcessOptions . . . . . 4462, 5782
\ProcessOptionsX . . . . . . . . 4355
\propto . . . . . . . . . . . . . 3766
\protect . . 4868, 4869, 4871, 4900,
         4901, 4903, 4934, 4935, 4937,
         4954, 4955, 4957, 4975, 4976,
         4978, 5074, 5075, 5077, 5665,
         5668, 5670, 5673, 5691, 5696,
         5697, 5698, 5700, 5701, 5702,
         5722, 5723
\protected@write . . . . 4311, 4315
\preccurlyeq . . .  . . . .3991
\ProvidesClass . . . . . . . . . . 4418
\ProvidesFile . . . . . . . . . . . . . .
         . 1, 4, 8, 14, 23, 38, 44, 50, 56,
         62, 82, 84, 101, 110, 112, 123,
         134, 142, 154, 194, 1147, 1207,
         1224, 1235, 1278, 1289, 1295,
         1307, 1311, 1318, 1477, 1485,
         1499, 1503, 1548, 1555, 1634,
         1637, 1676, 1756, 1769, 1779,
         2149, 2512, 2582, 2589, 2596,
         2604, 2612, 2663, 2719, 2771,
         2789, 2809, 2820
\ProvidesPackage 2887, 5287, 5647,
         5784
\ProvideTranslation 85, 89, 90, 91,
         92, 93, 94, 95, 96, 97, 98
\providetranslation . . . . . . . 86
\prq . . . . . . . . . . . . . . . . . . . 2941
 770
```
## **[Q](#page-4-25)**

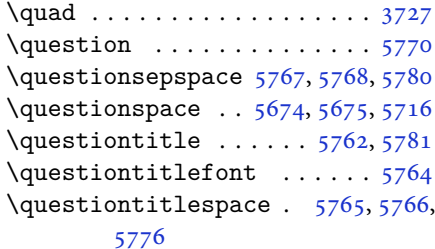

#### **R**

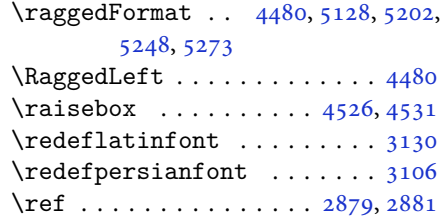

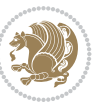

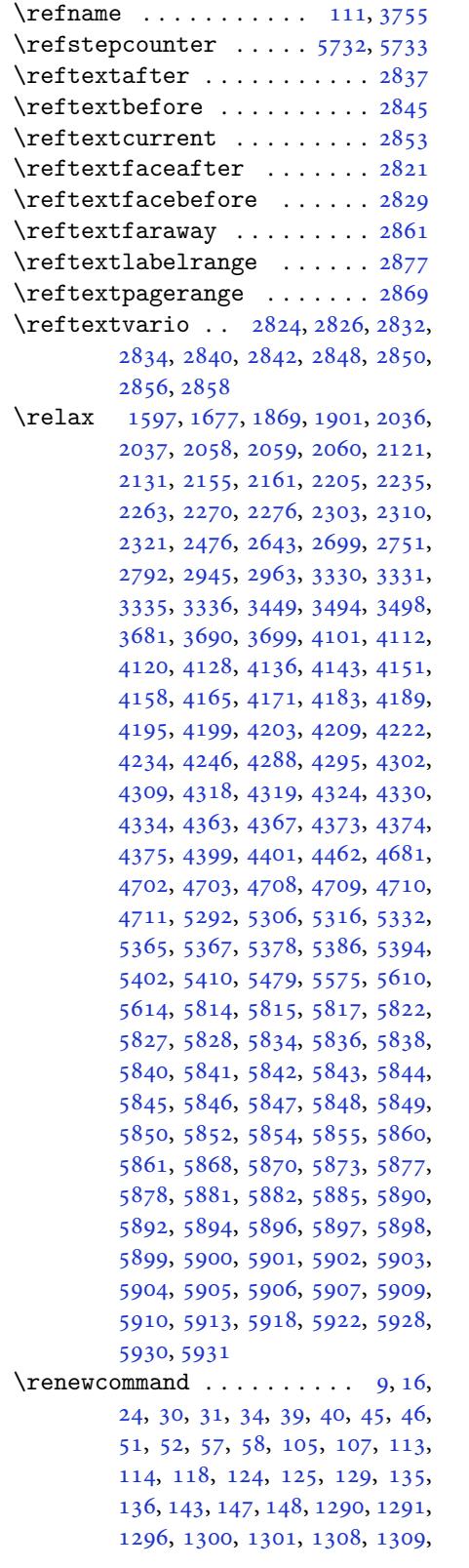

1310, 1312, 1313, 1319, 1320, 1327, 1334, 1335, 1342, 1349, 1350, 1357, 1364, 1365, 1372, 1379, 1386, 1393, 1400, 1407, [1414](#page-28-20), [1421,](#page-28-6) [1428,](#page-28-8) [1435,](#page-28-9) [1442](#page-28-21), [1449](#page-28-22), [1456,](#page-28-18) [1463,](#page-28-23) [1470,](#page-29-34) [1479](#page-29-20), [1481](#page-29-23), [1483,](#page-29-24) [1550,](#page-29-25) [1757,](#page-29-19) [1759](#page-29-22), [1760](#page-29-35), [1761,](#page-29-16) [1762,](#page-29-17) [2150,](#page-30-20) [2167](#page-30-23), [2178](#page-30-26), [2583,](#page-30-42) [2584,](#page-30-43) [2590,](#page-30-29) [2591](#page-30-32), [2597](#page-31-27), [2598,](#page-31-21) [2605,](#page-31-24) [2606,](#page-31-28) [2613](#page-31-8), [2614](#page-31-17), [2642,](#page-31-18) [2664,](#page-33-1) [2668,](#page-37-3) [2669](#page-37-0), [2698](#page-37-5), [2720,](#page-37-6) [2721,](#page-37-31) [2750,](#page-44-43) [2790](#page-45-42), [2810](#page-45-43), [2811,](#page-53-9) [2812,](#page-53-14) [2813,](#page-53-10) [2814](#page-53-15), [2815](#page-53-11), [2816,](#page-53-16) [2817,](#page-53-12) [2818,](#page-53-17) [2819](#page-53-13), [3409](#page-53-18), [3723,](#page-54-0) [3729,](#page-54-35) [4040,](#page-54-21) [4213](#page-54-25), [4225](#page-55-0), [4237,](#page-55-21) [4492,](#page-55-26) [4499,](#page-56-0) [4501](#page-57-24), [4503](#page-57-4), [4510,](#page-57-7) [4517,](#page-57-10) [4518,](#page-57-11) [4519](#page-57-6), [4520](#page-57-9), [4521,](#page-57-5) [4573,](#page-57-8) [4574,](#page-57-13) [4575](#page-57-12), [4586](#page-68-21), [4587,](#page-74-1) [4588,](#page-74-41) [4679,](#page-80-22) [4784](#page-83-39), [4820](#page-84-36), [4840,](#page-84-37) [5179,](#page-89-36) [5189,](#page-89-38) [5194](#page-89-39), [5663](#page-89-40) \RenewD[ocume](#page-89-5)[ntCom](#page-89-6)[mand](#page-90-4) [3109](#page-90-5), [3133](#page-90-6) \renewe[nviro](#page-90-7)[nment](#page-90-8) [. .](#page-90-9) . [1486](#page-92-4), [5772](#page-94-19) \repeat [. . .](#page-95-28). [. . .](#page-95-20) . [3444](#page-101-8), [5915](#page-101-27), [5924](#page-102-26) \Requir[ePack](#page-110-35)age 2889, 2890, 2891, 2892, 4419, 4464, [4465,](#page-63-23) [4466,](#page-63-24) 4467, 4468, 4469, [4471,](#page-31-35) [4473,](#page-112-52) 4475, 4476, [4477,](#page-69-34) [4478,](#page-115-26) [4479,](#page-115-28) 5649, 5650, [5651,](#page-59-16) [5652,](#page-59-17) [5653](#page-59-18), [5654](#page-59-19) \reserv[ed@a](#page-88-32) [1833](#page-88-33), [1837](#page-88-34), [1843](#page-88-35), [1849](#page-88-36), [1852](#page-88-37), [1855,](#page-88-38) [1858,](#page-88-39) [1861,](#page-88-40) [1864](#page-88-41), [1867](#page-110-36) \reserv[ed@b](#page-110-37) . . . . . . . . . 1813, 1814 \reset@font [2193,](#page-38-18) [2282](#page-38-31), [3340](#page-39-39), [3354](#page-39-40), [3389](#page-39-41), [3403](#page-39-42) \resetl[atinf](#page-39-46)ont .. 103, 105, 1308, 1309, 1479, 1481, [2781,](#page-38-21) [3325,](#page-38-8) 3361, [3363,](#page-45-20) [3383,](#page-47-23) [3390,](#page-67-31) [3409](#page-67-37), [4042](#page-68-43) \restore@mat[hver](#page-68-13)sion [.](#page-5-17)....[5349](#page-28-11)  $\text{Testoreapp} \dots \dots \dots \dots \ 36$  $\text{Testoreapp} \dots \dots \dots \dots \ 36$  $\text{Testoreapp} \dots \dots \dots \dots \ 36$  $\text{Testoreapp} \dots \dots \dots \dots \ 36$  $\text{Testoreapp} \dots \dots \dots \dots \ 36$  $\text{Testoreapp} \dots \dots \dots \dots \ 36$  $\rightarrow$  [.](#page-68-4).....[4176](#page-68-21) \rightl[ine](#page-80-48) . . . . . . . . . . . . . 5183  $\lceil$  . . . . . . . . . . . . 1532, 3362, [3387](#page-105-19) \RLE . . . . . . . . . . . . . . . . . . . 33[62](#page-3-24) \rmdefault ..... 3010, 3018, [3090](#page-83-50) \Roman . . . . . 1215, 2650, 2706, [2758](#page-101-28) \roman . . . . . 1214, [2651,](#page-32-1) [2707,](#page-68-23) [2759](#page-68-28) \romannumeral .. 2659, 2715, [2767,](#page-68-23)

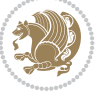

#### 5914, 5923, 5933

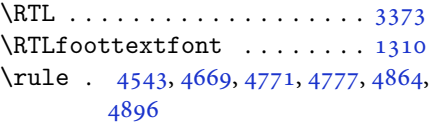

## **S**

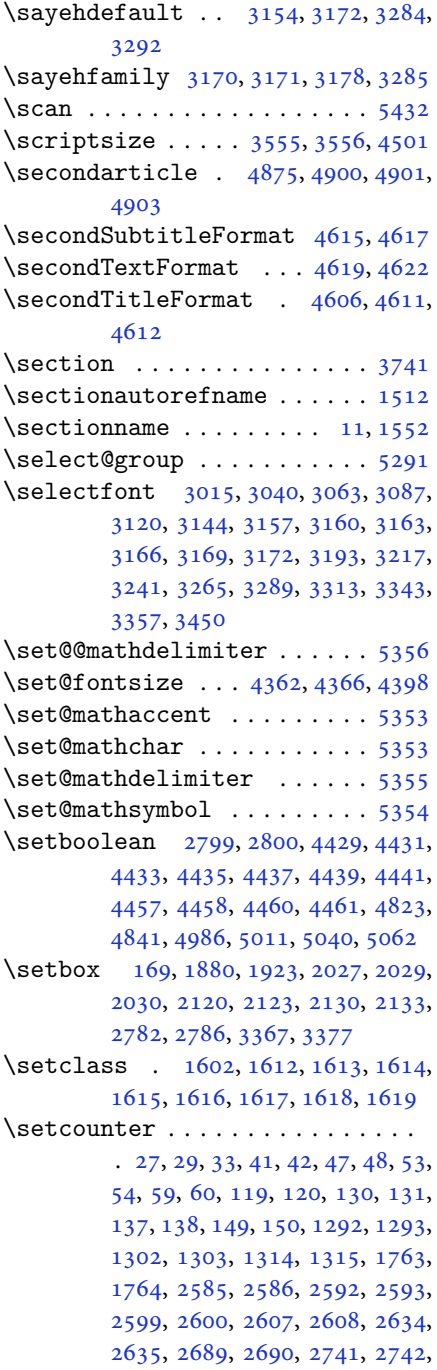

2793, 2797, 2801, 2802, 2803, 2804, 2805, 2806, 2807, 4701, 5685  $\setminus$ setdigitfont . . . . . . . . . . 3067 \SetDis[playM](#page-57-27)[athDi](#page-57-28)[gits](#page-57-29) [5579](#page-57-30), [5588](#page-57-31), [5600](#page-57-32), [5610,](#page-57-33) [5613](#page-57-34) \SetEnu[merat](#page-111-48)eShortLab[el](#page-57-35) . [1230](#page-92-44), 1231, 1232, 1233, 1234 \setfontsize .... 3493, [4103](#page-109-9), [4105](#page-109-12) \SetInl[ineMa](#page-109-0)[thDi](#page-109-43)[gits](#page-109-30) 5578, 5584, 5596, 5609, 5614  $\setminus$ setira[nicfo](#page-26-20)[nt](#page-26-38).......... 3300 \setkeys [. . . .](#page-70-49) . . . . . . . [160](#page-81-47), [177](#page-81-48) \setlatinmonofont ....... [3099](#page-109-11) \setlat[insan](#page-109-14)[sfon](#page-109-31)t ....... 3098 \setlatintextfont . . . 3075, [4415](#page-66-12) \setlength 1899, 1902, 19[21,](#page-6-38) 3[465,](#page-6-39) 3467, 3471, 3473, 3479, [3481,](#page-63-26) 3485, 3487, 3495, 3499, [3501,](#page-63-27) 3509, 3519, 3520, [3526,](#page-62-21) [3536,](#page-87-37) 3537, [3543,](#page-40-29) [3553,](#page-40-32) [3554,](#page-40-30) [3559](#page-70-3), [3560](#page-70-4), [3565,](#page-70-5) [3566,](#page-70-6) [3571,](#page-70-7) [3572](#page-70-8), [3577](#page-70-9), [3578,](#page-70-10) [3583,](#page-70-20) [3584,](#page-70-16) [3589](#page-70-22), [3590](#page-70-25), [3596,](#page-71-11) [3661,](#page-71-5) [3703,](#page-71-31) [3704](#page-71-25), [3711](#page-71-6), [3712,](#page-71-34) [3713,](#page-71-13) [3714,](#page-71-7) [3715](#page-71-26), [3716](#page-71-8), [3717,](#page-71-27) [3718,](#page-71-9) [3719,](#page-71-15) [4427](#page-71-10), [4459](#page-72-15), [4494,](#page-72-11) [4495,](#page-72-17) [4496,](#page-72-12) [4497](#page-72-19), [4505](#page-72-13), [4506,](#page-72-35) [4507,](#page-73-11) [4508,](#page-74-17) [4512](#page-74-18), [4513](#page-74-39), [4514,](#page-74-31) [4515,](#page-74-32) [4720,](#page-74-7) [4724](#page-74-6), [4765](#page-74-5), [4766,](#page-74-4) [4783,](#page-74-3) [4788,](#page-74-8) [4789](#page-87-10), [4913](#page-88-9), [4945,](#page-89-13) [5017,](#page-89-14) [5042,](#page-89-7) [5045](#page-89-8), [5093](#page-89-15), [5094,](#page-89-16) [5142,](#page-89-9) [5143,](#page-89-10) [5209](#page-89-17), [5210](#page-89-21), [5226,](#page-89-11) [5675,](#page-89-12) [5766,](#page-93-34) [5768](#page-93-35) \setLTR[citat](#page-94-28)[ionfo](#page-94-29)[nt](#page-94-18) .. [. . . .](#page-94-8) [103](#page-94-17) \SetMat[hAlph](#page-96-12)[abet](#page-97-18)........ [5352](#page-99-16) \SetMat[hAlph](#page-100-24)[abet@](#page-100-25)....... [5352](#page-102-27) \SetMat[hChar](#page-102-24)[Def](#page-102-3) ..... [5366](#page-112-51), [5500](#page-112-50) \SetMathCode 5364, 5489, 5490, 5[491,](#page-5-17) 5492, 5493, 5494, 5495, [5496,](#page-105-15) 5497, 5498, 5499, 5622, [5624,](#page-105-15) 5635, 5637 \setmathdigi[tfont](#page-105-33) ....... [5473](#page-107-23) \setmat[hsfdi](#page-107-24)[gitfo](#page-107-25)[nt](#page-107-26)...... [5508](#page-107-28) \setmat[httdi](#page-107-29)[gitfo](#page-107-30)[nt](#page-107-0)...... [5523](#page-110-0)  $\setminus$ setmon[ofont](#page-110-18) [. . .](#page-110-1) . . . . . . . . . 3099  $\setminus$ setnavarfont .......... [3228](#page-107-12) \setpersianfont . 107, 1310, [1483,](#page-107-13) 2785, 3347, 3362, 3373, [3384,](#page-108-23) 3409 \setpersianmonofont ...... [3204](#page-65-10)

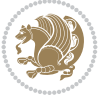

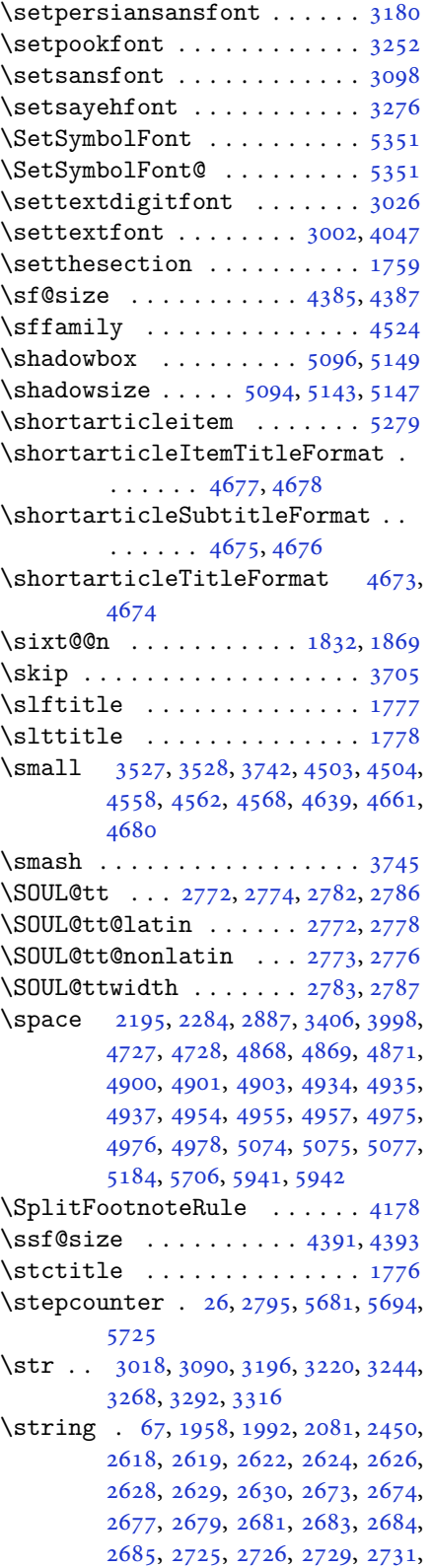

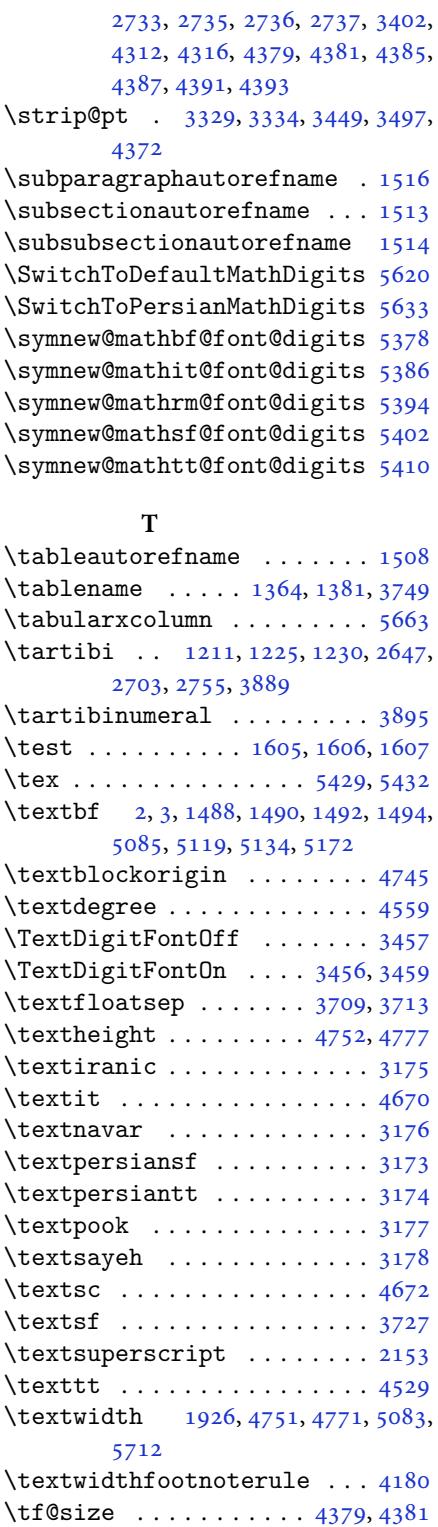

\thanks [. . . .](#page-93-39) . . . . . . . . [4682](#page-94-26), [4702](#page-100-0)

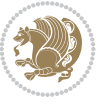
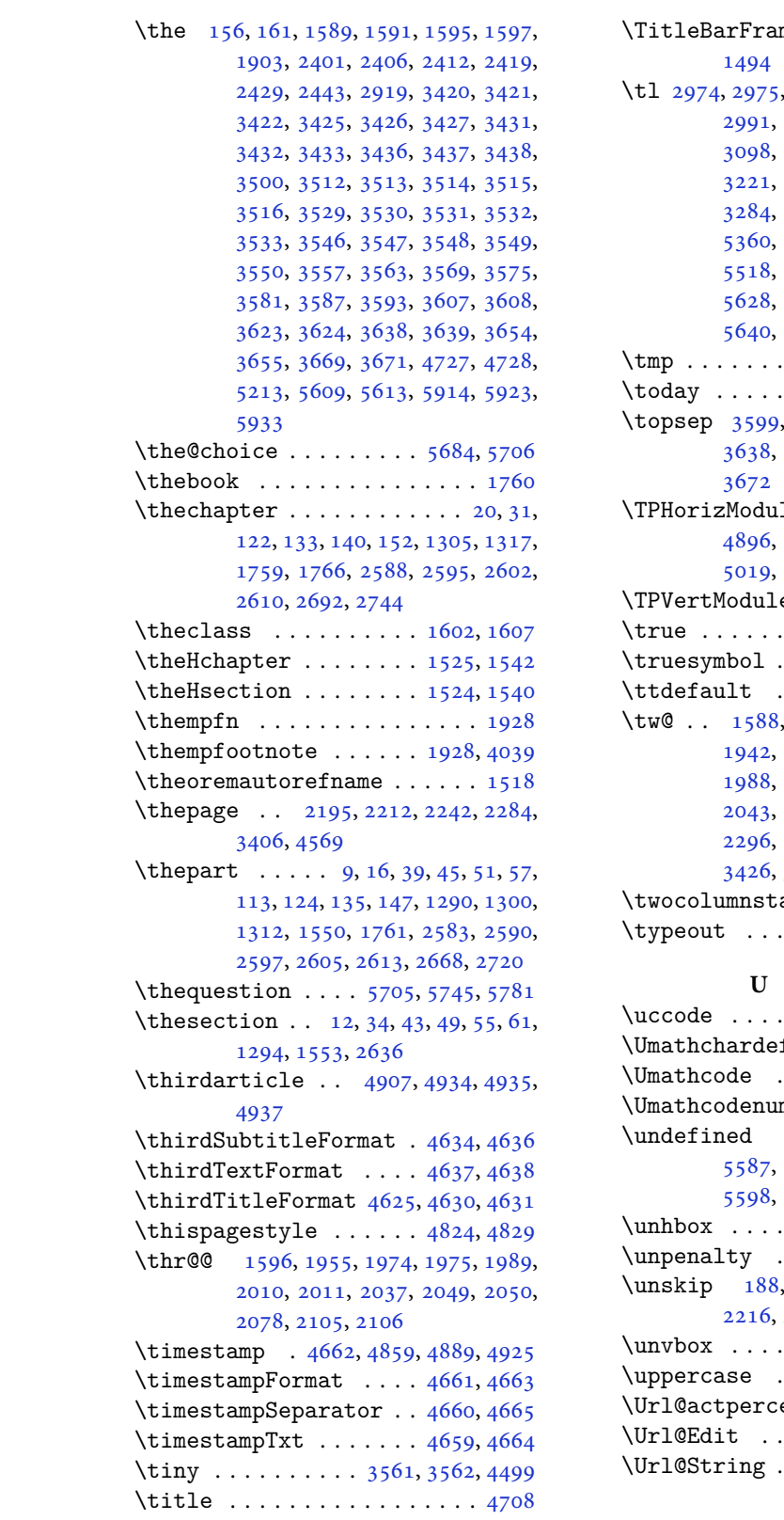

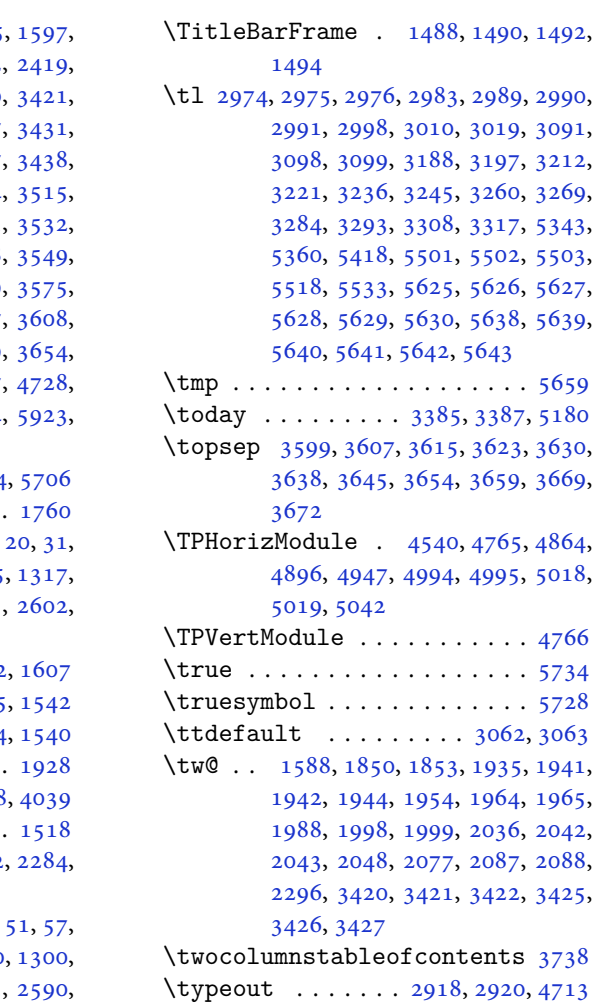

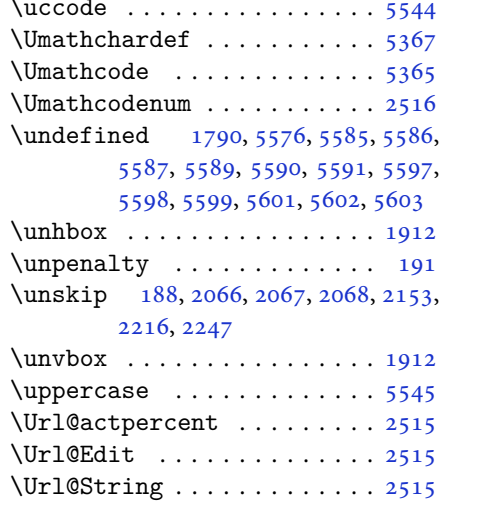

 $\begin{array}{cc}\n\text{INDEX} & 144\n\end{array}$ 

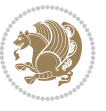

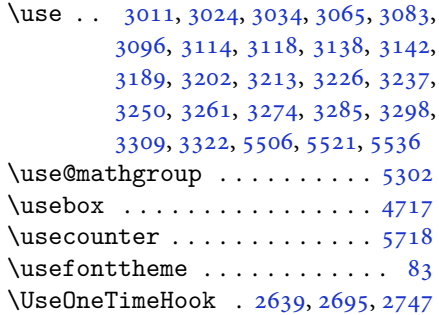

### **V**

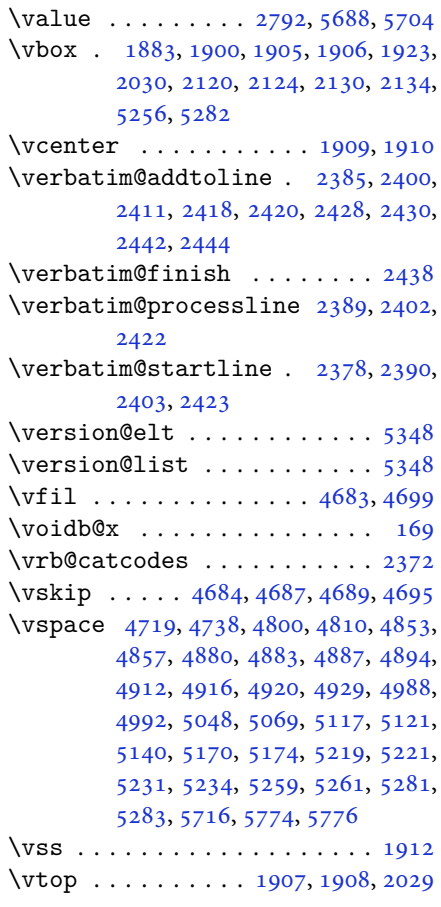

## **[W](#page-103-2)**

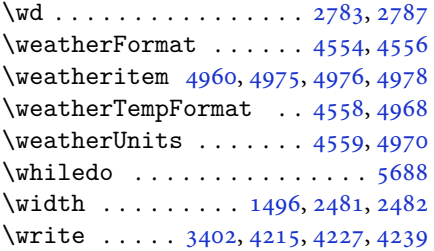

\writexviiifalse . . . . . . . . 2966 \writexviiitrue . . . . . . . . . 2964

## **X**

\X . . . . . . . . . . . . . . . . . . . . [5658](#page-60-2)  $\sqrt{x}$  . . . . . . . . . . . . . . . . 2948, [2953](#page-60-3) \xdef . 1526, 1544, 4379, 4381, 4385, 4387, 4391, 4393, 5302, 5684, 5689, 5713, 5714, 5735, [5736,](#page-110-13) 5739, 5740 \XePersi[an](#page-32-5) . [1533](#page-32-6), [3727](#page-86-0), [3745](#page-86-1), [4578](#page-87-0) \xepers[ian](#page-87-1) . [. . .](#page-87-2). [. . .](#page-87-3) . [2459](#page-104-0), [2461](#page-111-0) \xepers[ian@@](#page-111-7)[adadi](#page-111-8) ... [3805](#page-112-5), [3830](#page-112-6) \xepers[ian@@](#page-112-7)[adad](#page-112-8)i@tartibi 3906, 3931 \xepersian@@b[asel](#page-32-7)[inesk](#page-74-0)[ip@s](#page-50-5)[cale](#page-50-6) 3327, 3333, 3345, [3349,](#page-76-0) [3351,](#page-76-1) 3359, 4280, 4367 \xepers[ian@@](#page-78-1)fontsize@branch [. .](#page-78-0)  $\ldots \ldots$  4097, 4272 \xepersi[an@@f](#page-67-4)[onts](#page-67-5)[ize@s](#page-67-6)[cale](#page-67-7) [3326](#page-67-8), [3328](#page-68-3), [3344](#page-85-0), [3348](#page-86-2), 3350, 3358, 4268, 4363, 4374 \xepersian@@lat[in@b](#page-81-0)[aseli](#page-84-0)neskip@scale  $\cdots$  3335, 3345, 4284 \xepers[ian@@](#page-67-10)[latin](#page-67-11)[@fon](#page-67-12)[tsize](#page-67-13)[@scal](#page-68-4)e  $\ldots$  [3330](#page-86-3), [3344](#page-86-4), 4276 \xepersian@@math@fontsize@scale  $\ldots$  [. .](#page-67-14) 42[64,](#page-67-6) 43[72](#page-85-1) \xepersian@@start@switch@textdigitfont 3044, [3046,](#page-67-15) [3049](#page-67-11), [3051](#page-85-2), 3053, 3055, 3057, 3062, 4326 \xepersian@@sto[p@sw](#page-84-2)[itch@](#page-86-5)textdigitfont 3045, 3047, 3048, 3052, 3054, [3056,](#page-62-5) [3058,](#page-62-6) [3063](#page-62-7) \xepers[ian@@](#page-62-10)[upda](#page-62-11)[te@ma](#page-62-0)[th@fo](#page-85-3)[ntsiz](#page-62-9)e  $\cdot$  4371, 4381, 4387, 4393 \xepersi[an@A](#page-62-12) [1580,](#page-62-13) [1612](#page-62-14), [1626](#page-62-15), [1628](#page-62-16), [3055](#page-62-17), [3056](#page-62-18) \xepersian@adadi [. . .](#page-62-1) . 3799, 3804 \xepersian[@adad](#page-86-6)[i@ta](#page-86-1)[rtibi](#page-87-1) [39](#page-87-3)00, 3905 \xepers[ian@c](#page-62-10)[mds@](#page-62-17)[t](#page-33-5)[emp](#page-34-5) . [2943](#page-34-6), [2961](#page-34-7) \xepersian@coltitsize [4421,](#page-76-2) [5144,](#page-76-3) 5145, 5146, 5147, 5150, [5155](#page-78-2), [5160](#page-78-3), 5165 \xepersian@computeauto[ilg](#page-60-4) [3416,](#page-60-5) 4402 \xepers[ian@c](#page-101-5)x [. .](#page-101-6) . [4748](#page-101-7), [4753](#page-101-8), [4770](#page-101-9) \xepers[ian@c](#page-101-10)y [. .](#page-101-11) . 4749, 4754, 4776

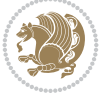

```
\XePersian@d 5787, 5812, 5917, 5936,
        5938, 5941, 5946
\xepersian@D 1577, 1614, 1615, 1616,
        1617, 1621, 1622, 1623, 1625,
        1626, 3051, 3052
\xepersian@dahgan 3863, 3884, 3967
\xepersian@dahgan@tartibi 3965,
        3973
\XePersian@dn . . 5807, 5906, 5914,
        5917, 5920, 5924, 5936, 5938
\xepersian@dx . . 4746, 4751, 4762,
        4765
\xepersian@dy . . 4747, 4752, 4763,
        4766
\xepersian@edition . 4528, 4532,
        4568, 4688, 4820
\xepersian@editionLogo . . 4530,
        4798, 4816
\xepersian@editorialTit . 5225,
        5244
\xepersian@editorialTitle 4671,
        5230
\xepersian@everyjob . . 2919, 2920
\xepersian@firstText . 4603, 4859
\xepersian@firstTitle 4591, 4854
\xepersian@fmbox 4714, 4716, 4717
\xepersian@footcenter 4580, 4587,
        4839
\xepersian@footleft . 4582, 4586,
        4838
\xepersian@footright 4577, 4588,
        4837
\xepersian@frag 4100, 4102, 4103,
        4105
\xepersian@gridcolumns . . 4443,
        4445, 4484, 4488
\xepersian@gridrows . 4442, 4444,
        4484, 4488
\xepersian@headcenter 4564, 4574,
        4836
\xepersian@headDateTime . 4550,
        4804, 4818
\xepersian@headleft . 4561, 4573,
        4835
\xepersian@headright 4567, 4575,
        4834
\XePersian@i 5787, 5910, 5911, 5913,
        5914, 5915, 5918, 5922, 5923,
        5926, 5927, 5930, 5933, 5935
\xepersian@ilg . 3413, 3417, 3421,
```
3422, 3426, 3427, 3445 \xepersian@imgsize . 4420, 4721, 4722, 4724, 4733, 4734  $\{x\epsilon\$ gersian@incolumntitle  $5131$ , [5150](#page-69-2), [5155](#page-69-4), [5160](#page-69-5), [5165](#page-69-12) \xepersian@indexEntry [4540](#page-87-6), [5067](#page-93-11) \xepers[ian@i](#page-93-12)[ndex](#page-93-13)[Entry](#page-93-14)[Page](#page-93-15) 4546, 5067 \xepers[ian@i](#page-101-8)[ndex](#page-101-9)[Frame](#page-101-10)[Title](#page-101-11) 4536, 5043 \xepersian@indexwidth 4424, [4543](#page-90-20), [5042](#page-99-3), 5046, 5047 \xepersian@inexpandedtitle [5082](#page-89-5), [5097](#page-99-4), 5102, 5107, 5112 \xepersian@innerSubtit[le](#page-87-7) [4658](#page-90-21), [5198](#page-99-0) \xepersian@i[nner](#page-99-5)[Title](#page-99-6) 4647, [5197](#page-100-2) \XePers[ian@k](#page-100-3)[abis](#page-100-4)[ehfal](#page-100-5)[se](#page-100-6) . 5857, 5863 \XePers[ian@k](#page-102-6)abisehtrue . . . [5863](#page-92-11) \xepersian@kashida . [1583,](#page-91-8) [1621,](#page-102-7) 1622, 1623, 1624, 1625, [1626](#page-114-0), [1627](#page-114-1) \xepersian@kashidachar . . [1575,](#page-114-1) 1589, 1591, 1593, [1595,](#page-33-7) [1597](#page-34-12) \xepers[ian@L](#page-34-13) [1578](#page-34-14), [1618](#page-34-15), [1622](#page-34-16), [1623](#page-34-6), [1624](#page-34-17), 1627, 1628, 3053, 3054 \XePersian@latini . . . 5788, [5834](#page-33-8) \XePers[ian@l](#page-33-0)[atin](#page-33-1)[ii](#page-34-18) . [5789](#page-34-0), [5836](#page-34-1), 5838 \XePers[ian@l](#page-34-15)[atin](#page-34-17)[iii](#page-34-7) . . [5790](#page-62-9), [5840](#page-62-16) \XePersian@latiniv . . [5791,](#page-113-4) [5841](#page-114-2) \XePersian@latinix . . [5796](#page-113-5), [5846](#page-114-3) \XePers[ian@l](#page-114-4)atinv . . . 5792, 5842 \XePersian@latinvi . . [5793,](#page-113-6) [5843](#page-114-5) \XePersian@latinvii . . [5794,](#page-113-7) [5844](#page-114-6) \XePersian@latinviii . [5795,](#page-113-8) [5845](#page-114-7) \XePersian@latinx . . . [5797,](#page-113-9) [5847](#page-114-8) \XePersian@latinxi . . [5798,](#page-113-10) [5848](#page-114-9) \XePersian@latinxii . . [5799,](#page-113-11) [5849](#page-114-10) \XePersian@leapfalse [5819,](#page-113-12) [5823,](#page-114-11) 5829 \XePersian@leaptrue . . [5829,](#page-113-14) [5830](#page-114-13) \xepersian@localize@ve[rbat](#page-113-15)[im@](#page-114-14) 2380, 2381, 2383, [2391](#page-113-16), [2404](#page-113-17), [2413](#page-114-15), 2424, 2432, 2446 \xepersian@localize@ve[rbat](#page-114-15)[im@@](#page-114-16)  $\ldots$  . . . 2383, 2384 \xepersi[an@lo](#page-49-18)[cali](#page-49-19)[ze@ve](#page-49-20)[rbat](#page-49-21)[im@@@](#page-49-22)  $\ldots$  [. . .](#page-49-23)2[386,](#page-50-7) 2[387](#page-50-8)

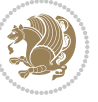

```
\xepersian@localize@verbatim@@testend\XePersian@persianx . . 5797, 5902
        \ldots . . . 2426, 2436
\xepersian@localize@verbatim@rescan
\XePersian@persianxii 5799, 5904
        \ldots \ldots 2440, 2449
\xepersian@localize@verbatim@start
        . . 2377, 2452, 2453, 2464
\xepersian@localize@verbatim@test
        \ldots95,97, 2398
\xepersian@localize@verbatim@testend
        24092416\xepersian@lrm . . . . . . 1574, 1586
\XePersian@m 5787, 5812, 5908, 5927,
        5930, 5942, 5945
\xepersian@milyoongan 3832, 3843
\xepersian@milyoongan@tartibi
        \cdots . .33,44
\XePersian@mminusone 5809, 5908,
        5909, 5911, 5915
\xepersian@ncol . . . . . 4775, 4776
\xepersian@ncolumns . 4425, 5126,
        5127, 5194
\xepersian@nrow . . . . . 4769, 4770
\xepersian@numberoutofrange . .
        \ldots3902
\xepersian@numberstring . 3787,
        3795
\xepersian@numberstring@tartibi
        \ldots \ldots93,96
5363,
        5482
\xepersian@pageleft . 4423, 5210,
        5211, 5213, 5215
\xepersian@pageneed . 4422, 4724,
        4725, 4727, 4730, 5209, 5215
\xepersian@pages 4644, 4879, 4911,
        5196
\XePersian@persian@month 5942,
        5947
\XePersian@persiani . 5788, 5888,
        5889, 5919, 5936
\XePersian@persianii . 5789, 5890
\XePersian@persianiii 5790, 5892,
        5894
\XePersian@persianiv . 5791, 5896
\XePersian@persianix . 5796, 5901
\XePersian@persianv . . 5792, 5897
\XePersian@persianvi . 5793, 5898
\XePersian@persianvii 5794, 5899
\XePersian@persianviii . . 5795,
        5900
```

```
\XePersian@persianxi . 5798, 5903
\XePersian@persianxiii . . 5800,
        5905
\xepersian@pictureCaption 4640,
        4736, 4950
\xepersian@R 1579, 1613, 1625, 1627,
        3057, 3058
3841,
        3845, 3849, 3854, 3937, 3950
\xepersian@sadgan@tartibi 3942,
        3946, 3955
\xepersian@save@@f@family 3062,
        3063
\xepersian@say . 4713, 5193, 5213,
        5216, 5218, 5242, 5268
\xepersian@secondSubtitle 4616,
        4885
\xepersian@secondText 4620, 4889
\xepersian@secondTitle . . 4607,
        4881
\xepersian@section . 4560, 4565,
        5189
\xepersian@setlength 3461, 3504,
        3506, 3507, 3521, 3523, 3524,
        3538, 3540, 3541, 3597, 3599,
        3613, 3615, 3628, 3630, 3643,
        3645, 3659, 3705, 3707, 3709,
        3720
\xepersian@shellescape . . . 2963
\xepersian@shortarticleItemTitle
        \ldots. . .78,82
\xepersian@shortarticleSubtitle
        \ldots . . . 4676, 5262
\xepersian@shortarticleTit 5254,
        5269
\xepersian@shortarticleTitle .
        \ldots46745258
\XePersian@sn . . 5808, 5907, 5919,
        5920, 5923, 5924, 5933, 5938
\xepersian@strutilg . 3414, 3417,
        3432, 3433, 3437, 3438, 3445,
        3446, 3449, 4403, 4406
\xepersian@tartibi . . 3893, 3978
\xepersian@tcl . 3412, 3417, 3419,
        3420, 3421, 3422, 3425, 3426,
        3427, 3431, 3432, 3433, 3436,
        3437, 3438, 3443, 3444
\XePersian@temp 5802, 5813, 5814,
```
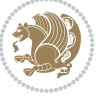

5815, 5817, 5821, 5822, 5823, 5826, 5827, 5828, 5829, 5851, 5852, 5853, 5856, 5857, 5859, 5862, 5863, 5867, 5868, 5871, [5874,](#page-113-21) [5879,](#page-113-22) [5884](#page-113-23), [5886](#page-113-24), [5887,](#page-113-17) [5889](#page-113-25) \xepers[ian@t](#page-114-18)[empa](#page-114-19) [4111](#page-114-20), [4119](#page-114-0), [4127,](#page-114-21) [4135,](#page-114-22) [4142,](#page-114-1) [4150](#page-114-23), [4157](#page-114-24), [4164,](#page-114-25) [4170,](#page-114-26) [4182,](#page-114-27) [4188](#page-115-27), [4194](#page-115-28), [4198,](#page-115-29) [4202,](#page-115-15) 4208, 4221, 4233, 4245, 4287, 4294, [4301,](#page-81-5) [4308,](#page-82-0) [4323,](#page-82-1) [4333](#page-82-2) \xepers[ian@t](#page-83-0)[empb](#page-83-1) [4111](#page-83-2), [4112](#page-83-3), [4119,](#page-83-4) [4120,](#page-83-5) [4127,](#page-83-6) [4128](#page-84-3), [4135](#page-84-4), [4136,](#page-84-5) [4142,](#page-85-4) [4143,](#page-85-5) [4150](#page-85-6), [4151](#page-85-7), [4157,](#page-85-8) [4158,](#page-86-7) 4164, 4165, 4170, 4171, 4182, 4183, [4188,](#page-81-5) [4189,](#page-81-6) [4194,](#page-82-0) [4195,](#page-82-4) [4198,](#page-82-1) [4199](#page-82-5), [4202](#page-82-2), [4203,](#page-82-6) [4208,](#page-82-3) [4209,](#page-82-7) [4221](#page-82-8), [4222](#page-82-9), [4233,](#page-82-10) [4234,](#page-82-11) [4245,](#page-82-12) [4246](#page-82-13), [4287](#page-83-0), [4288,](#page-83-7) [4294,](#page-83-1) [4295,](#page-83-8) [4301](#page-83-2), [4302](#page-83-9), [4308,](#page-83-3) [4309,](#page-83-10) [4323,](#page-83-4) [4324,](#page-83-11) [4333,](#page-83-5) [4334](#page-83-12) \XePers[ian@t](#page-83-6)[empth](#page-83-13)[ree](#page-84-3) [5804](#page-84-6), [5865,](#page-84-4) [5866,](#page-84-7) [5867,](#page-84-5) [5869](#page-84-8), [5872](#page-85-4), [5875,](#page-85-9) [5876,](#page-85-5) [5880,](#page-85-10) [5883](#page-85-6), [5884](#page-85-11), [5885,](#page-85-7) [5886](#page-85-12) \XePersian@t[empt](#page-85-8)[wo](#page-85-13) . [5803](#page-113-28), [5853,](#page-114-28) [5854,](#page-114-29) [5855,](#page-114-23) [5856](#page-114-30), [5859](#page-114-31), [5860,](#page-114-32) [5861,](#page-114-33) [5862,](#page-114-34) [5869](#page-115-30), [5870](#page-115-27), [5871,](#page-115-31) [5872,](#page-115-28) 5873, 5874, 5876, 5877, 5878, 5879, 5880, [5881,](#page-113-29) [5882,](#page-114-19) [5883](#page-114-35) \xepers[ian@t](#page-114-37)[extdi](#page-114-22)[gitf](#page-114-30)[ont](#page-114-38) [3036,](#page-114-25) [3062,](#page-114-31) [4327](#page-114-39) \xepers[ian@t](#page-114-40)[hirdS](#page-114-27)[ubti](#page-114-34)[tle](#page-114-41) [4635,](#page-114-42) [4918](#page-115-30) \xepersian@thirdText . 4638, [4925](#page-62-19) \xepers[ian@t](#page-62-0)[hirdT](#page-85-14)itle 4626, 4914 \XePersian@thirtytwo 5806, [5850,](#page-91-14) [5857](#page-96-13)  $\text{Xepersian@tmp} \ldots$  . . . . . [4099](#page-91-3), [4100](#page-97-3) \xepersian@V . . . . . . . . [1581](#page-91-15), [1619](#page-96-14) \xepersian@value . . . . [4102](#page-113-30), [4105](#page-114-43) \xepers[ian@v](#page-114-0)ersion . 2885, 2887, 2904, 2922, 2924, [2930,](#page-81-7) [2936,](#page-81-1) 3730, 3734 \xepersian@weather . . [4555](#page-81-2), [4990](#page-81-4) \xepersian@www ...... [4525](#page-59-3), [4798](#page-59-4) \xepers[ian@w](#page-59-5)[wwFor](#page-59-6)[mat](#page-59-7) . [4524](#page-60-6), [4526](#page-60-7) \XePers[ian@y](#page-74-5) [5787](#page-74-6), 5812, 5813, 5816,

5826, 5829, 5851, 5865, 5928, 5931, 5942, 5944 \xepersian@yekani .. 3836,3864, 3868, 3875, 3878, 3937 \xepers[ian@y](#page-113-25)[ekani](#page-114-15)[i](#page-114-17) . [3787](#page-114-28), [3849](#page-115-32), [3874](#page-115-33), [3950](#page-116-3) \xepersian@yekan[iii](#page-116-6) . [3845](#page-76-8), [3877](#page-77-8), [3946](#page-77-9) \xepersian@y[ekan](#page-77-10)[iv](#page-77-11) . [3856](#page-75-2), [3880](#page-77-6), [3957](#page-77-12) \xepersian@y[ekan](#page-78-8)v . . . [3969](#page-77-5), [3985](#page-77-13) \XePers[ian@y](#page-78-10)ModHundred . . 5805, 5816, 5817, 5818, [5821,](#page-77-14) [5825](#page-77-15) \xepers[ian@z](#page-79-5)wj . . 1573, 1585, 1598 \xepersiandate . 2886, [2887,](#page-79-6) [2904,](#page-79-7) 3730  $\text{KepersionInit} \dots \dots \ 4481,4782$  $\text{KepersionInit} \dots \dots \ 4481,4782$  $\text{KepersionInit} \dots \dots \ 4481,4782$  $\text{KepersionInit} \dots \dots \ 4481,4782$  $\text{KepersionInit} \dots \dots \ 4481,4782$  $\text{KepersionInit} \dots \dots \ 4481,4782$  $\text{KepersionInit} \dots \dots \ 4481,4782$  $\text{KepersionInit} \dots \dots \ 4481,4782$ \xepersianversion ....... [2921](#page-34-22) \XeTeXcharclass . [. . . .](#page-59-8) [. . . .](#page-59-4) [1607](#page-59-5) \XeTeXc[hargl](#page-74-5)yph 1589, 1591, 1595, 1597, 3420, 3421, [3422,](#page-88-5) [3425,](#page-94-12) 3426, 3427, 3431, 3432, [3433,](#page-59-9) 3436, 3437, 3438 \XeTeXglyphbounds [. .](#page-33-0) [1588](#page-33-1), [1590](#page-34-0)[,](#page-34-3) [1594](#page-34-1), [1596,](#page-69-0) [3420,](#page-69-1) [3421,](#page-69-2) [3422](#page-69-3), [3425](#page-69-4), [3426,](#page-69-5) [3427,](#page-69-6) [3431,](#page-69-7) [3432](#page-69-8), [3433](#page-69-9), [3436](#page-69-10), [3437](#page-69-11), 3438 \XeTeXinterchartoks . [1621](#page-33-4), [1622](#page-33-16), [1623](#page-34-23), [1624,](#page-34-4) [1625,](#page-69-0) [1626,](#page-69-1) [1627](#page-69-2), [1628](#page-69-3), [3044,](#page-69-4) [3045,](#page-69-5) [3046,](#page-69-6) [3047](#page-69-7), [3048](#page-69-8), [3049](#page-69-9), [3051](#page-69-10), [3052](#page-69-11), 3053, 3054, 3055, 3056, [3057,](#page-34-12) [3058](#page-34-13) \xpg@wa[rning](#page-34-14) [. . .](#page-34-15) . [3991](#page-34-16), [3996](#page-34-6), [3998](#page-34-17)

## **[Y](#page-62-14)**

\y . . .. [. . .](#page-62-16). [. . .](#page-62-10) . [294](#page-62-17)[9](#page-62-8), [295](#page-62-11)[1](#page-62-15), [295](#page-62-18)[3](#page-62-9) \year . . . . . . . . . . [. . . .](#page-79-8) [. . . .](#page-79-9) [5812](#page-79-10)

## **Z**

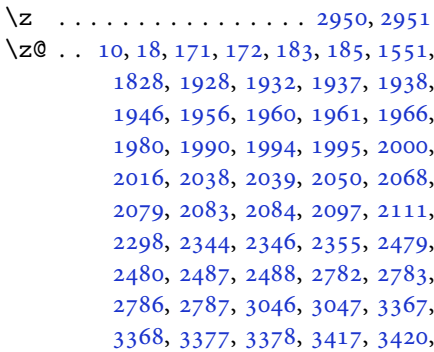

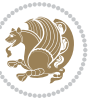

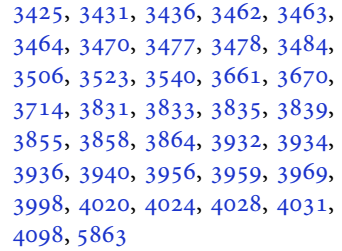

# $\boxtimes$

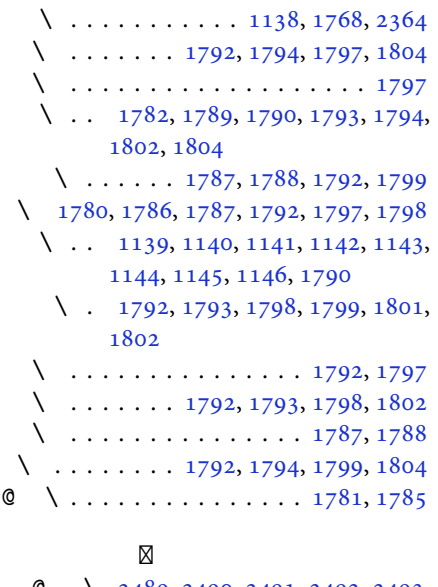

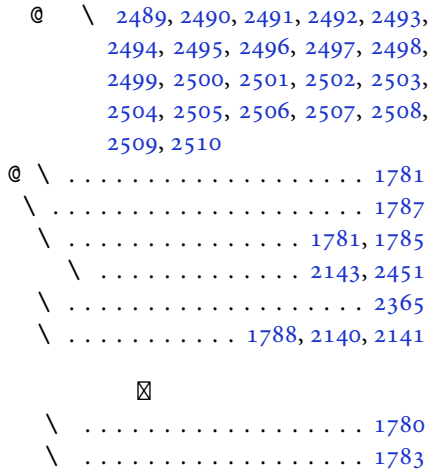

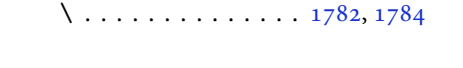

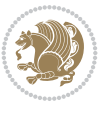